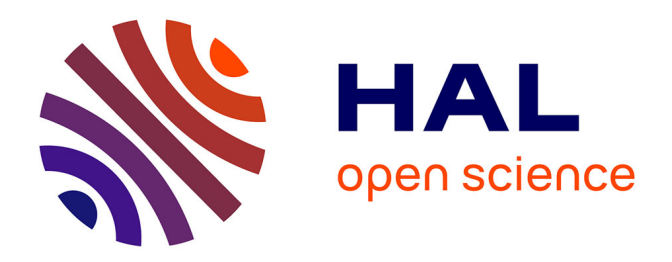

### **Adaptation des techniques de caractérisation basées sur des mesures de capacité et d'admittance aux cellules solaires multijonctions : expériences et modélisations**

Cyril Leon

### **To cite this version:**

Cyril Leon. Adaptation des techniques de caractérisation basées sur des mesures de capacité et d'admittance aux cellules solaires multijonctions : expériences et modélisations. Energie électrique. Université Paris-Saclay, 2020. Français. NNT : 2020UPAST038. tel-03150151

### **HAL Id: tel-03150151 <https://theses.hal.science/tel-03150151>**

Submitted on 23 Feb 2021

**HAL** is a multi-disciplinary open access archive for the deposit and dissemination of scientific research documents, whether they are published or not. The documents may come from teaching and research institutions in France or abroad, or from public or private research centers.

L'archive ouverte pluridisciplinaire **HAL**, est destinée au dépôt et à la diffusion de documents scientifiques de niveau recherche, publiés ou non, émanant des établissements d'enseignement et de recherche français ou étrangers, des laboratoires publics ou privés.

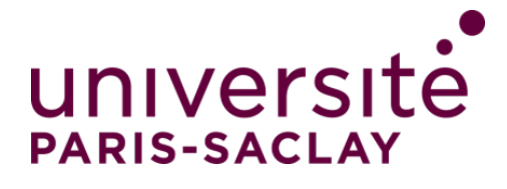

Adaptation des techniques de caractérisation basées sur des mesures de capacité et d'admittance aux cellules solaires multijonctions : expériences et modélisations.

### **Thèse de doctorat de l'Université Paris-Saclay**

École doctorale n◦575, electrical, optical, bio: physics and engineering (EOBE) Spécialité de doctorat : Génie électrique Unité de recherche : Université Paris-Saclay, CentraleSupélec, CNRS, Laboratoire de Génie Electrique et Electronique de Paris, 91192, Gif-sur-Yvette, France Référent : CentraleSupélec

**Thèse présentée et soutenue à Gif-sur-Yvette, le 17 Décembre 2020, par**

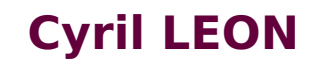

### **Composition du jury:**

**Arnaud Bournel Arnaud Bournel** Professeur, C2N<br>**Olivier Palais** Professeur, IM2NP<br>Philippe Schieffer Professeur, IPR **Lars Korte Examinateur** Docteur, HZB

**Marie-Estelle Gueunier-Farret** and a prime Directrice de thèse Maîtresse de conférence, GeePs **Sylvain Le Gall Co-Encadrant** Maître de conférence, GeePs **Romain Cariou Invité** PhD ingénieur chercheur, CEA-LITEN

**Olivier Palais** Rapporteur & Examinateur

**Rapporteur & Examinateur** 

**Thèse de doctorat** èse de doctorat

NNT: 2020UPAST038

**NNT: 2020UPAST038** 

# **Remerciements**

Je remercie l'école doctorale EOBE ainsi que l'université Paris-Saclay pour avoir financé ces travaux de recherche. Je remercie Arnaud Bournel, Olivier Palais, Philippe Schieffer, Lars Korte et Romain Cariou pour avoir accepté de faire partie de mon jury de thèse. Je remercie tous ceux avec qui j'ai eu l'occasion de collaborer et d'échanger au cours de ces trois ans : Laura Vauche, Pere Roca i Cabaroccas, Romain Cariou, Karim Medjoubi, Jean-Baptiste Puel, Christophe Bonnelli...

Je remercie également le laboratoire du GeePs pour m'avoir accueilli pendant cette thèse. Tous les membres des services techniques, informatiques et administratifs m'ont épaulé tout au long de cette période avec beaucoup de compétence et de réactivité. En plus de cela, j'ai toujours eu beaucoup de plaisir à discuter avec eux autour d'un café, d'un repas, d'une soirée crêpes ou d'un barbecue...

En fait, si je devais résumer ma thèse aujourd'hui avec vous, je dirais que c'est d'abord des rencontres. Des gens qui m'ont tendu la main, peut-être à un moment où je ne pouvais pas, où j'étais seul chez moi. Et c'est assez curieux de se dire que les hasards, les rencontres forgent une destinée... Parce que quand on a le goût de la chose, quand on a le goût de la chose bien faite, le beau geste, parfois on ne trouve pas l'interlocuteur en face, je dirais, le miroir qui vous aide à avancer. Alors, ça n'est pas mon cas, comme je disais là, puisque moi au contraire, j'ai pu. J'ai pu trouver un premier guide en la présence de Raphaël, faire un premier pas dans le monde de la recherche et me former aux aspects de la modélisation. Puis, développer au côté d'Aurore, les approches expérimentales et la maîtrise des bancs de manipulation. Obtenir un grand nombre de résultats grâce à la motivation et au soutien qu'a pu m'apporter Sylvain. Éviter de me perdre dans mes hypothèses et faire face aux incohérences dans mes raisonnements grâce aux interventions de Jean-Paul. Enfin, diriger mes recherches avec la rigueur, le souci du détail et de la chose bien faite, comme cela m'a été transmis par Marie tout au long de ces trois ans. Pour tout cela, à cette équipe encadrante, je dis merci. Je les remercie pour leur présence, leur patience, leur pédagogie, leur bonne humeur et leurs conseils. Je ne vois pas comment un thésard passant entre leurs mains, ne pourrait faire autrement que réussir.

Mais au-delà du côté professionnel, ce sont également de chouettes personnes. J'ai mille instants gravés en mémoire avec chacun d'entre eux. Dans un bar, un restaurant, en conférence, chez l'un, chez l'autre, à discuter avec légèreté ou profondeur, de tout, de rien et de tant de choses. Ces moments auxquels se sont joints tant de monde : Thierry, Adrien, Mohamed, Denis, James, Arouna, Romaric, Jose, Alexandre, [prendre une respiration ici], Christophe, Nastiti, Loucif, Redouane, Pascal, Alexandra... et bien d'autres encore. Je remercie également tous les thésards et post-dosc pour leur soutien et la bonne humeur qu'ils apportent tous les jours au laboratoire : Guillaume, Nicolas, Tanbir, Anna, Koffi, Clement, Hung-ju, [c'est bientôt fini], Sleiman, Leo, Khadim, Paul, Sandra, Majda, Ola... pour n'en citer que quelques-uns.

Je remercie mes amis et ma famille, parce-qu'ils m'ont permis d'avoir autre chose dans la vie, de prendre de la hauteur et de relativiser lorsque ça n'allait pas et qu'ils étaient, tout simplement, heureux pour moi lorsque cela allait.

Enfin, je remercie Solveig, qui a fait tout cela et bien plus. Qui s'est plongée avec moi dans les équations et dans les concepts scientifiques. Qui a assisté à un grand nombre de présentations et leurs répétitions. Qui aura relu plusieurs fois ce manuscrit. Qui m'aura accompagné pendant ces trois ans.

# **Table des matières**

### **Nomenclature utilisée dans la thèse 8 1 Introduction générale 21** 1.1 Consommation énergétique et disponibilité des ressources . . . . . . . . . . . . . . 21 1.2 Principe de fonctionnement d'une cellule solaire et limite de Shockley-Queisser 22 1.3 Les cellules multijonctions . . . . . . . . . . . . . . . . . . . . . . . . . . . . . . . . . . . 26 1.3.1 Principe de fonctionnement  $\dots \dots \dots \dots \dots \dots \dots \dots \dots \dots \dots \dots \dots$  26 1.3.2 Les modes d'association  $\ldots \ldots \ldots \ldots \ldots \ldots \ldots \ldots \ldots \ldots \ldots$ . 28 1.3.3 Les rendements records . . . . . . . . . . . . . . . . . . . . . . . . . . . . . . . . 29 1.4 Objectifs de la thèse . . . . . . . . . . . . . . . . . . . . . . . . . . . . . . . . . . . . . . . 31 **2 Les techniques de caractérisation 33** 2.1 Introduction . . . . . . . . . . . . . . . . . . . . . . . . . . . . . . . . . . . . . . . . . . . . 33 2.2 Mesures de courant . . . . . . . . . . . . . . . . . . . . . . . . . . . . . . . . . . . . . . . 33 2.2.1 Rappels sur la jonction PN . . . . . . . . . . . . . . . . . . . . . . . . . . . . . . . 33 2.2.2 Mesures courant-tension . . . . . . . . . . . . . . . . . . . . . . . . . . . . . . . . 37 2.2.3 Efficacité quantique externe . . . . . . . . . . . . . . . . . . . . . . . . . . . . . . 38 2.3 Mesures capacité-tension . . . . . . . . . . . . . . . . . . . . . . . . . . . . . . . . . . . . 41 2.3.1 Origine des principaux effets capacitifs . . . . . . . . . . . . . . . . . . . . . . 41 2.3.2 Extraction des propriétés de la jonction . . . . . . . . . . . . . . . . . . . . . . 43 2.3.3 Exemple d'application sur les jonctions Schottky . . . . . . . . . . . . . . . . 45 2.4 Spectroscopie des capacités . . . . . . . . . . . . . . . . . . . . . . . . . . . . . . . . . . 49 2.4.1 Dynamique des défauts . . . . . . . . . . . . . . . . . . . . . . . . . . . . . . . . 49 2.4.2 Spectroscopie d'admittance . . . . . . . . . . . . . . . . . . . . . . . . . . . . . . 51 2.4.3 Exemple d'application sur les jonctions Schottky . . . . . . . . . . . . . . . . 56 2.4.4 Spectroscopie en régime transitoire des états profonds . . . . . . . . . . . . 59 2.5 Plateformes expérimentales . . . . . . . . . . . . . . . . . . . . . . . . . . . . . . . . . . 63 2.5.1 Mesures courant-tension . . . . . . . . . . . . . . . . . . . . . . . . . . . . . . . . 63 2.5.2 Mesures d'EQE . . . . . . . . . . . . . . . . . . . . . . . . . . . . . . . . . . . . . . 64

### **TABLE DES MATIÈRES**

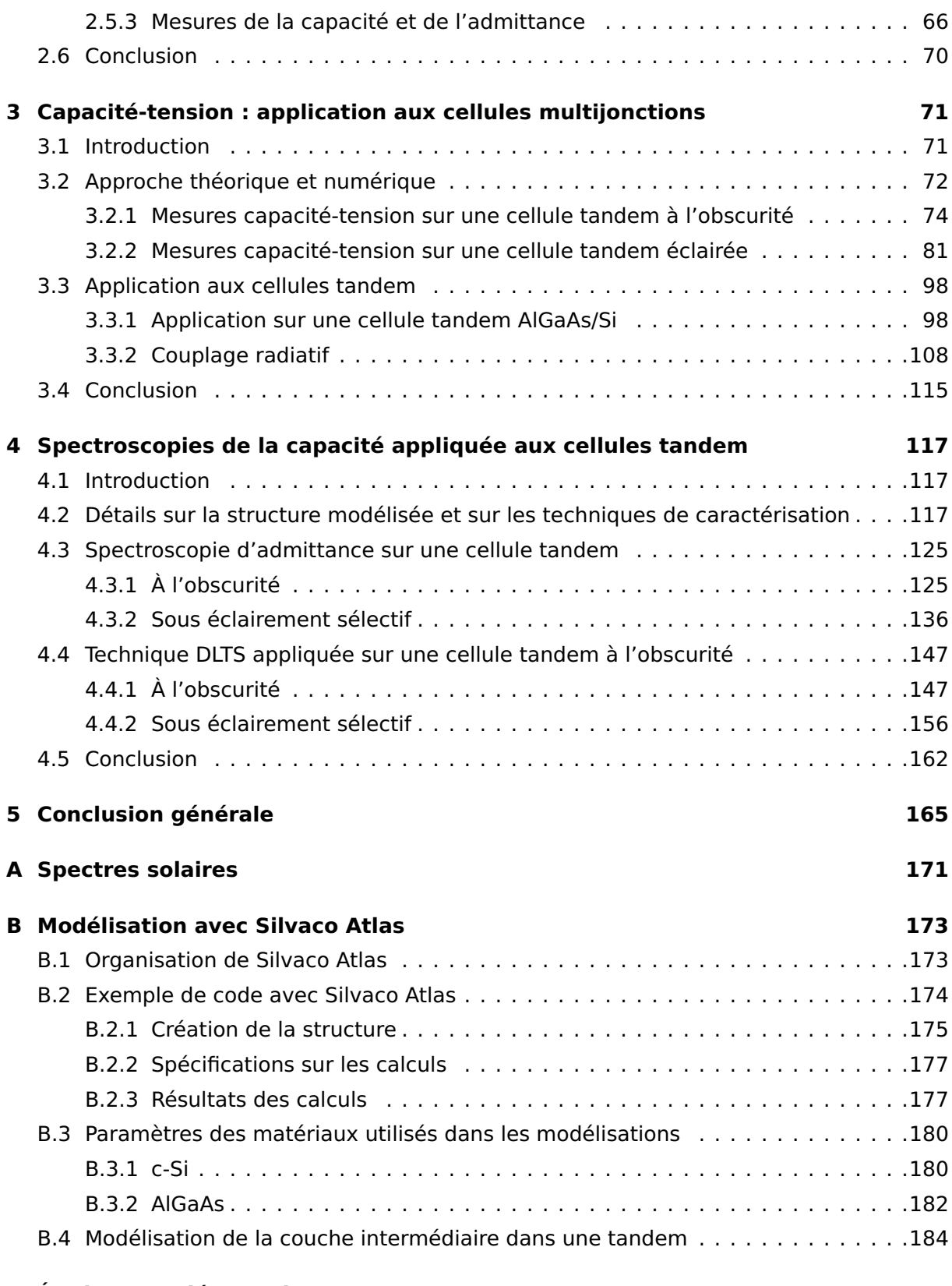

### **TABLE DES MATIÈRES**

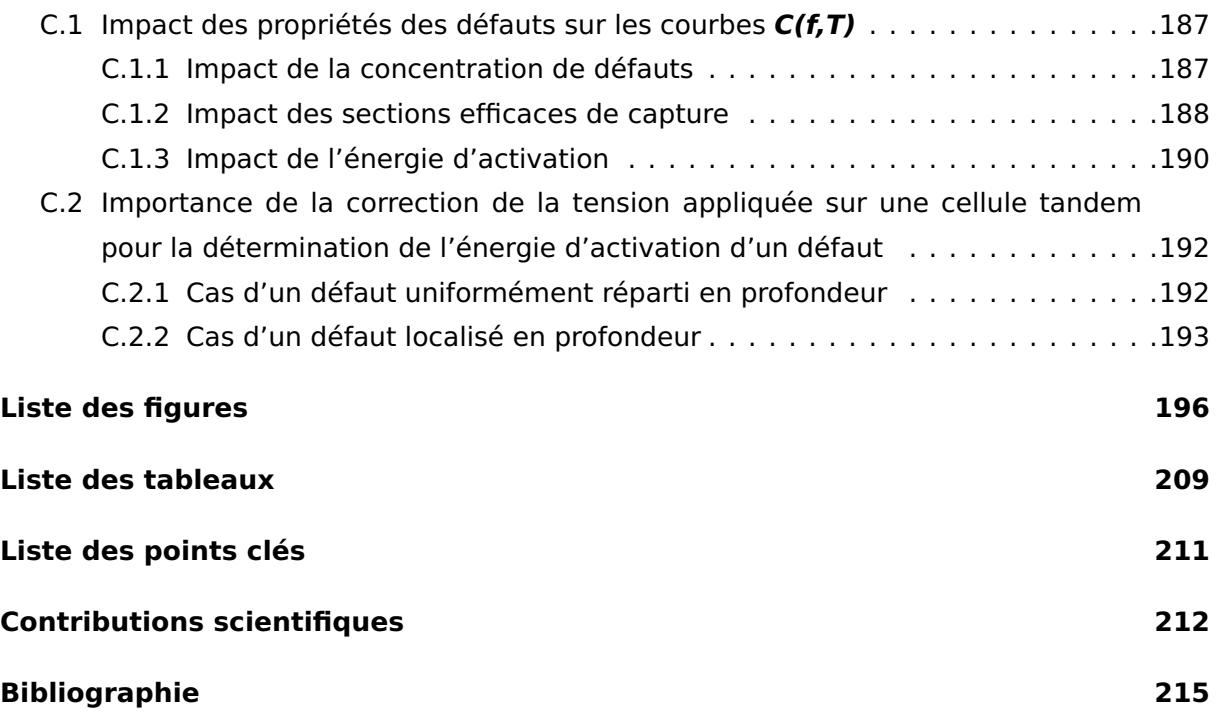

### **TABLE DES MATIÈRES**

# **Nomenclature utilisée dans la thèse**

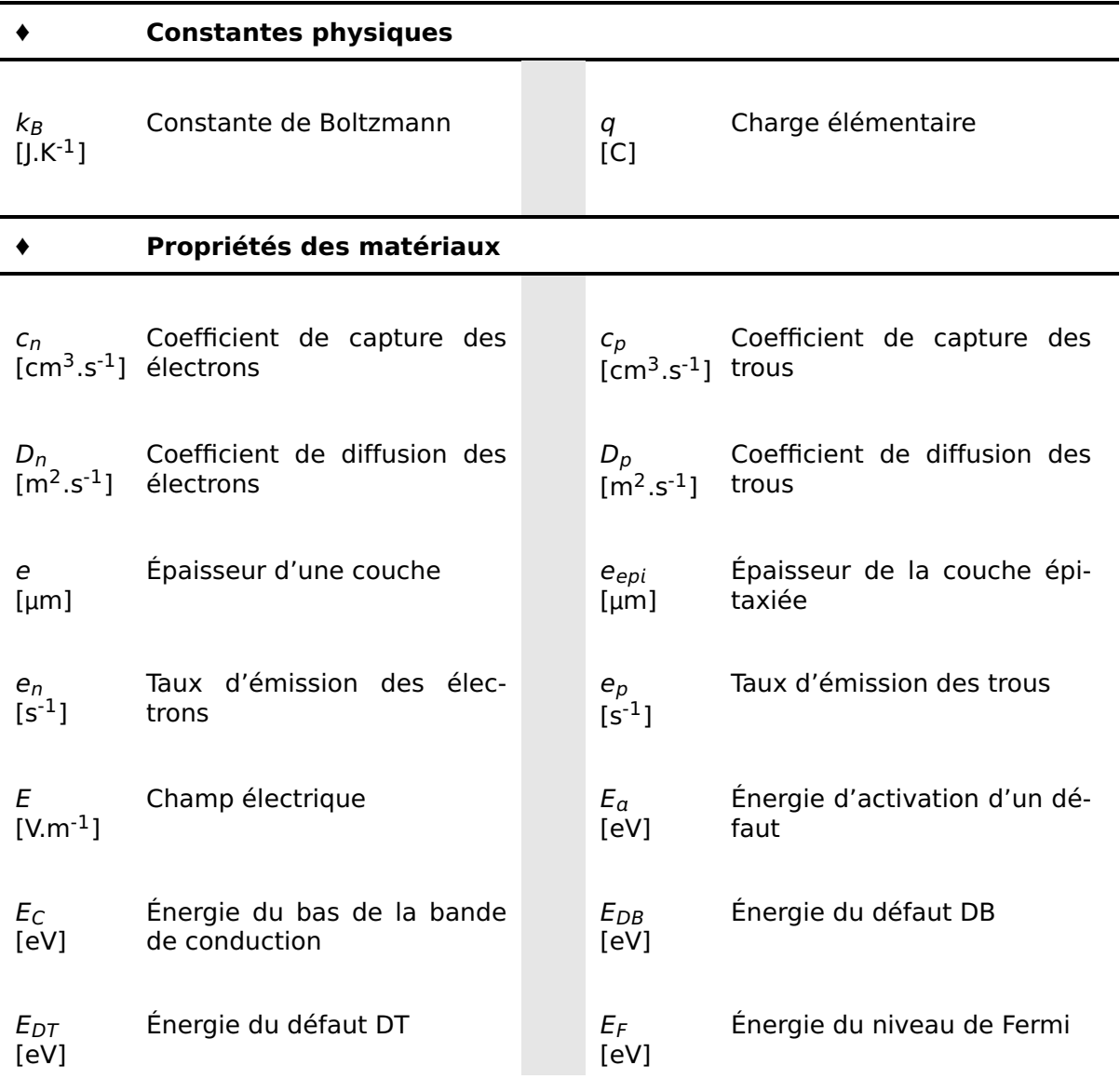

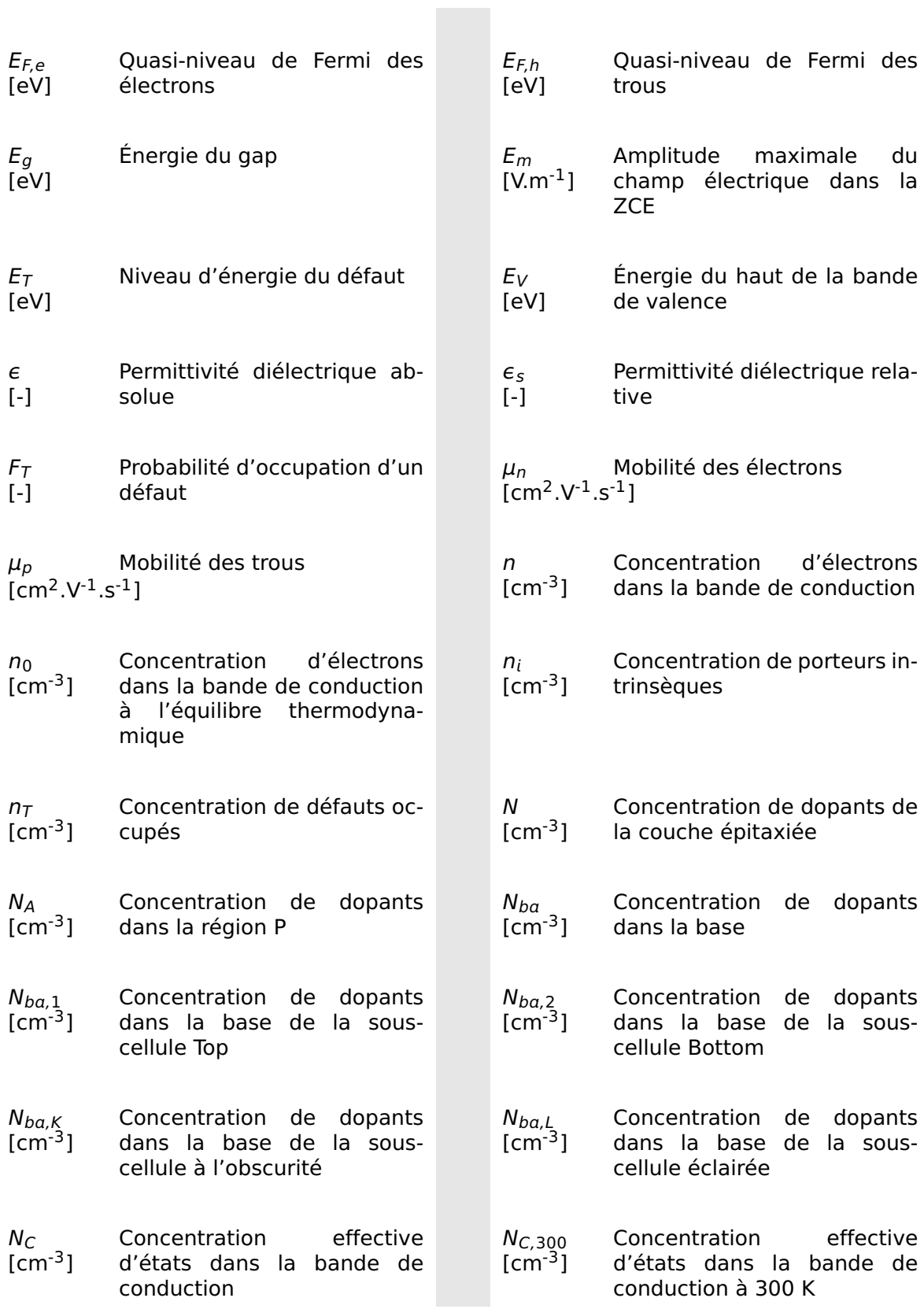

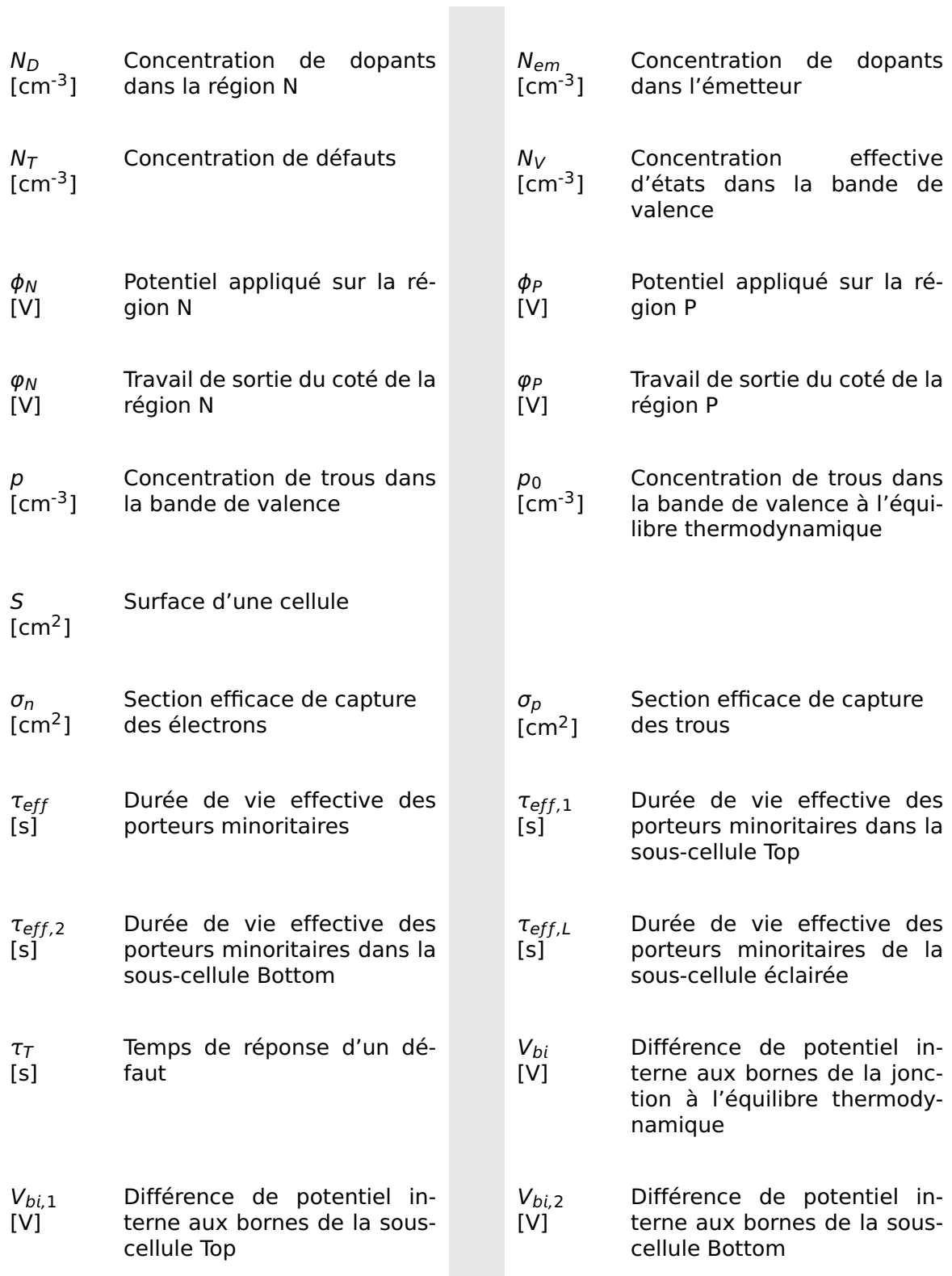

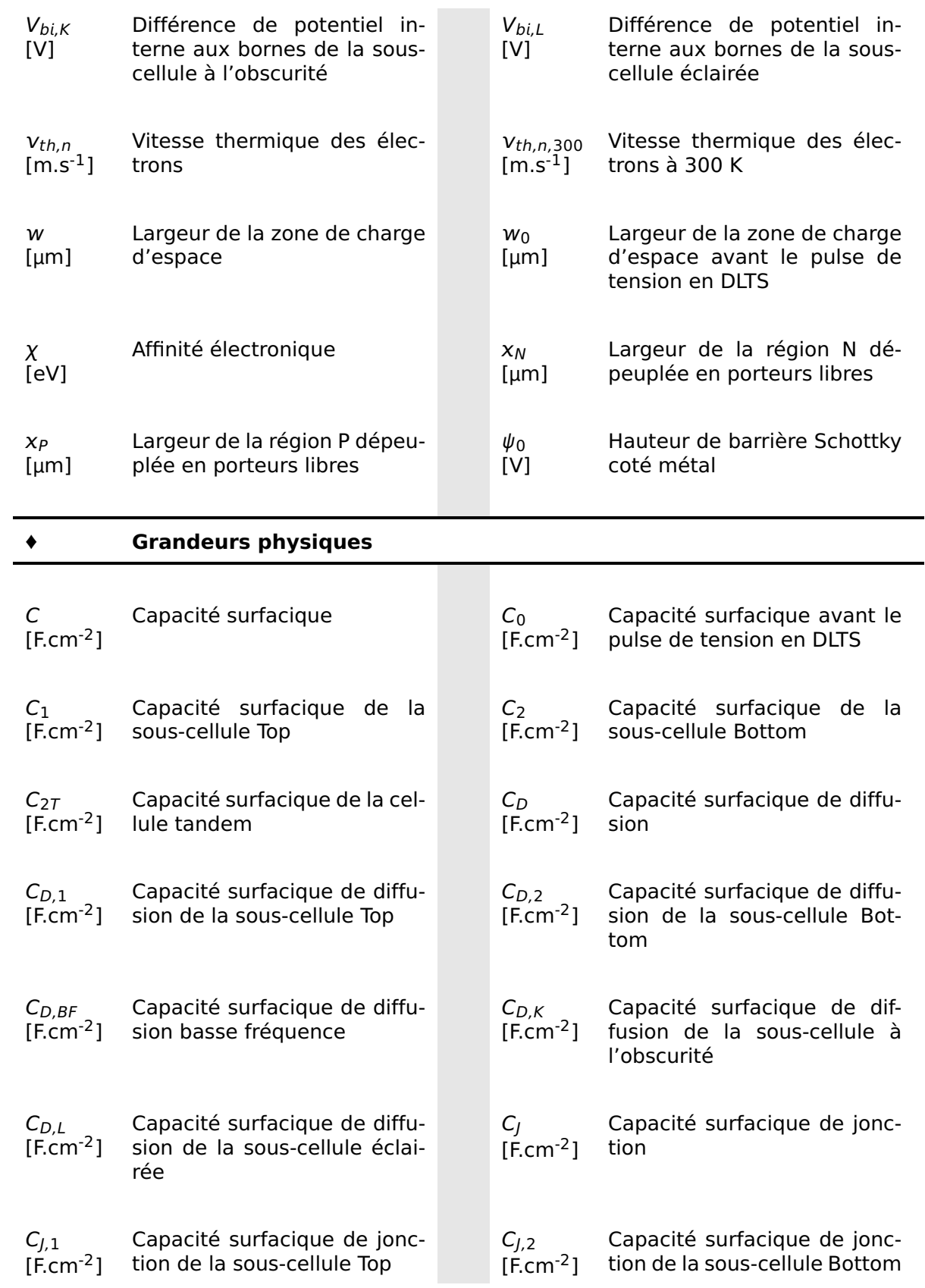

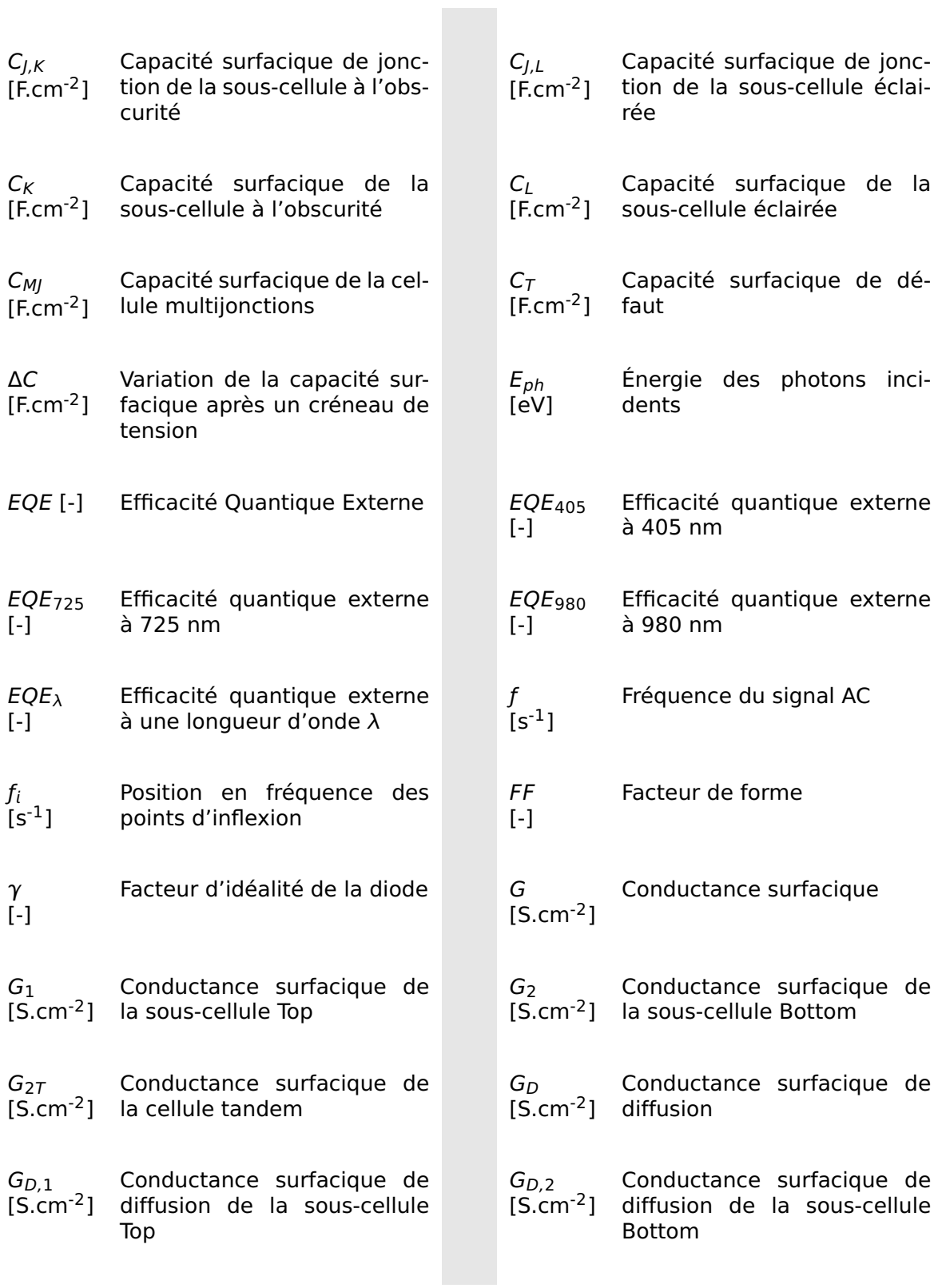

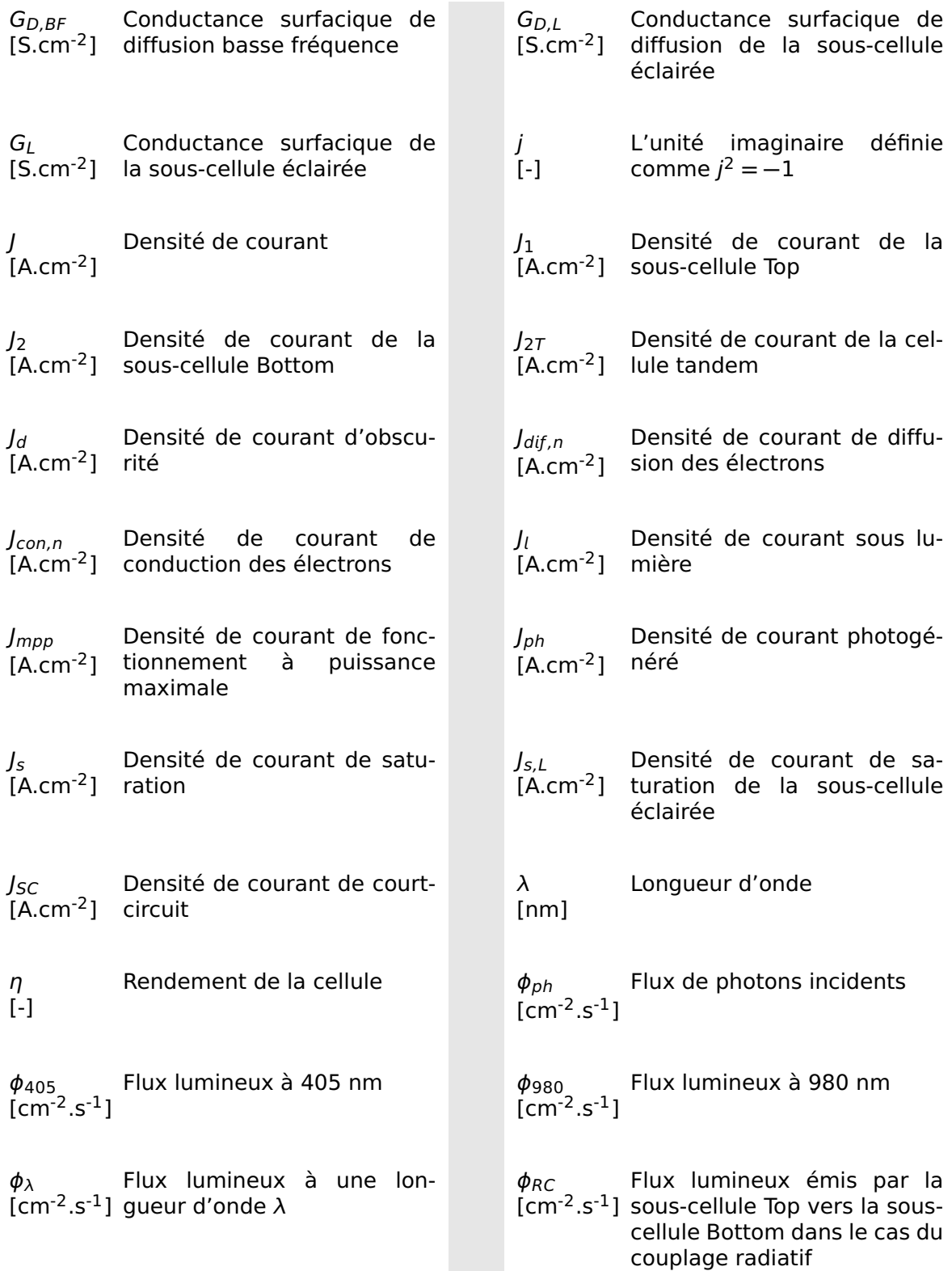

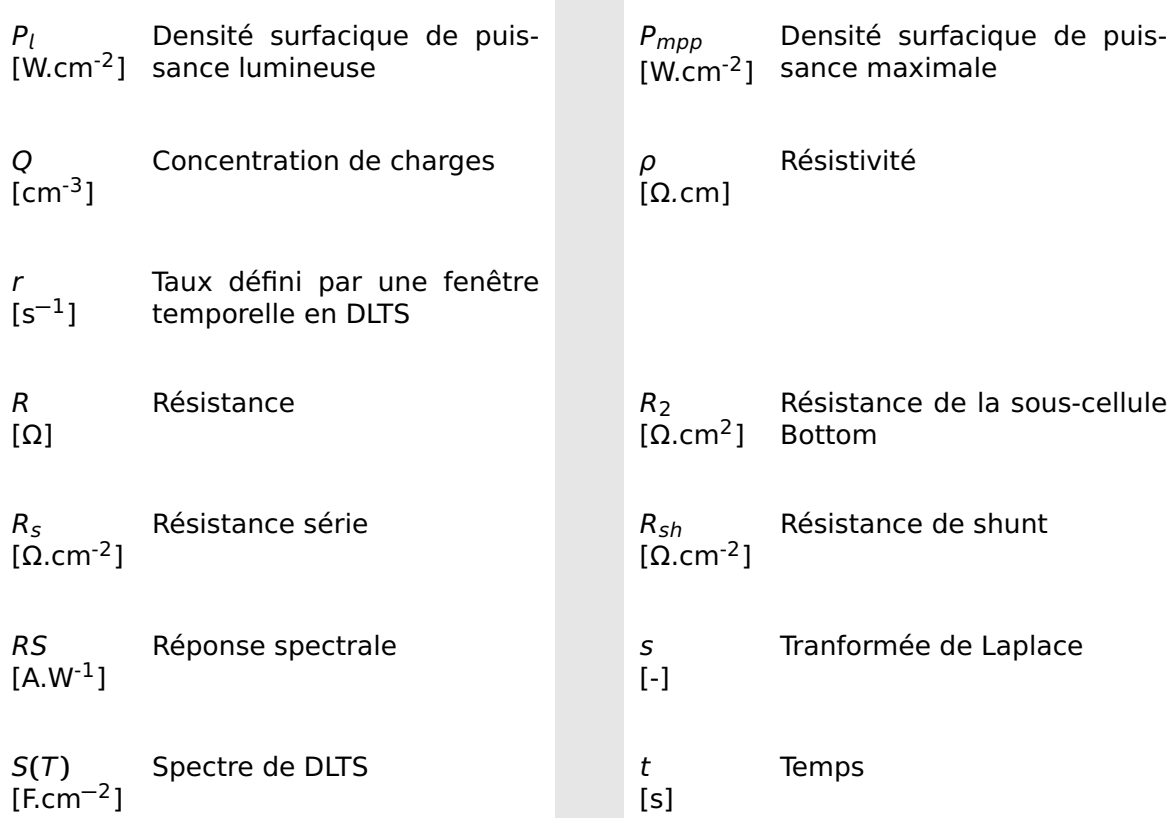

 $\mathcal{L}^{\text{max}}$ 

 $t_m$  $\overline{\mathsf{S}}^1$ ] Temps caractéristique de l'évolution de la répartition des tensions entre les sous-cellules de la cellule tandem lorsque les phénomènes de diffusion sont importants

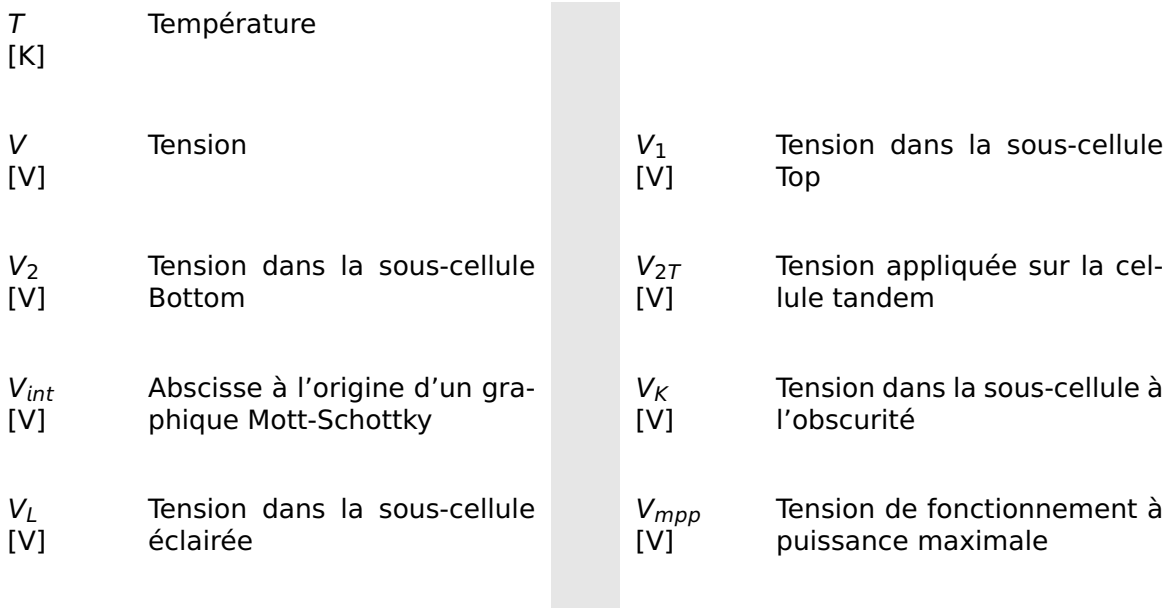

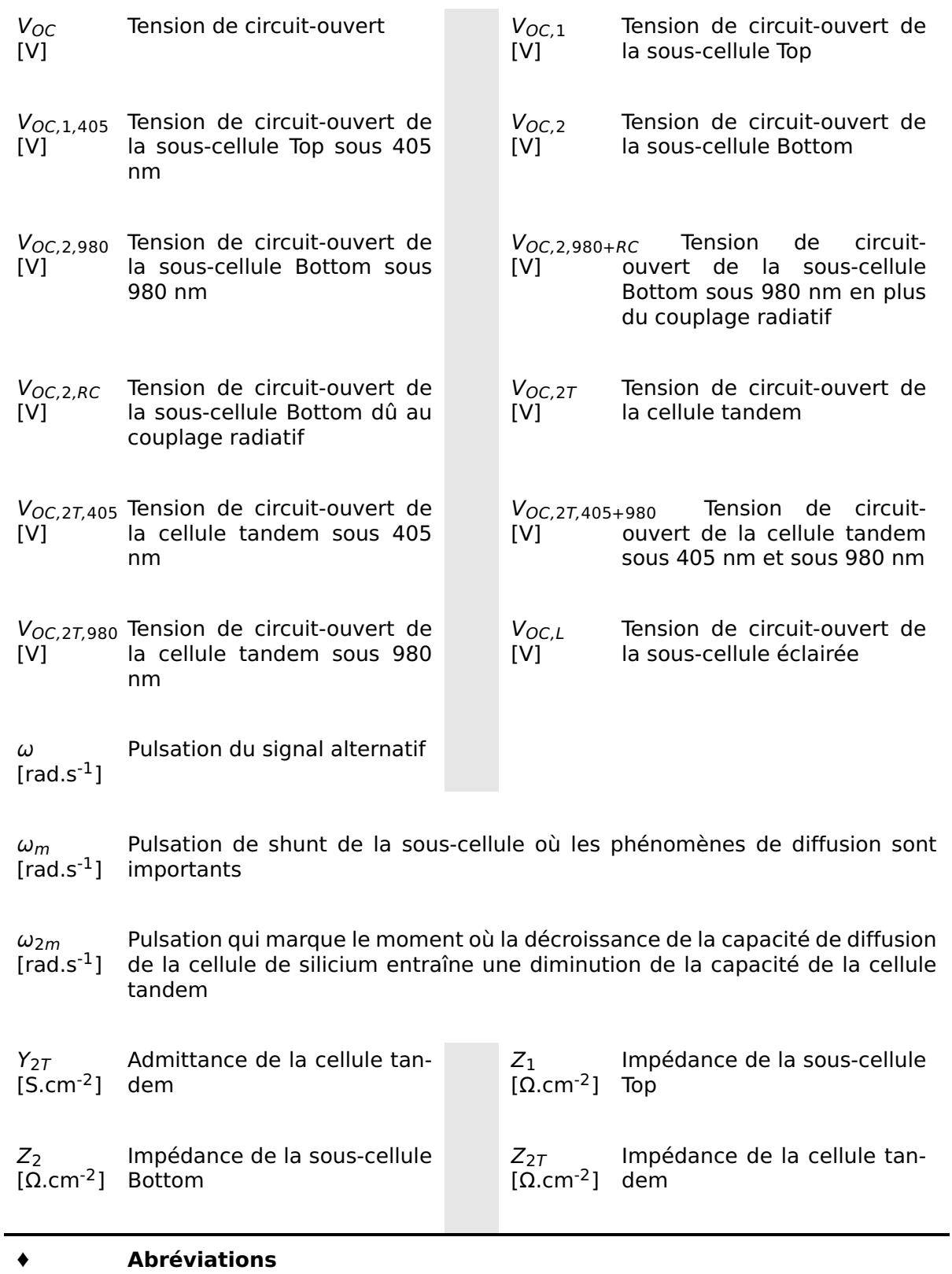

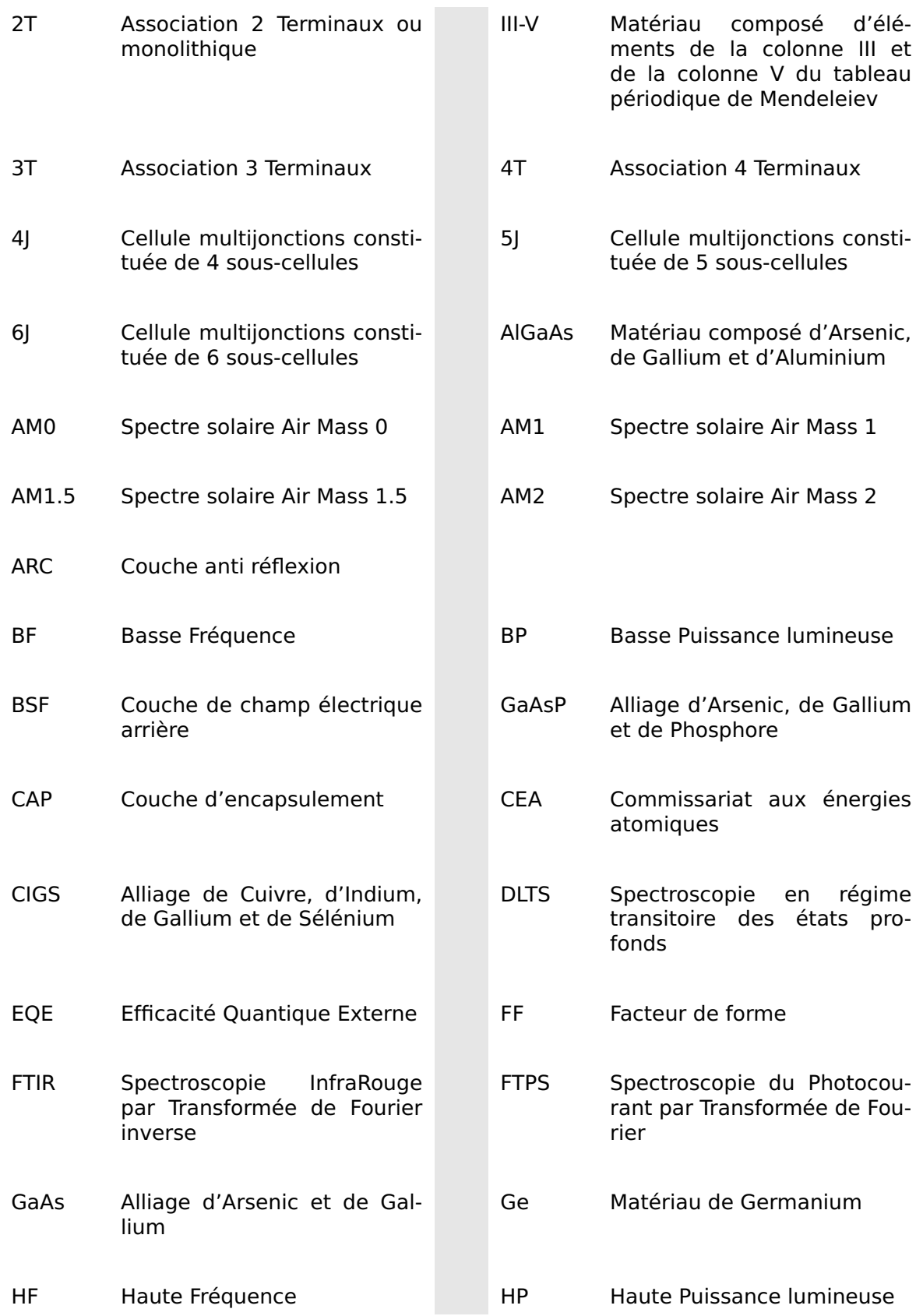

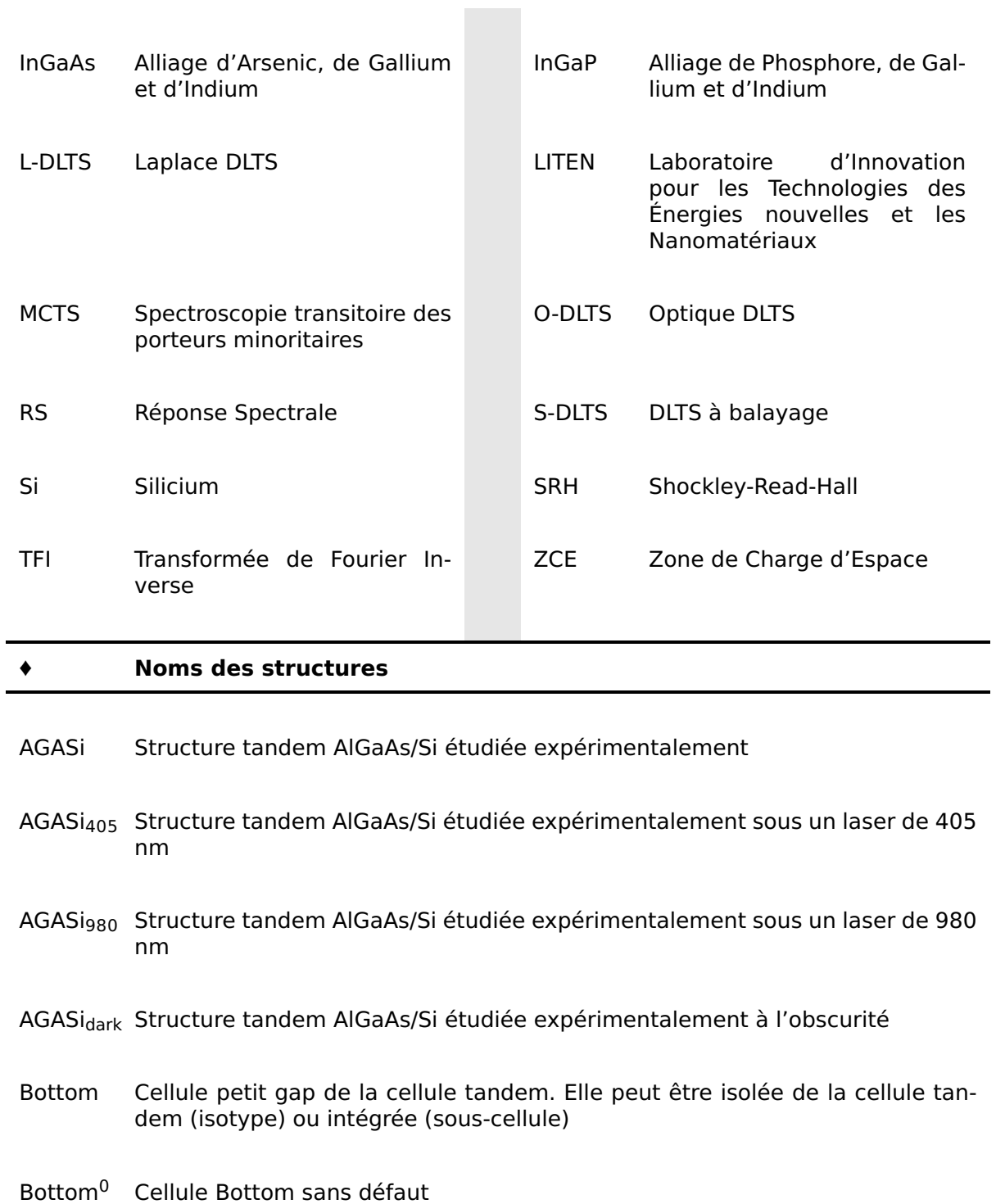

- Bottom<sup>DB</sup> Cellule Bottom avec défaut
- DB Défaut modélisé dans la sous-cellule Bottom
- DT Défaut modélisé dans la sous-cellule Top
- (epi/n++) Échantillons de silicium épitaxié sur substrats de c-Si fortement dopé N**++** avec  $i = 1, 2, 3$  ou 4 selon les conditions de croissances résumés dans le **tableau 2.1**
- $(epi/p++)$  Échantillons de silicium épitaxié sur substrats de c-Si fortement dopé P<sup>++</sup>avec *i*= 1, 2, 3 ou 4 selon les conditions de croissances résumés dans le **tableau 2.1**
- Top Cellule grand gap de la cellule tandem. Elle peut être isolée de la cellule tandem (isotype) ou intégrée (sous-cellule)
- Top<sup>0</sup> Cellule Top sans défaut
- Top<sup>DT</sup> Cellule Top avec défaut
- Triple Association de trois sous-cellules en une cellule multijonctions
- TSC Structure tandem modélisée
- TSC<sup>405</sup> Structure tandem modélisée sous un bias optique de 405 nm
- TSC<sup>980</sup> Structure tandem modélisée sous un bias optique de 980 nm
- TSC<sub>dark</sub> Structure tandem modélisée à l'obscurité
- TSC(0,0) Structure TSC modélisée sans défaut
- TSC(DT,0) Structure TSC modélisée avec le défaut DT dans la sous-cellule Top
- TSC(0,DB) Structure TSC modélisée avec le défaut DB dans la sous-cellule Bottom
- TSC(DT,DB) Structure TSC modélisée avec le défaut DT dans la sous-cellule Top et le défaut DB dans la sous-cellule Bottom
- TSC**(**0,0**)** Structure tandem modélisée à l'obscurité sans défaut

- TSC**(**0,0**)** Structure tandem modélisée sans défaut et éclairée par un bias optique de 405 nm
- TSC**(**0,0**)** Structure tandem modélisée sans défaut et éclairée par un bias optique de 980 nm
- TSC<sup>(DT,DB)</sup> Structure tandem modélisée à l'obscurité avec défauts
- TSC<sup>(DT,DB)</sup> Structure tandem modélisée avec défauts et éclairée par un bias optique de 405 nm
- TSC<sup>(DT,DB)</sup> Structure tandem modélisée avec défauts et éclairée par un bias optique de 980 nm

# **1 | Introduction générale**

### **1.1 Consommation énergétique et disponibilité des ressources**

En 2018, un peu plus de 13 000 MTep (Million de Tonnes d'Équivalent Pétrole) d'énergie primaire ont été consommées dans le monde dont 86 % à partir des énergies fossiles (24 % de gaz naturel, 34 % de pétrole, 28 % charbon) et 4 % d'énergie nucléaire. En parallèle, les réserves d'énergies fossiles prouvées (découvertes et technologiquement et économiquement accessibles) sont cent fois plus importantes : un peu plus d'un million de MTep. Par conséquent, on estime que : 1) le charbon peut encore subvenir à nos besoins énergétiques pendant 130 ans ; 2) l'utilisation au rythme actuel de l'uranium comme élément principal de l'énergie nucléaire serait encore possible pendant 160 ans ; 3) les réserves de pétrole et de gaz naturel seraient épuisées d'ici environ 50 ans. Les énergies renouvelables (hydroélectrique, éolien, solaire) représentent quant à elles près de 10 % de la consommation d'énergie primaire dans le monde en 2018. Le parc hydroélectrique y contribue majoritairement (près de 82 % de la consommation d'énergie primaire d'origine renouvelable) mais les possibilités d'installations nouvelles sont limitées. La part du solaire et de l'éolien ne représente respectivement que 4 % et 9 % de la consommation d'énergie primaire d'origine renouvelable malgré un fort potentiel. $<sup>1</sup>$ </sup>

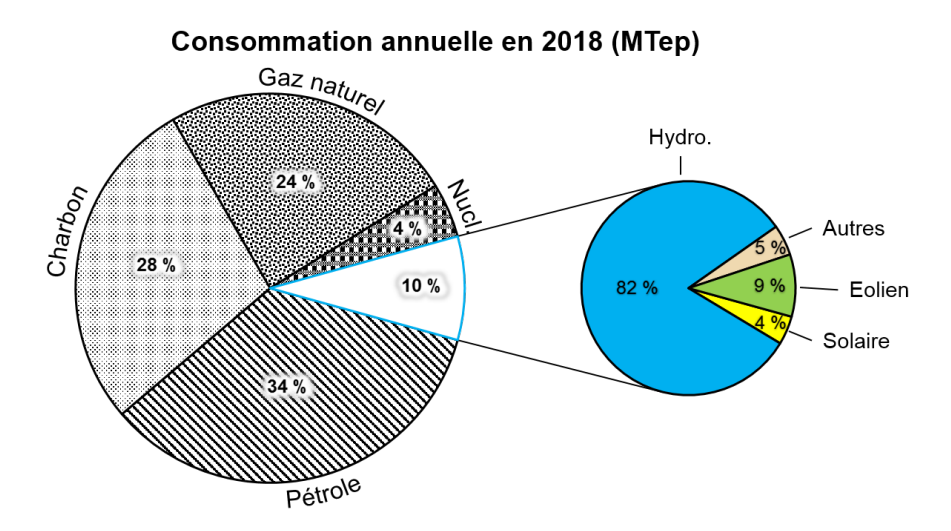

**Fig. 1.1 –** Consommation mondiale d'énergie primaire en 2018 répartie par source d'énergie. Tiré du rapport de BP. $<sup>1</sup>$ </sup>

#### **Introduction générale**

Chaque année, c'est près de 90 millions de MTep qui arrivent sur terre sous forme d'énergie solaire soit près de 70 fois la totalité des réserves fossiles sur la planète. En considérant une installation photovoltaïque avec un rendement global de 20 %, on peut calculer que 8 % de la surface des déserts (soit environ 400 000 km<sup>2</sup>) permettrait de satisfaire les besoins énergétiques de l'humanité. Cette nécessité pour l'éolien comme pour le solaire d'avoir de grandes et nombreuses installations peut avoir un impact négatif sur l'environnement et également, entrer en compétition avec les terres agricoles. De plus, l'intermittence de la force du vent et de l'intensité lumineuse nécessite la répartition des points de production sur tout le territoire. La filière photovoltaïque se concentre donc en partie sur l'augmentation des rendements (amélioration des techniques de fabrication, solaire à concentration, cellules multijonctions...) et sur une meilleure intégration des modules photovoltaïques aux infrastructures (routes solaires, vitrages photovoltaïques...). Les installations photovoltaïques requièrent également une grande quantité de métaux et de matériaux semiconducteurs comme la plupart des filières des nouvelles technologies. Un des objectifs de la recherche dans le domaine du photovoltaïque consiste donc à élaborer des cellules photovoltaïques plus économes en matière première ou à base de matériaux alternatifs (couches minces, matériaux organiques, pérovskites...) et la question du recyclage des cellules photovoltaïques devra être posée.

Une des filières en pleine expansion est celle des cellules multijonctions. Ces cellules permettent d'atteindre des hauts rendements mais leur développement à l'échelle industrielle reste essentiellement limité aux applications spatiales. La recherche tente de développer de nouveaux procédés de fabrication à moindre coût afin de pouvoir étendre les domaines d'application de ces cellules. Chaque cellule fabriquée doit pouvoir être caractérisée afin de déterminer sa qualité et ainsi conclure sur l'efficacité du procédé de fabrication. Cependant, l'architecture complexe des cellules multijonctions rend difficile leur caractérisation.

### **1.2 Principe de fonctionnement d'une cellule solaire et limite de Shockley-Queisser**

Une cellule solaire a pour fonction de transformer une énergie lumineuse en énergie électrique, on parle de conversion photovoltaïque. Pour cela les photons qui constituent la lumière doivent être absorbés par la cellule et ainsi générer une paire électron-trou. Ces charges libres doivent ensuite être collectées pour pouvoir être injectées dans un circuit électrique. Le processus permettant la transformation de l'énergie lumineuse en énergie électrique ne peut avoir lieu que dans un matériau de type semiconducteur, auquel il faut ajouter des contacts métalliques pour collecter les charges. Mais tout au long du processus de conversion photovoltaïque, chaque étape s'accompagne de pertes qui limitent le

rendement final d'une cellule solaire.

En 1961, W. Shockley et H. J. Queisser ont proposé un modèle pour déterminer le rendement photovoltaïque théorique que peut atteindre une cellule constituée d'un seul matériau semiconducteur absorbeur.<sup>2,3</sup> Ce modèle est basé sur plusieurs hypothèses qui permettent de quantifier les pertes tout au long du processus de conversion photovoltaïque. Dans un premier temps, lorsque la lumière atteint le matériau, on suppose que :

- (A). Si un photon est absorbé par le matériau semiconducteur alors il génère une paire électron-trou qui pourra être éventuellement collectée.
- (B). Si un photon a une énergie inférieure à l'énergie du gap du matériau semiconducteur alors le photon n'a aucune interaction avec le matériau. Le matériau est transparent pour cette énergie et on dit que le photon est transmis.

Pour illustrer ces points, on considère dans ce chapitre que la lumière incidente est la lumière émise par le soleil jusqu'à la terre. On représente sur la **figure 1.2** l'irradiance spectrale de la lumière solaire avant d'entrer dans l'atmosphère (spectre AM0) et après avoir traversé l'atmosphère (spectres AM1.5). Plus de détails sur les spectres solaires peuvent être trouvés en **annexe A**. Dans la suite, on considérera le spectre de type AM1.5 comme lumière incidente.

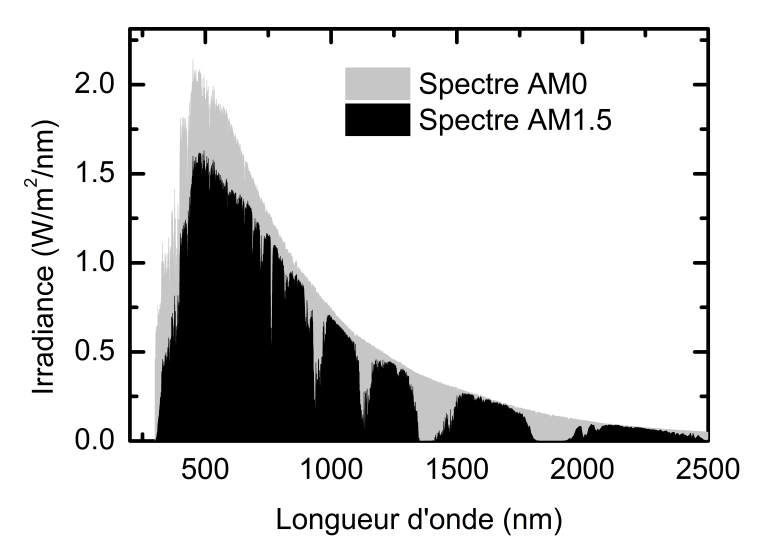

**Fig. 1.2 –** Comparaison des spectres solaires AM0 et AM1.5.

#### **Introduction générale**

Si on prend l'exemple du silicium, l'énergie de son gap (c'est à dire la différence entre l'énergie du bas de la bande de conduction et du haut de la bande de valence) est de 1.12 eV à 300 K ce qui correspond à une longueur d'onde de 1107 nm (proche infrarouge). On représente schématiquement le spectre AM1.5 sur la **figure 1.3** ainsi qu'un schéma des bandes du silicium en insert. Si on considère un photon rouge dont l'énergie est supérieure à 1.12 eV, alors le photon est absorbé et génère une paire électron-trou (hypothèse A). Si on considère ensuite un photon infrarouge dont l'énergie est plus petite que 1.12 eV (on le représente en gris sur le schéma) alors la création d'une paire électron-trou est impossible et le photon est transmis (hypothèse B). Au final, on représente l'aire du spectre AM1.5 en rouge pour toutes les longueurs d'onde qui sont absorbées par la cellule de silicium. Le reste, en gris, est perdu par transmission.

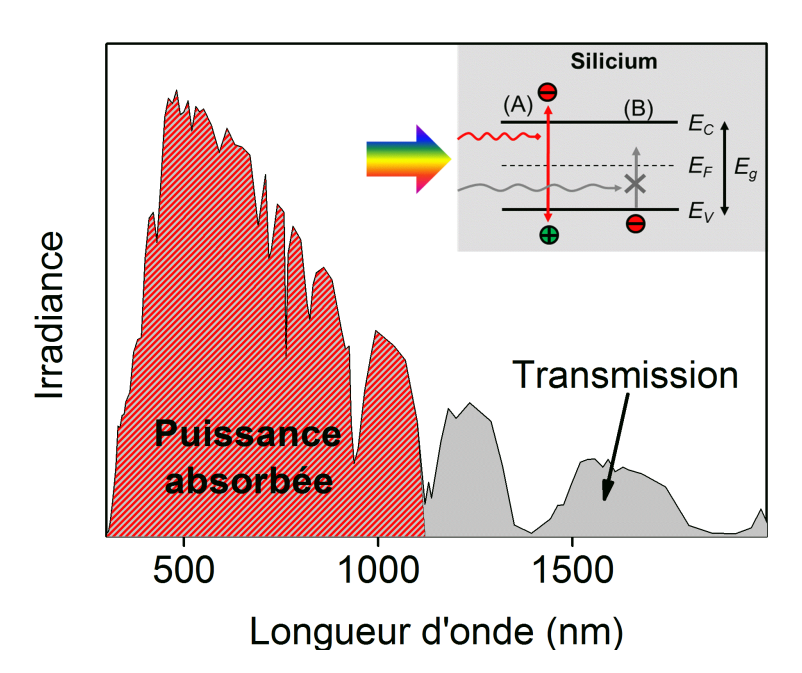

**Fig. 1.3 –** Représentation schématique du spectre AM1.5 et de la part absorbée par une cellule de silicium. En insert, on schématise le diagramme des bandes d'un matériau de silicium en illustrant un cas d'absorption (hypothèse A) et de transmission (hypothèse B).

Chaque paire électron-trou est générée à une énergie différente selon l'énergie du photon absorbé. Dans le cas du silicium, par exemple, un photon bleu très énergétique va générer un électron libre bien au-dessus de la limite basse de la bande de conduction ou un trou libre en dessous de la limite haute de la bande de valence (comme représenté sur le schéma de la **figure 1.4**), on parle de porteur chaud. Cependant, on fait l'hypothèse que :

(C). Un porteur de charge libre est collecté à la température de la cellule. L'énergie en excédent, est perdue sous forme de radiation et de chaleur. On parle de perte par

#### **Principe de fonctionnement d'une cellule solaire et limite de Shockley-Queisser**

thermalisation.

Autrement dit, plus l'énergie d'un photon est grande devant l'énergie du gap du matériau, plus les pertes par thermalisation seront importantes.

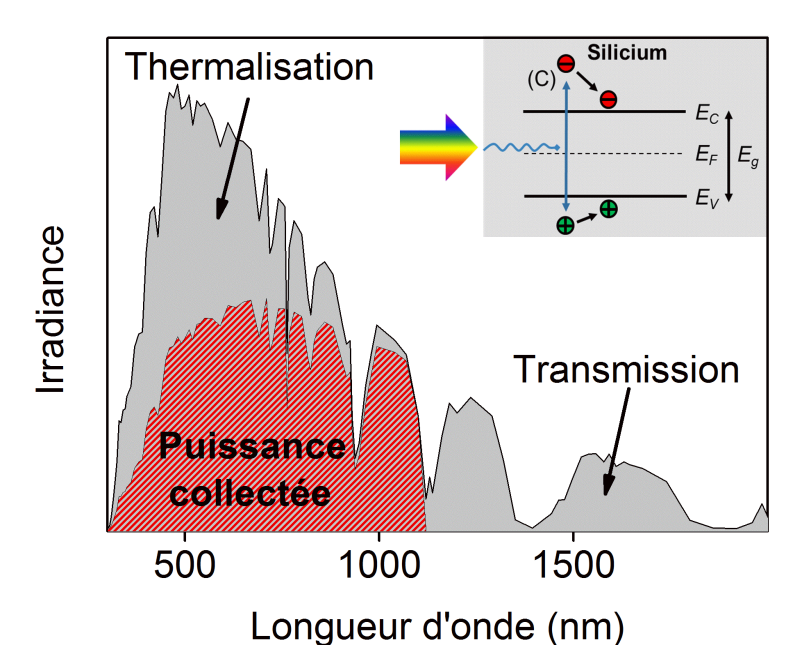

**Fig. 1.4 –** Représentation schématique du spectre AM1.5 et de la part absorbée et collectée par une cellule de silicium. En insert, on schématise le diagramme des bandes d'un matériau de silicium en illustrant un cas d'absorption puis de relaxation par thermalisation (hypothèse C).

D'autres phénomènes peuvent ensuite avoir lieu sur le chemin entre la photogénération et les points de collectes des charges (pertes par recombinaisons, isothermales...).

En résumé, on peut représenter le rendement théorique maximum (limite de Shockley-Queisser) d'une cellule constituée d'un même matériau (homojonction) selon le gap énergétique de ce matériau (**figure 1.5**). On remarque qu'un matériau à petit gap absorbera quasiment toute la lumière mais une grande partie de l'énergie sera ensuite perdue par thermalisation. À l'inverse, un matériau à grand gap aura peu de pertes par thermalisation mais laissera passer une grande partie de la lumière sans l'absorber. Les meilleurs rendements autour de 30% sont accessibles grâce aux matériaux ayant des gaps énergétiques compris entre 1 eV et 1.5 eV comme le silicium (Si) ou l'arséniure de gallium (GaAs). Il existe plusieurs pistes pour tenter de dépasser cette limite théorique comme, par exemple, la collecte des électrons chauds qui consiste à collecter les charges avant qu'elles n'aient eu le temps de se thermaliser. Mais une des pistes la plus avancée consiste à combiner plusieurs jonctions constituées de matériaux dont les gaps sont différents. Ces dispositifs

#### **Introduction générale**

sont appelés des cellules multijonctions.

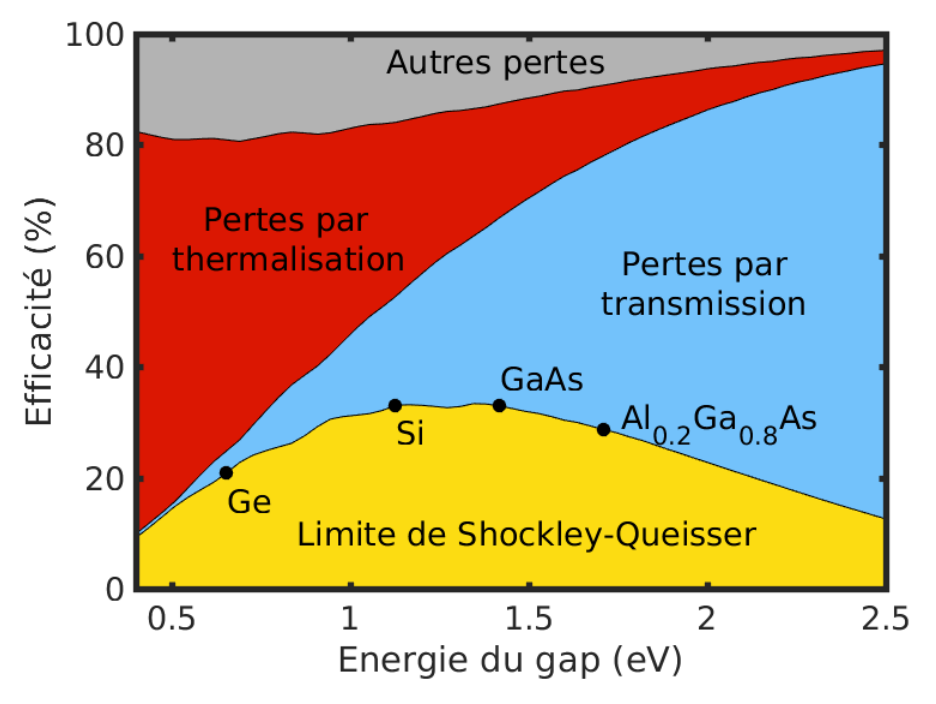

**Fig. 1.5 –** Limite de Shockley-Queisser et représentation des différentes pertes de rendement en fonction de l'énergie du gap d'un matériau constituant une homojonction (calculées avec Matlab<sup>4</sup>). On positionne, pour l'exemple, le rendement théorique de quatre matériaux sur ce graphique : le germanium (Ge), le silicium (Si), l'arséniure de gallium (GaAs) et l'arséniure de gallium-aluminium (AlGaAs) avec 20% d'aluminium pour 80% de gallium.

### **1.3 Les cellules multijonctions**

### **1.3.1 Principe de fonctionnement**

Une cellule multijonctions est constituée de plusieurs sous-cellules simples (jonctions PN). On parle de cellule tandem si la cellule multijonctions est faite de deux sous-cellules ; de cellule triple, s'il y en a trois; au delà, on note 4|, 5| ou encore 6| lorsque la cellule multijonctions est constituée de 4, 5 ou 6 sous-cellules. En superposant dans une cellule tandem par exemple, un matériau grand gap au-dessus d'un matériau de plus petit gap, la lumière atteint en premier lieu la sous-cellule du dessus (appelée Top). Les photons les plus énergétiques sont absorbés dans celle-ci tandis que les photons les moins énergétiques sont transmis à la sous-cellule du dessous (appelée Bottom). Pour comprendre pourquoi une telle structure présente des rendements théoriques plus intéressants on peut considérer pour l'exemple une cellule tandem constituée d'une sous-cellule de GaAs (1.42 eV à 300 K)

au-dessus d'une sous-cellule de Si (1.12 eV à 300 K).

- **•** Le GaAs seul, ne collecte que la partie la plus énergétique du spectre AM1.5 (colorée en bleu sur la **figure 1.6**), les photons de trop grande longueur d'onde sont perdus. Si l'on considère la structure tandem, ces mêmes photons, dans ce cas, sont récupérés par la cellule de silicium (la plage d'absorption est représentée en rouge sur la **figure 1.6**). Une cellule tandem, comparée à une cellule Top seule, a donc une plage d'absorption plus large.
- **•** La partie collectée par une cellule de silicium seule est délimitée par le trait jaune sur la **figure 1.6**. Les photons de haute énergie sont à l'origine d'importantes pertes par thermalisation. Dans la structure tandem, ces mêmes photons sont cette fois-ci absorbés par la sous-cellule de GaAs. Celui-ci ayant un gap plus important, les pertes par thermalisation sont moindres. Une cellule tandem, comparée à sa cellule Bottom seule, limite les pertes par thermalisation tout en assurant la même plage d'absorption.

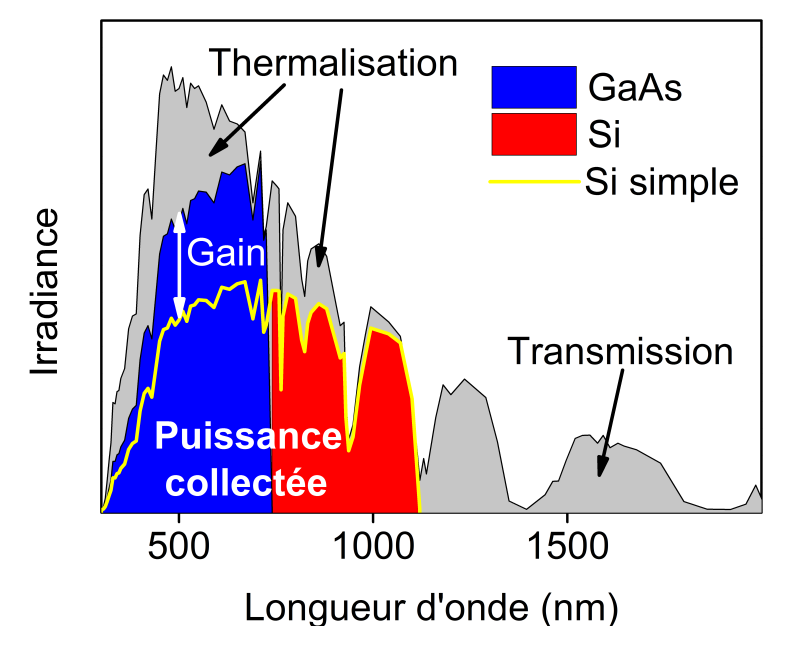

**Fig. 1.6 –** Représentation schématique du spectre AM1.5. On représente également la part absorbée par une cellule multijonctions constituée de GaAs (en bleu) et de Si (en rouge) comparée avec une cellule simple de silicium (en trait jaune).

### **1.3.2 Les modes d'association**

Il existe différentes manières d'associer les sous-cellules au sein d'une cellule multijonctions :

- (A). Un mode d'association monolithique (schématisé sur la **figure 1.7a**), où les souscellules sont associées en série. Les sous-cellules étant constituées d'une jonction PN, si les sous-cellules sont directement en contact, en les associant ainsi, on obtiendrait une contre jonction NP. Pour permettre au courant de passer entre les sous-cellules du dispositif, on utilise une couche intermédiaire (couche de recombinaison ou jonction tunnel). Puisque les cellules sont en série, ce mode d'association n'est efficace que lorsque les cellules délivrent des courants similaires pour limiter les pertes. Une telle structure ne requiert que deux contacts électriques de part et d'autre de la cellule multijonctions ce qui la favorise d'un point de vue industriel. Ce mode est également appelée "2 Terminaux" (ou 2T).
- (B). Un mode d'association où les cellules sont électriquement séparées (schématisé sur la **figure 1.7b**). Ce mode d'association nécessite d'utiliser un plus grand nombre de contacts électriques ce qui peut induire des pertes optiques et augmente les coûts de fabrication à l'échelle industrielle. Dans le cas où la cellule multijonctions est une cellule tandem, ce mode est souvent appelé "4 Terminaux" ou (4T). Ici, par extension, toutes les cellules multijonctions dont les sous-cellules sont associées de cette manière seront appelées 4T.
- (C). Un mode d'association moins développé que les deux précédents, avec un contact électrique commun (**figure 1.7c**). Pour une cellule tandem, ce mode est appelée 3 Terminaux (ou 3T). Ce mode d'association est encore en phase de prototypage et ne sera pas davantage développé dans la suite.<sup>5,6</sup>

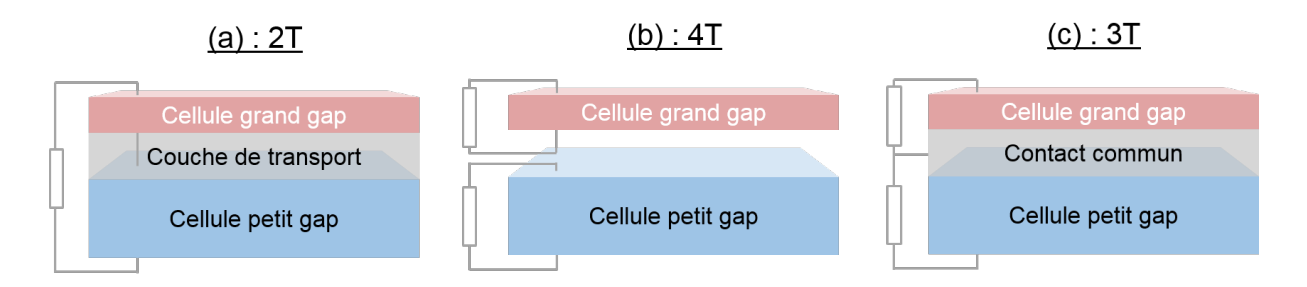

**Fig. 1.7 –** Représentation schématique des différents modes d'association d'une cellule tandem : **(a)** 2T, **(b)** 4T et **(c)** 3T.

On peut calculer le rendement théorique d'une cellule tandem 2T et 4T en fonction des énergies des gaps des matériaux (**figures 1.8a** et **1.8b**). On remarque (i) que les rendements théoriques maximum sont très proches (**≈** 43 % dans les deux cas), (ii) qu'ils sont bien supérieurs à la limite de Shockley-Queisser pour un seul matériau absorbeur (**≈** 30%) et (iii) qu'ils ont lieu pour des valeurs de gaps énergétiques de la sous-cellule Top et de la sous-cellule Bottom assez proches (en 2T, Top : 1.61 eV et Bottom : 0.95 eV ; en 4T, Top : 1.71 eV et Bottom : 0.95 eV). En revanche, le mode 4T permet un plus grand choix de matériaux pour la cellule Top permettant d'atteindre des rendements théoriques au delà de 40 %.

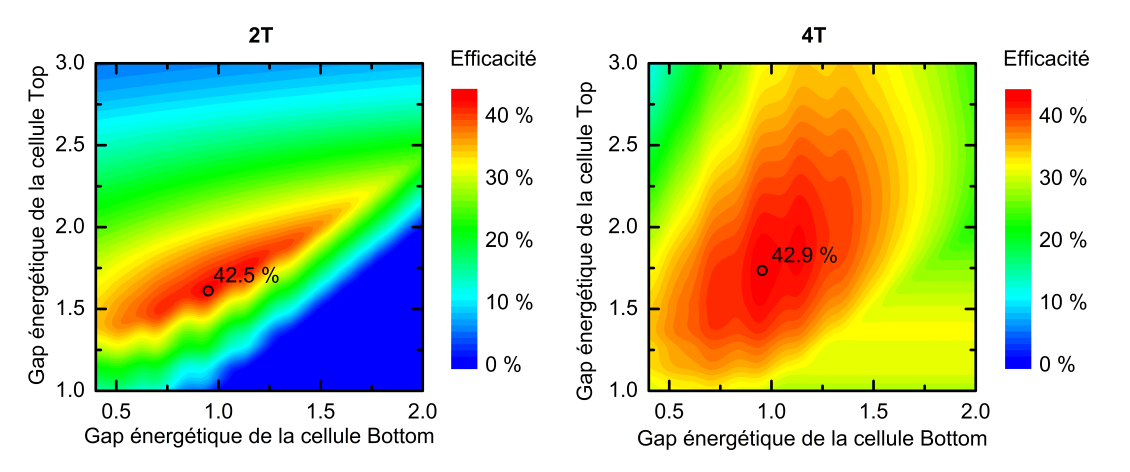

**Fig. 1.8 –** Rendements théoriques accessibles pour une cellule tandem selon les gaps énergétiques des matériaux de la cellule Top et de la cellule Bottom. **(a)** Mode d'association 2T et **(b)** mode d'association 4T. Les rendements théoriques maximum sont représentés par des cercles noirs. Calculés à l'aide du logiciel TANGUI.7

### **1.3.3 Les rendements records**

Le record d'efficacité obtenu avec une cellule simple en conditions standards (spectre AM1.5 en incidence normale à 25**◦**C) est de 29.1% et utilise le GaAs comme matériau.8 De bons rendements ont également été atteints avec une cellule de silicium cristallin (26.7%), une cellule de pérovskite (25.2%) ou encore une cellule de CIGS (23.4%).<sup>9-11</sup> Les matériaux CIGS, pérovskite, et de composé III-V ont la particularité d'avoir des gaps énergétiques ajustables selon les compositions chimiques des matériaux ce qui en font de bons candidats pour constituer les cellules multijonctions. Par exemple, une cellule multijonctions faite de six sous-cellules en matériaux III-V a pu atteindre un record de rendement de 39.2% en combinant des couches d'AlGaInP (2.1 eV), d'AlGaAs (1.7 eV), de GaAs (1.42 eV) et d'In-GaAs (1.13, 0.91 et 0.7 eV selon les compositions).<sup>12</sup> Cependant ces matériaux sont très chers à la fabrication et de telles cellules sont presque exclusivement destinées aux applications spatiales. Le silicium, lui, n'a pas un gap ajustable, mais les technologies utilisant ce matériau ont été très développées à l'échelle de la recherche ainsi qu'à l'échelle in-

#### **Introduction générale**

dustrielle. Son gap énergétique (1.12 eV) en fait un excellent candidat comme sous-cellule Bottom dans une cellule tandem ou triple. Cependant, le désaccord de maille entre le silicium et les matériaux III-V complexifie la croissance des matériaux III-V sur le silicium. Par exemple, le record pour une cellule tandem monolithique III-V/Si (20.1%) a été réalisé par croissance directe mais a nécessité l'utilisation d'une couche "tampon" de composition graduelle pour accorder les paramètres de maille entre les sous-cellules Top et Bottom.<sup>13</sup> Le même procédé a également été utilisé pour réaliser une cellule triple monolithique GaInP/- GaAs/Si pour un rendement de  $25.9\%$ .<sup>14</sup> Mais le rendement record pour une cellule triple monolithique III-V/Si, 34.1%, a été obtenu en faisant croître le silicium et les matériaux III-V séparément puis en les assemblant à l'aide d'une technique de "collage".<sup>15</sup> Pour les cellules multijonctions 4T, les matériaux croissent séparément et les sous-cellules sont ensuite superposées en utilisant des couches de verre et/ou des couches d'adhésif. Les meilleurs rendements pour une cellule tandem et pour une cellule triple 4T III-V/Si sont de 32.8% et 35.9%.16 Tous ces records sont résumés sur la **figure 1.9**.

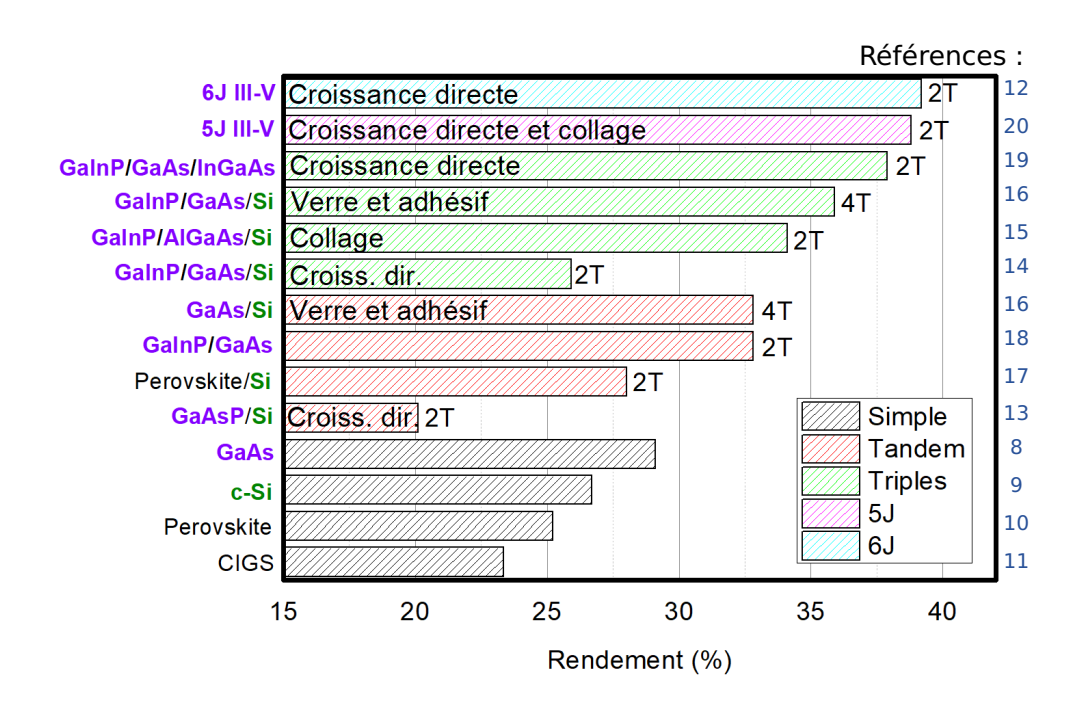

**Fig. 1.9 –** Principaux records de rendement obtenus pour des cellules solaires en conditions standards (spectre AM1.5 en incidence normale à 25<sup>°</sup>C).<sup>21</sup> Les noms des matériaux III-V sont inscrits en violet tandis que le Si est écrit en vert. Les modes d'associations ainsi que les méthodes de fabrication sont précisées lorsqu'elles sont connues.

En résumé

- **•** Plus le nombre de sous-cellules au sein d'une cellule multijonctions est important, meilleurs sont les rendements.
- **•** Les principaux éléments constituant les meilleures multijonctions sont les matériaux III-V et le silicium mais des recherches prometteuses sont en cours sur des architecture Pérovskite/Si
- **•** Les cellules 4T présentent des rendements intéressants mais sont moins développées que les cellules 2T (sur le plan industriel).
- **•** Lorsque les matériaux III-V sont associés au silicium dans une cellule multijonctions monolithique, la technique de fabrication par collage semble plus efficace que la croissance directe.

### **1.4 Objectifs de la thèse**

Pour pouvoir améliorer et optimiser les procédés de fabrication des cellules solaires, il est nécessaire de caractériser les échantillons afin de déterminer leurs propriétés électriques et optiques et identifier alors les facteurs limitant le rendement global d'une cellule. Cependant, pour une cellule multijonctions monolithique, les sous-cellules sont superposées et associées en série. Par conséquent, les propriétés électriques et optiques sont couplées. Il est toujours possible de fabriquer les sous-cellules indépendamment et de les caractériser séparément, mais lors de la fabrication de la cellule multijonctions, les propriétés des sous-cellules peuvent être différentes (apparition de défauts dus à une étape particulière de la fabrication, propriétés optiques et électriques modifiées par l'ajout de couches intermédiaires entre les sous-cellules de la cellule multijonctions...). De plus, il peut exister des cas où caractériser la cellule multijonctions dans son ensemble est préférable, par exemple lorsque l'on souhaite étudier l'effet des radiations spatiales.

L'objectif de cette thèse est de développer des méthodes non-destructives de caractérisation électrique des cellules multijonctions en utilisant des mesures de capacité ou d'admittance. Ce manuscrit s'organise autour de trois chapitres :

- **•** Dans un premier temps, on détaillera les techniques de caractérisation considérées dans cette thèse. Il s'agit des mesures de la capacité d'une cellule sous différentes conditions (polarisation, température, fréquence du signal alternatif, mesures en régime transitoire...) qui permettent de remonter à des informations essentielles sur les dopants et les défauts électriquement actifs et présents dans les cellules.
- **•** Dans un second temps, on s'appuiera sur de la simulation numérique pour développer une méthode expérimentale et non-destructive permettant de séparer les contributions électriques des sous-cellules dans une cellule tandem. Pour valider la méthode

#### **Introduction générale**

proposée, la technique de caractérisation par C**(**V**)**, sera expérimentalement adaptée pour récupérer les propriétés des sous-cellules d'une cellule tandem III-V/Si.

**•** Enfin, on vérifiera à l'aide de la simulation que la méthode proposée peut s'étendre aux autres techniques de caractérisation basées sur les mesures de la capacité : la technique de spectroscopie d'admittance et de spectroscopie en régime transitoire des états profonds.

## **2 | Les techniques de caractérisation**

### **2.1 Introduction**

La mesure des propriétés électriques d'une cellule solaire est nécessaire pour connaître les performances du dispositif. L'analyse des mesures peut également apporter des pistes pour l'amélioration des procédés de fabrication en identifiant les propriétés électriques ciblées lors de la fabrication, mais non atteintes, ainsi que d'éventuelles caractéristiques inconnues. Ce chapitre se concentre sur les techniques de caractérisation basées sur la mesure de l'admittance d'un dispositif : mesures capacité-tension, spectroscopie d'admittance et spectroscopie des états profonds. Ces techniques bien connues permettent de mettre en évidence la présence d'impuretés, volontaires (dopants) ou involontaires (défauts). En complément, des techniques de caractérisation basées sur les mesures du courant dans la cellule sous diverses conditions d'éclairement sont également présentées : mesures courant-tension et mesures d'efficacité quantique externe. Ces techniques sont utilisées dans cette thèse pour obtenir des informations préalables et nécessaires aux mesures d'admittance. Elles seront donc présentées en premier lieu. Enfin, les techniques de caractérisation décrites dans ce chapitre seront illustrées à l'aide de résultats obtenus sur des jonctions Schottky de silicium avant d'être appliquées aux cellules multijonctions dans les chapitres suivants.

### **2.2 Mesures de courant**

### **2.2.1 Rappels sur la jonction PN**

On considère le cas d'une jonction abrupte asymétrique, c'est à dire que les concentrations de dopants dans les régions  $P^+$  (concentration de dopants accepteurs notée  $N_A$ ) et N (concentration de dopants donneurs notée  $N_D$ ) sont uniformes et  $N_A >> N_D$ . Lors de la jonction entre les deux régions, la différence des travaux de sortie des régions N et P (notés respectivement  $\varphi_N$  et  $\varphi_P$ ) est à l'origine d'une barrière énergétique au niveau de la jonction. La zone proche de la jonction, appelée Zone de Charge d'Espace (ZCE), se vide en porteurs de charges libres comme illustré sur le schéma de la **figure 2.1a**. On fait ici l'hypothèse d'une région complètement dépeuplée en porteurs de charges libres. Un champ électrique,  $\vec{E}$ , apparaît et un courant de conduction s'oppose alors au courant de diffusion des électrons et des trous. La densité de courant de conduction par unité de surface pour

les électrons s'écrit :

$$
\overrightarrow{J_{con,n}} = q\mu_n n \overrightarrow{E}, \qquad (2.1)
$$

avec q la charge élémentaire (la valeur absolue de la charge d'un électron),  $\mu_n$  la mobilité des électrons et n la concentration d'électrons dans la bande de conduction. La densité de courant de diffusion pour les électrons s'exprime :

$$
\overrightarrow{J_{\text{dif},n}} = q D_n \overrightarrow{\nabla n},\tag{2.2}
$$

avec  $D_n$ , le coefficient de diffusion pour les électrons. Les équations pour les trous s'écrivent symétriquement à celles qui décrivent la densité de courant des électrons.

À l'équilibre thermodynamique, ces deux courants se compensent et le courant total dans la structure est nul. La barrière énergétique au niveau de la jonction à l'équilibre,  $qV_{bi}$  =  $q(φ_P − φ_N)$ , dépend des concentrations des dopants N<sub>D</sub> et N<sub>A</sub> ainsi que de la concentration de porteurs intrinsèques du semiconducteur  $(n_i)$ :<sup>22</sup>

$$
V_{bi} = \frac{k_B T}{q} \ln\left(\frac{N_D N_A}{n_i^2}\right),\tag{2.3}
$$

où  $k_B$  est la constante de Boltzmann et T la température de la jonction.

La concentration de porteurs intrinsèques est définie comme la racine carrée du produit entre la concentration de trous dans la bande de valence à l'équilibre ( $p_0$ ) et la concentration d'électrons dans la bande de conduction à l'équilibre  $(n_0)$ ,  $n_i = \sqrt{p_0 n_0}$  avec :

$$
p_0 = N_V e^{-\frac{E_F - E_V}{k_B T}},\tag{2.4}
$$

et

$$
n_0 = N_C e^{-\frac{E_C - E_F}{k_B T}}.
$$
\n(2.5)

 $N_C$  et  $N_V$  font référence aux concentrations effectives d'états dans la bande de conduction et dans la bande de valence, respectivement.  $E_F$ ,  $E_C$ , et  $E_V$  sont respectivement les énergies correspondant au niveau de Fermi, au bord de la bande de conduction et au bord de la bande de valence.

Si on note x<sub>N</sub> et −x<sub>P</sub> les limites de la ZCE (voir figure 2.1),  $x = 0$  étant pris à la jonction, à l'équilibre thermodynamique, on peut montrer que  $x_N$  et  $x_P$  sont égaux à :<sup>22</sup>

$$
x_N = \frac{\epsilon |E_m|}{qN_D},\tag{2.6}
$$

et

$$
x_P = \frac{\epsilon |E_m|}{qN_A},\tag{2.7}
$$

34

avec **|**Em**|**, la valeur absolue maximale du champ électrique dans la jonction et ε la permittivité absolue diélectrique du matériau.

La largeur de la ZCE,  $w = x_N + x_P$ , peut donc s'écrire :

$$
x_P + x_N = \frac{\epsilon |E_m|}{q} \left( \frac{1}{N_D} + \frac{1}{N_A} \right).
$$
 (2.8)

De plus, on sait que : 22

$$
x_P + x_N = \frac{2(V_{bi} - 2k_B T/q)}{|E_m|}.
$$
 (2.9)

En éliminant **|**Em**|** à partir du produit des **équations 2.8** et **2.9**, on obtient l'expression de la largeur de la zone de charge d'espace à l'équilibre en fonction des concentrations de dopants dans les régions N et P**+** :

$$
w = \sqrt{\frac{2\epsilon(V_{bi} - 2k_B T/q)}{q} \left(\frac{1}{N_D} + \frac{1}{N_A}\right)}.
$$
 (2.10)

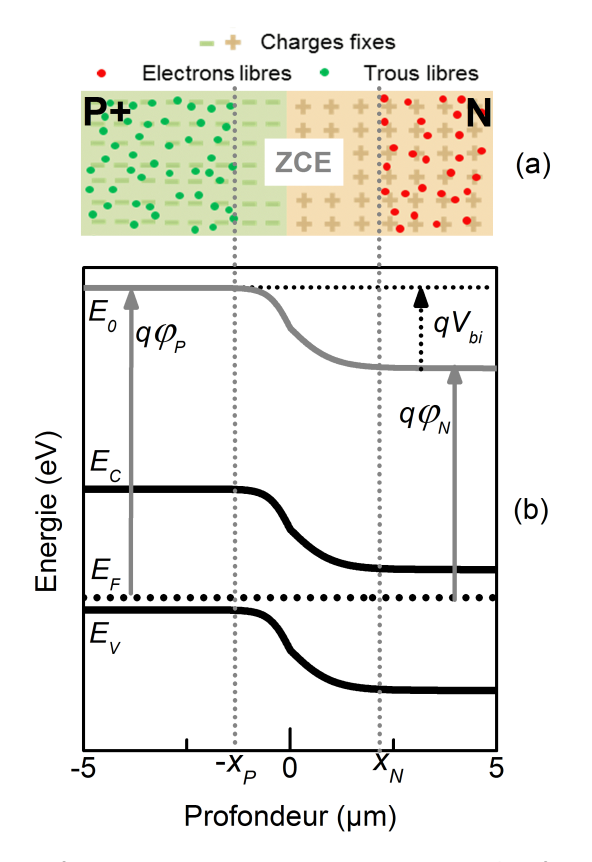

**Fig. 2.1 – (a)** Schéma représentant une jonction abrupte P**+**N à l'équilibre thermodynamique et **(b)** schéma du diagramme de bandes d'énergies avec E0, le niveau d'énergie du vide.
Hors équilibre, lorsque la jonction à l'obscurité est soumise à une différence de potentiel  $V = φ_P − φ_N$  (avec *φ<sub>P</sub>* et *φ<sub>N</sub>* les potentiels appliqués respectivement sur la région P et la région N) cela a pour conséquence de diminuer ou d'augmenter la barrière de potentiel de la jonction comme l'illustre la **figure 2.2**. Si le potentiel à l'anode (ϕP) est supérieur au potentiel à la cathode ( $\phi_N$ ), on dit que la jonction est polarisée en direct. La diffusion des électrons et des trous a pour conséquence de séparer les quasi-niveaux de Fermi des électrons,  $E_{E,e}$ , et des trous,  $E_{E,h}$ . La présence d'électrons et de trous dans la ZCE entraîne une augmentation de EF,e et une diminution de EF,h au niveau de la ZCE (voir **figure 2.2f**). À l'inverse, si  $\phi_P < \phi_N$  la barrière énergétique est plus importante et on parle de jonction polarisée en inverse. On a aussi une séparation des quasi-niveaux de Fermi, mais inversée (voir figure 2.2e). De plus, on peut voir sur les schémas que La largeur de la ZCE, w, est impactée par la variation de la hauteur de barrière : w augmente lorsque φ<sub>P</sub> − φ<sub>N</sub> diminue.

$$
w = \sqrt{\frac{2\epsilon(V_{bi} - V - 2k_B T/q)}{q} \left(\frac{1}{N_D} + \frac{1}{N_A}\right)}.
$$
 (2.11)

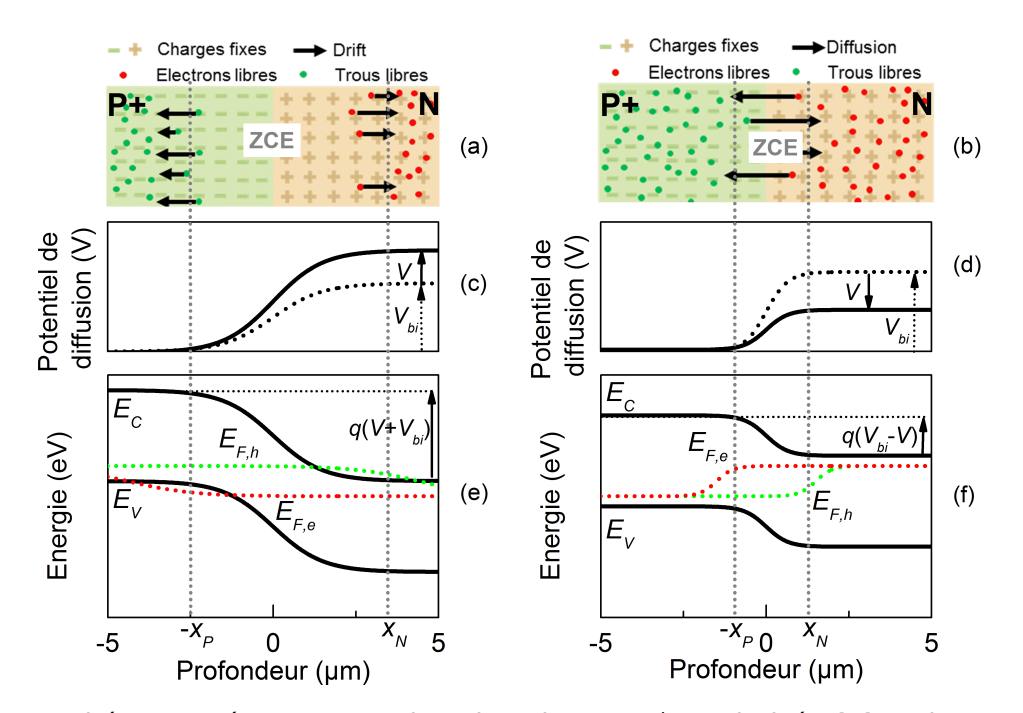

**Fig. 2.2 –** Schéma représentant une jonction abrupte P**+**N polarisée **(a)** en inverse et **(b)** en direct. **(c)** Illustration du potentiel de diffusion dans la jonction polarisée en inverse et **(d)** en direct. **(e)** et **(f)** schéma des diagrammes de bandes d'énergies correspondant aux jonctions dans les deux cas.

## **2.2.2 Mesures courant-tension**

Le comportement électrique de la jonction PN à l'obscurité est assimilable à une diode. Dans ce modèle, les pertes résitives dans les matériaux sont modélisées par une résistance série ( $R<sub>s</sub>$ ) et les défauts à l'origine de l'apparition d'un courant de fuite par une résistance de shunt (Rsh) comme montré sur le **schéma 2.3**. L'équation de Shockley pour une diode décrit l'évolution de la densité de courant en fonction de la tension à l'obscurité : 23

$$
J_d = J_s \left( e^{\frac{q(V - J_d R_s)}{\gamma k_B T}} - 1 \right) + \frac{V - J_d R_s}{R_{sh}},
$$
\n(2.12)

et sous lumière :

$$
J_{l} = J_{s} \left( e^{\frac{q(V - J_{l}R_{s})}{\gamma k_{B}T}} - 1 \right) + \frac{V - J_{l}R_{s}}{R_{sh}} - J_{ph}, \qquad (2.13)
$$

avec γ le facteur d'idéalité,  $J_s$  la densité de courant de saturation de la cellule et  $J_{ph}$  la densité de photocourant. Dans la suite on considérera uniquement les diodes idéales :  $\gamma = 1$ .

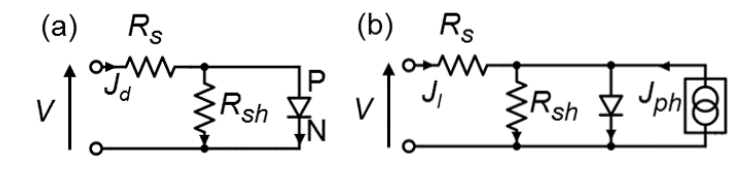

**Fig. 2.3 –** Schéma représentant le modèle simplifié à une diode pour une jonction PN **(a)** à l'obscurité et **(b)** sous lumière. Les flèches représentent le sens des courants dans les différentes branches.

La **figure 2.4** illustre l'impact des résistances série sur les caractéristiques densités de courant-tension, J**(**V**)** , à l'obscurité et sous lumière. À partir de la **figure 2.4b**, on peut extraire les performances de la cellule : la densité de courant de court-circuit,  $I_{SC}$ , la tension de circuit-ouvert,  $V_{OC}$ , ainsi que la densité de courant et la tension de fonctionnement à puissance maximale,  $J_{mpp}$  et  $V_{mpp}$ . À partir de ces propriétés on peut calculer le facteur de forme (FF) défini comme :

$$
FF = \frac{J_{mpp} \times V_{mpp}}{J_{SC} \times V_{OC}},
$$
\n(2.14)

ainsi que le rendement de la cellule :

$$
\eta = \frac{P_{mpp}}{P_l} = \frac{J_{mpp} \times V_{mpp}}{P_l} = \frac{FF \times J_{SC} \times V_{OC}}{P_l},\tag{2.15}
$$

avec  $P_{mpp}$  la densité surfacique de puissance maximale et  $P_l$  la densité surfacique de puissance lumineuse reçue par la cellule.

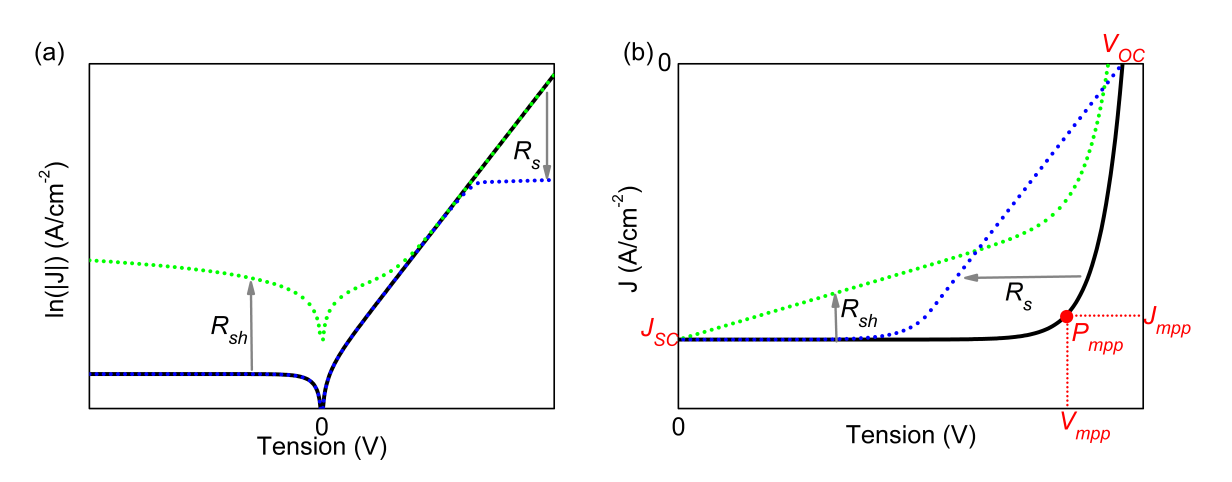

**Fig. 2.4 –** Schéma représentant les caractéristiques J**(**V**) (a)** à l'obscurité avec l'axe des y en échelle logarithmique et **(b)** sous lumière avec l'axe des y en échelle linéaire. La courbe noire en trait plein illustre le cas où les résistances sont négligées ( $R_{sh}$  infinie, et  $R_s$  nulle) tandis que la courbe en pointillés verts montre les effets d'une résistance de shunt de l'ordre de 200 ohms et celle en pointillés bleus illustre l'influence d'une résistance série de quelques dizaines d'ohms.

Avec des analyses approfondies et en faisant varier d'autres paramètres expérimentaux comme la température, les mesures J**(**V**)** peuvent apporter de nombreuses informations supplémentaires (notamment sur les mécanismes de transport et les paramètres associés). Toutefois dans cette thèse, les mesures J**(**V**)** effectuées systématiquement sur tous les échantillons ont uniquement pour but de vérifier le bon fonctionnement des cellules étudiées.

## **2.2.3 Efficacité quantique externe**

En complément des mesures J**(**V**)**, les mesures d'Efficacité Quantique Externe, EQE, permettent de connaître l'efficacité de collecte des porteurs de charges pour une certaine longueur d'onde de la lumière. En éclairant la cellule avec une lumière monochromatique et en faisant varier sa longueur d'onde, on définit la réponse spectrale, RS**(**λ**)**, comme étant le rapport entre la densité de courant collecté par la cellule à tension nulle,  $I_{SC}(\lambda)$  et la densité surfacique de puissance incidente, P**(**λ**)** :

$$
RS(\lambda) = \frac{J_{SC}(\lambda)}{P_l(\lambda)}.
$$
\n(2.16)

L'efficacité quantique externe est définie comme étant le rapport entre la densité de courant de court-circuit à une longueur d'onde donnée et le flux de charges disponibles,  $q\phi_{ph}$ , où  $\phi_{\text{ph}}$  est le flux de photons incidents à une longueur d'onde donnée :

$$
EQE(\lambda) = \frac{J_{SC}(\lambda)}{q\phi_{ph}(\lambda)}.
$$
 (2.17)

En sachant que la densité surfacique de puissance lumineuse à une longueur d'onde donnée dépend du produit entre l'énergie d'un photon ( $E_{ph}$ ) et le flux de photons incidents  $(\phi_{\text{ph}})$ , on a :

$$
EQE(\lambda) = \frac{J_{SC}(\lambda)}{P_l(\lambda)} \times \frac{E_{ph}(\lambda)}{q} = RS(\lambda) \times \frac{E_{ph}(\lambda)}{q}.
$$
 (2.18)

En faisant varier la longueur d'onde de la lumière incidente on peut ainsi obtenir l'efficacité quantique de la cellule sur toute une gamme spectrale.

Si cette technique est facilement applicable aux cellules solaires à simple jonction, elle n'est pas directement applicable aux multijonctions monolithiques. En effet, la longueur d'onde émise sera absorbée par une seule des jonctions du dispositif. Les autres jonctions non-absorbantes limitent le courant dans la structure et par conséquent, la réponse spectrale de la cellule multijonctions sera toujours quasiment nulle. L'astuce est d'utiliser des "bias" optiques pour saturer toutes les jonctions à l'exception de celle dont on souhaite mesurer l'EQE.

Par exemple, sur la **figure 2.5a**, on considère l'utilisation d'un monochromateur pour faire varier la longueur d'onde de la lumière incidente. On ajoute également un "bias" optique dont la longueur d'onde est inférieure à l'énergie du gap de la cellule Top. De cette manière, le "bias" optique n'est absorbé que dans la cellule Bottom. Lorsque le monochromateur émet une lumière d'énergie inférieure à l'énergie du gap de la cellule Top, celle-ci est absorbée dans la cellule Bottom. Dans ce cas, la cellule Bottom absorbe les deux lumières et la cellule Top est à l'obscurité. Le courant mesuré est limité par la sous-cellule Top dont la réponse est nulle (points jaune, orange et rouge sur la **figure 2.5b**). Dès lors que le monochromateur émet une longueur d'onde qui est absorbée par la cellule Top, les deux cellules sont en condition d'éclairement. Le courant mesuré correspond à la valeur minimum entre le courant généré par le monochromateur dans la cellule Top et celui généré par le "bias" optique dans la cellule Bottom. Si l'intensité lumineuse issue du "bias" optique est supérieure à celle du monochromateur alors la réponse mesurée est celle de la cellule Top (points violet, bleu et vert sur la **figure 2.5b**). En reproduisant la mesure avec cette fois-ci un "bias" optique absorbé uniquement dans la cellule Top, on obtient l'EQE de la cellule Bottom (**figure 2.5c** et **figure 2.5d**).

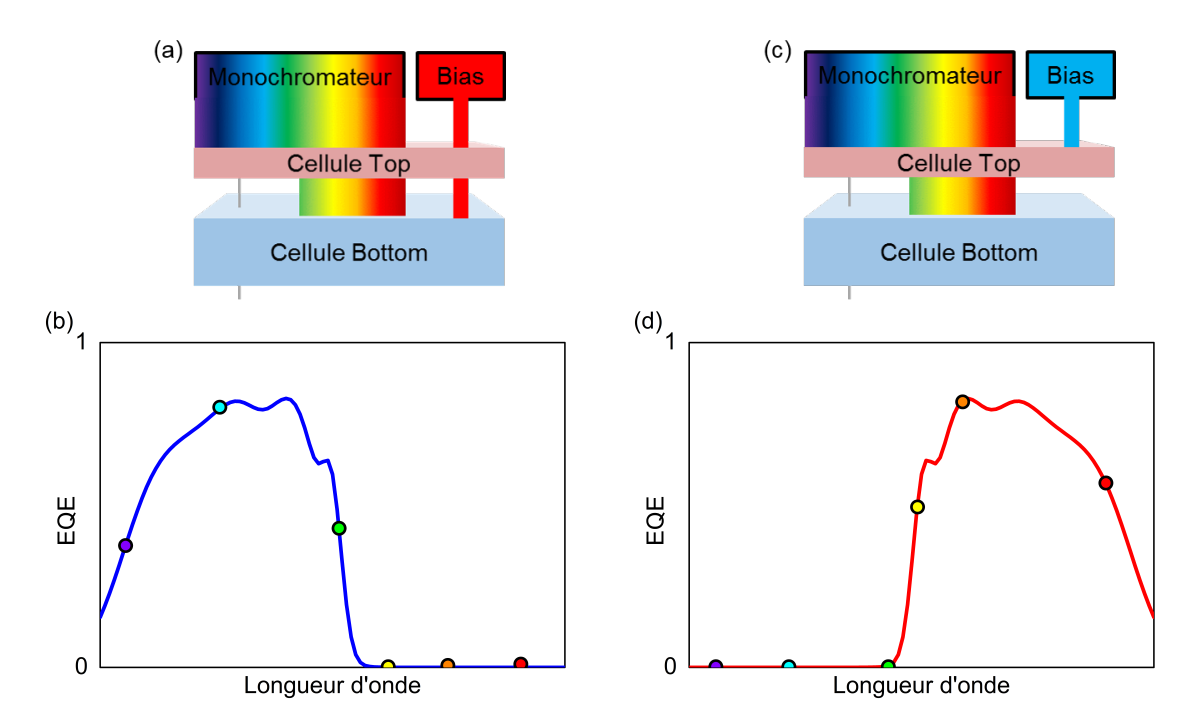

**Fig. 2.5 – (a)** Schéma illustrant l'absorption des différentes lumières lors d'une mesure d'EQE pour une cellule tandem dont **(a)** la cellule Bottom est saturée et **(c)** la cellule Top est saturée. **(b)** et **(d)**, schéma des EQE correspondants.

# **2.3 Mesures capacité-tension**

## **2.3.1 Origine des principaux effets capacitifs**

Il existe plusieurs phénomènes capacitifs au sein d'une jonction PN. On peut citer la capacité de jonction, la capacité de diffusion et une capacité liée aux défauts dans la structure, que l'on appellera capacité de défauts. À noter que pour certaines structures, il peut exister également une capacité dite d'inversion, liée à la présence d'une zone d'inversion (où s'accumulent les porteurs de charges minoritaires). Dans la suite, on ne considérera pas cette dernière. La capacité de défauts correspond aussi à un cas particulier et ne sera explicitée que plus loin dans le chapitre. Ici, cette section se concentre sur les phénomènes capacitifs qui sont toujours présents dans une jonction PN : la capacité de jonction et la capacité de diffusion.

#### ♦ **Capacité de jonction**

Du point de vue de la capacité, une jonction PN est comparable à un condensateur plan où deux plaques parallèles chargées sont situées de part et d'autre d'un diélectrique dénué de charges libres. Dans le cas d'une jonction PN, la ZCE joue le rôle du diélectrique dénué de charges libres tandis que les plaques sont immatérielles : c'est la barrière énergétique qui permet la séparation des charges et leur répartition entre les zones N et P. L'expression de la capacité par unité de surface pour un condensateur plan étant :

$$
C = \frac{\epsilon}{w},\tag{2.19}
$$

on peut en déduire que la capacité de jonction par unité de surface à l'équilibre thermodynamique vaut  $:$ <sup>22</sup>

$$
C_J = \sqrt{\frac{q\epsilon}{2(V_{bi} - 2k_BT/q)} \left(\frac{1}{N_D} + \frac{1}{N_A}\right)^{-1}}.
$$
 (2.20)

Hors équilibre, si on applique une tension V aux bornes de la cellule, la largeur de la ZCE est alors modifiée et on peut réécrire l'**équation 2.20** en introduisant V :

$$
C_J = \sqrt{\frac{q\epsilon}{2(V_{bi} - V - 2k_BT/q)} \left(\frac{1}{N_A} + \frac{1}{N_D}\right)^{-1}}.
$$
 (2.21)

#### ♦ **Capacité de diffusion**

Pour mesurer la capacité d'une jonction PN, on applique un signal alternatif de faible amplitude (quelques dizaines de mV dans la plupart des cas pour être dans l'approximation des petits signaux). Cette petite variation de tension entraîne une petite variation de la

largeur de la ZCE et permet de mesurer la capacité. Cependant, en appliquant une petite variation de la tension, on introduit également une faible variation de la concentration de charges minoritaires à l'extérieur de la ZCE, dO, et donc une faible variation de la densité de courant d'obscurité,  $d/d$ , liée à la diffusion de ces charges minoritaires. Par conséquent, on a l'apparition d'une admittance dite de diffusion.<sup>22</sup> Par définition l'admittance de diffusion s'écrit :

$$
Y_D = G_D + j\omega C_D, \tag{2.22}
$$

avec j, le nombre complexe tel que  $j^2 = -1$ ,  $\omega$ , la pulsation du signal alternatif,  $G_D$  la conductance de diffusion :

$$
G_D = \frac{dJ_d}{dV},\tag{2.23}
$$

et  $C_D$ , la capacité de diffusion :

$$
C_D = \frac{dQ}{dV}.\tag{2.24}
$$

Étant donné qu'à l'obscurité, la densité de courant  $J_d$  qui traverse la barrière énergétique dépend de la concentration de charges minoritaires dans les régions N et P ainsi que de la durée de vie effective des porteurs minoritaires,  $\tau_{\text{eff}}$  :<sup>22</sup>

$$
J_d = \frac{Q}{\tau_{eff}},\tag{2.25}
$$

on peut donc écrire :

$$
C_D = \frac{dJ_d}{dV} \times \tau_{eff}.
$$
 (2.26)

En négligeant les résistances dans l'**équation 2.12**, on montre que la capacité de diffusion par unité de surface est proportionnelle à la densité de courant à l'obscurité dans la jonction :

$$
C_D = \frac{qJ_d}{k_B T} \times \tau_{eff}.
$$
 (2.27)

De la même manière, la conductance de diffusion s'écrit :

$$
G_D = \frac{qJ_d}{k_B T}.\tag{2.28}
$$

La **figure 2.6** représente le schéma AC équivalent d'une jonction PN.

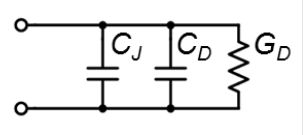

**Fig. 2.6 –** Schéma AC équivalent d'une jonction PN.

## **2.3.2 Extraction des propriétés de la jonction**

En 1960, J. Hillbrand et R. D. Gold ont proposé une méthode basée sur la mesure de la capacité d'une jonction PN pour obtenir des informations sur les concentrations de dopants, le potentiel de diffusion et la largeur de la ZCE.<sup>24</sup> La mesure repose sur l'ajout d'une tension continue, que l'on fait varier, en plus du signal alternatif. Dans cette thèse, les mesures ont été effectuées avec un LCR-meter qui permet d'appliquer simultanément les deux signaux AC et DC.

En général, l'une des régions de la jonction PN est davantage dopée que l'autre. La région la plus dopée est appelée l'émetteur (et sa concentration de dopants est notée  $N_{em}$ ) tandis que la moins dopée est appelée la base (et sa concentration de dopants est notée  $N_{ba}$ ). Lorsque  $N_{em} >> N_{ba}$ , l'expression de la capacité de jonction devient :

$$
C_j = \sqrt{\frac{q \epsilon N_{ba}}{2(V_{bi} - V - 2k_B T/q)}}.
$$
\n(2.29)

En représentant l'évolution de la capacité de jonction avec la tension sur un graphique Mott-Schottky, c'est à dire que l'on représente la courbe de  $1/C_f^2(V)$  (figure 2.7), on obtient, pour des tensions inférieures à la hauteur de barrière, une courbe linéaire :

$$
\frac{1}{C_j^2} = \frac{2(V_{bi} - 2k_B T/q)}{q \epsilon N_{ba}} - \frac{2V}{q \epsilon N_{ba}},
$$
\n(2.30)

dont la pente est inversement proportionnelle à la concentration des dopants :

$$
N_{ba} = -\frac{2}{q\epsilon \frac{d(1/C_j^2)}{dV}}.\tag{2.31}
$$

De plus, on peut déduire le potentiel de diffusion à l'équilibre à partir de l'abscisse à l'origine.

$$
V_{bi} = V_{int} - \frac{2k_B T}{q},
$$
\n(2.32)

avec  $V_{int}$  tel que :

$$
1/C^2(V_{int}) = 0.
$$
 (2.33)

Dans le cas d'un dopage non-uniforme dans la base, l'**équation 2.31** peut aussi permettre d'obtenir le profil de dopage en fonction de la profondeur dans la jonction définie comme :

$$
w(V) = \frac{\epsilon}{C(V)}.\tag{2.34}
$$

En réalité, lors de la mesure C**(**V**)**, on ne mesure pas uniquement la capacité de jonction

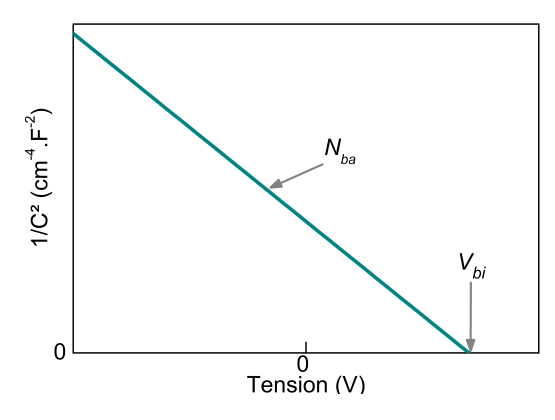

**Fig. 2.7 –** Schéma d'un graphique Mott-Schottky illustrant l'évolution linéaire de la courbe 1/C<sub>J</sub>(V) avec la tension. La pente de la courbe est liée à la concentration de dopants dans la base et l'abscisse à l'origine renvoie au potentiel de diffusion à l'équilibre.

puisque l'on mesure la somme entre la capacité de diffusion et la capacité de jonction. La **figure 2.8a** schématise les évolutions comparées des capacités de diffusion et de jonction avec la tension appliquée sur la cellule. L'évolution exponentielle avec la tension de la capacité de diffusion implique que pour des tensions négatives ou faiblement positive, la capacité de jonction domine. Par conséquent, pour obtenir la concentration de dopants dans la base, l'analyse décrite précédemment doit être effectuée sur une gamme allant de tensions en inverse à des tensions faibles en direct. Ensuite, la hauteur de barrière peut se déduire simplement en prolongeant la partie linéaire du graphique Mott-Schottky jusqu'à <sup>1</sup>/C<sup>2</sup> **<sup>=</sup>** 0. L'évolution exponentielle de la capacité de diffusion avec la tension a aussi pour conséquence de compliquer les mesures en tension directe. En effet, on est souvent limité par la sensibilité des appareils de mesures qui saturent et induisent des artefacts dans les mesures lorsque les tensions appliquées sont trop élevées.

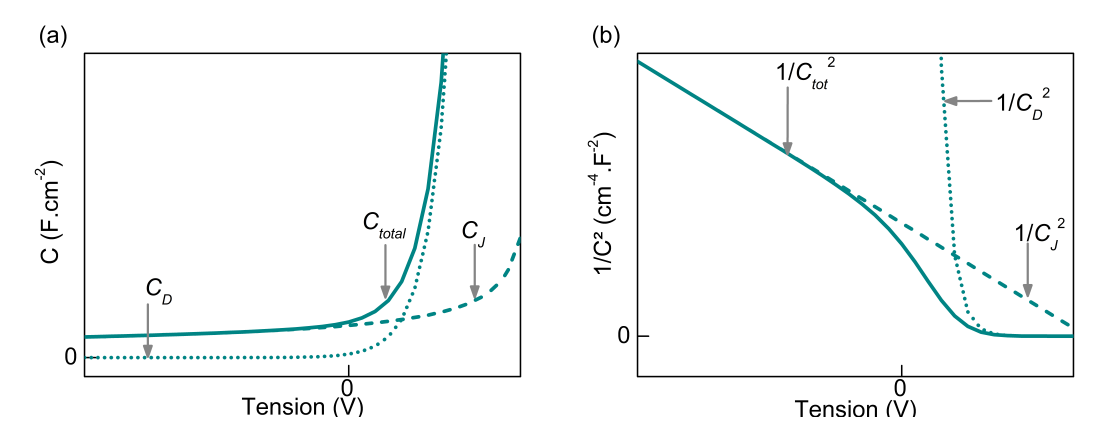

**Fig. 2.8 – (a)** Schéma illustrant les comportements des capacités de diffusion et de jonction en fonction de la tension et **(b)** schéma représentant les graphiques Mott-Schottky des mêmes grandeurs.

## **2.3.3 Exemple d'application sur les jonctions Schottky**

Pour illustrer la technique de caractérisation C**(**V**)**, des mesures ont été réalisées sur des échantillons de silicium fabriqués par dépôt chimique en phase vapeur assisté par plasma (PECVD).<sup>25</sup> Le processus, réalisé à basse température ( $T < 200$  °C), a été étudié expérimentalement et modélisé avec des simulations ab initio.<sup>26-28</sup> De plus, de fines couches d'échantillons de silicium ont déjà été intégrées avec succès dans des cellules solaires de type hétérojonctions.<sup>29,30</sup> Ces dispositifs combinant une fine couche de silicium épitaxié avec des couches de silicium cristallin, c-Si, ont atteint des rendements de l'ordre de 6 à 8 %.

Les couches de silicium épitaxié n'ont pas été volontairement dopées pendant le processus de fabrication mais des modélisations ont montré que l'on peut s'attendre à une concentration de dopants non-intentionnels (issu d'impuretés) de l'ordre de 1**×**10<sup>15</sup> cm-3 . 30,31 Plusieurs échantillons de silicium épitaxié ont été réalisés dans différentes conditions (résumées dans le **tableau 2.1**) sur des substrats de c-Si fortement dopé N**++** et P**++**. Ces échantillons seront par la suite appelés (epi/n++)<sub>i</sub> et (epi/p++)<sub>i</sub>, où *i* est le numéro de l'échantillon. Les contacts avant en or et les contacts arrière en aluminium ont été déposés afin de permettre les mesures électriques sur les échantillons. La structure des échantillons étudiés ici est schématisée sur la **figure 2.9**.

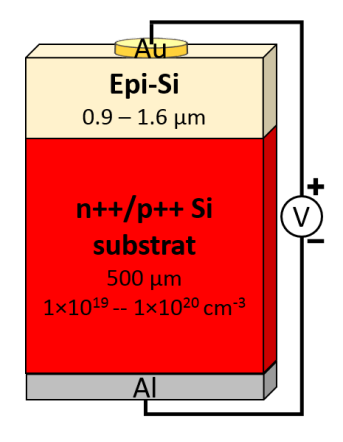

**Fig. 2.9 –** Schéma de la structure des échantillons étudiées.

|      |     | Échantillon Épaisseur (µm) Di (mm) Pression (mTorr) |
|------|-----|-----------------------------------------------------|
| 1.5  | 22  | 1950                                                |
| 1.14 | 22. | 1823                                                |
| 11   | 1つ  | 2300                                                |
| ר ד  |     | 2300                                                |

**Tab. 2.1 –** Conditions de croissance des échantillons réalisés sur les substrats N**++** et P**++**. La température de dépôt est de 175 **◦**C. La puissance radio-fréquence est 10 W. Les flux de H<sup>2</sup> et de SiH<sup>4</sup> ont été fixés à 350 sccm et 5 sccm respectivement. La distance inter-électrodes, Di, fait référence à la distance entre les électrodes dans le réacteur plasma.

Dans un premier temps, des mesures courant-tension ont été réalisées sur les différents échantillons afin de déterminer les propriétés de transport des matériaux. On remarque sur la **figure 2.10a** que tous les échantillons de silicium épitaxié réalisés sur substrat N**++** présentent un comportement redresseur. Ceci s'explique si l'on considère un dopage

involontaire de type N dans la couche de silicium épitaxié. En effet, avec un travail de sortie de l'or de 4.85 eV, $^{22}$  celui-ci forme avec le silicium dopé N une barrière Schottky comme l'illustre le diagramme de bandes schématisé sur la **figure 2.11a** ∗ . Avec un substrat de type N**++**, lorsque la barrière est diminuée par l'ajout d'une polarisation positive aux bornes du dispositif, le courant peut circuler dans la structure, expliquant ainsi le comportement redresseur de ces échantillons. À l'inverse, un substrat de type P**++** forme une seconde barrière au contact de la couche épitaxiée comme illustré sur la **figure 2.11b**. Ainsi selon la hauteur des deux barrières formées et en fonction de courants de fuite liés à des shunts éventuels, on a plus ou moins de courant qui traverse la structure et ce, indépendamment du signe de la tension (**figure 2.10b**).

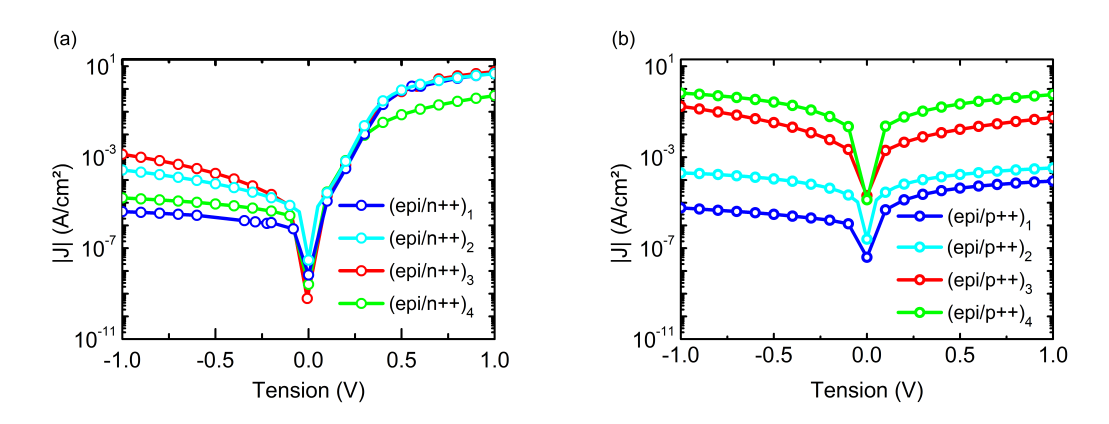

**Fig. 2.10 –** Caractéristiques  $J(V)$  à l'obscurité des échantillons (a) (epi/n++)<sub>i</sub> et (b)  $(epi/p++)$ .

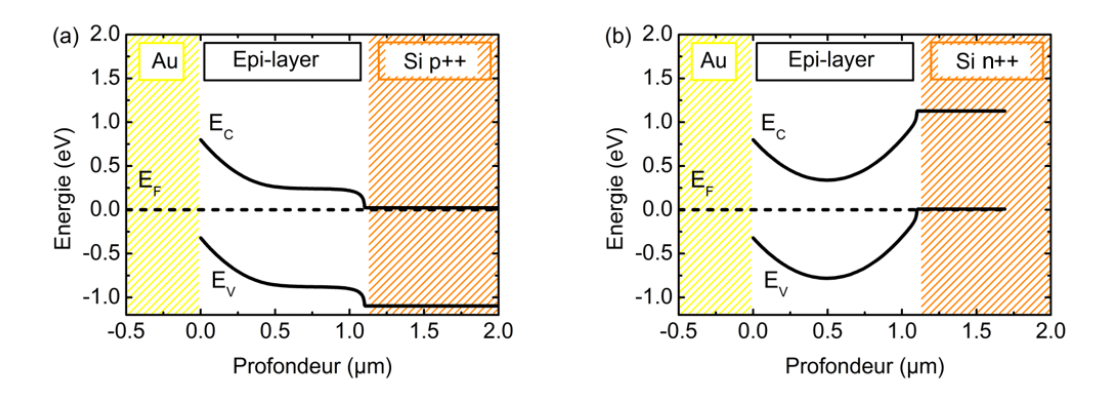

**Fig. 2.11 -** Schéma des diagrammes de bandes des structures (a) (epi/n++)<sub>i</sub> et (b)  $(epi/p++)$ .

<sup>∗</sup>. Une étude plus approfondie des caractéristiques J**(**V**)** en fonction de la température permettrait de remonter à la hauteur de barrière Schottky. Cependant cette étude spécifique au contact Schottky Au/Epi-Si sort du cadre de la démonstration des mesures C**(**V**)**.

Le comportement capacitif des jonctions Schottky est assez proche du comportement d'une jonction PN. Par conséquent, réaliser des mesures C**(**V**)** sur les échantillons (epi/n++) est pertinent et va permettre d'obtenir davantage d'informations sur le dopage dans les structures. Pour une jonction Schottky, l'expression de la capacité de jonction par unité de surface est : 23

$$
C_J = \sqrt{\frac{q \epsilon N}{2(\psi_0 - V - k_B T/q)}}\tag{2.35}
$$

avec N la concentration de dopants dans la couche épitaxiée et  $\psi_0$  le potentiel de barrière à l'équilibre du côté du métal.

Les mesures C**(**V**)** sont réalisées à l'aide du LCR-meter qui délivre un petit signal alternatif d'amplitude 20 mV rms (afin d'être en régime de petits signaux) à une fréquence de 100 kHz en plus de la tension continue. Les courbes 1/C<sup>2</sup> **(**V**)** représentées sur la **figure 2.12** montrent un comportement quasi-linéaire entre -1 et 0 V. En combinant les **équations 2.31** et **2.34**, on peut extraire le profil de dopage en fonction de la profondeur. Sur la **figure 2.13** on retrouve les résultats attendus d'après les modélisations puisque les concentrations de dopants extraites varient entre 1 **×** 10<sup>15</sup> cm-3 et 4 **×** 10<sup>15</sup> cm-3 . 31 Toutefois, avec de telles valeurs, on peut s'attendre à ce que la largeur de la ZCE soit de l'ordre de grandeur du  $\mu$ m et donc de l'épaisseur de la couche épitaxiée,  $e_{e0i}$ . Par conséquent, pour des tensions négatives trop élevées, l'épaisseur de la ZCE est limitée par l'épaisseur de la couche épitaxiée. Dans ces circonstances, la valeur de la capacité mesurée par unité de surface tend vers :

$$
C = \frac{\epsilon}{e_{epi}}.\tag{2.36}
$$

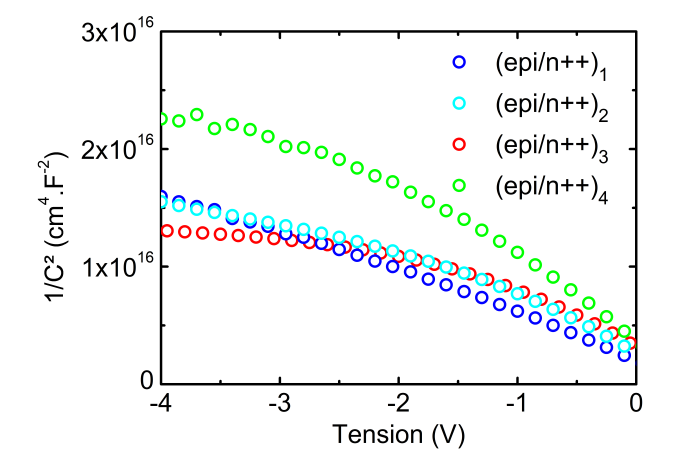

**Fig. 2.12 –** Graphiques Mott-Schottky obtenus d'après les mesures sur les échantillons  $(epi/n++)$ .

De ce fait, il est probable que la courbure des graphiques Mott-Schottky observée en dessous de -1 V sur la **figure 2.12** soit davantage due à une limitation des mesures à cause d'une épaisseur trop fine qu'à un profil de dopage non-uniforme dans la structure. Cet exemple permet d'illustrer une des limitations de la technique de caractérisation par mesure C**(**V**)** pour les échantillons trop fins.

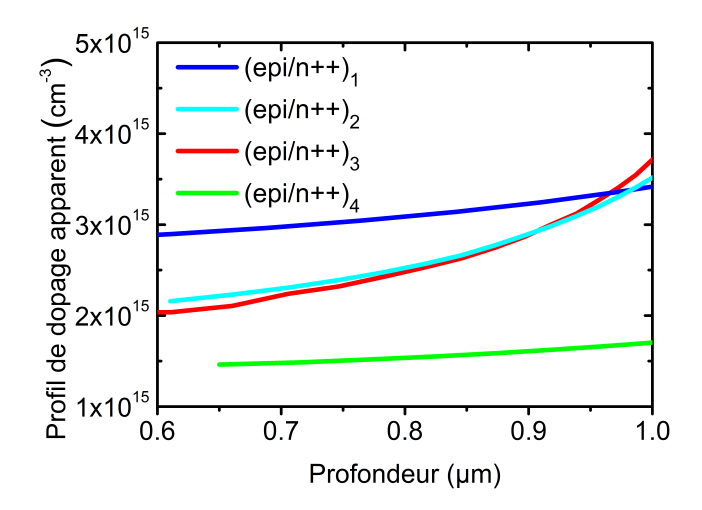

**Fig. 2.13 –** Profils de dopage des échantillons (epi/n++)<sub>i</sub>.

Le dopage dans les structures étant involontaire, il serait intéressant d'étudier par la suite si les impuretés sont à l'origine de l'apparition d'états d'énergies intermédiaires dans le gap du semiconducteur. C'est l'objet des mesures de spectroscopie de capacité.

# **2.4 Spectroscopie des capacités**

## **2.4.1 Dynamique des défauts**

Dans un semiconducteur, toute perturbation du réseau cristallin est considérée comme un défaut. Un atome vacant, interstitiel ou étranger (impureté) tout comme une dislocation ou un joint de grains sont autant de phénomènes qui peuvent avoir un impact sur les propriétés électroniques d'un matériau et sur les performances des dispositifs. Certains de ces défauts peuvent occasionner des états d'énergies supplémentaires dans le gap du semiconducteur, on parle alors de défauts électriquement actifs. On note l'énergie d'un tel état  $E_T$ . On considère que lorsque ces états dans le gap sont très proches des bandes de conduction ou de valence ( $E_C - E_T < k_B T/q \approx 26$  mV à  $T = 300$  K ou  $E_T - E_V < k_B T/q$ ), ces défauts peu profonds, ou "shallow-levels", agissent comme dopants pour le semiconducteur. À l'inverse, au delà de la valeur  $k_B T / q$  on parle de défauts profonds, ou "deep-levels".

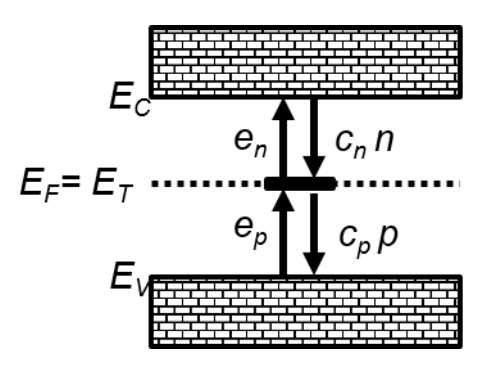

**Fig. 2.14 –** Schéma d'un état intermédiaire dans le gap d'un semiconducteur illustrant les phénomènes de capture et d'émission d'électrons et de trous. Les flèches illustrent le "chemin" d'un électron.

En 1952, N. R. Hall ainsi que W. Schockley et W. Read décrivent les mécanismes de recombinaisons des paires électrons-trous qui ont lieu via les états d'énergies intermédiaires dans le gap du semiconducteur.  $32,33$  On parle alors de recombinaisons Schockley-Read-Hall (SRH). La **figure 2.14** résume les mécanismes de captures et d'émissions des électrons et des trous par le niveau intermédiaire. Le coefficient de capture des électrons est défini comme :

$$
c_n = \sigma_n v_{th,n},\tag{2.37}
$$

avec  $\sigma_n$  la section efficace de capture pour les électrons et  $v_{th,n}$  la vitesse thermique des électrons. Le coefficient de capture des trous s'écrit de manière symétrique.

Les taux de capture des électrons et des trous (par unité de temps) sont égaux aux produits des coefficients de capture et des concentrations d'électrons dans la bande de conduction et de trous dans la bande de valence. Par conséquent, la probabilité qu'un électron soit

capturé depuis la bande de conduction puis ré-émis vers la bande de valence augmente donc avec la concentration des porteurs de charges libres. Cela signifie que la recombinaison des paires électrons-trous occasionne une diminution des performances des cellules solaires lorsqu'elles sont polarisées en direct (voir impact de R<sub>sh</sub> sur la **figure 2.4b**). Le taux d'émission pour un électron est défini comme :

$$
e_n = \sigma_n v_{th,n} N_C e^{\frac{-E_a}{k_B T}},
$$
\n(2.38)

avec  $N_c$  la concentration effective d'états dans la bande de conduction et  $E_a$  l'énergie d'activation du défaut (la position du défaut dans le gap par rapport à la bande de conduction :  $E_C - E_T$ ).

Les taux d'émission des trous (similaire à l'**équation 2.38**) et des électrons ne dépendent pas directement des concentrations de porteurs de charges libres. La génération d'une paire électron-trou, c'est à dire la capture d'un électron depuis la bande de valence puis la ré-émission vers la bande de conduction, est à l'origine de l'augmentation du courant de fuite pour des tensions inverses (voir impact de R<sub>sh</sub> sur la **figure 2.4a**).

Enfin, le piégeage des électrons, c'est à dire la capture d'un électron depuis la bande de conduction puis la ré-émission vers cette même bande, entraîne la présence de bruit et d'instabilités dans les mesures. Plus un défaut est profond dans le gap, plus les phénomènes de générations et de recombinaisons sont probables avec un maximum au milieu du gap. À l'inverse, plus un défaut est proche des bandes de valence et de conduction, plus les phénomènes de piégeages sont probables.

En régime permanent, la probabilité qu'un état soit occupé par un électron est défini comme  $:34$ 

$$
F_T = \frac{c_n n + e_p}{e_n + c_p p + c_n n + e_p}.
$$
\n(2.39)

Si on appelle  $N<sub>T</sub>$  la concentration d'états intermédiaires dans la structure, alors la concentration d'états occupés s'écrit :

$$
n_{\mathcal{T}} = N_{\mathcal{T}} F_{\mathcal{T}}.\tag{2.40}
$$

La plupart des techniques de caractérisation qui permettent d'obtenir des informations sur les défauts, reposent sur l'observation de la variation de  $n<sub>T</sub>$  au cours du temps. Elles sont basées sur des mesures de conductance, de courant ou de capacité en transitoire. Souvent, l'échantillon est d'abord placé dans un état tel qu'une certaine partie des états sont remplis d'électrons. Puis on vient appliquer une excitation électrique ou optique sur l'échantillon pour observer ensuite le temps nécessaire pour que l'échantillon revienne dans son état initial. C'est le cas des techniques de :

**•** DLTS (spectroscopie transitoire des états profonds), aussi appelée C-DLTS, où l'excita-

tion est électrique35 (cette technique est davantage détaillée dans la **section 2.4.4**),

- **•** O-DLTS (Optique DLTS), où l'excitation est optique,36
- **•** L-DLTS (Laplace DLTS), où l'analyse du signal DLTS par transformée de Laplace permet une meilleure précision des résultats,  $37$
- **•** S-DLTS (DLTS à balayage), où l'excitation se fait via un microscope électronique à balayage, 38
- **•** MCTS (spectroscopie transitoire des porteurs minoritaires), où, à l'inverse des techniques précédentes on cherche ici à caractériser l'interaction des défauts avec les porteurs minoritaires.39

En plus de ces techniques qui sont résumées dans l'article de A. Peaker et al,<sup>34</sup> il existe la technique de :

**•** Spectroscopie d'admittance, où l'on vient mesurer l'admittance d'un dispositif en variant la fréquence AC du signal et la température.<sup>40</sup> Cette technique est davantage détaillée dans la section suivante.

## **2.4.2 Spectroscopie d'admittance**

La technique de caractérisation des défauts par spectroscopie d'admittance a été proposée par D.L. Losee en 1972 et repose sur des mesures de capacité ou de conductance en fonction de la fréquence du signal alternatif et de la température de l'échantillon (mesures <sup>C</sup>**(**ƒ , T**)** et <sup>G</sup>**(**ƒ , T**)**).40 À une température donnée, lorsque la fréquence du signal alternatif est environ du même ordre de grandeur que le taux d'émission  $e_n$ , cela se traduit par un pic de la conductance ou par une inflexion dans la courbe de la capacité en fonction de la fréquence.

## ♦ **Application d'un signal alternatif**

En appliquant un signal alternatif de faible amplitude,  $dV$ , sur une jonction PN on fait varier périodiquement la position des quasi-niveaux de Fermi ainsi que les concentrations d'électrons et de trous. La probabilité d'occupation étant liée à ces mêmes concentrations, le signal AC occasionne une variation de cette probabilité,  $dF_T$  qui s'écrit :<sup>40</sup>

$$
dF_T = \frac{F_T(1 - F_T)}{1 + j\omega\tau_T} \frac{qdV}{k_B T},
$$
\n(2.41)

avec  $\tau$ , le temps de réponse du défaut :

$$
\tau_{T} = \frac{1}{e_{n} + c_{p}p + c_{n}n + e_{p}}.
$$
\n(2.42)

51

On a donc une variation de la concentration de défauts remplis :

$$
dn_{\tau} = N_{\tau} dF_{\tau} = N_{\tau} \frac{F_{\tau} (1 - F_{\tau})}{1 + j \omega \tau_{\tau}} \frac{qdV}{k_{B}T}.
$$
 (2.43)

Par exemple, si l'on considère un défaut énergétiquement proche de la bande de conduction (piège à électron), comme représenté sur la **figure 2.15a**, au delà du quasi-niveau de Fermi des électrons (noté  $E_{Fe}$ ), la majorité des défauts sont vides. En dessous du quasi-niveau de Fermi des électrons, la majorité des défauts sont remplis en électrons. On schématise la probabilité d'occupation des défauts en fonction de leur position énergétique dans le gap sur la **figure 2.15b**. En modifiant la position de EF,e, on modifie la position du point d'inflexion de la probabilité d'occupation. On montre le cas d'un défaut dont l'énergie est proche du quasi-niveau de Fermi des électrons. Sa probabilité d'occupation varie donc grandement : tantôt majoritairement vide, tantôt majoritairement rempli. Ceci permet d'illustrer que la variation alternative de la tension aura surtout un impact sur la probabilité d'occupation d'un défaut proche de  $E_{Fe}$ . Inversement, si l'on considère un défaut énergétiquement proche de la bande de valence (piège à trous), alors sa probabilité d'occupation sera d'autant plus impactée qu'il est énergétiquement proche du quasi-niveau de Fermi des trous.

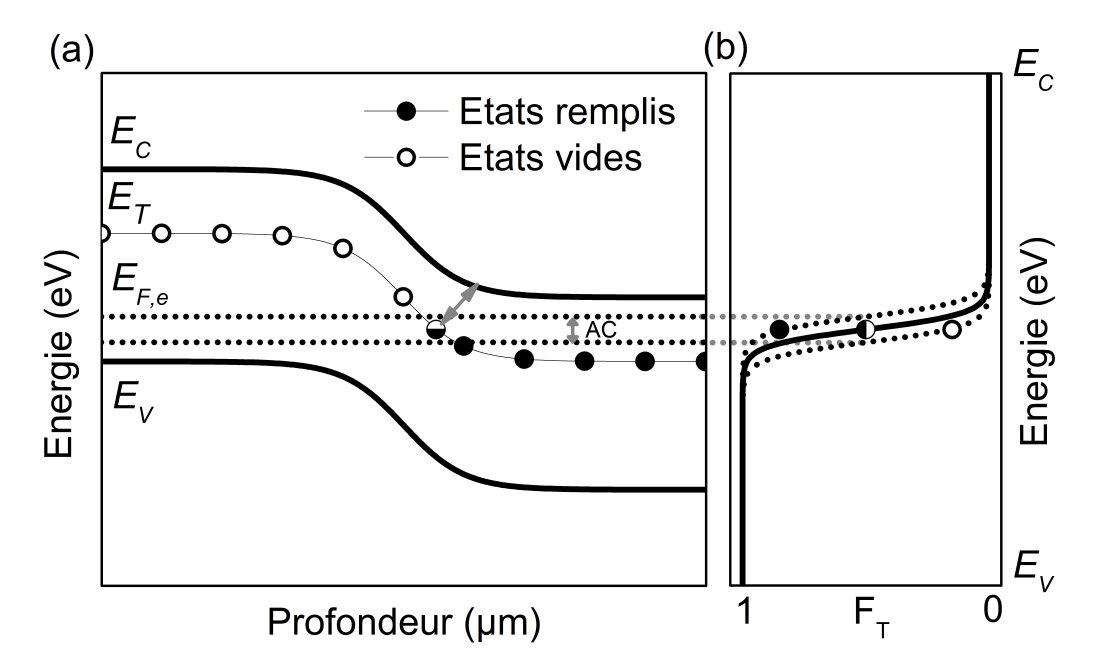

**Fig. 2.15 –** Schéma représentant **(a)** une jonction PN avec un état intermédiaire soumise à un petit signal alternatif et **(b)** schéma représentant la variation de la probabilité d'occupation d'un état intermédiaire en fonction de sa position énergétique dans le gap. Par simplification, on ne représente ici que la variation du quasi-niveau de Fermi des électrons,  $E_{F,e}$ , avec le signal alternatif.

De plus, lorsque  $E_T$  ≈  $E_F$ , on a  $c_p p = e_p$  et  $c_n n = e_n$ . Si on considère toujours, par exemple, un défaut tel que  $E_T$  est proche de  $E_C$ , on peut négliger les termes liés à l'émission d'un trou vers la bande de valence. On a donc :

$$
\tau_{\mathcal{T}} \approx \frac{1}{e_n + c_n n} = \frac{1}{2e_n}.
$$
\n(2.44)

Inversement, si on considère un défaut tel que  $E_T$  est proche de  $E_V$ , on a l'équation similaire mais pour les trous.

#### ♦ **Impact sur l'admittance et extraction des propriétés du défaut**

À une température donnée, T, on peut montrer que l'évolution de la capacité en fonction de la pulsation du signal AC est égale à  $:^{41}$ 

$$
C = C_J + C_D + \frac{C_T}{1 + \omega^2 \tau_T^2},
$$
\n(2.45)

avec  $C_T$ , la capacité de défaut.

Concrètement, cela signifie qu'à haute fréquence, la réponse des défauts n'a pas le temps de suivre le signal alternatif. De plus, on note que l'on peut observer un point d'inflexion sur la courbe  $C(\omega)$  lorsque  $\omega = \omega_i$  défini par :

$$
\omega_i = \frac{1}{\tau_T}.\tag{2.46}
$$

De même, on peut montrer que l'évolution de la conductance avec la pulsation est égale  $\lambda$ :41

$$
\frac{G}{\omega} = C_T \frac{\omega \tau_T}{1 + \omega^2 \tau_T^2}.
$$
\n(2.47)

On remarque que lorsque  $ω = ω$ <sub>i</sub> = 1/ $τ$ <sub>*T*</sub>, la courbe  $G(ω)$ /ω est maximale. À partir des **équations 2.38**, **2.44** et **2.46**, on peut obtenir l'expression de la position en fréquence du point d'inflexion sur la courbe C**(**ƒ **)** :

$$
f_i = \frac{\sigma_n v_{th,n} N_C}{\pi} e^{\frac{-E_a}{k_B T_i}}.
$$
\n(2.48)

En considérant dans l'**équation 2.48** que la vitesse thermique des électrons et la concentration effective d'états dans la bande de conduction dépendent de la température en  $T^{1/2}$ et  $T^{3/2}$  respectivement, on peut écrire :

$$
v_{th,n} = v_{th,n,300} \times \left(\frac{T}{300}\right)^{1/2},
$$
 (2.49)

et

$$
N_C = N_{C,300} \times \left(\frac{T}{300}\right)^{3/2},
$$
\n(2.50)

avec  $v_{th,n,300}$ , la vitesse thermique des électrons à  $T = 300$  K et  $N_{C,300}$ , la concentration effective d'états dans la bande de conduction à T **=** 300 K.

On a donc :

$$
f_i = \frac{\sigma_n \nu_{th,n,300} N_{C,300}}{\pi} \left(\frac{T}{300}\right)^2 e^{\frac{-E_a}{k_B T}}.
$$
 (2.51)

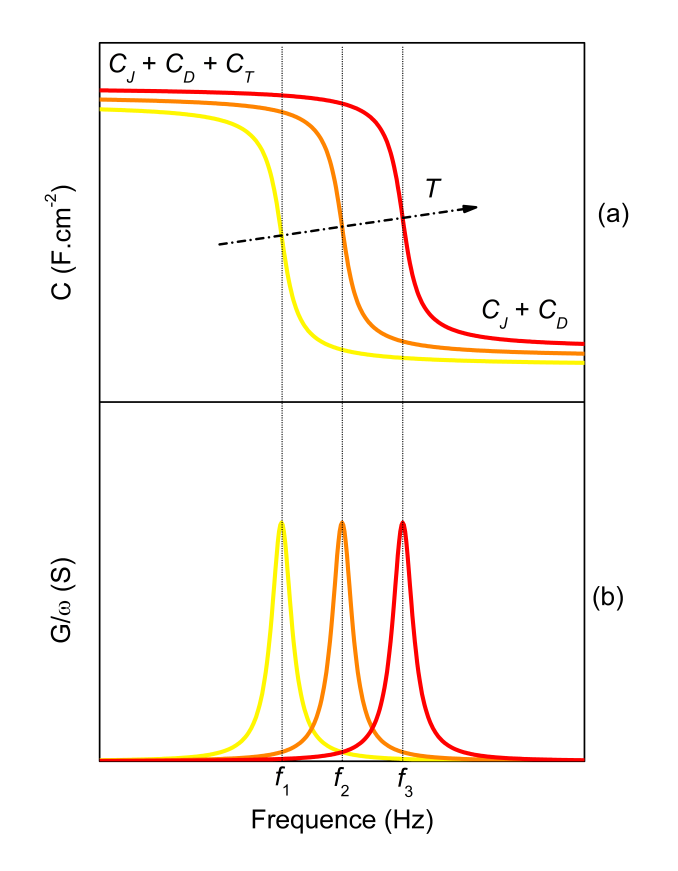

**Fig. 2.16 –** Schéma représentant l'évolution de **(a)** la capacité et **(b)** la conductance divisée par la pulsation en fonction de la fréquence et pour plusieurs températures pour une jonction PN présentant un état d'énergie intermédiaire dans son gap. Les lignes verticales marquent la position **(a)** des points d'inflexion dans les mesures C**(**ƒ , T**)** et **(b)** des pics dans les mesures  $G(f, T)/\omega$ .

On comprend que la position du point d'inflexion dans les mesures C**(**ƒ **)** va augmenter si on augmente la température de l'échantillon (voir **figure 2.16**). En représentant les points d'inflexion dans un graphique d'Arrhénius, c'est à dire le tracé de ln $(f_i/T^2)$  en fonction de 1000/T, on obtient une droite dont la pente est proportionnelle à la position du défaut dans le gap et dont l'ordonnée à l'origine renseigne sur la valeur de la section efficace de capture des charges libres :

$$
\ln\left(\frac{f_i}{T^2}\right) = \ln\left(\frac{\sigma_n v_{th_{300K}} N_{C_{300K}}}{300^2 \pi}\right) + \frac{-E_a}{k_B T}.
$$
 (2.52)

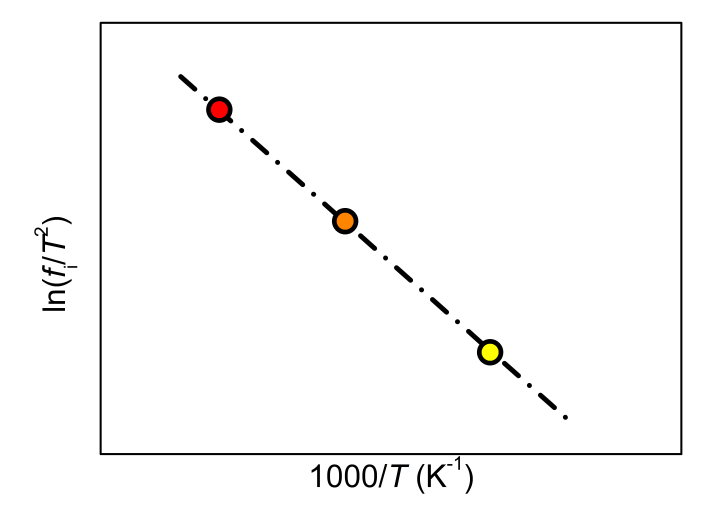

**Fig. 2.17 –** Représentation en graphique d'Arrhénius des points d'inflexion extraits de la **figure 2.16**.

## **2.4.3 Exemple d'application sur les jonctions Schottky**

La technique de caractérisation par spectroscopie d'admittance a déjà fait ses preuves sur des structures Schottky.<sup>40,42</sup> C'est donc un bon moyen pour déterminer si le dopage involontaire dans les structures de silicium épitaxié a occasionné des niveaux d'énergies intermédiaires dans le gap du semiconducteur. On applique la technique de spectroscopie d'admittance sur les échantillons épitaxiés (épi/n++)<sub>i</sub> (avec *i*=1, 2 et 4) étudiés à la sec**tion 2.3.3**. Pour cela, ces échantillons ont été placés dans un cryostat afin de pouvoir réaliser des mesures de la capacité en fonction de la fréquence, C**(**ƒ **)**, à différentes températures (C**(**ƒ , T**)**) et éventuellement pour différentes valeurs de tension DC appliquée (C**(**ƒ , T, V**)**). Les résultats obtenus sont regroupés sur la **figure 2.18**. La figure illustre clairement la différence entre un cas où l'influence des défauts n'est pas visible (**figure 2.18a**) et un cas où l'on peut extraire des informations sur la position du défaut dans le gap (**figure 2.18b** et **figure 2.18c**).

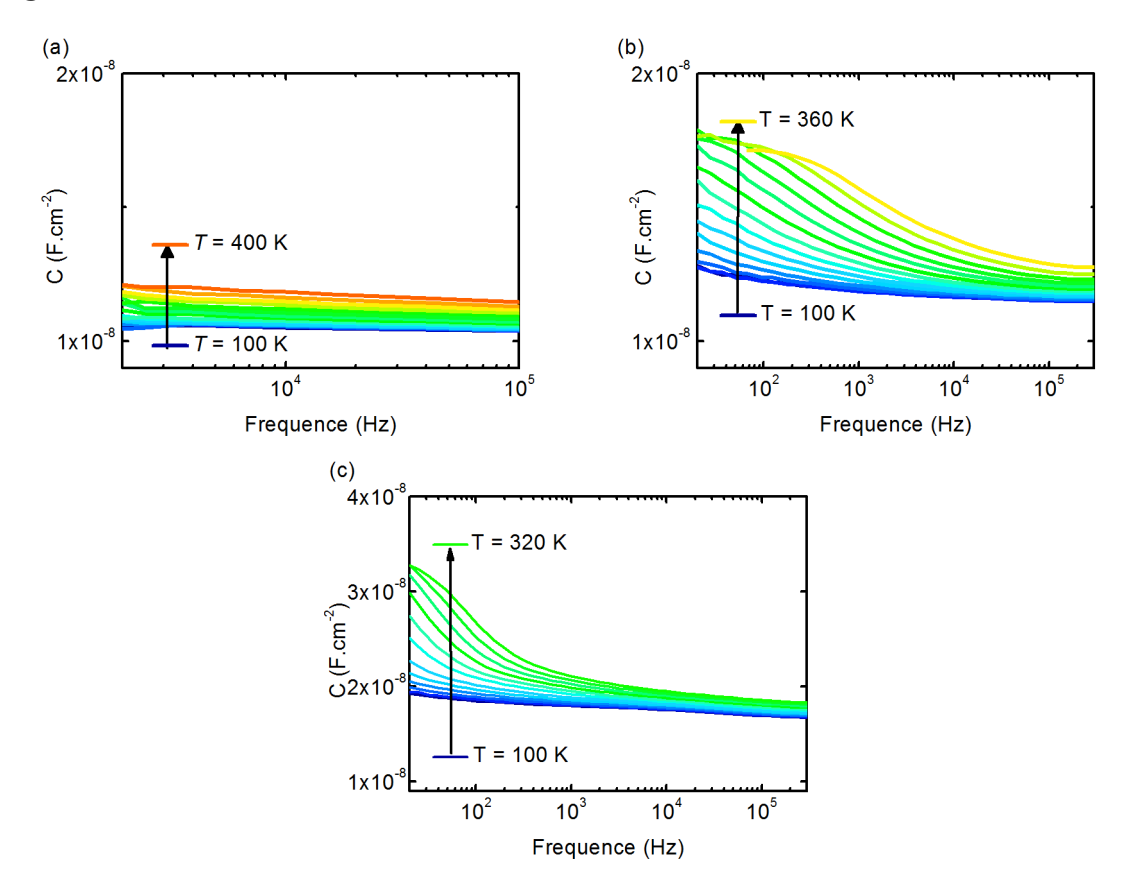

**Fig. 2.18 –** Mesures  $C(f, T)$  à -0.5 V pour les échantillons (a) (épi/n++)<sub>4</sub>, (b) (épi/n++)<sub>1</sub> et (c) à 0 V pour  $(6pi/n+1)_2$ .

Si la dépendance en fréquence de la capacité mesurée permet de retrouver des informations sur les défauts présents dans la structure, c'est également une limitation à la technique de caractérisation par mesure C**(**V**)** qui nécessite de prendre certaines précautions. En effet, à basse fréquence où la contribution des défauts est non négligeable, la concentration de dopants extraite de la pente de la courbe 1/C<sup>2</sup> **(**V**)** sera altérée par la contribution de défauts. La **figure 2.19** illustre la différence entre les courbes Mott-Schottky obtenues sur l'échantillon (épi/n++)<sub>1</sub> à basse fréquence (200 Hz) et à haute fréquence (200 kHz). D'après la **figure 2.18c**, à basse fréquence, la contribution des défauts n'est pas négligeable et la courbe Mott-Schottky est modifiée. On comprend donc l'importance de réaliser les mesures C**(**V**)** dans une gamme de fréquence AC où les défauts ne contribuent pas à la capacité totale pour extraire correctement la concentration de dopants dans le semiconducteur.

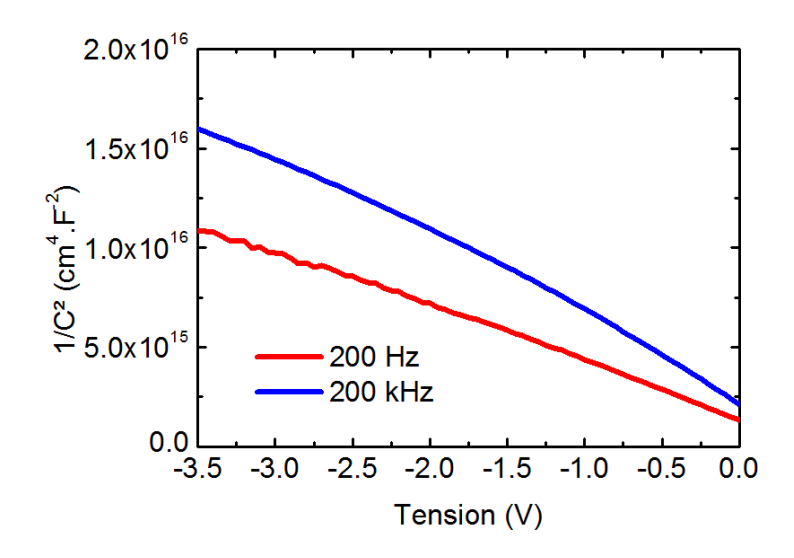

**Fig. 2.19 –** Comparaison des graphiques Mott-Schottky réalisés à 200 Hz et 200 kHz sur l'échantillon (épi/n++)1.

Toutefois, la **figure 2.19** apporte une information complémentaire aux mesures par spectroscopie d'admittance : la faible différence qui existe entre les pentes des graphiques Mott-Schottky réalisés pour les fréquences de 200 Hz et 200 kHz indique que la concentration d'états intermédiaires dans le gap du semiconducteur est environ du même ordre de grandeur que la concentration de dopants involontaires, c'est à dire 1 **×** 10<sup>15</sup> cm-3 .

En extrayant la position d'un certain nombre de points d'inflexion à partir des **figures 2.18b** et **2.18c**, et en les représentant sur le graphique d'Arrhénius (figure 2.20), on retrouve une courbe linéaire dont la valeur de la pente correspond à une énergie d'activation de 0.08 eV pour l'échantillon (épi/n++)<sub>2</sub> et 0.2 eV pour l'échantillon (épi/n++)<sub>1</sub>.

On peut remarquer que malgré le nombre important de courbes  $C(f, T)$ , seul un petit nombre de points d'inflexion ont été extraits. En effet plusieurs limitations sont à prendre en considération. Tout d'abord le capacimètre utilisé ne peut émettre un signal alternatif

que dans une gamme de fréquences comprises entre 20 Hz et 2 MHz. Si les taux d'émissions des défauts à une température donnée sont en dehors de cette gamme, la transition due aux défauts sur la courbe C**(**ƒ **)** ne sera tout simplement pas visible. On peut alors modifier la température de l'échantillon dans la limite des températures permises par le cryostat (90 - 450 K) et en évitant tout phénomènes de recuit des matériaux. Mais il peut arriver que cela ne soit pas suffisant pour observer la transition des courbes  $C(f, T)$ . Il existe une autre technique permettant d'observer l'influence des défauts ayant des temps de réponse plus lent que 20 Hz : la technique de DLTS.

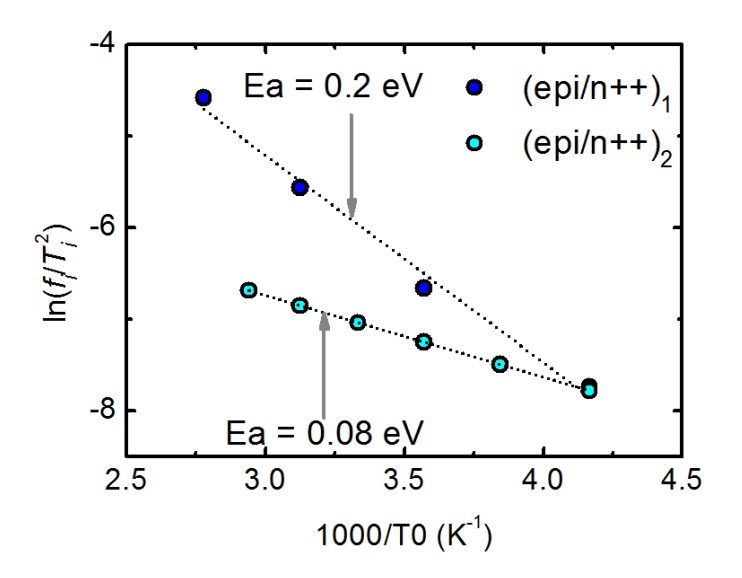

**Fig. 2.20 –** Graphique d'Arrhénius obtenu pour les échantillons (épi/n++)<sub>1</sub> et (épi/n++)<sub>2</sub>.

Il est a noter que tous les résultats présentés à titre d'exemple d'application des techniques de caractérisation ont fait l'objet d'une publication dans EPJPV.25

## **2.4.4 Spectroscopie en régime transitoire des états profonds**

La technique de caractérisation appelée DLTS, pour "Deep-Level Transient Spectroscopy", a été introduite par D.V. Lang en 1974 et permet d'obtenir, comme la spectroscopie d'admittance, des informations sur les défauts présents dans le gap du semiconducteur.<sup>35</sup> Elle est basée sur la mesure de l'évolution de la capacité en fonction du temps après l'application d'un créneau de tension. Dans la suite, on prendra l'exemple d'une jonction asymétrique  $P^+N$ .

Initialement la jonction P**+**N est polarisée en inverse (**figure 2.21a**-A). Dans cette condition, si l'on considère un défaut énergétiquement proche de la bande de conduction, une majorité de défauts sont dépeuplés en électrons lorsque le niveau du défaut est supérieur au quasi-niveau de Fermi des électrons. Une majorité des pièges présents dans la ZCE sont donc dépeuplés. Inversement, pour un défaut proche de la bande de valence, les défauts dont l'énergie est supérieure au quasi-niveau des trous sont majoritairement dépeuplés. Dans ce cas, une majorité des défauts présents dans la ZCE sont peuplés en électrons (**figure 2.21b**). Lorsque le créneau de tension est appliqué (**figure 2.21a**-B), le taux de défauts remplis s'inverse dans la ZCE. La majorité des pièges à électrons sont désormais remplis, tandis que la majorité des pièges à trous sont vides dans la ZCE (**figure 2.21c**). À la fin du pulse de tension, lorsque la tension redevient inverse (**figure 2.21a**-C), l'émission des charges depuis les pièges n'est pas instantanée mais suit une loi temporelle : 35

$$
n_{\mathcal{T}}(t) = n_{\mathcal{T}}(0)e^{-e_n t},
$$
\n(2.53)

pour un défaut proche de la bande de conduction où  $e_n \gg e_p$  et :

$$
n_{T}(t) = n_{T}(0)e^{-e_{p}t},
$$
\n(2.54)

pour un défaut proche de la bande de valence où  $e_p \gg e_n$ . Avec  $n_{\tau}(0)$  la concentration de défauts remplis juste après le créneau de tension (à t **=** 0).

La largeur de la ZCE juste après le pulse de tension est donc différente comparée à la situation initiale :

$$
w(t = 0) = w_0 \left( \frac{n(t = 0)}{2N_D} + 1 \right),
$$
 (2.55)

avec  $w_0$  la largeur de la ZCE avant le pulse de tension et  $N_D$  la concentration de dopants dans la région N.

Par conséquent la capacité de jonction est elle aussi modifiée et on peut montrer que :

$$
\frac{C(t=0)-C_0}{C_0}=-\frac{w(t=0)-w_0}{w_0},\qquad(2.56)
$$

avec  $C_0$  la valeur de la capacité avant le pulse de tension. Ensuite, les pièges vont se vider de leurs charges qui seront rapidement extraites de la ZCE et ne pourront donc pas être piégées à nouveau. L'évolution de la capacité après le pulse de tension s'écrit :

$$
C(t) = C_0 \left( 1 - \frac{n(t)}{2N_D} \right) = C_0 \left( 1 - \frac{n_T(0)e^{-e_nt}}{2N_D} \right),
$$
 (2.57)

pour un défaut proche de la bande de conduction. Si on considère un défaut proche de la bande de valence, on a :

$$
C(t) = C_0 \left( 1 + \frac{n(t)}{2N_D} \right) = C_0 \left( 1 + \frac{n_T(0)e^{-e_p t}}{2N_D} \right).
$$
 (2.58)

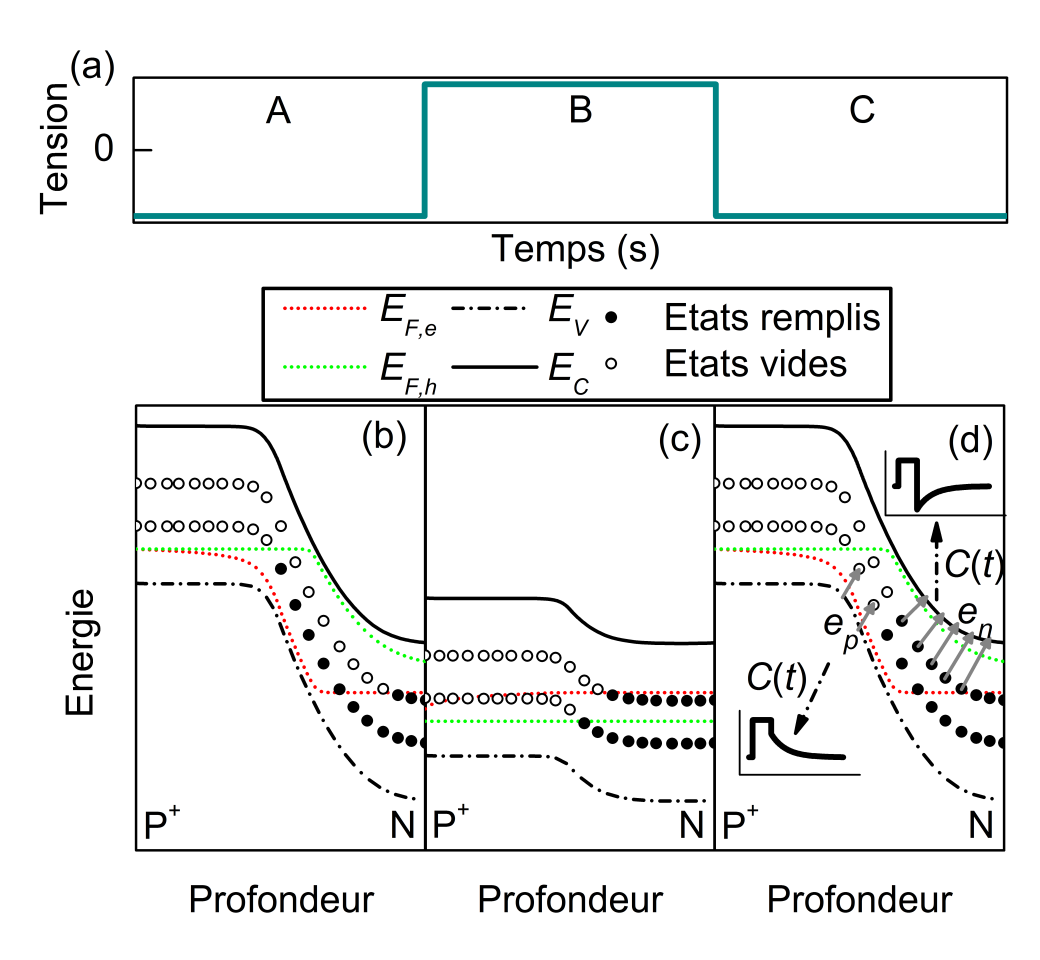

**Fig. 2.21 – (a)** Schéma d'un pulse de tension. **(b)**, **(c)** et **(d)**, schémas des diagrammes de bandes d'une jonction P**+**N correspondant respectivement aux différentes phases (A, B et C) du pulse de tension. On schématise également sur la figure **(d)** l'évolution des courbes C**(**t**)** en fonction du type de porteur piégé, majoritaire ou minoritaire.

Plus généralement, dans une jonction asymétrique, lorsque l'on considère un défaut qui piège les porteurs majoritaires dans la région la moins dopée, l'évolution en régime transitoire de la capacité après le pulse de tension suit l'**équation 2.57**. À l'inverse, la capacité suivra l'**équation 2.58** si le défaut piège les porteurs minoritaires (**figure 2.21d**).

Le taux d'émission des électrons dépend de la température comme explicité dans **l'équation 2.51**. Par conséquent, après le créneau de tension, la capacité de la jonction PN recouvrera sa valeur initiale après un temps d'autant plus court que la température est grande. Ce point est illustré sur la **figure 2.22**. Un spectre de DLTS, s'obtient en calculant la différence entre la capacité transitoire à un temps  $t_1$  et celle à un temps  $t_2$  et en représentant son évolution en fonction de la température  $(S(T) = C(t_1, T) - C(t_2, T))$ . Si les temps  $t_1$  et  $t_2$ (définissant une fenêtre temporelle) sont bien choisis, la grandeur S**(**T**)** passera par un pic d'intensité à une certaine température. On peut montrer qu'à cette température, le taux d'émission pour les électrons vaut :

$$
e_n = \frac{\ln(t_1/t_2)}{(t_1 - t_2)}.
$$
\n(2.59)

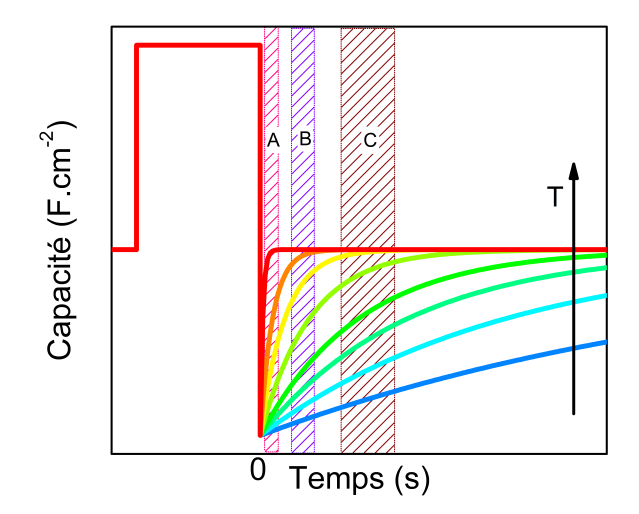

**Fig. 2.22 –** Évolution de la capacité de la jonction en fonction du temps pour différentes températures. Les fenêtres A, B et C, représentent les différentes fenêtres temporelles prisent pour la suite de l'analyse de DLTS.

L'analyse des résultats consiste à calculer les spectres de DLTS à partir des mesures de la capacité en transitoire et ce, pour un certain nombre de fenêtres temporelles (représentées par les lettres A, B et C sur la **figure 2.22**). Pour chaque fenêtre temporelle, la position des pics sera différente et on peut donc associer une température avec un taux d'émission, qu'on appelle r et qui est calculé à partir de l'**équation 2.59**. La démarche est ensuite similaire à la technique de spectroscopie d'admittance : en représentant la position en température des pics ainsi que les valeurs r dans un graphique d'Arrhénius, on obtient une droite, comme schématisé dans la **figure 2.23b** et dont l'équation vaut :

$$
\ln\left(\frac{r}{T^2}\right) = \ln\left(\frac{\sigma_n \nu_{th,n,300} N_{C,300}}{300^2}\right) + \frac{-E_a}{k_B T}.
$$
 (2.60)

La pente de la courbe définie par cette équation est proportionnelle à l'énergie d'activation du défaut tandis que l'ordonnée à l'origine dépend de la section efficace de capture.

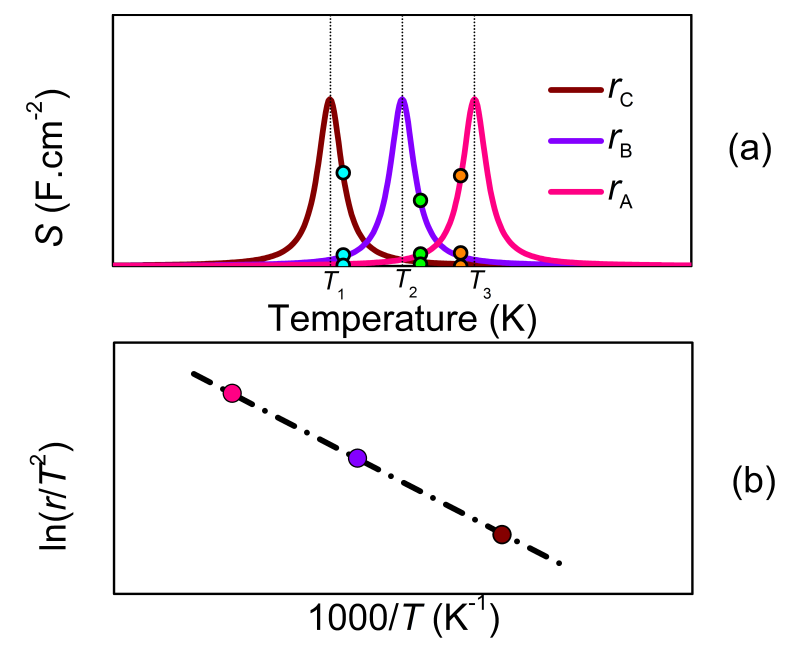

**Fig. 2.23 – (a)** Représentation des spectres de DLTS qui correspondent aux fenêtres définies dans la **figure 2.22** et **(b)** graphique d'Arrhénius correspondant. Les points de couleurs correspondent aux valeur de C**(**t2**) −** C**(**t1**)** que l'on peut obtenir pour chaque fenêtre sur les courbes cyan, verte et orange de la **figure 2.22**.

# **2.5 Plateformes expérimentales**

## **2.5.1 Mesures courant-tension**

Les mesures courant-tension sont effectuées à l'aide de pointes métalliques en tungstène montées sur des micropositionneurs et positionnées sur les contacts de l'échantillon. Les pointes sont reliées par des fils au sourcemètre Keithley 2400 piloté par ordinateur. Pour obtenir les caractéristiques J**(**V**)** sous lumière, on place l'échantillon sous un simulateur solaire qui reproduit le spectre AM1.5.

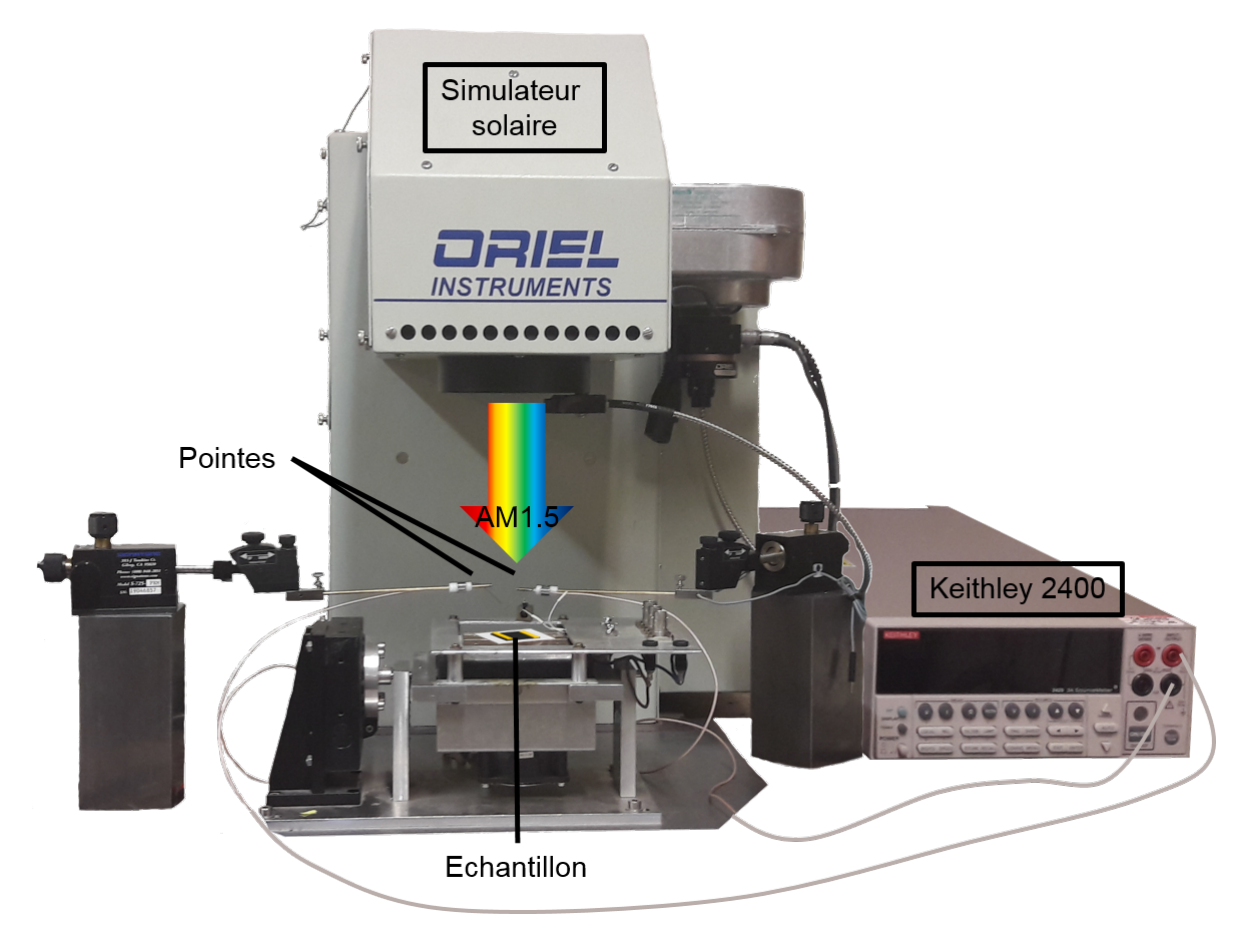

**Fig. 2.24 –** Banc de mesure J**(**V**)** sous simulateur solaire.

## **2.5.2 Mesures d'EQE**

Il existe une technique très rapide appelée FTPS (Fourier Transform Photocurrent Spectroscopy), c'est à dire Spectroscopie du Photocourant par Transformée de Fourier, qui permet de mesurer les spectres d'absorption de couches minces en fonction de la longueur d'onde. La vitesse de cette technique est permise grâce à l'utilisation d'un spectromètre FTIR (Fourier Transform InfraRed, ou spectroscopie InfraRouge par Transformée de Fourier). L'échantillon éclairé reçoit en même temps toutes les longueurs d'ondes de la lumière incidente, et le spectre FTPS est ensuite obtenu par transformée de Fourier inverse (TFI). Un banc expérimental compact a été développé au laboratoire et permet de réaliser des mesures des spectres FTPS, des spectres d'absorption, de transmission ainsi que des mesures de réponse spectrale.43 Le banc expérimental est schématisé sur la **figure 2.25**. Au sein du FTIR, La lumière incidente est émise par une lampe halogène pour couvrir une gamme de longueur d'onde allant de 390 nm jusqu'à 1800 nm. La lumière est ensuite décomposée grâce à un interféromètre de Michelson. Une roue à filtre permet de sélectionner les longueurs d'onde envoyées sur l'échantillon. On utilise enfin une fibre optique pour guider la lumière jusqu'à l'échantillon. On positionne l'échantillon à des emplacements différents selon le type de mesure que l'on souhaite réaliser :

- (a) L'échantillon est positionné sur un support troué au dessus de photodiodes afin de mesurer le spectre de transmission. De plus, des contacts électriques sont utilisés pour récupérer le spectre FTPS et déduire ainsi l'absorption du matériau en fonction de la longueur d'onde.
- (b) Les spectres de transmission et de réflexion peuvent également être obtenus sans effectuer de contact électrique avec l'échantillon. Pour le spectre de transmission, des photodiodes sont positionnées sous le support troué de l'échantillon. Pour obtenir le spectre de réflexion, la fibre optique est dédoublée. Lorsque la lumière réfléchie rentre dans la fibre, le deuxième brin de la fibre optique permet de la rediriger vers des photodiodes.
- (c) Pour mesurer la réponse spectrale d'une cellule solaire, on ajoute à la lampe halogène des LEDs bleues afin d'augmenter l'intensité du spectre incident dans les régions bleues du spectre. Des contacts électriques permettent de mesurer le courant généré. Il est également possible d'ajouter des "bias" optiques pour mesurer la réponse spectrale d'une cellule tandem. Pour cela, le second brin de la fibre est utilisé pour diriger la lumière du "bias" optique vers l'échantillon.

Les différents signaux mesurés sont ensuite amplifiés puis envoyés vers l'entrée externe du FTIR afin de réaliser la TFI et obtenir les spectres désirés. Plus de détails sur ce dispositif expérimental peuvent être trouvés dans l'article de N. Puspitosari et al.<sup>43</sup>

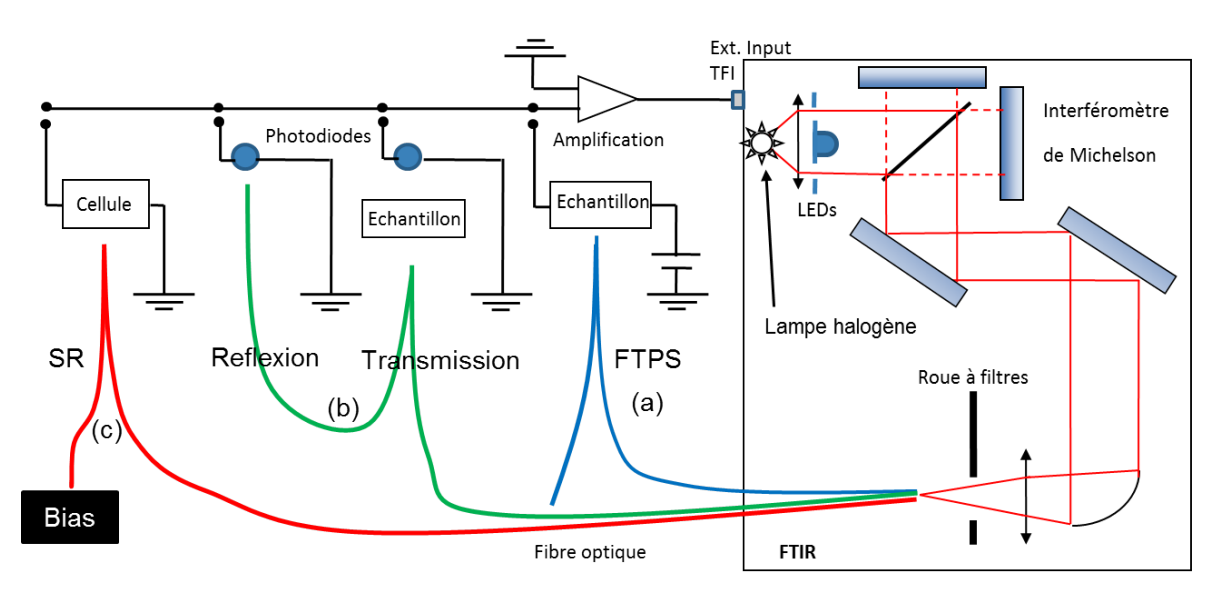

Toutes les mesures d'EQE effectuées au cours de cette thèse ont été réalisée sur ce banc de mesure.

**Fig. 2.25 –** Schéma du banc de mesure FTIR modifié pour pouvoir faire des mesures **(a)** de FTPS, **(b)** des spectres de transmission et réflexion, **(c)** de réponse spectrale avec la possibilité d'ajouter un bias optique. Schéma reproduit d'après l'article de N. Puspitosari et al. 43

## **2.5.3 Mesures de la capacité et de l'admittance**

## ♦ **Banc numéro 1 : mesures capacité-tension et spectroscopie d'admittance**

Les mesures de la capacité en fréquence sont effectuées avec un LCR-meter (HP 4284A) qui délivre un signal alternatif de 20 mV et de fréquence comprise entre 20 Hz et 1 MHz auquel on peut superposer une tension continue. Les connections entre la cellule et le LCR-meter sont effectuées via le collage de fils de cuivre avec de la laque d'argent sur les contacts de la cellule. Les fils de cuivre sont ensuite connectés à des câbles BNC reliés au LCR-meter. L'échantillon est placé dans un cryostat sur un porte échantillon équipé d'une résistance chauffante. Le tout est placé au-dessus d'une bonbonne d'azote. L'azote circule dans un doigt froid pour pouvoir réguler la température de l'échantillon tout en permettant de faire le vide dans le cryostat. Ce dispositif est piloté par un régulateur de température (controleur PID) connecté à un ordinateur afin d'automatiser les mesures en température. La **figure 2.26** montre les différents éléments constituant ce banc expérimental.

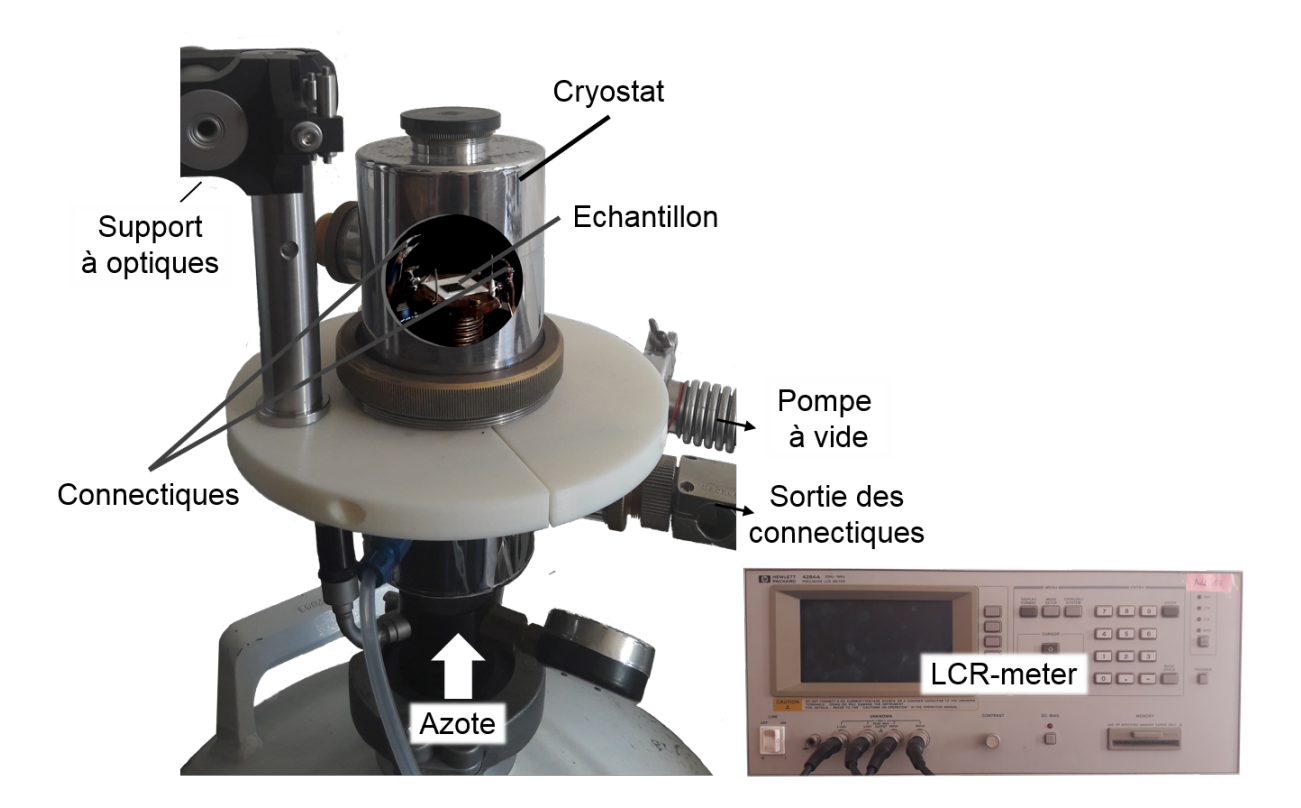

**Fig. 2.26 –** Banc de mesure de la capacité et de l'admittance en fonction de la tension, de la fréquence et de la température.

Lorsque les mesures seront effectuées sur des cellules multijonctions, on utilisera des bias optiques de longueurs d'ondes 405 nm et 980 nm, choisies telles qu'elles sont sélecti-

#### **Mesures de la capacité et de l'admittance**

vement absorbées dans chaque sous-cellules de la cellule multijonctions (on explicitera les raisons justifiant l'utilisation de lasers dans la **section 3.2.2**). On place donc au dessus du banc expérimental un système optique. Les "bias" optiques de 405 nm et 980 nm sont des lasers alimentés par des boîtiers délivrant une puissance électrique comprise entre 1 et 190 mW (pour le laser de 405 nm) et entre 1 et 200 mW (pour celui de 980 nm). La lumière émise des lasers est ensuite dirigée vers l'échantillon au moyen de fibres optiques. La puissance lumineuse en sortie de fibre est environ deux fois moins grande que la puissance électrique envoyée par les boîtiers des lasers. Un système optique constitué de lentilles permet d'assurer un faisceau de lumière parallèle sur une vingtaine de centimètres et de diamètre **≈** 2 cm. Pour éviter d'avoir à changer d'optiques à chaque fois que l'on change de longueur d'onde, on utilise deux systèmes optiques couplés par une lame séparatrice. Les faisceaux issus des deux lasers atteignent la lame séparatrice en utilisant deux chemins différents puis sont renvoyés dans la même direction, vers la cellule.

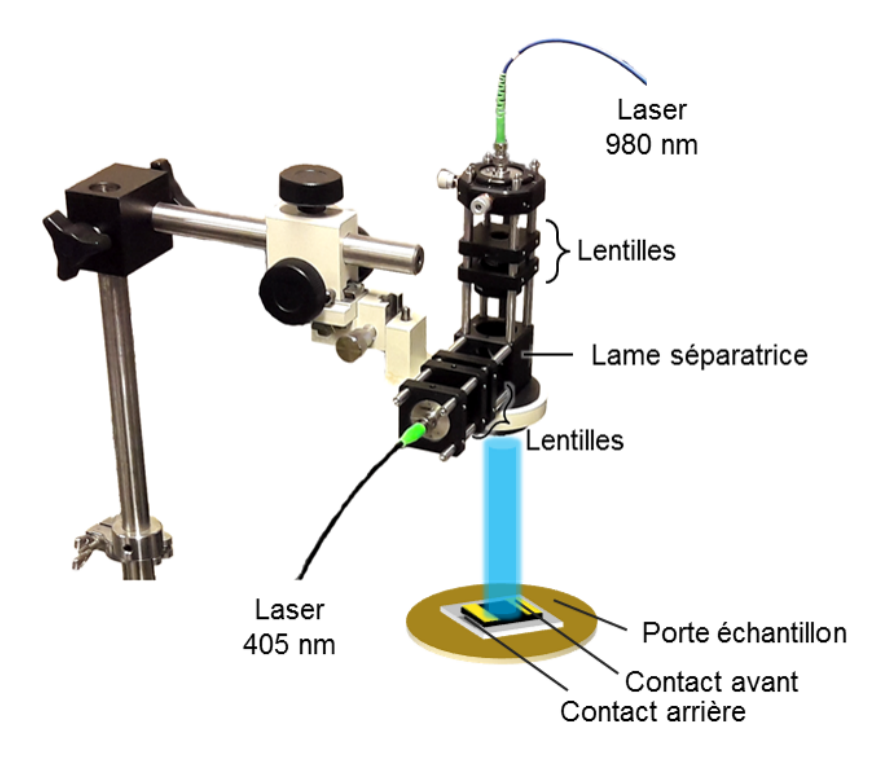

**Fig. 2.27 –** Schéma du système optique utilisé pour effectuer les mesures de la capacité sous éclairement.

#### ♦ **Banc numéro 2 : mesures capacité-tension, spectroscopie d'admittance et DLTS**

Il existe au laboratoire une alternative au banc expérimental numéro 1 où les contacts sont effectués à l'aide de pointes métalliques (au lieu de fils de cuivre). L'échantillon est placé dans un cryostat Janis doté de bras qui permettent de positionner les pointes métalliques sur les contacts de l'échantillon. Ces pointes sont connectées à des câbles BNC, eux-mêmes reliés à un LCR-meter (Agilent E4980A) pour les mesures C**(**V**)** et de spectroscopie d'admittance ou à un Boonton 7200 pour les mesures de DLTS. Le LCR-meter délivre un signal alternatif d'amplitude 20 mV pour des fréquences comprises entre 20 Hz et 2 MHz et peut en plus, appliquer une tension continue. Le Boonton 7200, piloté par ordinateur, applique un créneau de tension de durée et d'amplitude variables qui se superpose à un signal alternatif de faible amplitude et de fréquence 1 MHz pour mesurer la capacité de l'échantillon. Cet appareil de mesure n'est sensible qu'à des signaux de valeurs inférieures à 2 nF. Dans cette thèse on utilisera donc en plus une capacité de compensation pour ramener le signal de l'échantillon dans la gamme observable par l'appareil. La **figure 2.28** regroupe les différents éléments de ce banc de mesure.

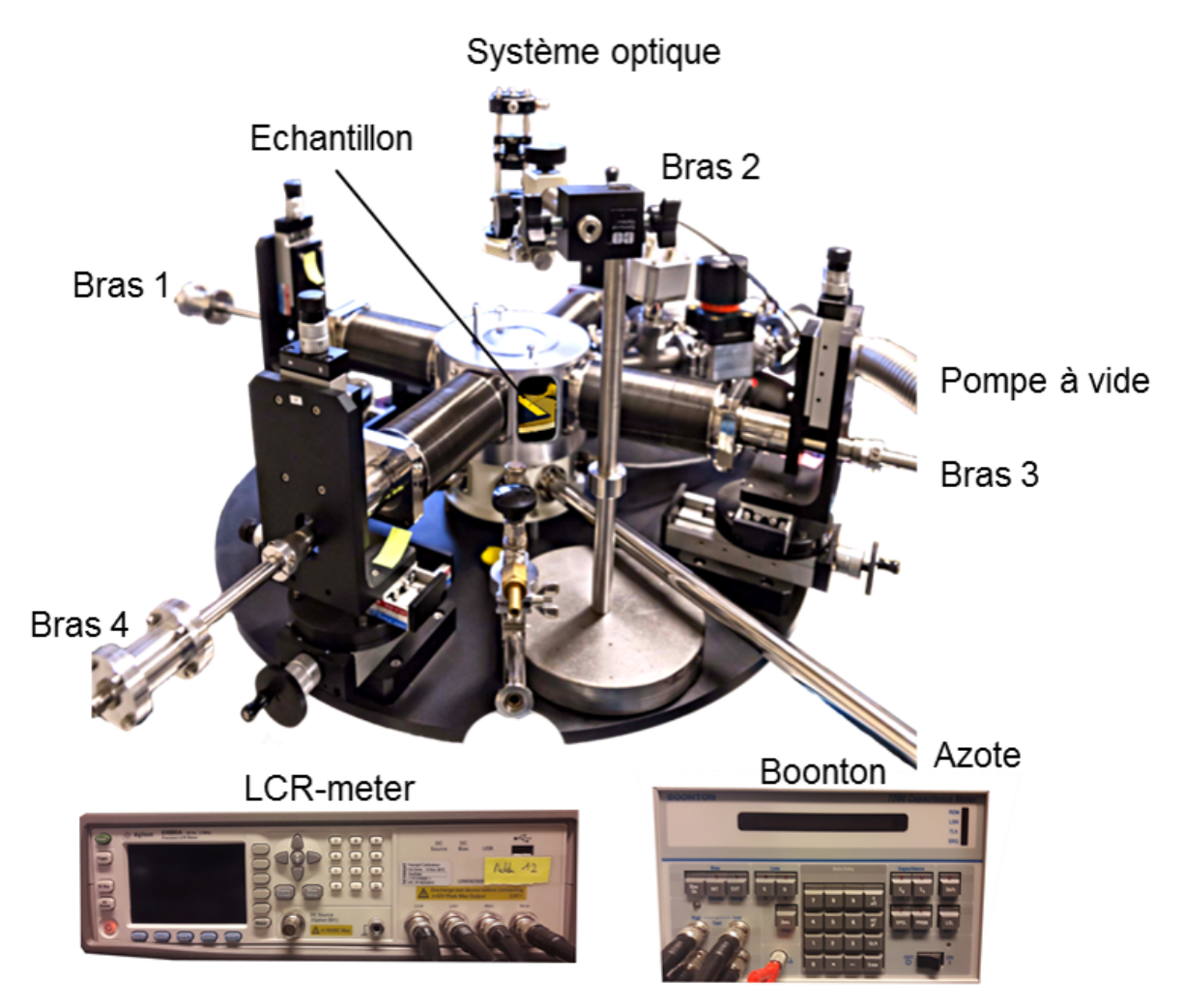

**Fig. 2.28 –** Schéma du banc numéro 2 pour les mesures de C**(**V**)**, de spectroscopie d'admittance et de DLTS.

# **2.6 Conclusion**

Les techniques de caractérisation basées sur les mesures de capacité sont des outils puissants pour caractériser la présence d'impuretés et de défauts électriquement actifs dans le matériau. Les mesures C**(**V**)** permettent d'obtenir des informations sur les concentrations de dopants et la hauteur de barrière dans une jonction PN ou Schottky à partir d'un dispositif expérimental très simple : une source de tension continue et un capacimètre. Toutefois, les mesures peuvent être limitées par une épaisseur de l'échantillon trop faible, un dopage non-uniforme ou par la présence de défauts, comme on a pu le voir en appliquant cette technique sur les échantillons de silicium épitaxié. Les mesures de spectroscopie d'admittance et de DLTS sont deux techniques de caractérisation qui permettent d'obtenir des informations sur les défauts dans le gap du semiconducteur. Elles présentent l'intérêt d'être complémentaires : si le défaut a des temps de réponse trop longs pour pouvoir être observé par spectroscopie d'admittance (où le dispositif expérimental limite souvent la mesure de la capacité à basse fréquence), il peut tout de même être observé par DLTS (où la mesure de la capacité se fait dans le domaine temporelle). Les techniques de spectroscopie d'admittance et de DLTS nécessitent un dispositif expérimental un peu plus complexe puisque les mesures sont effectuées en température.

Appliquer ces techniques de caractérisation aux multijonctions peut représenter un réel défi. On sait, par exemple, que la mesure de la réponse spectrale d'une cellule multijonctions nécessite de modifier le dispositif expérimental en ajoutant des "bias" optiques lors de la mesure. Toutefois, on trouve peu d'informations dans la littérature pour adapter les mesures C**(**V**)** aux cellules multijonctions et encore moins pour ce qui est des techniques de spectroscopie d'admittance et de DLTS. C'est justement l'objet du chapitre suivant que de proposer une méthode visant à obtenir des informations sur les dopages dans chacune des sous-cellules des cellules multijonctions via les mesures de capacité.

# **3 | Capacité-tension : application aux cellules multijonctions**

# **3.1 Introduction**

Il est important de pouvoir caractériser une cellule solaire multijonctions au niveau des sous-cellules afin d'identifier les éventuels paramètres limitant les performances de l'ensemble du dispositif et de trouver des moyens d'optimiser la cellule solaire. Cependant, le couplage électrique et optique entre les jonctions de la structure, complique leur caractérisation.<sup>44</sup>

Dans la littérature, seules quelques études ont été publiées sur l'utilisation des mesures C**(**V**)** pour caractériser les cellules solaires multijonctions au niveau des sous-cellules. En 2010, C. M. Ruiz et al. ont utilisé une technique basée sur les mesures C**(**V**)** sous éclairement pour extraire les concentrations de dopants dans la base de chaque sous-cellule.<sup>45</sup> Les résultats expérimentaux semblent concluants mais ne s'appuient pas sur un développement théorique approfondi. En 2011, R. Hoheisel et al. ont indirectement proposé un premier élément de compréhension.46 En décrivant une méthode pour extraire les tensions de circuit-ouvert de chaque sous-cellule à partir des courbes C**(**V**)** de la structure multijonctions sous éclairement, ils ont apporté des détails sur la manière dont se répartit la tension appliquée dans une structure tandem éclairée. En 2017, M. Rutzinger et al. ont proposé une méthode basée sur la mesure en transitoire de la tension dans une structure éclairée par des "bias" optiques.<sup>47</sup> À partir de ces mesures, il est possible d'obtenir indirectement les courbes C**(**V**)** de chaque sous-cellule. Toutefois, cette méthode nécessite des outils peu courants et semble difficilement applicable aux autres techniques de caractérisation basées sur les mesures de la capacité (DLTS, spectroscopie d'admittance...).

Dans ce chapitre, on s'intéressera aux mécanismes AC et DC qui ont lieu dans une cellule solaire tandem sous éclairement spécifique pour détailler ensuite une méthode nondestructive des mesures C**(**V**)** de chaque sous-cellule. Dans un premier temps, à partir de simulations effectuées avec le logiciel Silvaco Atlas.<sup>48</sup> on discutera de la dépendance de la capacité d'une cellule tandem avec les différents paramètres expérimentaux et en fonction des propriétés des matériaux. Enfin, cette méthode est expérimentalement appliquée sur des échantillons de cellules tandem AlGaAs/Si.
# **3.2 Approche théorique et numérique**

Le logiciel Silvaco Atlas permet de modéliser des structures et de simuler des mesures dans différentes conditions (éclairements, mise sous tension, ajout d'une tension alternative...).48 L'architecture du logiciel ainsi qu'un exemple de modélisation d'une jonction PN sont commentés en **annexe B**.

La structure modélisée est proche des dispositifs étudiés dans cette thèse : une cellule solaire tandem III-V/Si. Ainsi, les résultats issus de la modélisation pourront être comparés avec les résultats expérimentaux. Le schéma de la **figure 3.1a** représente la structure modélisée que l'on appellera dans la suite "TSC". Les deux sous-cellules sont désignées "Top" et "Bottom" selon leur position par rapport à l'illumination. La cellule Top est constituée d'une jonction NP d'AlGaAs tandis que la cellule Bottom est constituée d'une jonction NP de c-Si. Une liste plus détaillée des propriétés des matériaux utilisés se trouve en **annexe B**. La connexion entre les deux sous-cellules de la cellule TSC se fait par l'intermédiaire d'un contact transparent peu résistif. En général, ce rôle est occupé par une jonction tunnel. Toutefois, on choisit ici de ne pas modéliser une telle jonction pour plusieurs raisons : premièrement, la capacité d'une jonction tunnel peut être négligée. En effet, la capacité totale dans une cellule multijonctions est égale à :

$$
C_{MJ} = \frac{1}{\sum_{i=0}^{n} (1/C_i)},
$$
\n(3.1)

avec  $C_i$  la capacité de chaque jonction et n le nombre total de jonctions dans la structure. Étant donné les valeurs élevées des concentrations de dopants dans les couches qui constituent les jonctions tunnel, leur capacité est grande et par conséquent, négligeable dans l'expression de  $C_{MI}$ . Deuxièmement, en remplaçant la jonction tunnel par un contact ohmique transparent et de faible résistivité, on simplifie grandement les calculs numériques. Enfin, les résultats des modélisations d'EQE et de J**(**V**)**, avec ou sans jonction tunnel sur une structure tandem III-V/Si, sont très proches.<sup>49</sup> Plus de détails peuvent être trouvés en **annexe B.4**.

Dans cette thèse, les résultats des modélisations effectuées sur la structure TSC seront comparés avec des simulations sur les structures isotypes, c'est à dire les sous-cellules de la cellule TSC isolées (représentées sur les **figures 3.1b** et **3.1c**).

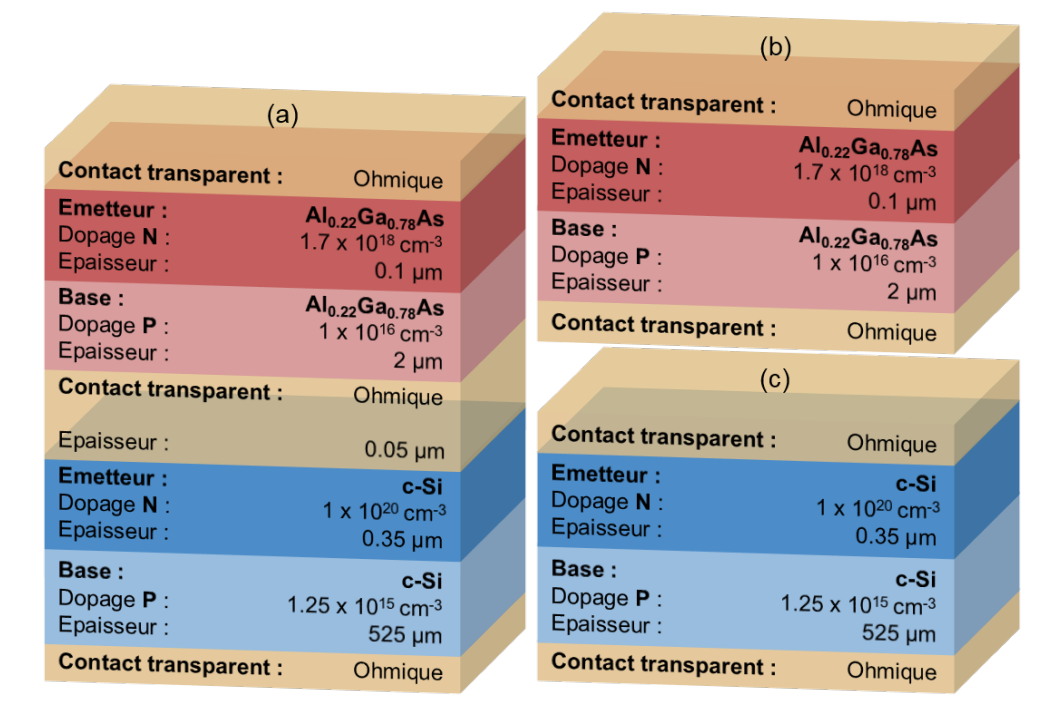

**Fig. 3.1 –** Schémas des structures modélisées : **(a)** la cellule TSC, **(b)** l'isotype Top et **(c)** l'isotype Bottom.

## **3.2.1 Mesures capacité-tension sur une cellule tandem à l'obscurité**

On modélise avec Silvaco Atlas les structures isotypes et la cellule TSC. On simule l'application d'un signal alternatif de faible amplitude, 20 mV à une fréquence fixée à 10 kHz, en plus d'une tension continue que l'on fait varier. Pour chaque tension DC appliquée, on extrait la capacité entre les électrodes aux extrémités des structures. Cela permet d'obtenir les valeurs C(V) desquelles on déduit les courbes  $1/C^2(V)$ . Les graphiques Mott-Schottky obtenus par la modélisation de la cellule TSC et des isotypes à l'obscurité sont représentés sur la **figure 3.2**. On peut noter à quel point les résultats donnés par la cellule TSC (courbe noire) peuvent être différents de ce que l'on obtient avec les structures isotypes (courbes orange pour la sous-cellule Top et cyan pour la sous-cellule Bottom). Il paraît difficile d'obtenir des informations sur les sous-cellules uniquement à partir des résultats donnés par la cellule TSC à l'obscurité. Dans un premier temps, pour mieux comprendre les mécanismes qui ont lieu dans la structure TSC, on va tenter de retrouver la courbe noire à partir des courbes cyan et orange.

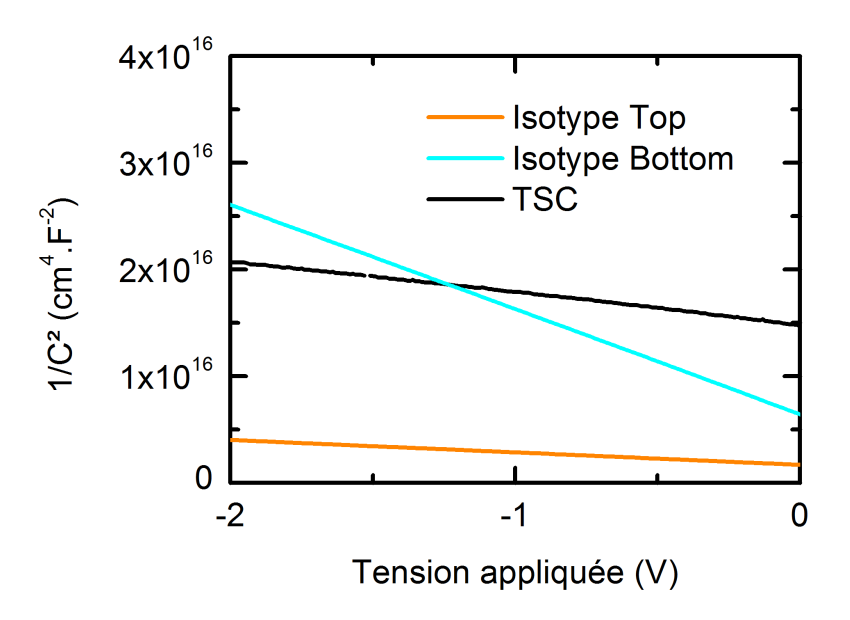

**Fig. 3.2 –** Graphiques Mott-Schottky obtenus après la modélisation des structures schématisées dans la **figure 3.1**.

#### ♦ **Couplage des capacités**

Si on considère les deux sous-cellules connectées en série comme c'est le cas pour une tandem monolithique (dont on représente sur la **figure 3.3** les schémas électriques simplifiés DC et AC), la capacité de la cellule tandem, notée  $C_{2T}$ , est égale d'après l'équation 3.1 à :

$$
C_{27} = \frac{1}{1/C_1 + 1/C_2},\tag{3.2}
$$

avec  $C_1$ , la capacité de la sous-cellule Top et  $C_2$ , la capacité de la sous-cellule Bottom qui tiennent compte des capacités de jonction et de diffusion.

Supposons dans un premier temps que la répartition des tensions dans la cellule TSC est uniforme. En sachant que :

$$
V_{27} = V_1 + V_2, \t\t(3.3)
$$

avec  $V_{2T}$ , la tension appliquée sur la structure tandem, on a alors  $V_1 = V_{2T}/2$ , la tension qui s'applique dans la cellule Top et V<sub>2</sub> = V<sub>2T</sub>/2, la tension qui s'applique dans la cellule Bottom.

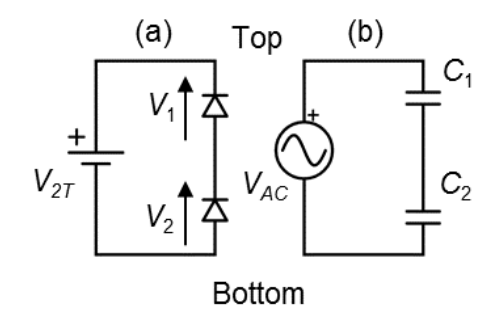

**Fig. 3.3 –** Schémas électriques simplifiés **(a)** DC et **(b)** AC de la cellule TSC.

Pour tenter de reproduire la courbe Mott-Schottky de la cellule TSC, on calcule la grandeur **(**1/C<sup>1</sup> **+** 1/C2**)** <sup>2</sup> à partir des capacités des sous-cellules. Le graphique Mott-Schottky de cette grandeur est représenté en vert sur la **figure 3.4a**. On remarque une similitude entre la pente de la courbe verte et la pente de la courbe cyan. Dans les modélisations, on a pris  $N_{ba,1}$  >  $N_{ba,2}$  et donc on a  $C_1$  >  $C_2$ . On pourrait alors penser que la capacité de la souscellule avec la plus grande concentration de dopants dans la base est négligeable dans l'équation **(**1/C<sup>1</sup> **+** 1/C2**)** 2 . La pente de **(**1/C<sup>1</sup> **+** 1/C2**)** <sup>2</sup> dépendrait donc de la concentration de dopants dans la sous-cellule la moins dopée, ici la cellule Bottom.

Toutefois, considérer que **(**1/C<sup>1</sup> **+** 1/C2**)** <sup>2</sup> **<sup>≈</sup> (**1/C2**)** <sup>2</sup> n'explique pas le décalage qui existe entre la courbe verte et la courbe bleue sur la **figure 3.4a**. Il faut également prendre en compte la manière dont se répartit la tension. Si on souhaite comparer les résultats de la modélisation de l'isotype Bottom avec la grandeur  $(1/C_1 + 1/C_2)^2$ , il ne faut considérer que

la tension qui s'applique dans la sous-cellule Bottom :  $V_2 = V_{2T}/2$ . La **figure 3.4b** compare les graphiques Mott-Schottky de la cellule Bottom avec  $(1/C_1 + 1/C_2)^2$  en fonction de la tension appliquée dans la cellule Bottom. Une nette différence est observable entre ces deux courbes. On peut en conclure que même si une des deux sous-cellules a une capacité plus importante, on ne peut pas pour autant négliger la capacité de l'autre sous-cellule.

La figure 3.4a montre également un fort désaccord entre la courbe  $(1/C_1 + 1/C_2)^2$  et la courbe obtenue après modélisation de la cellule TSC. Les deux courbes sont d'abord confondues à 0 V avant de s'écarter à mesure que l'on applique une tension inverse. Cela laisse supposer une répartition de la tension dans la structure TSC très différente de celle supposée jusqu'à présent :  $V_1 \neq V_2$ .

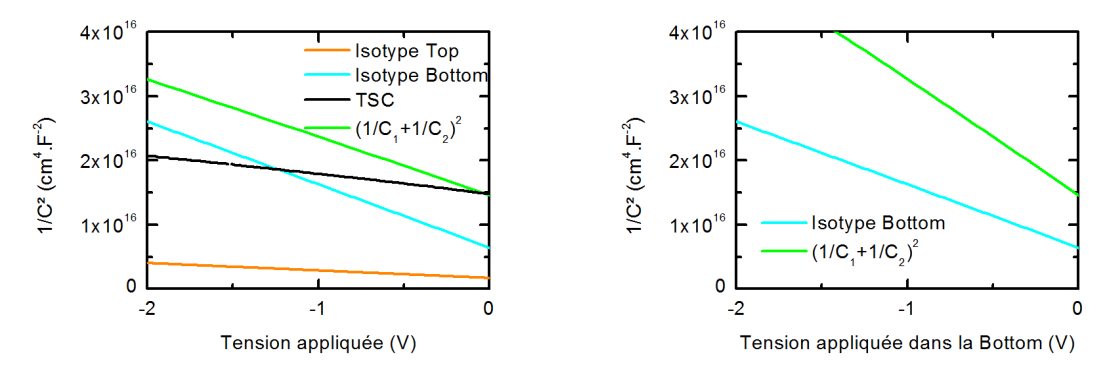

**Fig. 3.4 –** Graphiques Mott-Schottky obtenus après la modélisation des isotypes et de la cellule TSC comparés avec la grandeur **(**1/C<sup>1</sup> **+** 1/C2**)** <sup>2</sup> calculée à partir des isotypes en supposant  $V_1 = V_2 = V_{2T}/2$  (a) en fonction de la tension appliquée sur la cellule tandem et **(b)** lorsque l'on ne considère que la tension qui s'applique dans la sous-cellule Bottom.

#### ♦ **La répartition de la tension dans une structure tandem**

L'hypothèse de départ, celle d'une répartition uniforme de la tension au sein d'une cellule tandem est un cas particulier qui n'est vrai que lorsque les deux sous-cellules ont des courbes J**(**V**)** identiques. En fait, lorsqu'on applique une tension sur une cellule tandem, les sous-cellules Top et Bottom vont se polariser à des tensions telles que le courant qui les traverse est identique et que leurs tensions s'additionnent pour donner la tension appliquée :

$$
\begin{cases}\nJ_{27} = J_1 = J_2 \\
V_{27} = V_1 + V_2\n\end{cases}
$$
\n(3.4)

avec  $12T$ ,  $11$  et  $12$ , les densités de courant respectivement dans la cellule tandem, dans la sous-cellule Top et dans la sous-cellule Bottom.

Pour illustrer ce point, on calcule le courant de deux sous-cellules quelconques à partir de l'**équation 2.12** avec les paramètres décrits dans le **tableau 3.1** pour les sous-cellules

Top et Bottom.

| Paramètres                                       | Top              | Bottom                        |
|--------------------------------------------------|------------------|-------------------------------|
| $J_s$ (A.cm <sup>-2</sup> ) $10^{-5}$ $10^{-10}$ |                  |                               |
| $R_{\varsigma}(\Omega)$                          |                  |                               |
| $R_{sh}(\Omega)$                                 | 10 <sup>20</sup> | 10 <sup><math>-5</math></sup> |
|                                                  |                  | 17                            |

**Tab. 3.1 –** Paramètres des caractéristiques J**(**V**)** utilisés pour les sous-cellules Top et Bottom.

Le choix des valeurs des densités de courant de saturation, des résistances et des coefficients d'idéalité est uniquement à titre démonstratif afin d'obtenir deux courbes J**(**V**)** différentes. Celles-ci sont représentées sur la **figure 3.5**. La courbe J**(**V**)** de la sous-cellule Bottom est représentée en cyan, celle de la sous-cellule Top, en orange et la courbe résultante de l'association en série des deux sous-cellules est en pointillés noirs. Chaque sous-figure illustre un cas où une polarisation est appliquée sur la cellule tandem et montre les points de fonctionnement des sous-cellules pour satisfaire les **équations 3.4**.

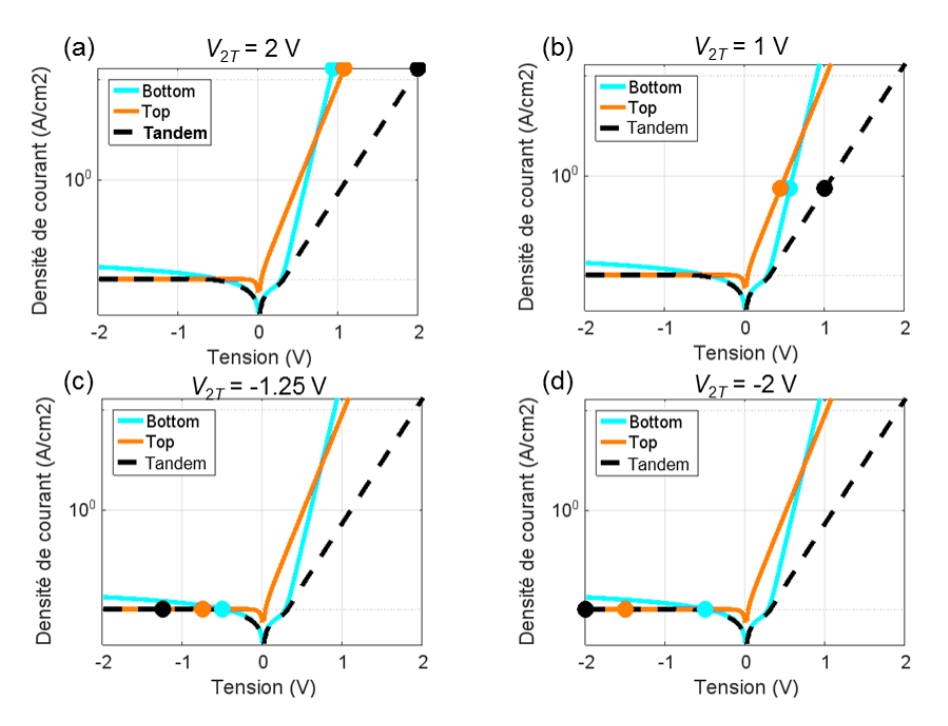

**Fig. 3.5 –** Courbes J**(**V**)** des sous-cellules Top et Bottom et de la cellule tandem correspondant à l'association en série des deux sous-cellules. Les points correspondent aux points de fonctionnement des cellules lorsqu'une tension de **(a)** 2 V, **(b)** 1 V, **(c)** -1.25 V et **(d)** -2 V est appliquée sur la cellule tandem. Pour chaque cas, les densités de courant doivent être identiques et la somme des tensions des sous-cellules doit être égale à la tension appliquée.

Avec ces exemples, on comprend que la tension ne se répartit pas de manière uniforme. Parfois, V<sup>1</sup> > V<sup>2</sup> (**figures 3.5a**) et parfois c'est l'inverse (**figures 3.5b**, **3.5c** et **3.5d**). Dans certains cas, lorsque la tension appliquée sur la cellule tandem est inférieure à -0.5 V, la tension qui s'applique dans la sous-cellule Bottom ne peut pas être inférieure à cette tension. En effet, on peut voir sur les **figures 3.5c** et **3.5d**, que la sous-cellule Top limite le courant dans la structure et "impose" la polarisation de la sous-cellule Bottom à -0.5 V.

Pour retrouver le graphique Mott-Schottky de la structure TSC à l'obscurité, on cherche donc à connaître précisément comment se répartit la tension dans la structure. À l'aide de Silvaco Atlas, on peut obtenir les courbes J**(**V**)** des isotypes et en déduire la répartition de la tension dans la cellule TSC. La **figure 3.6a** montre les caractéristiques courant-tension de la cellule en AlGaAs en orange et de la cellule en c-Si en cyan. On peut en déduire que l'isotype Top limite le courant dans la structure pour  $V_{2T}$  < 0.7 V et impose à la sous-cellule Bottom d'être polarisée très proche de 0 V (**figure 3.6b**).

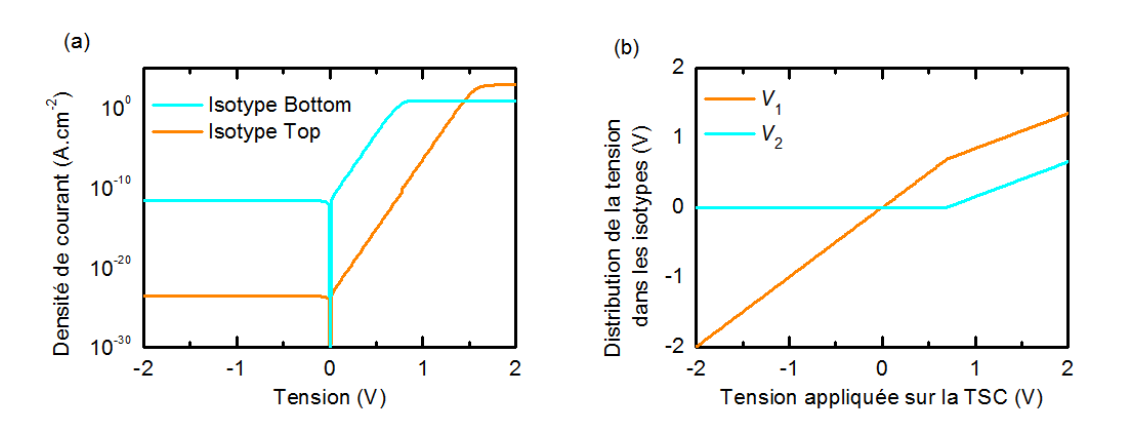

**Fig. 3.6 – (a)** Courbes J**(**V**)** des isotypes Top et Bottom obtenues à partir des modélisations avec Silvaco Atlas. À partir de ces courbes, on peut déduire **(b)** la répartition de la tension entre les sous-cellules de la cellule TSC.

En re-calculant la grandeur  $(1/C_1(V_1) + 1/C_2(V_2))^2$  mais avec une répartition de la tension telle que représentée sur la **figure 3.6b**, on obtient une correspondance exacte avec le graphique Mott-Schottky issu de la cellule TSC modélisée (**figure 3.7**).

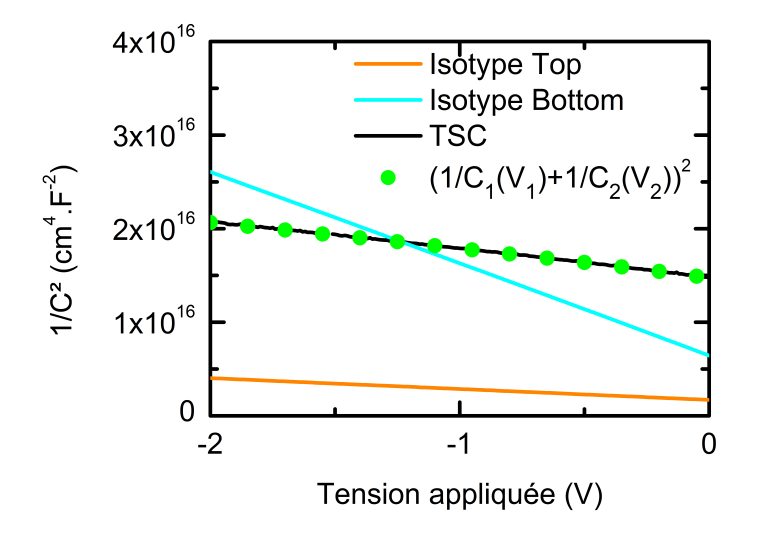

**Fig. 3.7 –** Graphiques Mott-Schottky obtenus après la modélisation des isotypes et de la cellule TSC comparés avec  $(1/C_1(V_1) + 1/C_2(V_2))^2$ .

Pour résumer, la capacité dans une cellule tandem à l'obscurité dépend des valeurs des capacités des sous-cellules et de la manière dont se répartit la tension dans la structure tandem. Sans les isotypes, ces informations sont a priori inaccessibles. Il semble impossible d'extraire les propriétés des sous-cellules lorsque la cellule tandem est à l'obscurité. Il est donc nécessaire de développer une autre méthode pour extraire les paramètres des souscellules sans connaître, au préalable, les caractéristiques électriques des isotypes.

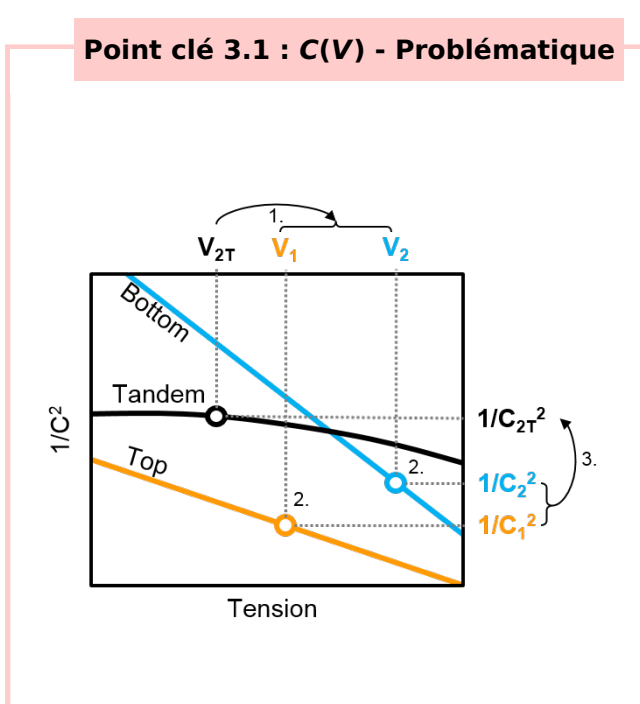

- 1. Lorsqu'on applique une tension  $V_{2T}$ aux bornes de la cellule tandem, les sous-cellules se polarisent aux tensions  $V_1$  et  $V_2$  de sorte que  $V_1 + V_2 =$  $V_{2T}$  et que le même courant circule dans toute la structure.
- 2. Pour ces polarisations, les deux souscellules ont des valeurs de capacité,  $C_1$  et  $C_2$ , qui leur sont propres.
- 3. La capacité de la cellule tandem,  $C_{2T}$ , est déterminée par ces valeurs :  $C_{2T}$  =  $C_1C_2$  $\frac{C_1 C_2}{C_1 + C_2}$ .

Dans la suite on détaillera une méthode pour connaître la répartition des tensions entre les sous-cellules de la cellule tandem tout en découplant les capacités.

### **3.2.2 Mesures capacité-tension sur une cellule tandem éclairée**

Dans cette partie, on présente une méthode non destructive pour obtenir des informations sur les sous-cellules d'une structure tandem. Cette méthode, basée sur l'utilisation de "bias" optiques permet de connaître la répartition de la tension dans la structure et de s'affranchir de la capacité de la cellule éclairée.

#### ♦ **Effet des "bias" optiques sur la répartition de la tension**

Dans la partie précédente, on a vu que si une des sous-cellules limite le courant dans la cellule tandem, alors celle-ci impose une polarisation à l'autre sous-cellule. À l'obscurité, sans les courbes J**(**V**)** des sous-cellules, il n'est pas possible de connaître la cellule qui limite le courant ni la valeur de la polarisation imposée. Toutefois, si une cellule tandem est éclairée avec une longueur d'onde telle que seule une des deux sous-cellules absorbe la lumière (on parle d'éclairement sélectif), on peut alors :

- 1. En déduire la répartition de la tension dans la structure.
- 2. Déduire les propriétés des sous-cellules.

Pour illustrer ce point, dans les modélisations avec Silvaco Atlas, la structure TSC est éclairée par un "bias" optique de longueur d'onde 405 nm et de densité de puissance lumineuse 1 W.cm-2 entièrement absorbé par la sous-cellule Top. Sur la **figure 3.8**, on compare les courbes J**(**V**)** issues de la modélisation de la cellule TSC éclairée (notée TSC405) ainsi que de l'isotype Top éclairée (notée Top<sub>405</sub>) et l'isotype Bottom à l'obscurité. La courbe J**(**V**)** de l'isotype Top<sup>405</sup> est une courbe classique de cellule éclairée avec une tension de circuit-ouvert, notée  $V_{OC,1}$ . On remarque que la sous-cellule Bottom limite le courant dans la structure TSC lorsque les tensions appliquées sont inférieures à  $V_{OC,1}$ . Dans ce cas, on a :

$$
\begin{cases}\n V_2 = V_{2T} - V_{OC,1} \\
 V_1 = V_{OC,1}\n\end{cases}.
$$
\n(3.5)

Un exemple particulier est représenté sur la **figure 3.8** où l'on considère une tension de 0.3 V appliquée sur la structure TSC éclairée. Les points sur la figure illustrent les différents points de fonctionnement des sous-cellules. On remarque que les tensions dans les souscellules sont de signes opposés.

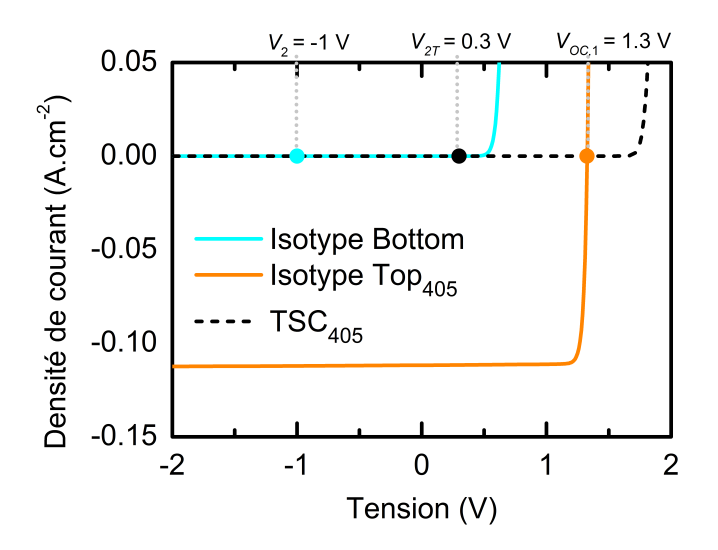

Fig. 3.8 - Courbes *J*(*V*) modélisées des isotypes Top<sub>405</sub> et Bottom ainsi que de la cellule TSC<sup>405</sup> modélisées. Les points indiquent les points de fonctionnement des sous-cellules lorsqu'une tension de 0.3 V est appliquée sur la cellule  $TSC<sub>405</sub>$ .

Ceci est également vrai si on utilise un "bias" optique de longueur d'onde telle qu'il n'est absorbé que dans la sous-cellule Bottom. Dans ce cas, c'est la sous-cellule Bottom qui sera polarisée en direct et la sous-cellule Top qui sera polarisée en inverse. On peut donc généraliser : sous un éclairement sélectif, si la tension appliquée est inférieure à la tension de circuit-ouvert de la sous-cellule qui absorbe la lumière,  $V_{2T} < V_{0C,L}$  (avec L l'indice référant à la cellule qui absorbe la lumière), on a :

$$
\begin{cases}\n V_K = V_{2T} - V_{OC,L} < 0 \\
 V_L = V_{OC,L} > 0\n\end{cases}
$$
\n(3.6)

où K est l'indice référant à la cellule qui n'absorbe pas la lumière incidente.

#### ♦ **Conséquences d'une répartition opposée des tensions**

La **figure 3.9a** illustre le schéma DC de la structure tandem dans des conditions d'éclairement sélectif. On a vu dans la **section 2.3.2** que la capacité de diffusion dans une jonction PN domine lorsque la tension appliquée est positive et devient négligeable lorsque la tension est négative. Pour la sous-cellule à l'obscurité, dont la polarisation est négative, cela signifie que les phénomènes de diffusion peuvent être négligés (**figure 3.9b**). L'impédance équivalente d'une cellule tandem sous éclairement sélectif s'écrit :

$$
Z_{2T} = \frac{1}{G_{D,L} + j\omega C_L} + \frac{1}{j\omega C_{J,K}},
$$
\n(3.7)

avec ω, la pulsation du signal AC,  $C_L = C_{L} + C_{D,L}$ , la capacité de la sous-cellule qui absorbe la lumière (somme des capacités de jonction et de diffusion), et  $G_{D,L}$ , la conductance de diffusion de la cellule qui absorbe la lumière.

On peut retrouver  $C_{2T}$  à partir de :

$$
C_{2T} = Im\left[\frac{Y_{2T}}{\omega}\right] = Im\left[\frac{1}{\omega Z_{2T}}\right],
$$
\n(3.8)

avec  $Y_{2T}$ , l'admittance de la cellule tandem sous éclairement sélectif. La capacité équivalente de la structure tandem sous éclairement sélectif s'écrit alors :

$$
C_{2T} = C_{J,K} \times \frac{C_L}{C_L + C_{J,K}} \times \frac{\omega^2 + \left(\frac{G_{D,L}}{C_L}\right)^2 \times \frac{C_L}{C_L + C_{J,K}}}{\omega^2 + \left(\frac{G_{D,L}}{C_L}\right)^2 \times \left(\frac{C_L}{C_L + C_{J,K}}\right)^2}.
$$
(3.9)

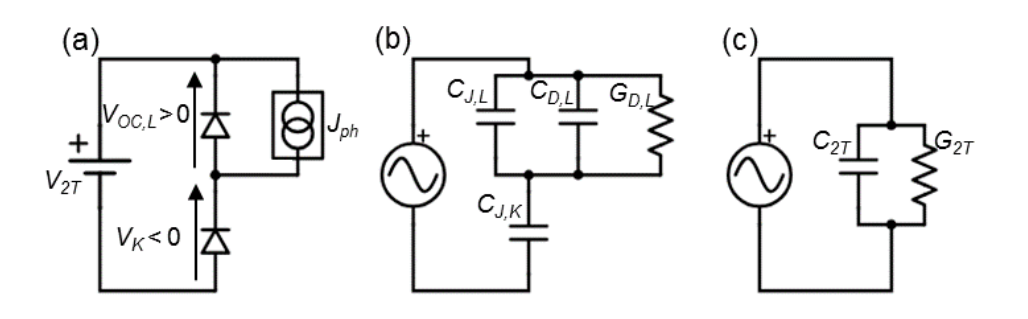

**Fig. 3.9 –** Schémas **(a)** DC, **(b)** et **(c)** AC de la structure tandem lorsqu'une des deux souscellules absorbe la lumière (indice L) et que l'autre sous-cellule fonctionne à l'obscurité (indice  $K$ ).

D'après l'équation 3.9,  $C_{2T}$  dépend de la fréquence. La courbe  $C(f)$  de la structure TSC éclairée par un "bias" optique de 405 nm et de puissance 0.5 mW.cm<sup>-2</sup> (courbe noire sur la **figure 3.10**) montre que la dépendance en fréquence prend l'apparence d'une marche entre deux niveaux constants. Dans l'**équation 3.9**, en faisant tendre ω **−→** 0 alors, C2<sup>T</sup> **−→** CJ,K. Ceci se matérialise sur la **figure 3.10** par le fait que la courbe C**(**ƒ **)** de la structure TSC rejoint à basse fréquence la courbe C**(**ƒ **)** de l'isotype Bottom (représentée en cyan). À l'inverse, lorsque la fréquence augmente suffisamment, on a  $C_{2T}$  qui tend vers  $(1/C_I +$ 1/C<sub>J,K</sub>)<sup>-1</sup>, c'est à dire la somme des contributions des deux sous-cellules. Cette somme est représentée en pointillés verts sur la **figure 3.10** et on peut observer que la courbe noire rejoint cette courbe à haute fréquence. Concrètement, cela signifie que si les mesures de la capacité sont effectuées à basse fréquence sur une cellule tandem sous éclairement sélectif, alors on ne mesure que la capacité de la sous-cellule à l'obscurité.

Dans la suite, on va s'intéresser à l'influence de la puissance du "bias" optique sur la

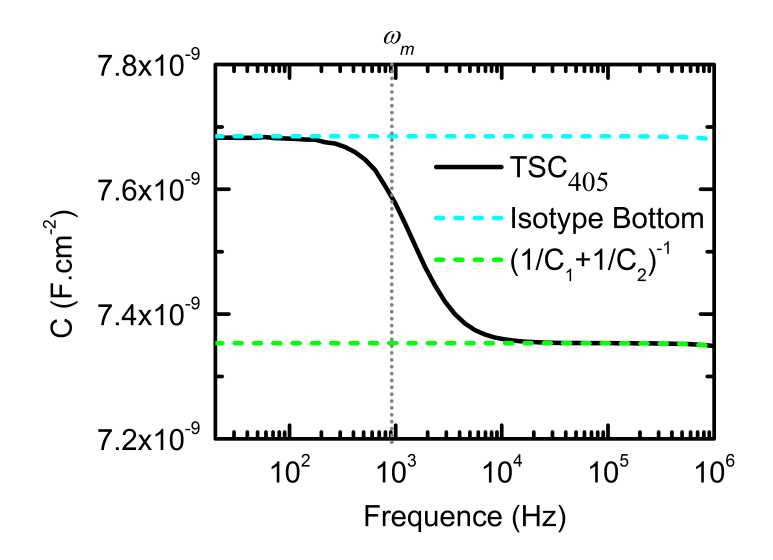

**Fig. 3.10 –** Courbes C**(**ƒ **)** obtenues après la modélisation de l'isotype Bottom à l'obscurité, la cellule TSC et l'isotype Top éclairées par un "bias" optique de longueur d'onde 405 nm avec une puissance de 0.5 mW.cm<sup>-2</sup>. Les simulations ont été réalisées à 0 V DC.  $\omega_m$ représente la position en fréquence du point d'inflexion de la courbe noire.

dépendance en fréquence de la capacité de la TSC<sub>405</sub>.

### ♦ **Influence du flux de photons incidents**

En partant de l'**équation 3.9** et en posant,  $\omega_1^2 = \left(\frac{G_{D,L}}{C_I}\right)$  $\left(\frac{c_{L}}{c_{L}}\right)^{2} \times \frac{c_{L}}{c_{L}+c_{L}}$  $\frac{C_L}{C_L+C_{J,K}}$  et  $\omega_2^2 = \left(\frac{G_{D,L}}{C_L+C_{J,K}}\right)^2$ celle-ci peut se réécrire :

$$
C_{2T} = C_{J,K} \left(\frac{\omega_2}{\omega_1}\right)^2 \times \frac{\omega^2 + \omega_1^2}{\omega^2 + \omega_2^2}.
$$
 (3.10)

On peut déterminer la position du point d'inflexion à partir de la dérivée seconde :

$$
\frac{d^2C_{2T}}{d\omega^2} = 2C_{J,K} \left(\frac{\omega_2}{\omega_1}\right)^2 \left(\omega_2^2 - \omega_1^2\right) \frac{(\omega_2^2 - 3\omega^2)}{(\omega_2^2 + \omega^2)^3}.
$$
\n(3.11)

Puisque  $\omega_2 \neq \omega_1 \neq 0$ , celle-ci s'annule pour  $\omega = \omega_m = \omega_2$ / **p** 3. À cette pulsation, la capacité d'une cellule tandem est égale à :

$$
C_{2T}(\omega = \omega_2/\sqrt{3}) = \frac{C_{J,K}C_L}{C_{J,K} + C_L} + \left(C_{J,K} - \frac{C_{J,K}C_L}{C_{J,K} + C_L}\right) \times \frac{3}{4}.
$$
 (3.12)

Sur la **figure 3.10** cela correspond aux trois-quarts de la différence entre la courbe verte et la courbe bleue. Ce point servira de repère pour observer l'évolution en fréquence de la "marche" en fonction de la puissance du "bias" optique. On peut s'attendre à ce que la

position de la "marche" dans la courbe C**(**ƒ **)** de la cellule TSC<sup>405</sup> soit modifiée si l'on change la puissance du "bias" optique. En effet, si celui-ci n'a pas une influence directe sur la valeur des capacités et des conductances dans la structure, il a néanmoins une influence sur la polarisation de la cellule éclairée :

$$
V_{OC,L} = \frac{k_B T}{q} \ln \left( \frac{q \times EQE_{\lambda} \times \phi_{\lambda}}{J_{s,L}} \right),
$$
 (3.13)

avec  $J_{s,L}$  la densité de courant de saturation de la sous-cellule qui absorbe la lumière,  $EQE_{\lambda}$ , l'EQE pour la longueur d'onde incidente et  $\phi_{\lambda}$ , le flux de photons incidents.

Ainsi, il a également une influence sur la polarisation de la cellule à l'obscurité qui dépend de VOC,L. En injectant l'**équation 3.13** dans l'**équation 2.12** (en négligeant l'effet des résistances et en considérant une cellule idéale), on peut en déduire les expressions de la conductance et la capacité de diffusion de la sous-cellule qui absorbe la lumière (**équations 2.28** et **2.27**). De plus, en injectant l'**équation 3.13** dans l'**équation 2.21**, on peut réécrire l'expression des capacités de jonctions des sous-cellules. On connaît ainsi la dépendance avec le flux lumineux de grandeurs qui interviennent dans l'expression de  $\omega_m$ :

$$
G_{D,L} = \frac{q^2 E Q E_{\lambda} \times \phi_{\lambda}}{k_B T},
$$
\n(3.14)

$$
C_{D,L} = \frac{q^2 EQ E_{\lambda} \times \phi_{\lambda}}{k_B T} \times \tau_{eff} \tag{3.15}
$$

$$
C_{j,L} = \sqrt{\frac{q\epsilon_L N_{ba,L}}{2\left(V_{bi,L} - \frac{k_B T}{q} \ln\left(\frac{q \times EQE_{\lambda} \times \phi_{\lambda}}{j_{s,L}}\right) - 2k_B T/q\right)}},
$$
(3.16)

$$
C_{j,K} = \sqrt{\frac{q\epsilon_K N_{ba,K}}{2\left(V_{bi,K} - V_{2T} + \frac{k_B T}{q} \ln\left(\frac{q \times EQE_{\lambda} \times \phi_{\lambda}}{J_{s,L}}\right) - 2k_B T/q\right)}}.
$$
(3.17)

En théorie, l'augmentation du flux lumineux entraîne une augmentation de la polarisation de la sous-cellule éclairée. Ceci a pour conséquence d'intensifier les phénomènes de diffusion et d'augmenter la capacité de jonction dans la sous-cellule éclairée. À l'inverse, l'augmentation du flux lumineux entraîne une diminution de la polarisation de la sous-cellule à l'obscurité et donc une diminution de sa capacité de jonction. Ceci est observable sur la **figure 3.11** où l'on compare deux courbes C**(**ƒ **)** de la cellule TSC<sup>405</sup> pour deux densités de puissance lumineuse différentes. On a la confirmation que le plateau à basse fréquence diminue avec l'augmentation du flux lumineux. On observe également une augmentation de  $\omega_m$  ainsi qu'une diminution du plateau haute fréquence moins importante que la diminution du plateau basse fréquence. Cela signifie qu'en augmentant le flux lumineux, non seulement on augmente la plage de fréquence pour laquelle on ne

mesure qu'une seule des deux sous-cellules mais en plus, on diminue l'amplitude de la transition sur les courbes C**(**ƒ **)**. Pour des densités de puissance lumineuse accessibles avec nos équipements (voir **section 2.5**) , on peut générer une cartographie de l'évolution de la capacité de la cellule TSC<sub>405</sub> à 0 V DC en fonction de la fréquence et du flux lumineux, notée C**(**ƒ , ϕ405**)**, (**figure 3.12**). Ceci permet de connaître les conditions requises en fréquence et en puissance lumineuse pour mesurer uniquement la capacité de la sous-cellule Bottom. On représente l'évolution de  $\omega_m$  en fonction du flux lumineux par une courbe blanche que l'on superpose à la cartographie C**(**ƒ , ϕ405**)**. En dessous de cette courbe, la capacité de la cellule tandem est équivalente à la capacité de la sous-cellule Bottom. Au dessus, les deux sous-cellules contribuent à la capacité de la cellule tandem.

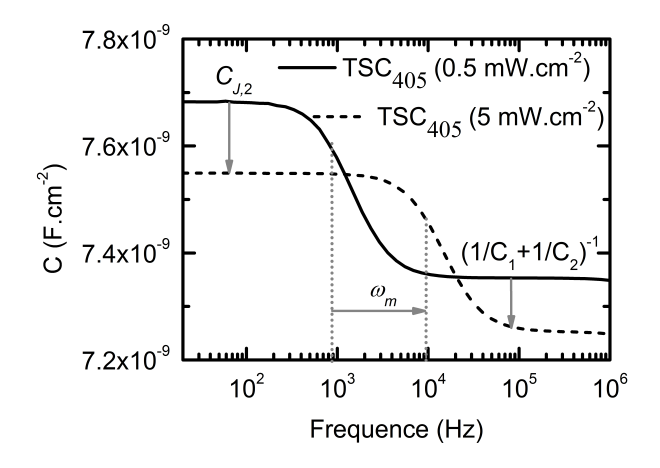

**Fig. 3.11 –** Courbes C**(**ƒ **)** de la cellule TSC<sup>405</sup> à 0 V DC pour deux densités de puissance lumineuse:  $0.5$  mW.cm<sup>-2</sup> et 5 mW.cm<sup>-2</sup>.

Même si les points détaillés jusqu'à présent ont été illustrés en prenant le cas particulier d'une sous-cellule en AlGaAs qui absorbe la lumière et d'une sous-cellule de c-Si à l'obscurité, les idées développés jusqu'ici peuvent s'appliquer dans un cas général. Dans la suite on va se demander comment les propriétés des matériaux considérés vont impacter l'allure des courbes C(f). En comparant le cas TSC<sub>405</sub> (où la sous-cellule Top absorbe) avec le cas où cette fois-ci, c'est la sous-cellule Bottom qui absorbe, on va identifier au moins deux propriétés (la densité de dopage dans la base et la durée de vie des porteurs minoritaire) qui sont responsables de différences notables entre les deux cas.

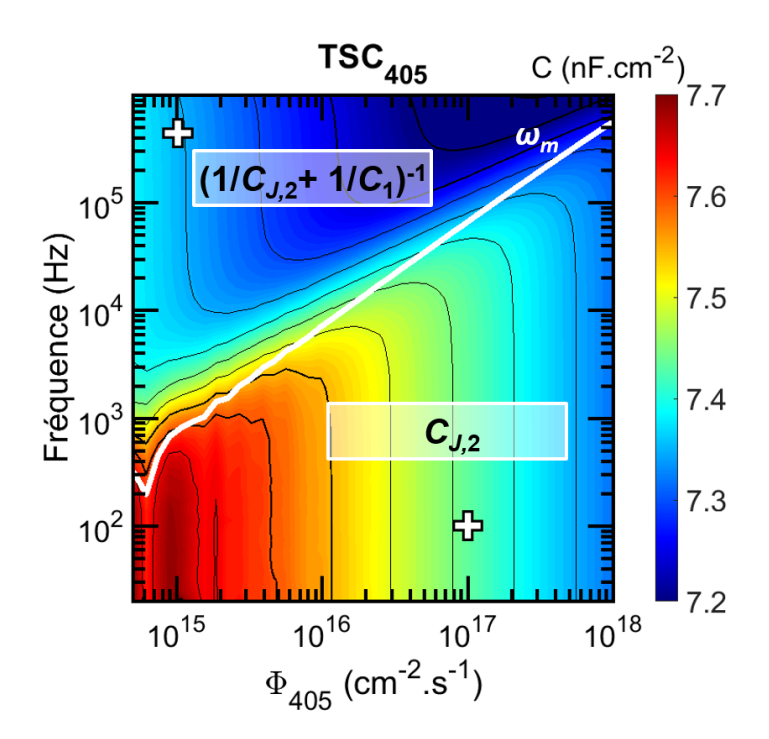

**Fig. 3.12 –** Cartographie C**(**ƒ , ϕ405**)** de la cellule TSC405. Les couleurs représentent les valeurs de la capacité et sont affichées sur l'échelle à droite. Les courbes noires représentent des courbes de capacité constante. La courbe blanche représente l'évolution de  $\omega_m$  en fonction du flux de photons incidents. Les croix indiquent les emplacements des conditions choisies pour réaliser la **figure 3.17**.

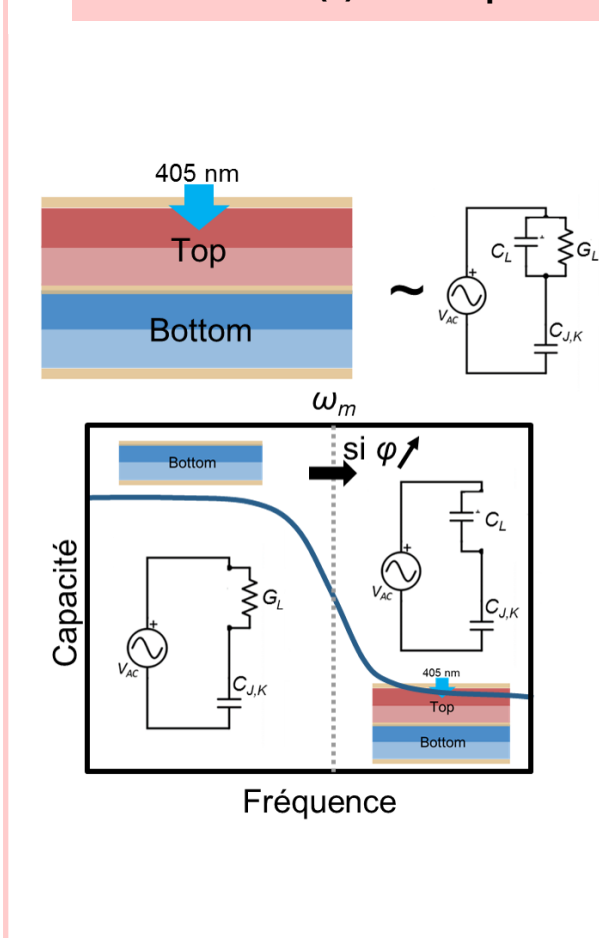

#### **Point clé 3.2 : C(f) - Conséquence d'un éclairement sélectif**

Sous éclairement sélectif, lorsque la polarisation appliquée est inverse, la tension dans la sous-cellule éclairée est en direct. Dans la cellule éclairée, la capacité et la conductance de diffusion sont donc importantes. À basse fréquence, la conductance de diffusion "shunte" la capacité de la sous-cellule éclairée et on ne mesure que la capacité de la sous-cellule à l'obscurité. À haute fréquence, c'est la conductance de diffusion de la sous-cellule éclairée qui est shuntée et on mesure les capacités des deux sous-cellules en même temps. On note  $\omega_m$ , la position de la transition entre ces deux régimes qui se manifeste par une marche sur la courbe C**(**ƒ **)** de la cellule tandem. Il est possible de décaler cette marche vers les hautes fréquences en augmentant l'intensité du flux lumineux éclairant la cellule tandem.

#### ♦ **Variations selon le matériau absorbeur**

On s'intéresse désormais au second cas où le "bias" optique est absorbé uniquement dans la sous-cellule Bottom de la cellule TSC. Les résultats de la modélisation de la structure tandem éclairée par une lumière incidente de longueur d'onde 980 nm (notée TSC<sub>980</sub>) sont représentés en noir sur la figure 3.13. On observe, comme pour le cas de la cellule TSC<sub>405</sub>, un plateau à basse fréquence qui correspond cette fois-ci à la capacité de la cellule Top à l'obscurité. On observe également comme dans le cas TSC<sub>405</sub>, qu'à haute fréquence la courbe noire rejoint la courbe **(**1/C<sup>1</sup> **+** 1/C2**) −**1 . Cependant, ici, cette grandeur décroît à haute fréquence. On remarque une autre différence importante en comparant avec le cas de la cellule TSC<sub>405</sub> : les ordres de grandeurs des capacités sont très différents. L'échelle de la **figure 3.13b** est contenue dans le segment gris.

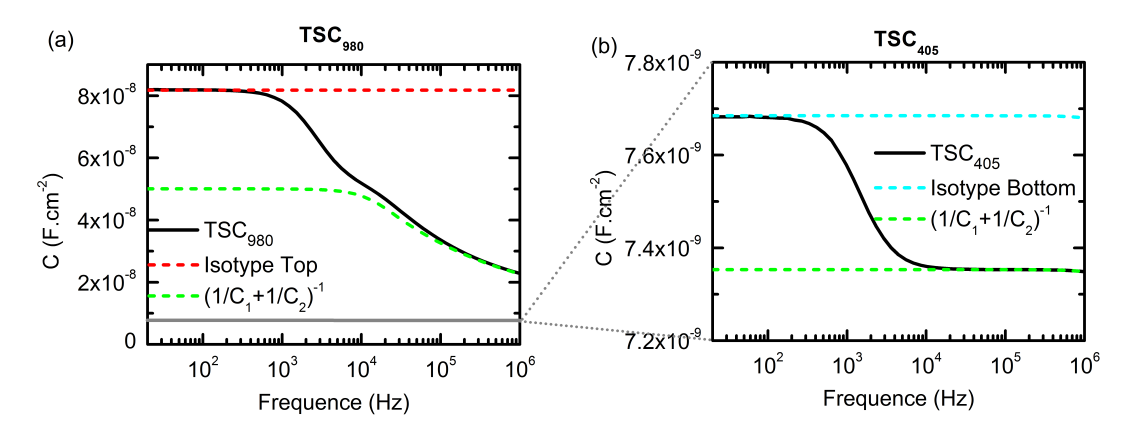

**Fig. 3.13 –** Courbes C**(**ƒ **)** obtenues après la modélisation **(a)** de l'isotype Top à l'obscurité, de la cellule TSC et de l'isotype Bottom éclairées par un "bias" optique de longueur d'onde 980 nm avec une puissance de 0.2 mW.cm-2 et **(b)** de l'isotype Bottom à l'obscurité, la cellule TSC et l'isotype Top éclairées par un "bias" optique de longueur d'onde 405 nm avec une puissance de 0.5 mW.cm-2 (identique à la **figure 3.10**). Les simulations ont été réalisées à 0 V DC.

#### ♦ **Influence des concentrations de dopants dans les jonctions à l'obscurité**

La différence d'ordre de grandeur de la capacité à basse fréquence des cas  $TSC<sub>405</sub>$  et TSC<sup>980</sup> s'explique par la différence des concentrations de dopants dans les bases. Ces simulations ont été réalisées avec  $N_{ba,1} = 1 \times 10^{17}$  cm<sup>-3</sup> et  $N_{ba,2} = 1 \times 10^{15}$  cm<sup>-3</sup>. On a deux ordres de grandeurs de différence et d'après l'**équation 2.21**, on peut en déduire que la capacité de jonction de la sous-cellule Top est environ dix fois plus grande que la capacité de jonction de la sous-cellule Bottom. Ceci est confirmé par la différence de valeur de la courbe rouge de la **figure 3.13** et de la courbe bleue de la **figure 3.10**.

À plus haute fréquence, lorsque C2<sup>T</sup> **= (**1/C<sup>1</sup> **+** 1/C2**) −**1 , il faut en plus considérer les capacités de diffusion des sous-cellules éclairées. Or la capacité de diffusion dépend de la durée de vie effective des porteurs minoritaires,  $\tau_{eff}$ . Lorsque la sous-cellule Top absorbe la lumière (cas TSC<sub>405</sub>), C<sub>D,1</sub> est relativement faible puisque τ<sub>eff,1</sub> ≈ 10 ns. Mais lorsque la sous-cellule Bottom absorbe la lumière (cas TSC<sub>980</sub>),  $C_{D,2}$  est plus important puisque τeƒ ƒ ,<sup>2</sup> **≈** 1 ms. La transition de la courbe C**(**ƒ **)** dans le cas de la cellule TSC<sup>980</sup> est donc bien plus grande.

#### ♦ **Dépendance en fréquence des phénomènes de diffusion**

Lorsque  $\omega \tau_{eff}$  << 1, la fréquence est suffisamment faible pour laisser le temps aux porteurs de charges de se recombiner. À l'inverse, lorsque la fréquence est trop élevée, les porteurs de charges n'ont plus le temps de se recombiner et cela se traduit par une augmentation de la conductance de diffusion du matériau et une diminution de la capacité de diffusion avec la fréquence :22

$$
C_D = \frac{C_{D,BF}}{\sqrt{1 + \omega \tau_{eff}}},\tag{3.18}
$$

et

$$
G_D = G_{D,BF} \times \sqrt{1 + \omega \tau_{eff}},
$$
\n(3.19)

avec  $C_{D,BF}$  et  $G_{D,BF}$ , la capacité et la conductance de diffusion "Basse Fréquence" lorsque ωτeƒ ƒ << 1 et correspondant aux **équations 2.27** et **2.28**.

Pour le cas où le matériau III-V est sous éclairement (cas TSC<sub>405</sub>), τ<sub>eff,1</sub> ≈ 10 ns et donc la dépendance en fréquence des phénomènes de diffusion n'est pas visible dans la gamme de fréquences considérée (elle le serait aux fréquences GHz). À l'inverse, lorsque le matériau c-Si est sous éclairement (cas TSC<sub>980</sub>), τ<sub>eff.2</sub> ≈ 1 ms et donc la dépendance en fréquence des phénomènes de diffusion est visible dans la gamme de fréquences considérées.

La courbe bleue sur la **figure 3.14** illustre la dépendance en fréquence de la capacité de la sous-cellule de silicium (Bottom). L'impact de la dépendance en fréquence des phénomènes de diffusion sur la courbe en vert est au départ peu visible puisque  $C_2 > C_1$ . Puis, à mesure que la valeur de  $C_1$  se rapproche de la valeur  $C_2$  (pour une pulsation que l'on note  $\omega_{2m}$ ), la décroissance de la courbe verte avec la fréquence devient plus évidente. On peut donc observer une seconde marche qui correspond à une transition entre deux plateaux :

$$
\frac{C_2 + C_{J,1}}{C_2 \times C_{J,1}} = \frac{(C_{J,2} + C_{D,2}) + C_{J,1}}{(C_{J,2} + C_{D,2}) \times C_{J,1}} \xrightarrow{\omega \tau_{eff,2} > 1} \frac{C_{J,2} + C_{J,1}}{C_{J,2} \times C_{J,1}}.
$$
(3.20)

#### ♦ **Valeurs limites de** ω<sup>m</sup>

Lorsque l'on considère la dépendance en fréquence des phénomènes de diffusion, on ne peut pas définir  $\omega_m = \omega_2/\sqrt{3}$  puisque  $\omega_2$  dépend de la fréquence dés lors que  $\omega \tau_{eff} >> 1$ . **p** Cependant, on peut avoir une idée approximative de la position en fréquence de la marche en calculant  $\omega_m$  à partir des grandeurs à basses fréquences :

$$
\omega_m = \frac{G_{D,L,BF}}{\sqrt{3}(C_{D,L,BF} + C_{J,L} + C_{J,K})}.
$$
\n(3.21)

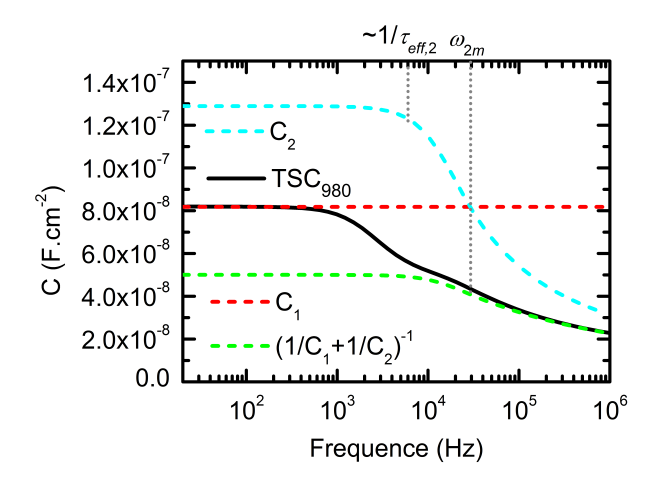

**Fig. 3.14 –** Courbes C**(**ƒ **)** obtenues après la modélisation de l'isotype Top à l'obscurité, de la cellule TSC et de l'isotype Bottom éclairées par un "bias" optique de longueur d'onde 980 nm avec une puissance de 0.2 mW.cm-2. Les simulations ont été réalisées à 0 V DC.

On représente cette grandeur sur la **figure 3.15a** où les courbes C**(**ƒ **)** de la cellule TSC<sup>980</sup> sous différentes densités de puissance lumineuse sont représentées. On remarque sur la **figure 3.15a** que  $\omega_m$  se décale vers les hautes fréquences mais moins vite que dans le cas de la cellule TSC405. À partir des **équations 3.14**, **3.15**, **3.16** et **3.17**, on peut montrer que lorsque  $C_{D,L,BF}$  >>  $(C_{L,L} + C_{L,K})$ , on a :

$$
\omega_m \to \frac{1}{\sqrt{3}\tau_{\text{eff},L}}.\tag{3.22}
$$

Or justement, lorsque la sous-cellule de silicium est éclairée, la capacité de diffusion prédomine. De plus, cette domination s'intensifie à mesure que l'on augmente le flux de photons incidents. Ceci peut poser problème puisque cela entraîne une limitation de la gamme de fréquences requise pour mesurer uniquement la capacité de la cellule Top. Pour le cas de la cellule  $TSC<sub>405</sub>$ , cette limitation est en dehors de la gamme de fréquences modélisée. Cependant pour le cas de la cellule TSC<sub>980</sub>, cette fréquence limite est en plein milieu de la gamme de fréquence considérée. Lorsqu'on augmente la puissance lumineuse, la position en fréquence de la deuxième marche, ω<sub>2m</sub>, augmente également. Sur la **figure 3.15b**, on montre les courbes C**(**ƒ **)** des sous-cellules de silicium et d'AlGaAs dans le cas de la cellule TSC<sup>980</sup> pour des densités de puissance lumineuse identiques à la **figure 3.15a**. La diminution de  $C_1$  avec le flux lumineux est si faible que les courbes oranges sont confondues sur la figure **figure 3.15b**. En revanche, l'augmentation notable de C<sub>2</sub> à basse fréquence a pour conséquence de faire tendre **(**1/C<sup>1</sup> **+** 1/C2**) <sup>−</sup>**<sup>1</sup> vers C1. Ainsi l'amplitude de la première marche diminue avec le flux lumineux comme on peut le voir sur la **figure 3.15a**. De

plus les fréquences pour lesquelles  $C_2 \approx C_1$  augmentent ce qui décale  $\omega_{2m}$  vers les hautes fréquences.

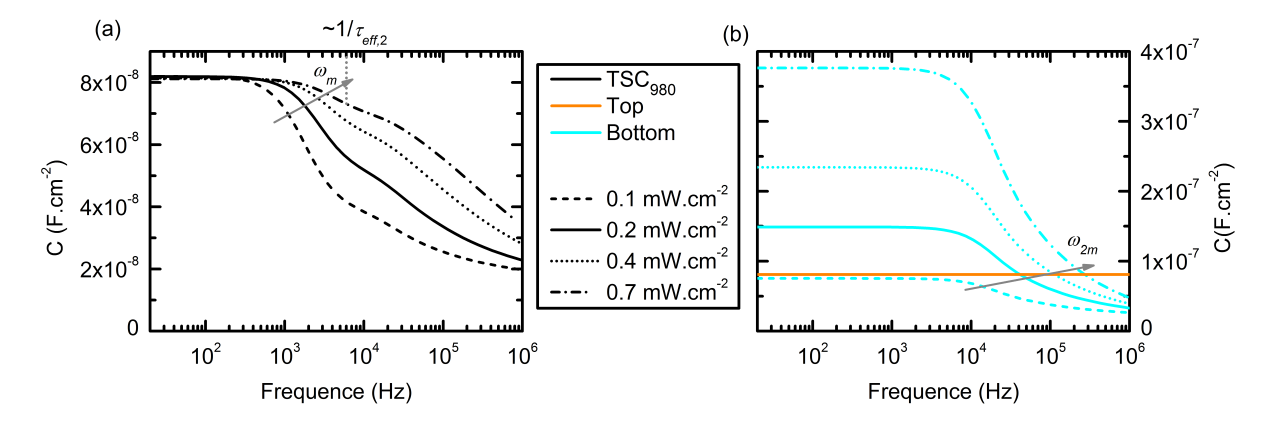

**Fig. 3.15 – (a)** Courbes C(f) obtenues après la modélisation de la cellule TSC<sub>980</sub> en considérant plusieurs densités de puissance lumineuse. **(b)** Courbes C**(**ƒ **)** obtenues après la modélisation des sous-cellules de la cellule  $TSC_{980}$  pour les mêmes densités de puissance lumineuse. Les simulations ont été réalisées à 0 V DC.

On modélise la cartographie C**(**ƒ , ϕ980**)** de la cellule TSC<sup>980</sup> que l'on représente sur la **figure 3.16**. Sur cette figure, on montre également l'évolution de ω<sub>m</sub> avec le flux de photons incidents. La **figure 3.16** confirme l'évolution limitée de  $\omega_m$  dans la plage de fréquences considérée. Cependant, pour des flux lumineux suffisamment importants, la variation de la capacité de part et d'autre de  $\omega_m$  est très faible. On peut donc supposer que la position de  $\omega_m$  n'influe pas pour des flux lumineux importants. En revanche, si on réalise le graphique Mott-Schottky de la cellule TSC<sub>980</sub> sous un faible flux lumineux au-delà de la courbe blanche, l'erreur sera importante.

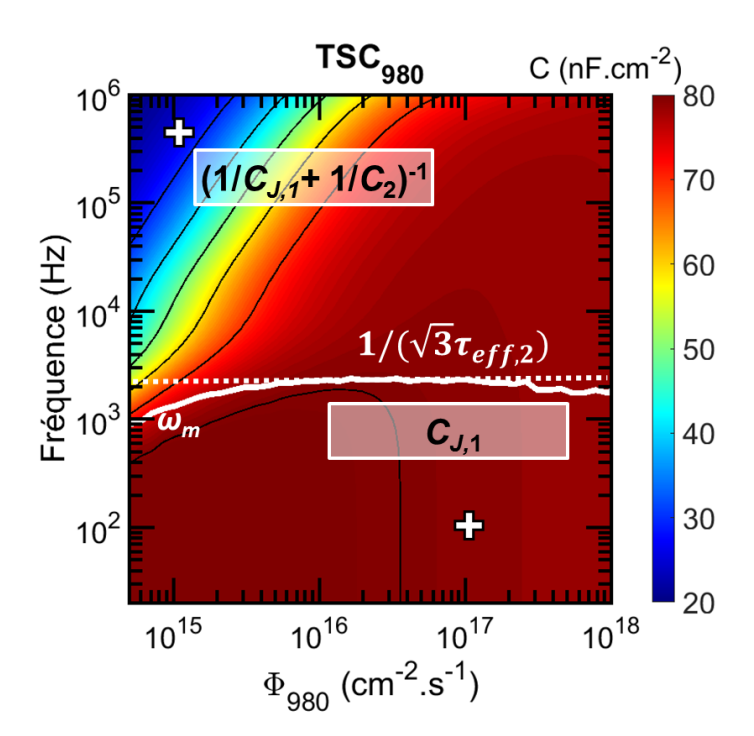

**Fig. 3.16 –** Cartographie C**(**ƒ , ϕ980**)** de la cellule TSC980. Les couleurs représentent les valeurs de la capacité et sont affichées sur l'échelle à droite. Les courbes noires représentent des isocourbes de la capacité. La courbe blanche représente l'évolution de  $\omega_m$  en fonction du flux de photons incidents. Les croix indiquent les emplacements des conditions choisies pour réaliser la **figure 3.18**.

## ♦ **Comparaison des graphiques Mott-Schottky selon les conditions d'éclairement et la fréquence du signal AC**

Pour déterminer l'importance de respecter les conditions requises pour mesurer uniquement la capacité de la sous-cellule Bottom, on réalise deux séries de modélisations des courbes Mott-Schottky sur la cellule TSC<sup>405</sup> : l'une à Haute Fréquence et à Basse Puissance lumineuse (notée "HF,BP"), l'autre à Basse Fréquence et à Haute Puissance lumineuse (notée "BF,HP"). Ces différentes conditions sont représentées sur la **figure 3.12** par des croix blanches. La figure 3.17 compare les courbes  $1/C^2(V)$  de la cellule TSC<sub>405</sub> simulée dans les conditions requises (pointillés noirs) et en dehors des conditions requises (trait plein noir) avec la courbe de l'isotype Bottom (en cyan). On remarque que la courbe en pointillés noirs s'accorde parfaitement avec la courbe cyan alors que pour des simulations effectuées dans les conditions "HF,BP", on observe une légère différence.

On montre dans le **tableau 3.2**, les erreurs relatives entre les pentes et les abscisses  $\dot{\text{a}}$  l'origine de la courbe de la cellule TSC<sub>405</sub> hors des conditions requises par rapport à la courbe de la sous-cellule Bottom. On peut en déduire que même si les mesures se font à haute fréquence et à basse puissance lumineuse, il est quand même possible d'extraire des

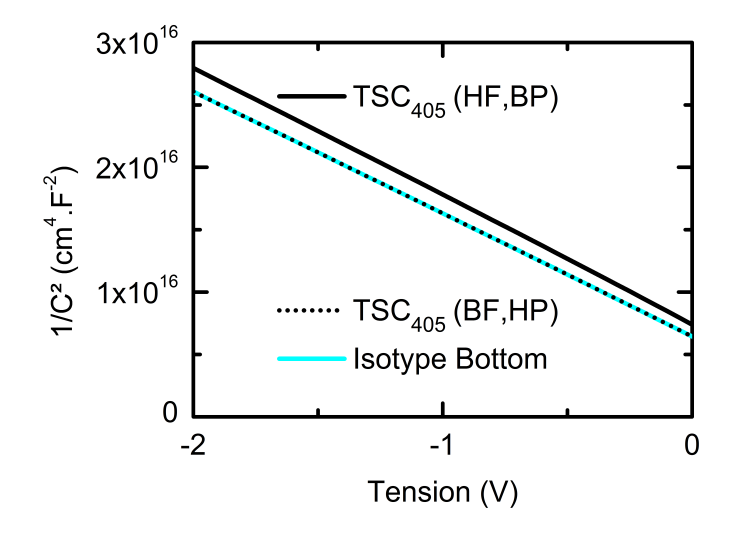

**Fig. 3.17 –** Graphiques Mott-Schottky réalisés sur l'isotype Bottom, la cellule TSC<sub>405</sub> dans les conditions "HF,BP" et dans les conditions "BF,HP".

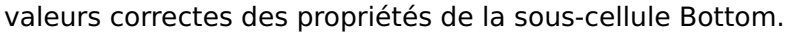

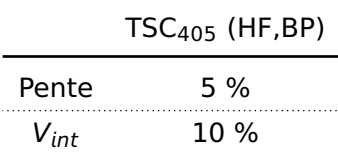

**Tab. 3.2 –** Erreurs relatives sur les pentes et les abscisses à l'origine de la courbe de la cellule TSC<sup>405</sup> en conditions "HF,BP" avec la courbe de la sous-cellule Bottom.

On reproduit ensuite les graphiques Mott-Schottky de la cellule TSC<sub>980</sub> dans les conditions "HF,BP" et "BF,HP" marquées par des croix blanches sur la **figure 3.16**. La **figure 3.18** montre une différence importante entre les graphiques Mott-Schottky de l'isotype Top et de la cellule TSC<sup>980</sup> modélisée hors des conditions requises. Le **tableau 3.3** résume les erreurs relatives sur la pente et l'abscisse à l'origine de la courbe de la cellule TSC<sub>980</sub> modélisée hors conditions requises par rapport à la sous-cellule Top. Ici, contrairement au cas du bias optique de 405nm (TSC<sub>405</sub>), la prise en compte des conditions requises est nécessaire afin d'extraire correctement les propriétés de la sous-cellule Top.

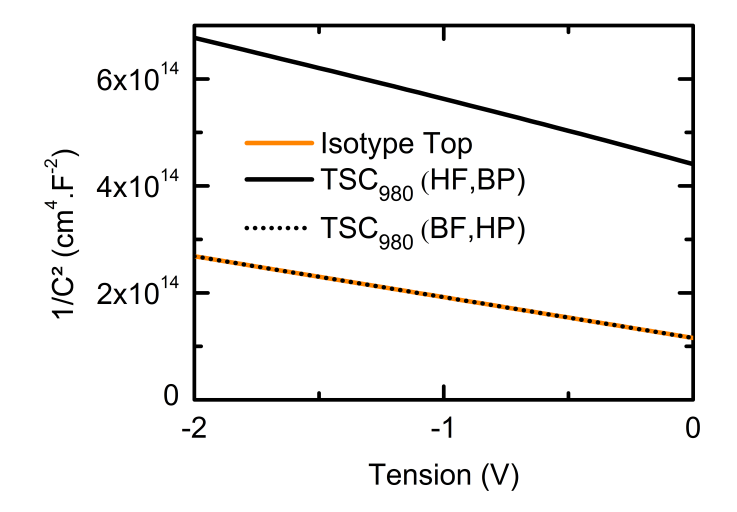

Fig. 3.18 - Graphiques Mott-Schottky modélisés à partir de la cellule TSC<sub>980</sub> dans les conditions "HF,BP" et dans les conditions "BF,HP" comparés avec celui de l'isotype Top.

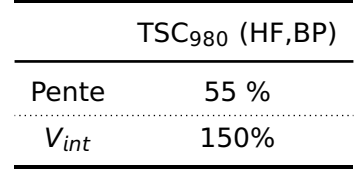

**Tab. 3.3 –** Erreurs relatives sur la pente et l'abscisse à l'origine de la courbe de la cellule TSC<sup>980</sup> hors conditions requises par rapport à la sous-cellule Top.

## **Point clé 3.3 : C(f) - Variations selon les matériaux**

- 1. Lorsqu'on éclaire la sous-cellule avec la plus faible concentration de dopants dans sa base, alors la transition marquée par  $\omega_m$  est importante. Ce qui peut introduire des erreurs lors de la mesure de la capacité de la sous-cellule à l'obscurité si les mesures sont effectuées à trop haute fréquence ou sous un trop faible flux lumineux.
- 2. La position de  $\omega_m$  est limitée par la valeur de la durée de vie effective des porteurs minoritaires dans la sous-cellule absorbant la lumière. Cependant, sous fort flux lumineux, l'amplitude de la marche devient si faible qu'elle peut être négligée. À plus haute fréquence, une seconde marche peut être observée due à la décroissance de la capacité de diffusion de la sous-cellule éclairée. Toutefois, il est possible de décaler cette seconde marche vers les plus hautes fréquence pour éviter des erreurs lors de la mesure en augmentant l'intensité du flux lumineux.

## ♦ **Extraction des propriétés des jonctions à partir des graphiques Mott-Schottky**

Enfin, une fois les courbes  $1/C^2(V)$  réalisées sur la cellule TSC<sub>405</sub> et la cellule TSC<sub>980</sub> dans de bonnes conditions, on peut extraire les propriétés des sous-cellules. La **figure 3.19** compare les graphiques Mott-Schottky de la cellule TSC à l'obscurité, des isotypes et des structures TSC sous éclairements sélectifs. La figure montre clairement un bon accord entre les pentes des cellules TSC sous éclairements sélectifs et les pentes des courbes des isotypes. Les concentrations de dopants dans les bases des sous-cellules peuvent donc être simplement déduites des pentes d'après l'**équation 2.31** comme pour le cas d'une jonction simple. Cependant, pour obtenir la valeur  $V_{bi}$  de la sous-cellule à l'obscurité, il faut connaître la valeur du V<sub>OC</sub> de la sous-cellule éclairée. D'après les **équations 3.6**, les graphiques Mott-Schottky des cellules TSC sous éclairements sélectifs sont décalés en tension par rapport aux isotypes, d'une valeur  $V_{OCL}$ . Pour extraire les valeurs de  $V_{bi}$  à partir des abscisses à l'origine des courbes  $1/C^2(V)$  (V<sub>int</sub>), il faut donc utiliser l'équation :

$$
V_{bi,K} = V_{int} - \frac{2k_B T}{q} - V_{OC,L}.
$$
 (3.23)

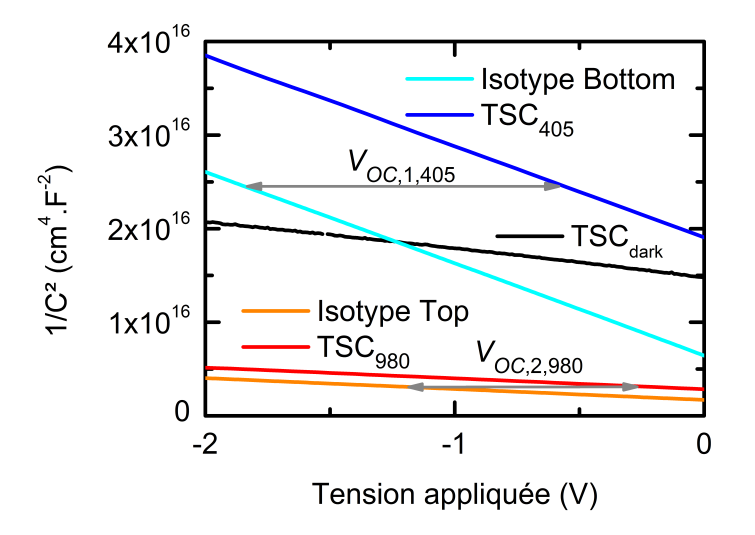

**Fig. 3.19 –** Graphiques Mott-Schottky de la cellule TSC à l'obscurité, des isotypes, et des structures TSC sous éclairements sélectifs et dans les bonnes conditions de fréquence et de flux lumineux.

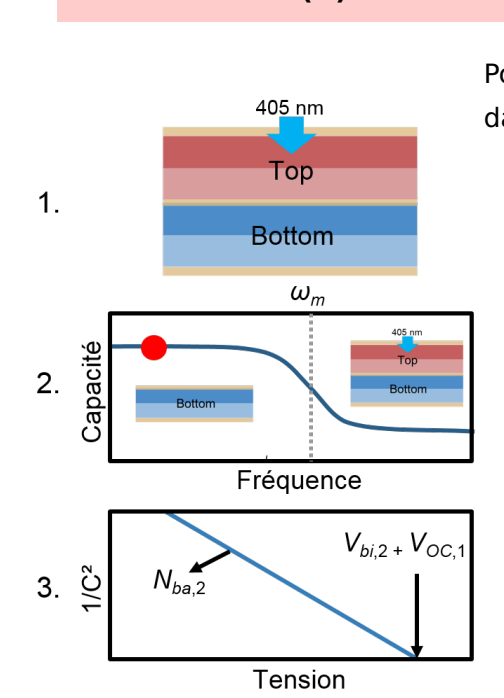

**Point clé 3.4 : C(V) - Accéder aux propriétés des sous-cellules**

Pour obtenir les propriétés d'une des sous-cellules dans une cellule tandem par mesures C**(**V**)**, il faut :

- 1. Placer la cellule tandem en conditions d'éclairement sélectif.
- 2. Mesurer l'évolution de la capacité de la cellule tandem en fonction de la fréquence pour déterminer la gamme de fréquence où l'une des sous-cellule est shuntée. Augmenter, si nécessaire, le flux lumineux pour décaler  $\omega_m$  vers les plus hautes fréquences.
- 3. Mesurer l'évolution de la capacité de la cellule tandem en fonction de la tension continue en appliquant un signal alternatif de faible amplitude et de fréquence choisie au point 2.

La pente du graphique Mott-Schottky est inversement proportionnelle à la concentration de dopants dans la sous-cellule à l'obscurité tandis que l'abscisse à l'origine permet d'extraire la différence de potentiel interne de cette sous-cellule.

# **3.3 Application aux cellules tandem**

## **3.3.1 Application sur une cellule tandem AlGaAs/Si**

## ♦ **Descriptif de la structure étudiée**

La cellule tandem étudiée a été réalisée par le laboratoire du LITEN au CEA Grenoble. La structure est proche de la structure simulée dans le chapitre précédent. La sous-cellule Top est une jonction NP d'AlGaAs et la sous-cellule Bottom est une jonction NP de silicium cristallin. Les épaisseurs ainsi que les concentrations de dopants de chaque couche sont résumées sur le schéma de la **figure 3.20**.

En plus des jonctions NP, il existe dans la structure un certain nombre de couches qui n'ont pas été implémentées dans les modélisations. Chaque jonction NP est associée à une couche "Back Surface Field" (BSF), de quelques centaines de nanomètres, qui a pour but d'améliorer le transport des porteurs de charges libres en favorisant la collecte d'un type de charge à l'interface, et en y empêchant la collecte de l'autre type de charge. Pour la structure étudiée ici, les BSF sont de type P**+** et vont avoir pour effet de repousser les électrons photogénérés dans les jonctions NP vers le contact avant. L'association monolithique entre les deux sous-cellules est réalisée par collage (voir **section 1.3.3**) et le transport des charges entre les deux sous-cellules est permis grâce à une jonction tunnel P**++**/N**++** de GaAs. Au dessus de la sous-cellule Top on a des couches "fenêtres" et "CAP" qui ont pour but de réduire les vitesses de recombinaisons de surface et donc d'améliorer la collecte des charges en face avant. Les couches fenêtres permettent également à la lumière de traverser la structure. On retrouve aussi une couche anti-réflexion (où ARC) pour limiter les réflexions de la lumière incidente sur la surface de la cellule tandem. Contrairement aux modélisations, les contacts de part et d'autre de la structure ne sont pas transparents mais le contact avant est déposé en forme de grille de telle sorte qu'il laisse entrer la lumière dans la structure. Dans la suite, on appellera cette structure "AGASi". Plus de détails sur le dispositif peuvent être trouvés dans l'article de L. Vauche et al.<sup>50</sup>

Toutes les couches qui n'ont pas été implémentées dans les simulations ont soit une influence sur les propriétés optiques soit sur le transport des charges dans la structure. Cependant, on peut supposer que ces couches supplémentaires ont une influence relativement faible sur les mesures de la capacité. En effet, les capacités de jonctions dépendent des propriétés des jonctions NP. Par conséquent, on pourra réaliser des comparaisons entre les résultats expérimentaux sur l'AGASi et les résultats des modélisations de la cellule TSC.

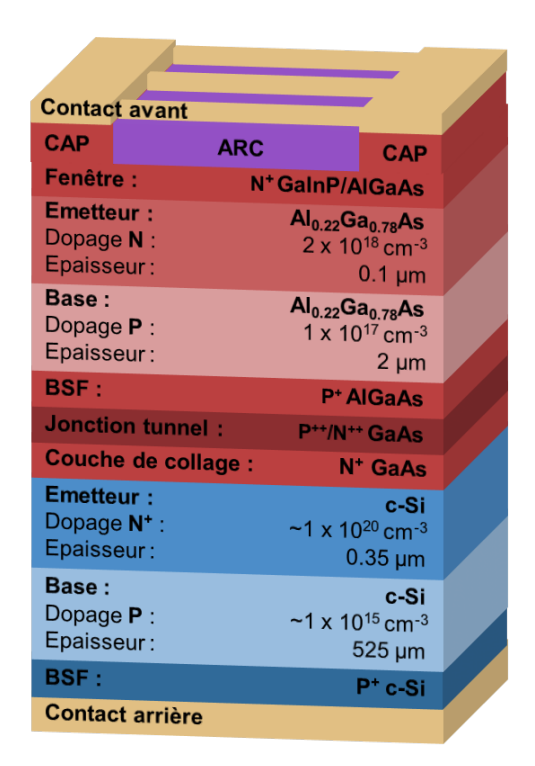

**Fig. 3.20 –** Schéma de la structure AGASi étudiée expérimentalement.

#### ♦ **Mesures courant-tension et EQE**

Dans un premier temps, on réalise des mesures J**(**V**)** sur la structure AGASi à l'obscurité et sous un simulateur solaire (voir **section 2.5**) qui délivre un éclairement standard de type AM1.5. Pour éviter le claquage de la jonction tunnel, les mesures sont limitées à -0.5 V en inverse. Les mesures J**(**V**)** à l'obscurité (**figure 3.21a**) montrent une faible conductance de shunt (le courant de fuite à -0.5 V est faible, de l'ordre de 10**−**<sup>9</sup> A.cm-2) ce qui laisse supposer une faible concentration de défauts électriquement actifs dans la structure. On observe également une très faible résistance série (à forte tension) sur la plage de tensions considérée. Les mesures J**(**V**)** sous AM1.5 (**figure 3.21b**) permettent d'obtenir le courant de court-circuit, 12 mA.cm<sup>-2</sup>, la tension de circuit-ouvert, 1.69 V, le facteur de forme, 79.7 % et le rendement, 16.2 %, sous AM1.5.

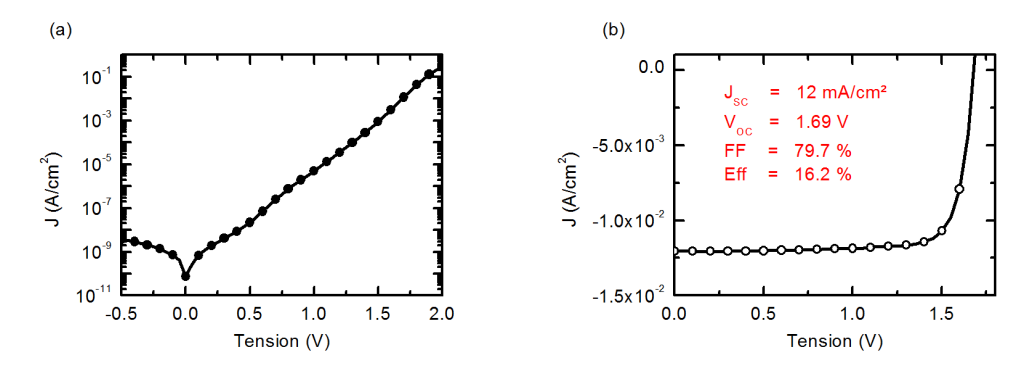

**Fig. 3.21 –** Mesures J**(**V**)** réalisées sur la cellule AGASi **(a)** à l'obscurité et **(b)** sous simulateur solaire délivrant un éclairement AM1.5.

La valeur de  $V_{OC}$  de la structure AGASi correspond à la somme des valeurs de  $V_{OC}$  des deux sous-cellules. Celui-ci pourrait être optimisé en considérant une structure PN plutôt qu'une organisation NP. En effet, la tension de circuit-ouvert d'une cellule de silicium PN est en général un peu plus important que le  $V_{OC}$  d'une cellule de silicium NP. La structure AGASi PN a été réalisée et une tension de circuit-ouvert autour de 1.78 V a été obtenue.<sup>50</sup> Toutefois, les sous-cellules de la structure PN ont des valeurs de  $J_{SC}$  trop différentes ce qui diminue les performances de la cellule par rapport à la structure NP étudiée.

On peut obtenir des informations sur les courants de court-circuit des sous-cellules de la cellule tandem à partir des mesures d'EQE. Ces mesures seront également nécessaires pour déterminer les "bias" optiques à utiliser lors des mesures C**(**V**)** sur la cellule AGASi. Les mesures d'EQE sont réalisées à l'aide du banc expérimental décrit dans la **section 2.5**. On utilise pour cela deux "bias" optiques de longueurs d'onde différentes. Le premier, λ **=** 405 nm, est entièrement absorbé dans la sous-cellule Top et permet de mesurer l'EQE de la sous-cellule de c-Si (courbe bleue sur la **figure 3.22**). Le second "bias" optique est de longueur d'onde 980 nm. Le gap énergétique de la sous-cellule d'AlGaAs étant 1.71 eV (équivalent à 725 nm), on peut supposer que le second "bias" optique est entièrement absorbé dans la sous-cellule Bottom et donc que la courbe rouge sur la **figure 3.22** correspond à l'EQE de la sous-cellule Top. D'autres mesures ont également été effectuées avec un "bias" optique de longueur d'onde 470 nm et ont montré des résultats sensiblement identiques aux mesures effectuées avec le "bias" de 405 nm.

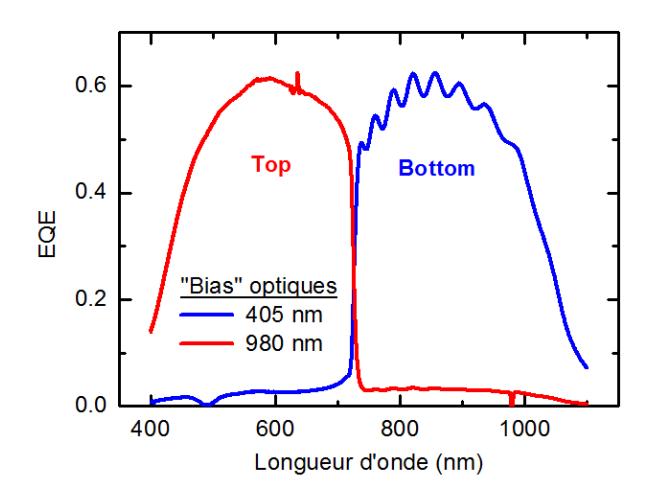

**Fig. 3.22 –** Mesures d'EQE réalisées sur la cellule AGASi. Les mesures ont été réalisées sur le banc expérimental décrit dans la **section 2.5** en utilisant deux "bias" optiques de longueurs d'onde différentes : 405 nm (courbe bleue) et 980 nm (courbe rouge). La courbe rouge correspond donc à l'EQE de la sous-cellule Top tandis que la courbe bleue correspond à l'EQE de la sous-cellule Bottom.

On remarque sur la **figure 3.22** que la courbe rouge et la courbe bleue ne sont pas tout à fait nulles, respectivement, au-delà et en-dessous de 725 nm. Pourtant la cellule Top est suffisamment épaisse pour absorber toute la lumière en-dessous de 725 nm et n'est pas censée absorber la lumière au-delà de cette longueur d'onde. Ce que l'on observe correspond en réalité à un artefact de mesure lié, entre autre, au rapport entre l'intensité des "bias" optiques et l'intensité de la lumière du FTIR. Cet artefact a pour conséquence de légèrement diminuer l'aire sous l'EQE dans la plage d'absorption et de l'augmenter dans la plage de non-absorption.51–53 Cependant, pour l'analyse qui est faite dans cette partie, il peut être négligé.

En intégrant le spectre AM1.5 multiplié par l'EQE des sous-cellules, on peut obtenir le courant de court-circuit des sous-cellules : 10.6 mA.cm-2 pour la sous-cellule de c-Si et 10.8 mA.cm-2 pour la sous-cellule d'AlGaAs. Entre le banc expérimental pour les mesures d'EQE et celui pour les mesures J**(**V**)** sous simulateur solaire, l'étalonnage n'est pas identique. On ne peut donc pas comparer les valeurs de  $J_{SC}$  des sous-cellules obtenues par la mesure

de leur réponse spectrale avec la valeur obtenue sous le simulateur solaire. Néanmoins, cette analyse montre que sous éclairement, la différence des courants de court-circuit de chaque sous-cellule de la structure NP est faible et que la sous-cellule limitante est la cellule Bottom. En fait, la couche de collage en GaAs est suffisamment épaisse pour absorber une partie de la lumière émise entre 725 et 850 nm ce qui diminue les performances de la cellule de silicium. Des structures similaires à la cellule AGASi mais avec une épaisseur de la couche de collage optimisée, ont montré des performances nettement supérieures : jusqu'à 21 % de rendement.<sup>50</sup>

Dans la suite, pour réaliser les mesures de la capacité de la cellule AGASi sous éclairements sélectifs, on utilisera les mêmes "bias" optiques :  $\lambda_1 = 405$  nm et  $\lambda_2 = 980$  nm.

#### ♦ **Cartographie de la capacité en fréquence et en flux de photons incidents**

Les mesures de la capacité en fréquence sont effectuées sur le banc expérimental numéro 1 décrit dans la **section 2.5**. En dessous de 500 Hz les mesures sont souvent très bruitées tandis qu'au delà de 100 kHz, le circuit électronique peut entraîner une chute de la capacité mesurée. Pour ces raisons, les mesures de la capacité en fréquence ne sont représentées qu'entre 500 Hz et 100 kHz. Les lasers utilisés délivrant une puissance électrique entre 1 et 190 mW pour le laser de 405 nm et entre 1 et 200 mW pour celui de 980 nm, et en faisant l'approximation d'une répartition uniforme de l'énergie dans le faisceau lumineux de diamètre 2 cm, on peut en déduire que le flux de photons incidents est compris entre 5 **×** 10<sup>14</sup> et 7 **×** 10<sup>16</sup> cm-2.s-1 pour le laser de 405 nm et entre 9 **×** 10<sup>14</sup> et 2 **×** 10<sup>17</sup> cm-2.s-1 pour celui de 980 nm.

La cartographie des mesures de la capacité, en fréquence et en flux de photons incidents, réalisée sur la cellule AGASi éclairée par le "bias" optique de 405 nm (notée AGASi405) est représentée sur la **figure 3.23a**. Les points d'inflexions sont déterminés à partir de la dérivée seconde des mesures. La position de  $\omega_m$  est marquée par un trait blanc. La cartographie de l'AGASi<sub>405</sub> est comparée avec la cartographie réalisée à partir des modélisations de la cellule TSC<sup>405</sup> représentée sur la **figure 3.23b**. Par souci de comparaison, les échelles des axes x et y sont identiques et un cadre noir représentant les limites du dispositif expérimental est tracé sur la **figure 3.23b**. On peut remarquer une forte similitude dans la forme des isocourbes des deux figures. Les valeurs des capacités mesurées sur l'AGASi<sub>405</sub> et modélisées à partir de la cellule TSC<sub>405</sub> en dessous de la courbe blanche sont très proches (**≈** 0.3 nF.cm-2 de différence) et leur évolution avec le flux de photons incidents est comparable. Au-dessus des courbes blanches, les valeurs des capacités sont également proches mais la variation expérimentale de la capacité avec le flux de photons incidents semble plus importante.

Les mêmes comparaisons sont effectuées entre les mesures de la capacité de la cel-

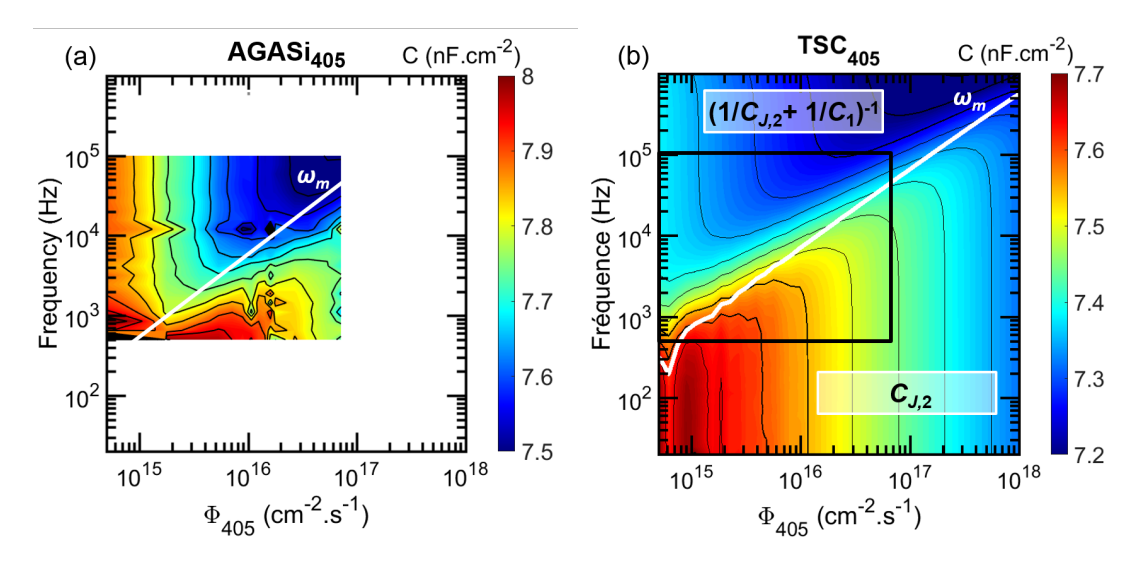

**Fig. 3.23 –** Cartographie C**(**ƒ , ϕ405**)** à 0 V DC **(a)** mesurée sur la cellule AGASi éclairée par le "bias" de 405 nm et (b) obtenue par modélisation de la structure TSC<sub>405</sub>. Les couleurs représentent les valeurs de la capacité et sont affichées sur les échelles à droite des figures. Les courbes noires représentent des isocourbes de la capacité. La courbe blanche représente l'évolution de  $\omega_m$  en fonction du flux de photons incidents. Pour simplifier les comparaisons, les échelles des deux figures sont identiques et les limites expérimentales sont représentées par un cadre noir sur la figure (b).

lule AGASi éclairée par le laser de 980 nm (on la note AGASi<sub>980</sub>), représentées sur la fi**gure 3.24a**, et les résultats de la simulation de la cellule TSC<sub>980</sub>, représentés sur la fi**gure 3.24b**. De cette comparaison, on peut tirer les mêmes conclusions : la forme des isocourbes, les ordres de grandeurs de la capacité, et l'évolution de la capacité avec le flux lumineux sous la courbe blanche sont similaires. Au-dessus de la courbe blanche, la variation expérimentale de la capacité est plus importante.

Ces comparaisons permettent de valider expérimentalement le développement théorique de la **section 3.2.2**. Sous la courbe blanche, on mesure effectivement la capacité de la sous-cellule à l'obscurité. Au-dessus de cette courbe, on mesure les contributions des deux sous-cellules. Les différences observables dans cette gamme entre les mesures expérimentales et les résultats des modélisations peuvent s'expliquer en considérant l'absence de certaines couches dans les modélisations. On l'a vu, la cellule AGASi possède un certain nombre de couches qui ont pour impact de modifier les propriétés de transport dans la cellule. On peut donc supposer que la répartition des tensions dans la structure AGASi est légèrement différente que dans la cellule TSC.

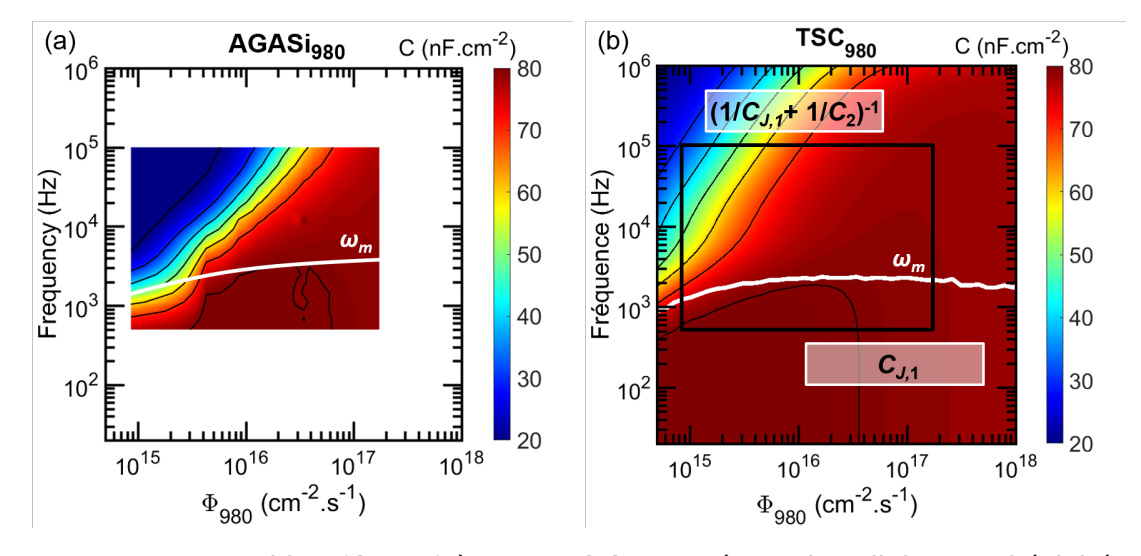

**Fig. 3.24 –** Cartographie C**(**ƒ , ϕ980**)** à 0 V DC **(a)** mesurée sur la cellule AGASi éclairée par le "bias" de 980 nm et (b) obtenue par modélisation de la structure TSC<sub>980</sub>. Les couleurs représentent les valeurs de la capacité et sont affichées sur les échelles à droite des figures. Les courbes noires représentent des isocourbes de la capacité. La courbe blanche représente l'évolution de  $\omega_m$  en fonction du flux de photons incidents. Pour simplifier la comparaison, les échelles des deux figures sont identiques et les limites expérimentales (a) sont représentées par un cadre noir sur la figure (b).

#### ♦ **Graphique Mott-Schottky de la cellule AGASi à l'obscurité et sous éclairement**

Pour s'assurer que les mesures C**(**V**)** sur l'AGASi éclairée sont effectuées dans de bonnes conditions, on réalise les mesures à basse fréquence et pour la plus forte puissance lumineuse possible. Cependant, pour éviter d'obtenir des mesures trop bruitées, on fixe la fréquence AC à 1 kHz.

La **figure 3.25** regroupe les graphiques Mott-Schottky de l'AGASi<sub>405</sub>, l'AGASi<sub>980</sub> et de l'AGASi à l'obscurité (AGASi<sub>dark</sub>). Pour mettre en évidence la différence entre les pentes de la courbe rouge et de la courbe noire, on représente dans l'insert les courbes 1/C<sup>2</sup> **(**V**)** normalisées par rapport à leur valeur maximale.

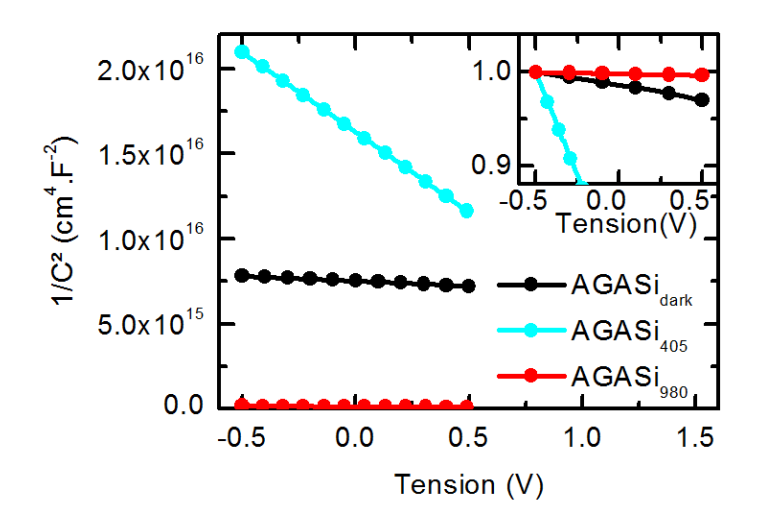

**Fig. 3.25 –** Graphiques Mott-Schottky obtenus après mesures C**(**V**)** sur la cellule AGASi à l'obscurité et sous éclairements spécifiques. L'insert représente les courbes 1/C<sup>2</sup> **(**V**)** normalisées par rapport à leur valeur maximale.

À partir de la courbe bleue et de la courbe rouge, on extrait les propriétés des souscellules résumées dans le **tableau 3.4**. Les valeurs des concentrations de dopants obtenues sont comparées avec les valeurs ciblées lors de la fabrication. De plus, on compare également ces valeurs avec la concentration de dopants dans la base, extraite de mesures sur une cellule isotype Bottom. Malheureusement, aucune isotype Top n'a pu être mesurée pour effectuer une comparaison avec les mesures sur l'AGAS $i<sub>880</sub>$ . On remarque un bon accord entre les concentrations de dopants extraites des mesures sur l'AGASi, l'isotype Bottom et les valeurs ciblées.

Pour extraire les valeurs de  $V_{bi,i}$  à partir des abscisses à l'origine des courbes  $1/C^2(V)$ , il est impératif de mesurer la valeur des  $V_{OC}$  des sous-cellules dans les conditions d'éclairements sélectifs (**équation 3.23**). Pour cela, lorsque la cellule AGASi est éclairée par un des

lasers, on impose un courant nul aux bornes de la structure. De cette manière, la cellule à l'obscurité est polarisée à 0 V tandis que la cellule éclairée est polarisée à sa tension de circuit-ouvert. La tension aux bornes de la cellule AGASi est ensuite mesurée. Celle-ci étant égale à la somme des tensions qui s'appliquent dans les sous-cellules, la tension aux bornes de l'AGASi est donc égale à la tension de circuit-ouvert de la cellule éclairée. Pour illustrer ce point, on réutilise les courbes  $J(V)$  obtenues par la modélisation de la cellule TSC<sub>405</sub> et des isotypes (comme pour la **figure 3.8**). Cependant, ici on montre sur la **figure 3.26** les points de fonctionnement des sous-cellules et de la cellule TSC lorsqu'un courant nul est imposé à la structure.

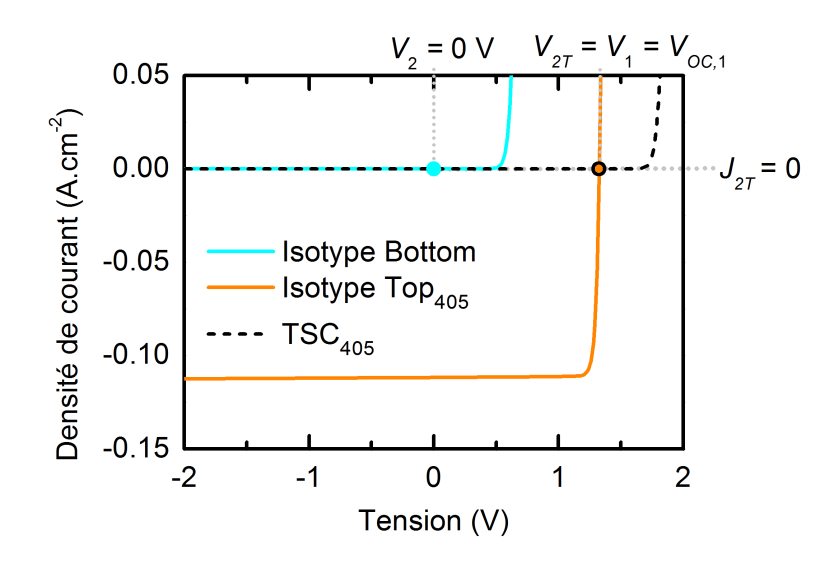

**Fig. 3.26 –** Courbes *J*(*V*) modélisées des isotypes Top<sub>405</sub> et Bottom ainsi que la cellule TSC<sup>405</sup> modélisées. Les points sur la figure indiquent les points de fonctionnement des sous-cellules lorsqu'un courant nul est imposée à la cellule  $TSC<sub>405</sub>$ .

En utilisant ce principe, lorsque la cellule AGASi est éclairée par le laser de 405 nm à 190 mW et que l'on impose un courant nul aux bornes de la cellule, on mesure en principe, la tension de circuit-ouvert de la sous-cellule Top, notée  $V_{OC,1}$ , dont la valeur est 1.29 V. Dans le cas AGASi<sub>980</sub> sous une puissance lumineuse de 200 mW en imposant un courant nul, on mesure pour la sous-cellule Bottom une tension de circuit-ouvert, notée  $V_{OC,2}$ , de 0.49 V. Ces mesures permettent d'extraire les potentiels de barrière des sous-cellules que l'on résume dans le **tableau 3.4**. Les valeurs des potentiels de barrière "ciblées lors de la fabrication" sont obtenues à partir de la modélisation des diagrammes de bandes de la structure AGASi. On observe un accord notable entre les valeurs mesurées et ciblées à l'exception du cas de l'AGASi<sub>405</sub> où le potentiel de barrière mesuré semble sous-évalué. On peut supposer que la valeur de  $V_{OC,1}$  sous 405 nm est surévaluée. En effet, lorsque la puissance des lasers est maximale, le flux de photons incidents est proche de la valeur du flux du spectre AM1.5 ( $\approx 10^{17}$  cm<sup>-2</sup>.s<sup>-1</sup>). Dans ce cas, la somme des valeurs de V<sub>OC</sub> des sous-cellules mesurés sous les lasers devrait être proche de la valeur de la tension de circuit-ouvert de l'AGASi mesurée sous le simulateur solaire (1.69 V). Or, on voit bien que la somme des valeurs de V<sub>OC</sub> des sous-cellules est supérieure (0.49 + 1.29 = 1.78 V). Ceci peut s'expliquer en considérant un couplage radiatif entre les deux sous-cellules de la cellule AGASi.

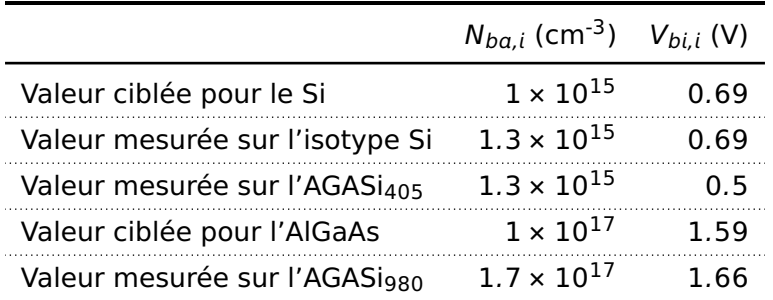

**Tab. 3.4 –** Concentrations de dopants dans les bases et potentiels de barrières extraits à partir des mesures sur l'AGASi sous éclairement spécifique et de l'isotype c-Si à l'obscurité comparés avec les valeurs ciblées lors de la fabrication.
### **3.3.2 Couplage radiatif**

#### ♦ **Les effets du couplage radiatif**

Lors de la recombinaison radiative d'une paire électron-trou, le photon émis a une certaine probabilité d'être ré-absorbé par la cellule puisque celui-ci est émis à une énergie égale à l'énergie du gap du matériau. Ce mécanisme, illustré sur la **figure 3.27a** est parfois appelée "recyclage des photons". Si on considère une cellule tandem ce phénomène peut avoir lieu dans chaque sous-cellule. Cependant, il existe une probabilité que le photon émis par recombinaison radiative soit envoyé dans la direction de l'autre sous-cellule. Étant donné que le gap énergétique de la sous-cellule Top est plus grand que le gap énergétique de la sous-cellule Bottom, un photon émis par la sous-cellule Top dans la direction de la sous-cellule Bottom peut y être absorbé, alors que, la sous-cellule Top sera transparente aux photons émis par la sous-cellule Bottom. Ce phénomène est appelé couplage radiatif (RC) et est schématisé sur la **figure 3.27b**.

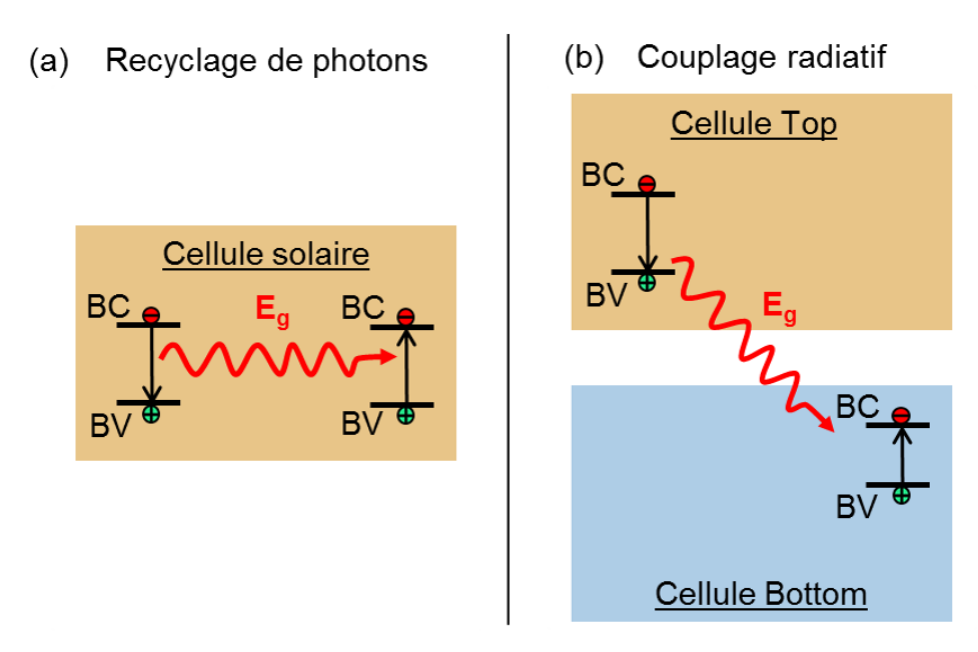

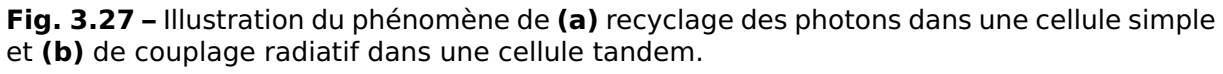

Le couplage radiatif doit donc être pris en compte lors des mesures sur l'AGASi éclairée par le laser de 405 nm. En effet, dans ce cas de figure, une partie du courant photogénéré dans la cellule d'AlGaAs se recombine radiativement et peut émettre des photons qui sont ensuite absorbés dans la cellule de silicium. Cela a pour conséquence de changer très légèrement la manière dont se répartit la tension appliquée sur la cellule tandem. Pour le comprendre on modélise les courbes  $J(V)$  de la structure TSC<sub>405</sub> avec et sans couplage radiatif (**figures 3.28a** et **3.28b**). Le couplage radiatif est simplement modélisé en ajoutant

un faible flux lumineux sur la cellule Bottom.

Dans la plupart des cas, on peut considérer que le courant photogénéré par couplage radiatif dans la sous-cellule Bottom est faible. Par conséquent, la sous-cellule Bottom reste la sous-cellule limitante dans la cellule tandem. Ceci signifie que les tensions réparties entre les sous-cellules restent de signes opposés. Le développement théorique de la **section 3.2.2** reste donc valable. Cependant, comme le montre la **figure 3.28b**, la polarisation de la cellule Top n'est plus tout à fait égale à sa tension de circuit-ouvert ce qui pose un souci lors de l'extraction de la valeur de  $V_{bi}$  de la sous-cellule Bottom. En effet, il est important de connaître la valeur précise de  $V_1$  pour en déduire la polarisation de la sous-cellule Bottom et corriger la valeur de  $V_{int}$  extraite du graphique Mott-Schottky. Toutefois, la valeur précise de  $V_1$  est inconnue, seule la valeur de  $V_{OC,1}$  peut être mesurée. Dans l'exemple de la cellule TSC<sub>405</sub>, la valeur de V<sub>1</sub> reste très proche de la valeur de V<sub>OC,1</sub> puisque les souscellules sont idéales. Cependant, si le couplage radiatif génère un courant trop important dans la sous-cellule Bottom ou si le facteur de forme de la sous-cellule Top est faible, alors la valeur de  $V_1$  peut être suffisamment différente de la valeur de  $V_{OC,1}$  ce qui occasionnera une erreur lors de l'extraction de la valeur de  $V_{bi,2}$  de la sous-cellule Bottom. Dans ce cas, la valeur du potentiel de diffusion, V<sub>bi,2</sub>, calculée à partir de l'équation 3.23 serait sous-estimée. Cependant, les sous-cellules de la structure AGASi étant de bonne qualité, si on applique une tension aux bornes de la cellule, on peut considérer l'impact du couplage radiatif négligeable en supposant que  $V_1 \approx V_{OC,1}$ .

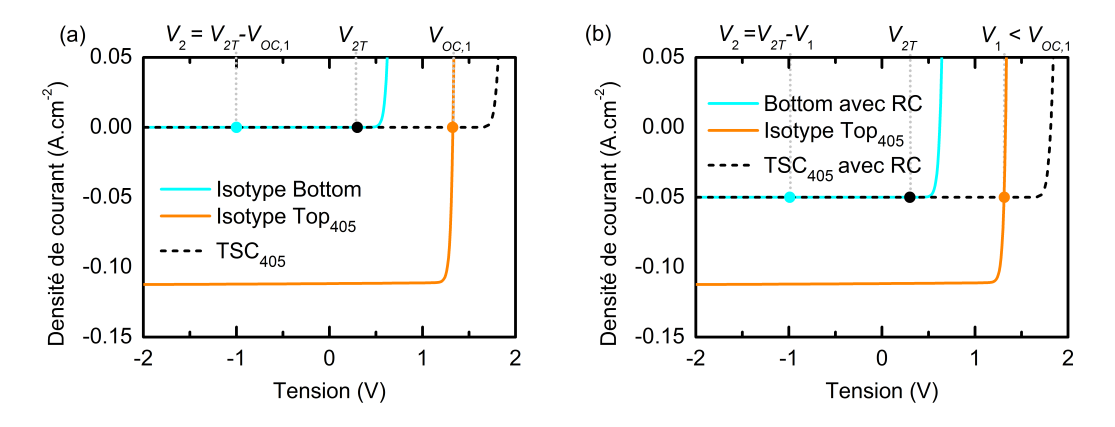

**Fig. 3.28 –** Courbes  $J(V)$  de la cellule TSC<sub>405</sub> et des sous-cellules de la structure TSC (a) sans couplage radiatif et **(b)** avec couplage radiatif en ajoutant un faible flux lumineux absorbé par la sous-cellule Bottom dans les modélisations.

Par contre, si on impose un courant nul à la cellule AGASi pour mesurer la valeur de  $V_{QC,1}$  de la sous-cellule Top, alors, le couplage radiatif est dans ce cas non-négligeable. Pour rappel, la **figure 3.29a** illustre les points de fonctionnement des sous-cellules et de la cellule tandem sans couplage radiatif lorsqu'on applique un courant nul. Avec le couplage

#### **Capacité-tension : application aux cellules multijonctions**

radiatif, on peut voir que les points de fonctionnement sont très différents (**figure 3.29b**). Imposer un courant nul sur la cellule  $TSC<sub>405</sub>$  impose à la sous-cellule Top et à la sous-cellule Bottom de se polariser à leur tension de circuit-ouvert. Par conséquent, la tension mesurée aux bornes de la cellule tandem est égale à la somme des deux tensions de circuit-ouvert :

$$
V_{OC,27,405} = V_{OC,1} + V_{OC,2,RC}
$$
 (3.24)

avec  $V_{OC, 2, RC}$  la tension de circuit-ouvert de la sous-cellule Bottom due au couplage radiatif.

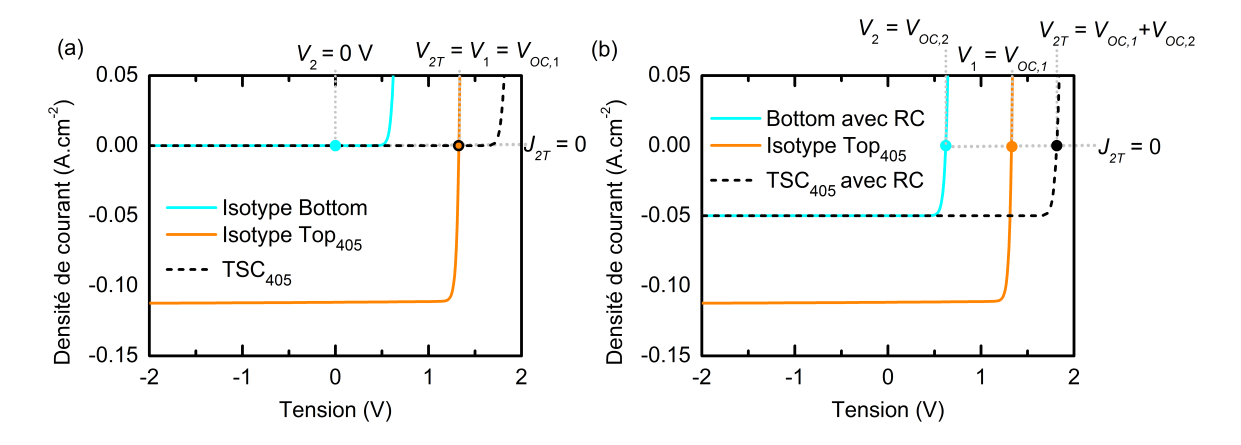

**Fig. 3.29 –** Impact du couplage radiatif sur les mesures de V<sub>OC</sub> de la sous-cellule Top. Les courbes J**(**V**)** de la cellule TSC<sup>405</sup> et des sous-cellules de la cellule tandem sont représentées **(a)** sans couplage radiatif et **(b)** avec couplage radiatif en ajoutant un faible flux lumineux absorbé par la sous-cellule Bottom dans les modélisations.

En mesurant la tension à courant nul dans le cas de l'AGASi<sub>405</sub>, la valeur obtenue (1.29 V) correspond à la tension de circuit-ouvert de la cellule d'AlGaAs à laquelle s'ajoute une petite contribution de la cellule de c-Si. D'après l'équation 3.23, si  $V_{OC,2T,405} > V_{OC,1}$ , alors la valeur de  $V_{b,i}$  extraite des mesures de l'AGAS $i_{405}$  est sous-estimée. Ceci est d'autant plus vrai que les mesures ont été effectuées avec la puissance lumineuse maximale et que les effets du couplage radiatif sont donc plus importants.

On propose dans la suite une méthode simple pour minimiser les effets du couplage radiatif dans la mesure de  $V_{OC}$  sous 405 nm.

#### ♦ **Minimiser les effets du couplage radiatif**

On rappelle que la tension à courant nul de la sous-cellule Top sous laser 405 nm,  $V_{OC,1.405}$  s'écrit :

$$
V_{OC,1,405} = \frac{k_B T}{q} \ln \left( \frac{q \times EQE_{405} \times \phi_{405}}{J_{0,1}} \right).
$$
 (3.25)

On appelle  $\phi_{RC}$ , le flux lumineux généré par la sous-cellule Top à 725 nm (longueur d'onde de son gap énergétique) et absorbé par la sous-cellule Bottom.

Alors la tension de circuit-ouvert dans la sous-cellule Bottom générée par le couplage radiatif, notée  $V_{OC, 2, RC}$ , s'écrit :

$$
V_{OC,2,RC} = \frac{k_B T}{q} \ln \left( \frac{q \times EQE_{725} \times \phi_{RC}}{J_{0,2}} \right).
$$
 (3.26)

Si on ajoute un flux lumineux de longueur d'onde 980 nm, on a alors la tension de circuit-ouvert générée par le laser et par le couplage radiatif dans la sous-cellule Bottom, <sup>V</sup>OC,2,980**+**RC, qui s'écrit à partir de la somme des photocourants :

$$
V_{OC,2,980+RC} = \frac{k_B T}{q} \ln \left( \frac{q \times (EQE_{725} \times \phi_{RC} + EQE_{980} \times \phi_{980})}{J_{0,2}} \right). \tag{3.27}
$$

Si on considère que le courant généré via le couplage radiatif est nettement inférieur au courant généré par le laser de 980 nm, c'est à dire que  $EQE_{725} \times \phi_{RC} \ll EQE_{980} \times \phi_{980}$ , on peut donc écrire :

$$
V_{OC,2,980+RC} \approx \frac{k_B T}{q} \ln \left( \frac{q \times EQE_{980} \times \phi_{980}}{J_{0,2}} \right) = V_{OC,2,980},
$$
 (3.28)

avec  $V_{OC,2,980}$ , la tension à courant nul de la sous-cellule Bottom induite par le laser de 980 nm.

Dans ce cas, la tension à courant nul mesurée aux bornes de la cellule tandem sous les deux lasers,  $V_{OC,2T,405+980}$ , vaut :

$$
V_{OC,27,405+980} = V_{OC,1,405} + V_{OC,2,980+RC} \approx V_{OC,1,405} + V_{OC,2,980}.
$$
 (3.29)

Il suffit ensuite d'éteindre le flux lumineux de 405 nm pour mesurer  $V_{OC,2,980} = V_{OC,27,980}$ . On peut déduire simplement la tension de circuit-ouvert de la sous-cellule Top sous 405 nm avec :

$$
V_{OC,1} = V_{OC,27,405+980} - V_{OC,27,980}.
$$
 (3.30)

#### **Capacité-tension : application aux cellules multijonctions**

Pour quantifier l'impact du couplage radiatif sur les mesures des  $V_{OC}$ , on réalise deux séries de mesures.

- Dans la première série, on mesure la tension à courant nul de l'AGASi<sub>405</sub> en faisant varier la puissance du laser de 405 nm. La valeur mesurée,  $V_{OC,27,405}$ , rend compte de la somme de la tension de circuit-ouvert de la sous-cellule Top absorbant le rayonnement à 405 nm de la tension de circuit-ouvert de la sous-cellule Bottom résultant du couplage radiatif conduisant à une absorption des photons à 725 nm réémis par la sous-cellule Top : VOC,2T,<sup>405</sup> **=** VOC,1,<sup>405</sup> **+** VOC,2,RC. Cette série de mesures est représentée en points blancs sur la **figure 3.30a**. Si on se sert de ces points pour extraire la valeur de  $V_{bi}$  des valeurs de  $V_{int}$ , on obtient les valeurs représentées en points blancs sur la **figure 3.30b**. Puisqu'en augmentant la puissance lumineuse, on augmente aussi les effets du couplage radiatif, on obtient une surestimation de  $V_{OC,1.405}$ de plus en plus grande et donc une diminution de la valeur de  $V_{bi}$  avec le flux de photons incidents.
- **•** Dans la seconde série de mesures, on commence par mesurer la tension à courant nul de l'AGASi980,  $V_{OC,2,980}$  (cela correspond à la tension de circuit-ouvert de la souscellule Bottom puisque dans ce cas il n'y a pas de couplage radiatif) avec une puissance du laser importante, 200 mW. Puis on ajoute sur la cellule le laser de 405 nm dont on fait varier la puissance. Le flux lumineux issu du couplage radiatif est beaucoup plus faible que le flux à 980 nm, il ne modifie donc pas le point de polarisation de la sous-cellule Bottom. On mesure la tension à courant nul pour un certain nombre de valeurs de densité de puissance lumineuse du laser 405 nm dont on soustrait  $V_{OC,2,980}$ de la sous-cellule Bottom. Cette grandeur tracée en points noirs sur la **figure 3.30a** est censée correspondre à la contribution de la sous-cellule Top en AlGaAs uniquement. La différence entre les deux séries de mesures, correspond donc à la contribution du couplage radiatif. On peut noter que cette contribution est importante puisque, pour une puissance maximale du laser 405 nm, on mesure environ 200 mV dus au couplage radiatif. Si on utilise cette seconde série de mesures pour extraire la valeur de  $V_{bi}$  à partir des valeurs de V<sub>int</sub>, on obtient les points noirs sur la figure 3.30b. On observe au départ, une diminution de  $V_{bi}$  avec le flux de photons. Cela s'explique simplement en considérant qu'en dessous de  $10^{16}$  cm<sup>-2</sup>.s<sup>-1</sup> à 1 kHz, les mesures de la capacité sont proches de la zone de transition et donc on ne mesure pas complètement la capacité de la sous-cellule Bottom (voir la **figure 3.24a**). En revanche, au-delà de 10<sup>16</sup> cm<sup>-2</sup>.s<sup>-1</sup> on observe que la valeur de  $V_{bi}$  se stabilise autour de 0.69 V. Cette stabilisation suggère que l'on a effectivement réussi à corriger les effets du couplage radiatif pour obtenir la valeur de  $V_{OC,1,405}$ . On note d'ailleurs que la valeur obtenue correspond désormais à la valeur mesurée sur l'isotype de Si et à la valeur ciblée lors de la

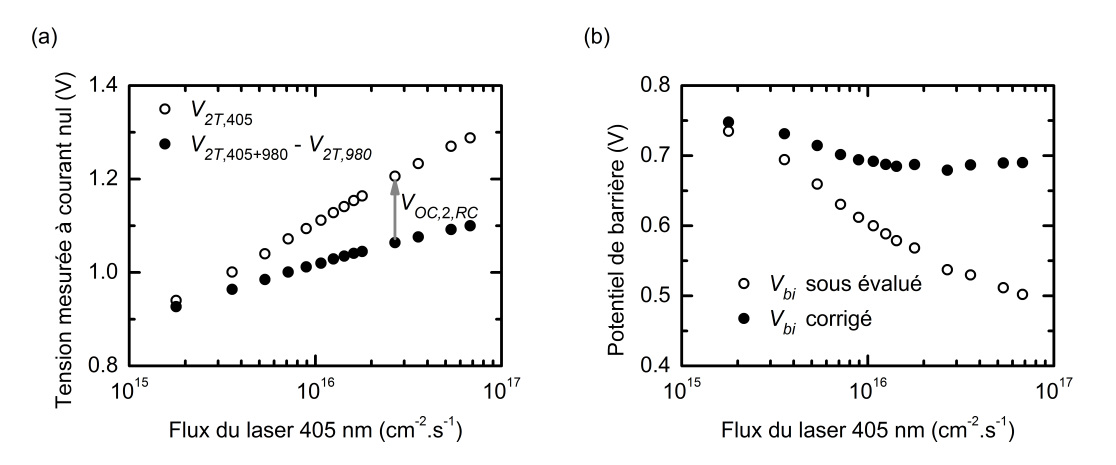

fabrication de la sous-cellule Bottom (voir **tableau 3.5**).

Fig. 3.30 - (a) Mesures de la tension à courant nul de l'AGASi<sub>405</sub> et de la différence entre l'AGASi405**+**<sup>980</sup> et l'AGASi<sup>980</sup> en variant la puissance du laser de 405 nm (celle du laser 980 nm étant fixé à 200 mW). **(b)** Extraction des valeurs de  $V_{bi}$  (**équation 3.23**) à partir des deux séries de mesures de la figure (a).

|                                           | $N_{ba,i}$ (cm <sup>-3</sup> ) | $V_{bi.i}$ (V) |
|-------------------------------------------|--------------------------------|----------------|
| Valeur ciblée pour le Si                  | $1 \times 10^{15}$             | 0.69           |
| Valeur mesurée sur l'isotype Si           | $1.3 \times 10^{15}$           | በ 69           |
| Valeur mesurée sur l'AGASi <sub>405</sub> | $1.3 \times 10^{15}$           | በ 69           |
| Valeur ciblée pour l'AlGaAs               | $1 \times 10^{17}$             | 1.59           |
| Valeur mesurée sur l'AGASi980             | $1.7 \times 10^{17}$           | 1.66           |

**Tab. 3.5 –** Concentrations de dopants dans les bases et potentiels de barrières extraits à partir des mesures sur l'AGASi sous éclairements spécifiques lorsque les effets du couplage radiatif ont été éliminés, de l'isotype c-Si à l'obscurité et les valeurs ciblées lors de la fabrication.

#### **Capacité-tension : application aux cellules multijonctions**

#### **Point clé 3.5 : Effets du couplage radiatif**

Le couplage radiatif n'a pas d'effet sur les mesures C**(**V**)** d'une cellule tandem dès lors que la sous-cellule à l'obscurité reste la sous-cellule limitante.

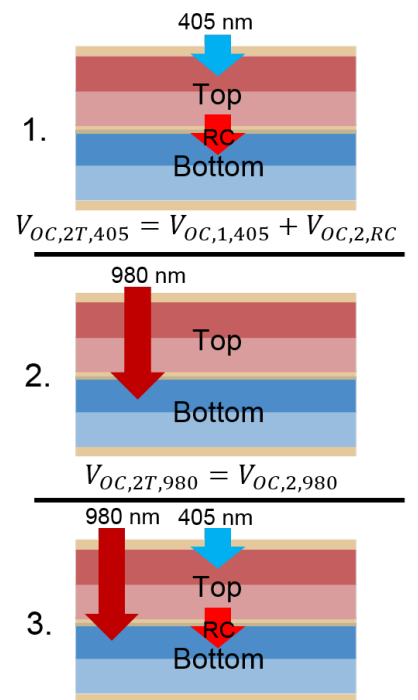

- 1. En revanche, lors de la mesure de la valeur de  $V_{OC}$  de la sous-cellule Top éclairée, on mesure également une contribution de la sous-cellule Bottom due au couplage radiatif.
- 2. Pour réduire, l'importance de cette contribution, on commence par mesurer la valeur de  $V_{OC}$  de la sous-cellule Bottom sous un fort flux lumineux.
- 3. Puis, on ajoute un flux lumineux sur la sous-cellule Top. Si le flux lumineux sur la sous-cellule Bottom est suffisamment important, alors la contribution due au couplage radiatif devient négligeable.

 $V_{OC,2T,405+980} \sim V_{OC,1,405} + V_{OC,2,980}$ 

Si on retire de la valeur mesurée au point numéro 3, celle obtenue au point numéro 2, on obtient la valeur de  $V_{OC}$  de la sous-cellule Top.

# **3.4 Conclusion**

Lorsque l'on cherche à appliquer la technique de caractérisation par mesures C**(**V**)** sur une cellule tandem, on se heurte à deux problèmes : (i) il n'est pas toujours évident de savoir comment se répartit la tension appliquée entre les sous-cellules de la cellule tandem ; (ii) la capacité de la cellule tandem résulte d'un couplage des capacités des sous-cellules.

Lorsque l'on éclaire la cellule tandem avec un éclairement sélectif (c'est à dire qu'une seule des deux sous-cellules absorbe la lumière incidente), si la tension appliquée est plus faible que la valeur de la tension de circuit-ouvert de la sous-cellule absorbante (donc pour des tensions appliquées inverses et faiblement en direct) alors on sait comment se répartit la tension entre les sous-cellules : (i) la sous-cellule absorbante est polarisée en direct à sa tension de circuit-ouvert ; (ii) la sous-cellule à l'obscurité est polarisée en inverse.

On a donc l'apparition d'une capacité de diffusion en parallèle d'une conductance de diffusion dans la sous-cellule qui absorbe la lumière. Dans de telles circonstances, si la fréquence du signal alternatif qui permet la mesure de la capacité est trop faible, alors la capacité de la sous-cellule qui absorbe la lumière est shuntée. On ne mesure plus que la capacité de la sous-cellule à l'obscurité. En augmentant l'intensité du flux lumineux, on peut augmenter la plage de fréquences pour laquelle la capacité de la sous-cellule qui absorbe la lumière est shuntée.

Selon les propriétés des matériaux étudiés (durées de vie effectives des porteurs minoritaires, concentrations de dopants dans les bases...), s'assurer que les mesures sont effectuées dans la bonne plage de fréquences est nécessaire avec plus ou moins d'impact selon le matériau. Par exemple, lorsque le silicium (grande durée de vie effective des porteurs minoritaires et faible concentration de dopants dans la base) absorbe la lumière, si les mesures sont effectuées dans de mauvaises conditions de fréquence et d'intensité du flux lumineux, cela peut occasionner d'importantes erreurs. À l'inverse, pour un matériau III-V (faible durée de vie effective des porteurs minoritaires et forte concentration de dopants dans la base), le choix de la fréquence du signal de mesure est beaucoup moins critique.

Tout le développement théorique et numérique de ce chapitre a également été validé expérimentalement en étudiant le cas d'une cellule tandem en AlGaAs/Si. Cette validation expérimentale permet de vérifier que la méthode proposée fonctionne également malgré la présence de phénomènes non implémentés dans les modélisations. On a pu déterminer ainsi que le couplage radiatif entre les sous-cellules de la cellule tandem n'a pas d'impact sur la répartition des tensions ni sur le "découplage" des capacités des sous-cellules. En revanche, le couplage radiatif peut impacter la mesure de la tension de circuit-ouvert de la sous-cellule qui absorbe la lumière et on a donc proposé une méthode permettant de rendre négligeable les effets du couplage radiatif sur cette mesure.

#### **Capacité-tension : application aux cellules multijonctions**

En conclusion, sous éclairement sélectif, non seulement on peut connaître la répartition des tensions au sein de la structure, mais en plus on peut découpler les capacités des sous-cellules pour obtenir les propriétés de chaque sous-cellule indépendamment l'une de l'autre. Cette méthode peut également s'appliquer à d'autres cellules multijonctions constituées de plus que deux sous-cellules. Simplement, en s'assurant que la sous-cellule que l'on souhaite sonder est en condition d'obscurité là où les autres sous-cellules absorbent la lumière. Maintenant que l'on sait comment découpler les capacités des sous-cellules dans une cellule multijonctions, on peut alors tenter d'appliquer sur ces dispositifs, d'autres techniques de caractérisation basées sur les mesures de la capacité et de l'admittance : la technique de DLTS ainsi que la technique de spectroscopie d'admittance.

# **4 | Spectroscopies de la capacité appliquée aux cellules tandem**

# **4.1 Introduction**

Les cellules multijonctions III-V/Si, du fait de leur rendement élevé, ont un fort potentiel pour les applications spatiales. En dehors de l'atmosphère terrestre, les matériaux semiconducteurs sont bien plus exposés aux irradiations provenant de l'espace ce qui accélère leur dégradation. L'irradiation des cellules solaires par des électrons ou des protons énergétiques est donc un sujet de discussion important et des études visent à reproduire en laboratoire ces dégradations.<sup>54</sup> Ceci permet de développer des modèles théoriques pour prédire la diminution des performances et développer des cellules plus résistantes.55,56

Pour mieux comprendre les phénomènes induits par l'irradiation par des particules énergétiques, il est primordial de pouvoir caractériser l'apparition de défauts profonds dans les différentes couches des dispositifs. Toutefois, en l'absence de technique permettant de mesurer indépendamment les sous-cellules d'une structure monolithique, les techniques de spectroscopie d'admittance et de DLTS ont jusqu'à présent été appliquées aux cellules isotypes seules.57–59

Dans ce chapitre, on propose une méthode non-destructive permettant la caractérisation par spectroscopie d'admittance et par DLTS des défauts profonds présents dans les souscellules de structures tandem.

# **4.2 Détails sur la structure modélisée et sur les techniques de caractérisation**

#### ♦ **Implémentation de défauts dans les sous-cellules**

On réutilise ici les structures modélisées dans le chapitre précédent. On ajoute à ces structures un défaut profond dans chaque couche. On choisit de modéliser un défaut à 0.4 eV au-dessus de la bande de valence dans la sous-cellule en silicium et à 0.5 eV au-dessus de la bande de valence dans la sous-cellule en AlGaAs. Ces valeurs sont assez proches de ce que l'on peut trouver dans la littérature. Dans une couche de silicium cristallin, on peut retrouver la présence d'impuretés dont les plus courantes sont l'oxygène, le fer ou encore l'or.  $60-63$  La base de la cellule de c-Si (de gap énergétique 1.12 eV) étant de type P, le

#### **Spectroscopies de la capacité appliquée aux cellules tandem**

niveau donneur occasionné par une contamination par l'or est de 0.35 eV +  $E_V$  (0.35 eV au dessus de la bande de valence). <sup>62,63</sup> Pour la cellule d'AlGaAs (de gap énergétique 1.7 eV), les contaminations les plus courantes sont occasionnées par la présence d'impuretés telles que l'oxygène, le fer ou encore le cuivre.<sup>64,65</sup> Une contamination au cuivre ou au fer peut entraîner un niveau énergétique positionné à 0.6 eV+ $E_V$  (0.6 eV au dessus de la bande de valence).65

Le but ici n'est pas de modéliser fidèlement l'impact d'un défaut sur les performances d'un dispositif mais simplement de vérifier que les propriétés des défauts sont accessibles lorsque les deux sous-cellules sont associées en tandem. Par conséquent, pour assurer une bonne visibilité des défauts dans les modélisations de spectroscopie d'admittance et de DLTS, les concentrations des défauts sont volontairement exagérées. La position des défauts dans les gaps énergétiques, les sections efficaces de capture et les concentrations des défauts sont résumées dans le **tableau 4.1**. On appelle DT le défaut dans la souscellule Top et Top<sup>DT</sup> la cellule d'AlGaAs avec le défaut DT. De la même façon, on appelle DB le défaut dans la sous-cellule Bottom et Bottom<sup>DB</sup> la cellule de c-Si avec le défaut DB. Les niveaux d'énergie des défauts DT (notée  $E_{DT}$ ) et DB (notée  $E_{DB}$ ) sont représentés sur le diagramme des bandes d'énergie sur la **figure 4.1**.

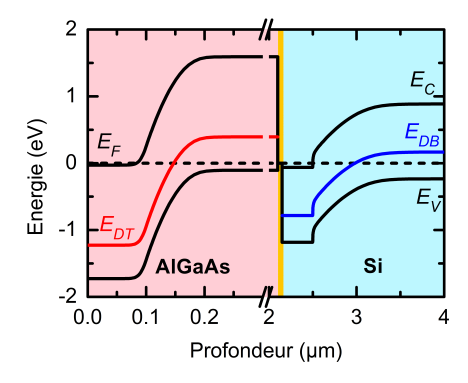

**Fig. 4.1 –** Diagramme des bandes d'énergies modélisé à partir de la structure TSC constituée de la sous-cellule Top<sup>DT</sup> et de la sous-cellule Bottom<sup>DB</sup>. On représente les niveaux d'énergie des défauts DT et DB, notés  $E_{DB}$  et  $E_{DT}$ . L'interface entre les sous-cellules est un contact transparent peu résistif.

| Propriété du défaut            | DE                             | I ) R                 |
|--------------------------------|--------------------------------|-----------------------|
| $E_T - E_V$ (eV)               | 0.5                            | 0.4                   |
| $N_{\tau}$ (cm <sup>-3</sup> ) | 10 <sup>17</sup>               | $10^{15}$             |
| $\sigma_n$ (cm <sup>2</sup> )  |                                | $10^{-16}$ $10^{-16}$ |
| $\sigma_p$ (cm <sup>2</sup> )  | 10 <sup><math>-16</math></sup> | $10^{-16}$            |

**Tab. 4.1 –** Propriétés des défauts utilisées dans les modélisations avec Silvaco Atlas :  $E_T$ , la position du défaut dans le gap énergétique par rapport à  $E_V$ ,  $N_T$  la concentration de défauts,  $\sigma_n$ la section efficace de capture des électrons et  $\sigma_p$  la section efficace de capture des trous.

#### ♦ **Modélisation de la technique de spectroscopie d'admittance sur les isotypes**

On modélise les courbes C**(**ƒ **)** des isotypes à 0 V DC et pour des températures comprises entre 260 K et 400 K tous les 10 K. La **figure 4.2a** regroupe les courbes C**(**ƒ , T**)** modélisées à partir de la structure TopDT tandis que la **figure 4.2b** regroupe celles modélisées à partir de la structure BottomDB. Les échelles de la **figure 4.2a** et de la **figure 4.2b** sont identiques pour simplifier les comparaisons.

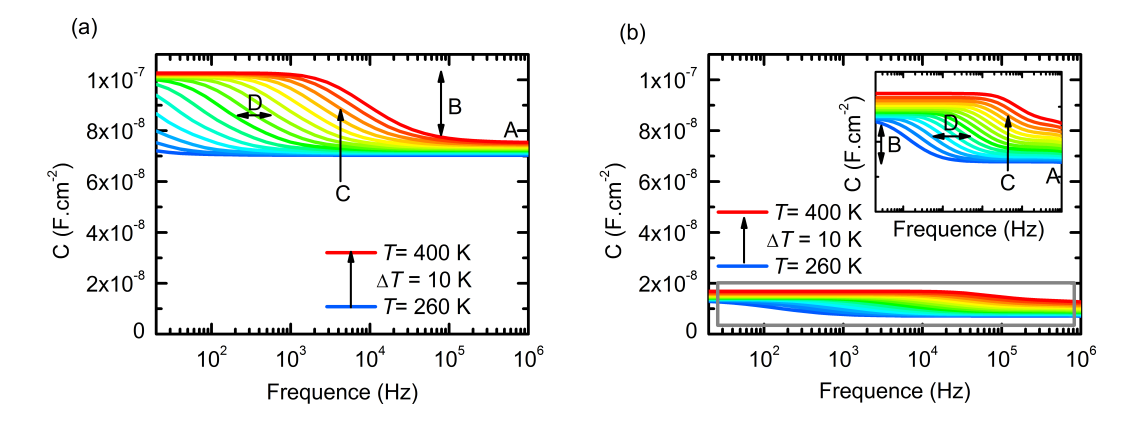

**Fig. 4.2 –** Courbes <sup>C</sup>**(**ƒ , T**)** modélisées à tension DC nulle à partir de **(a)** la structure TopDT et (b) la structure Bottom<sup>DB</sup>. En insert, on montre un zoom de la partie encadrée en gris sur la figure (b). Dans le texte, on détaille l'influence des propriétés des matériaux et des défauts sur le niveau des courbes à haute fréquence (A) ; l'amplitude de la marche (B) ; la position de la marche à une température donnée (C) ; ainsi que l'écart horizontal entre les courbes (D).

On compare les résultats des modélisations des deux isotypes Top<sup>DT</sup> et Bottom<sup>DB</sup> afin de mieux comprendre l'influence des propriétés des matériaux et des défauts sur les courbes C**(**ƒ , T**)** (les lettres font référence aux marqueurs sur la **figure 4.2**) :

- (A). À haute fréquence, au delà des points d'inflexion, la capacité est égale à la capacité de jonction de l'isotype considérée. La concentration de dopants dans la base de l'isotype Bottom est cent fois plus faible que la concentration de dopants dans la base de l'isotype Top. Par conséquent, la capacité de la jonction Top est environ dix fois plus grande que la capacité de la jonction Bottom.
- (B). L'amplitude des marches sur les courbes C**(**ƒ , T**)** dépend de l'écart entre la concentration des défauts  $N<sub>T</sub>$  et celle des dopants dans les bases des jonctions,  $N<sub>ba.1</sub>$  et  $N<sub>ba.2</sub>$ . L'ordre de grandeur de cet écart dans l'isotype Top<sup>DT</sup> et bien plus grand que dans l'isotype BottomDB et donc l'amplitude des marches est plus importante sur la **figure 4.2a** que sur la **figure 4.2b**.
- (C). À une température donnée, la position en fréquence du point d'inflexion de la courbe C**(**ƒ **)** dépend des sections efficaces de capture et de la position en énergie des défauts

#### **Spectroscopies de la capacité appliquée aux cellules tandem**

DT et DB. Pour les deux défauts, les sections efficaces de capture sont identiques. Cependant, le défaut DB est plus proche de l'énergie du haut de la bande de valence. Par conséquent, le taux d'émission de trous (porteurs majoritaires dans la base) du défaut DB est plus grand. Pour les mêmes températures, les marches apparaissent à plus haute fréquence sur la **figure 4.2b**.

(D). L'écart horizontal entre les courbes C**(**ƒ , T**)** d'une même structure diminue à mesure que la température augmente. Il est également plus faible lorsque le défaut est proche d'un des bords des bandes d'énergie. Toutefois, cet effet est relativement peu visible sur les **figures 4.2a** et 4.2b puisque les valeurs de  $E_T - E_V$  des défauts DT et DB sont proches.

L'impact des propriétés d'un défaut sur les courbes C**(**ƒ , T**)** est montré plus en détails dans l'**annexe C.1**.

On représente sur la **figure 4.3**, les tracés d'Arrhénius obtenus à partir des points d'inflexion des courbes C**(**ƒ , T**)** des sous-cellules (voir **section 2.4.2**). Ceci permet de vérifier que l'on retrouve bien les énergies d'activation (notée  $E_a$ , avec ici  $E_a = E_T - E_V$ ) implémentées au préalable dans les modélisations : 0.5 eV pour le défaut DT et 0.4 eV pour le défaut DB.

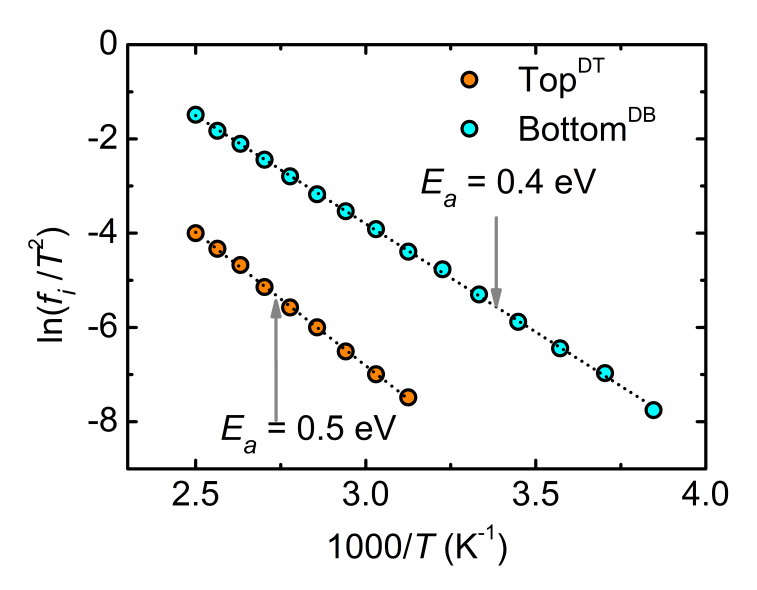

**Fig. 4.3 –** Graphiques d'Arrhénius obtenus à partir des points d'inflexion des courbes C**(**ƒ , T**)** des isotypes Top<sup>p†</sup> et Bottom<sup>DB</sup>.

#### ♦ **Modélisation de la DLTS sur les isotypes**

On réalise les modélisations des courbes C**(**t, T**)** des isotypes pour des températures comprises entre 100 K et 400 K. Les sous-cellules sont soumises à un échelon de tension allant de -1 V à 0 V. La largeur du créneau de tension est de 0.02 s. La **figure 4.4** regroupe les résultats des modélisations pour l'isotype Top.

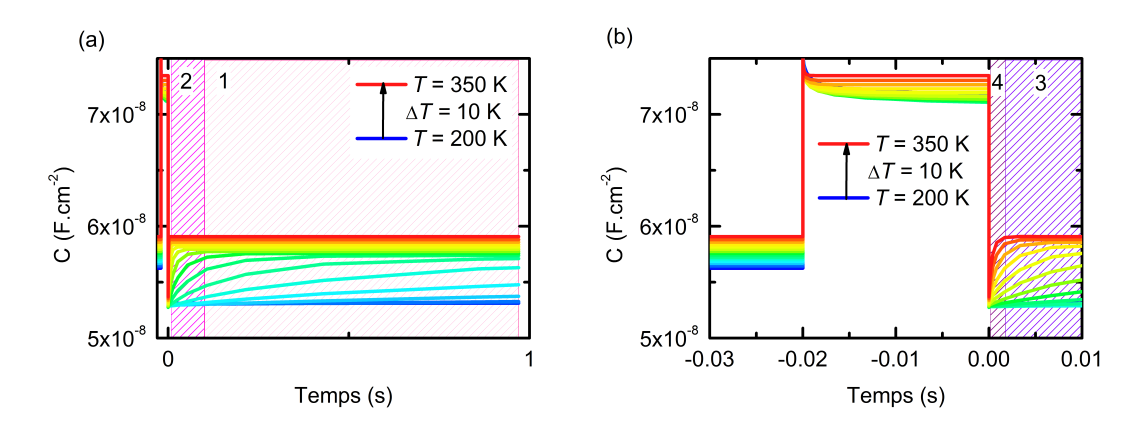

**Fig. 4.4 – (a)** Courbes C**(**t, T**)** de l'isotype Top. **(b)** zoom sur l'évolution de la capacité à des temps proches du début et de la fin du créneau de tension. Les fenêtres 1, 2, 3 et 4 représentent les fenêtres temporelles utilisées dans la suite de l'analyse DLTS.

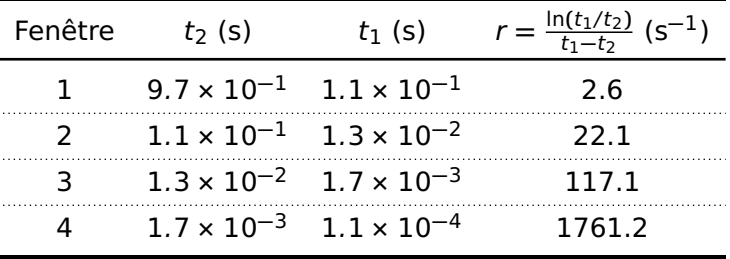

Les temps définissant les fenêtres 1, 2, 3 et 4 sont regroupés dans le **tableau 4.2**.

**Tab. 4.2 –** Récapitulatif des fenêtres utilisées pour la suite de l'analyse DLTS. r correspond au taux d'émission observable dans une fenêtre temporelle et défini par l'**équation 2.59**.

À partir de ces fenêtres, on trace le spectre DLTS de la cellule d'AlGaAs sur la **figure 4.5**.

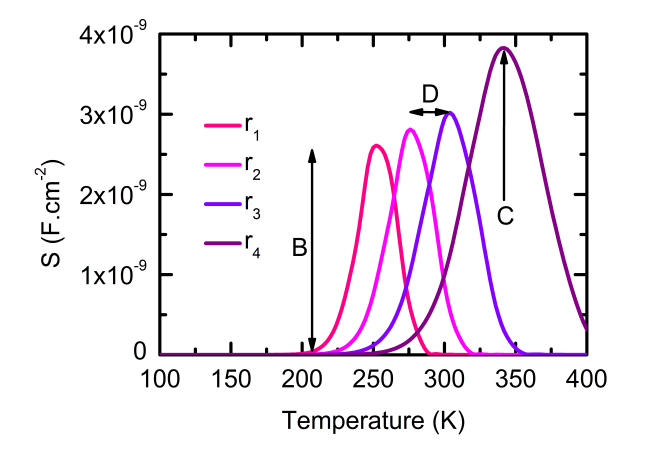

**Fig. 4.5 –** Spectre DLTS obtenu à partir des courbes C**(**t, T**)** de l'isotype Top et des fenêtres temporelles 1, 2, 3 et 4. Dans le texte, on détaille plus loin l'influence des propriétés des matériaux et des défauts sur le niveau des courbes  $C(t, T)$  lorsque t tend vers l'infini; l'amplitude des pics de DLTS (B) ; la position d'un pic (C) ; ainsi que l'écart horizontal entre les courbes (D).

On reproduit ensuite les modélisations des courbes C**(**t, T**)** de l'isotype Bottom. Les résultats sont regroupés sur la **figure 4.6**. À partir des fenêtres 1, 2, 3 et 4 et des courbes C**(**t, T**)**

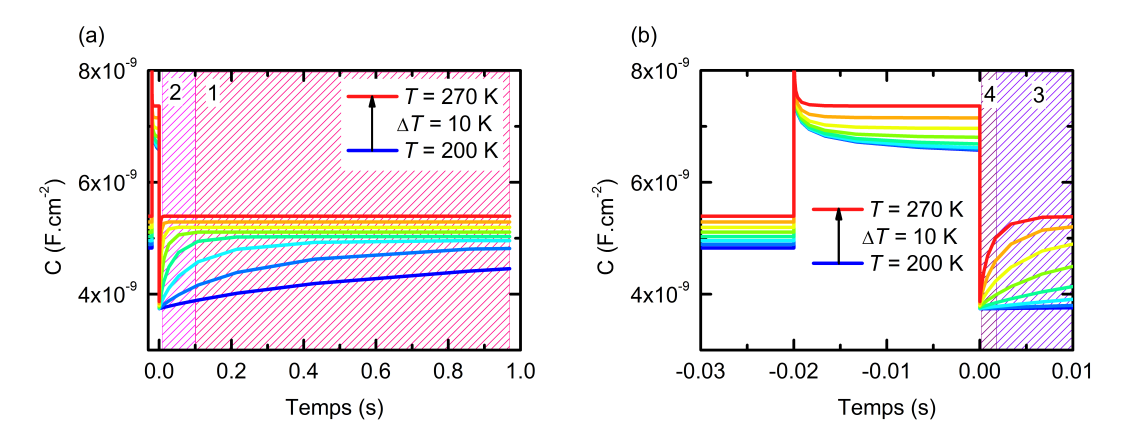

**Fig. 4.6 – (a)** Courbes C**(**t, T**)** de l'isotype Bottom. **(b)** zoom sur la capacité à des temps proches du début et de la fin du créneau de tension. Les fenêtres 1, 2, 3 et 4 représentent les fenêtres utilisées pour la suite de l'analyse DLTS.

de l'isotype Bottom, on trace le spectre de DLTS de la cellule de silicium sur la **figure 4.7**.

On peut faire le parallèle avec les résultats de spectroscopie d'admittance et déterminer l'impact des propriétés des matériaux et des défauts sur l'allure des courbes de DLTS (les lettres font références aux marqueurs sur les **figures 4.2a**, **4.2b**, **4.5** et **4.7**) :

(A). L'ordre de grandeur des courbes C**(**t, T**)** comme pour les courbes C**(**ƒ , T**)**, dépend des

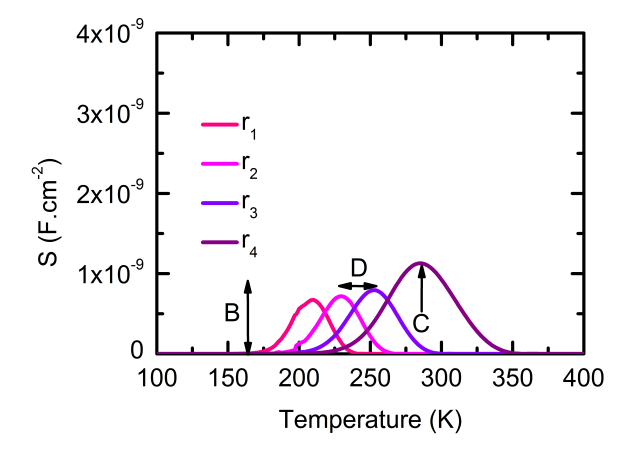

**Fig. 4.7 –** Spectre DLTS obtenu à partir des courbes C**(**t, T**)** de l'isotype Bottom et des fenêtres temporelles 1, 2, 3 et 4. Dans le texte, on détaille l'influence des propriétés des matériaux et des défauts sur le niveau des courbes  $C(t, T)$  lorsque t tend vers l'infini; l'amplitude des pics de DLTS (B) ; la position d'un pic (C) ; ainsi que l'écart horizontal entre les courbes (D). L'échelle est identique à la **figure 4.5**.

valeurs des concentrations de dopants dans les bases des isotypes.

- (B). Les valeurs des concentrations des défauts sont à l'origine de la variation des courbes C**(**t, T**)** et C**(**ƒ , T**)** plus ou moins importantes. Cela signifie qu'en DLTS, l'amplitude des pics des spectres de DLTS dépend des concentrations des défauts DB et DT par rapport aux concentrations de dopants dans les bases. La différence entre la concentration du défaut DT et  $N_{ba,1}$  est plus grande que la différence entre la concentration du défaut DB et N<sub>ba,2</sub> DB et donc les amplitudes des pics sur la **figure 4.5** sont plus importantes que sur la **figure 4.7**.
- (C). La position des pics d'un spectre de DLTS, comme la position des points d'inflexion sur des courbes C**(**ƒ , T**)**, dépend des sections efficaces de capture et des énergies d'activation des défauts DT et DB. L'énergie d'activation du défaut DB étant plus faible, le taux d'émission du défaut n'est égale à r qu'à plus basse température. Les pics du spectre de DLTS ont donc lieu à plus basse température dans le cas de l'isotype BottomDB.
- (D). L'écart horizontal entre les pics des spectres de DLTS, tout comme l'écart entre les points d'inflexion des courbes C**(**ƒ , T**)**, dépend de l'énergie d'activation du défaut. Lorsque l'énergie d'activation est grande, l'écart entre les pics est important. Toutefois, cet effet est relativement peu visible puisque les énergies d'activation des défauts DT et DB sont proches.

On trace sur la **figure 4.8** les graphiques d'Arrhénius des isotypes à partir des positions en température des pics de DLTS et des taux définis par les fenêtres temporelles. Ceci

#### **Spectroscopies de la capacité appliquée aux cellules tandem**

permet de retrouver les énergies d'activation implémentées dans les modélisations et déjà obtenues par spectroscopie d'admittance.

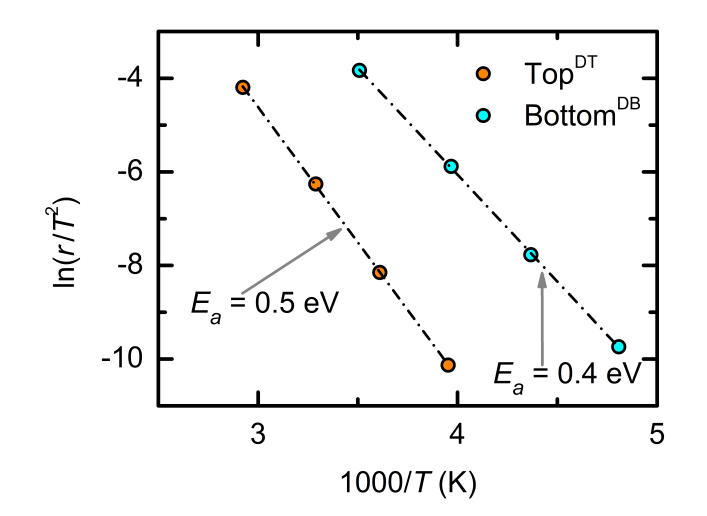

**Fig. 4.8 –** Graphiques d'Arrhénius obtenus à partir des spectres DLTS des isotypes Top<sup>DT</sup> et BottomDB.

Dans la suite du chapitre, on tentera de retrouver les propriétés des défauts DT et DB lorsqu'ils sont implémentés dans les modélisations de la structure tandem.

# **4.3 Spectroscopie d'admittance sur une cellule tandem**

### **4.3.1 À l'obscurité**

On modélise la cellule TSC dont la structure est schématisée sur la **figure 3.1** en associant les deux sous-cellules en série. On appelle la structure tandem  $TSC^{(DT,0)}$ , si le défaut DT est implémenté dans les modélisations, TSC<sup>(0,DB)</sup>, si le défaut DB est présent, TSC<sup>(DT,DB)</sup>, si les deux défauts sont implémentés et  $TSC^{(0,0)}$  si aucun défaut n'est implémenté.

#### ♦ **Cas de la cellule TSC(DT,DB) à l'obscurité et problématique**

La **figure 4.9** regroupe les courbes <sup>C</sup>**(**ƒ , T**)** réalisées à partir de la structure TSC(DT,DB) <sup>à</sup> l'obscurité et sous 0 V DC.

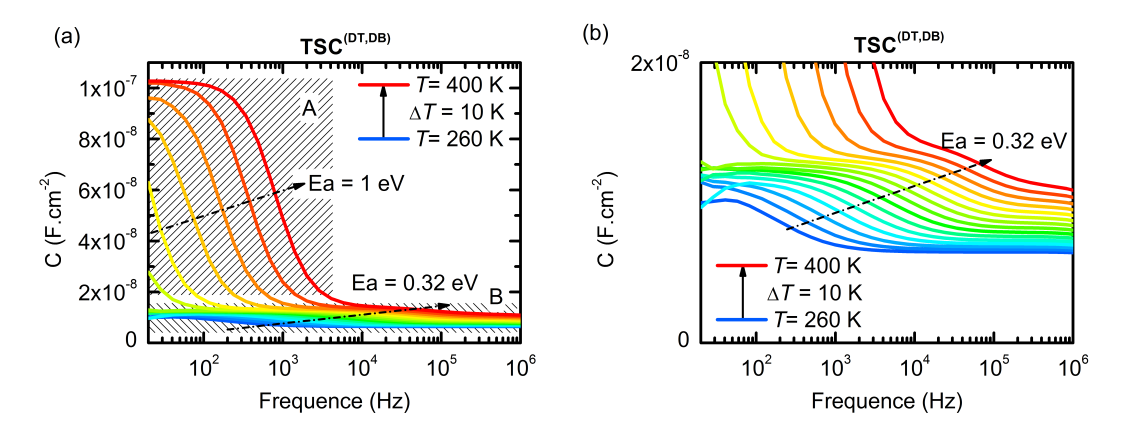

**Fig. 4.9 – (a)** et **(b)** : courbes <sup>C</sup>**(**ƒ , T**)** modélisées pour la structure TSC(DT,DB). La figure **(b)** est un zoom de la zone hachurée B. Les modélisations ont été réalisées pour une tension continue nulle.

Sur la **figure 4.9a**, on peut repérer deux régions d'inflexions des courbes C**(**ƒ , T**)** marquées par des cadres hachurés et par les lettres A et B. L'énergie d'activation extraite à partir des points d'inflexion dans la région A est égale à 1 eV, ce qui ne correspond ni au défaut DB ni au défaut DT. La **figure 4.9b** est un zoom sur la région B de la **figure 4.9a**. On remarque que la forme des courbes C**(**ƒ , T**)** dans la région B ressemble aux courbes <sup>C</sup>**(**ƒ , T**)** modélisées à partir de l'isotype BottomDB (**figure 4.2b**). De plus, l'énergie d'activation extraite à partir des points d'inflexion de la région B, 0.32 eV, est proche de l'énergie d'activation du défaut DB : 0.4 eV. Par conséquent, s'il est possible d'observer des marches dans les courbes C**(**ƒ , T**)**, les énergies d'activation extraites à partir de celles-ci peuvent être légèrement erronées (cas de la région B) voire complètement fausses (cas de la région A). De plus, sans les isotypes il parait difficile de déterminer à quelle sous-cellule attribuer ces énergies d'activation. Dans la suite, on va tenter de comprendre les résultats des

#### **Spectroscopies de la capacité appliquée aux cellules tandem**

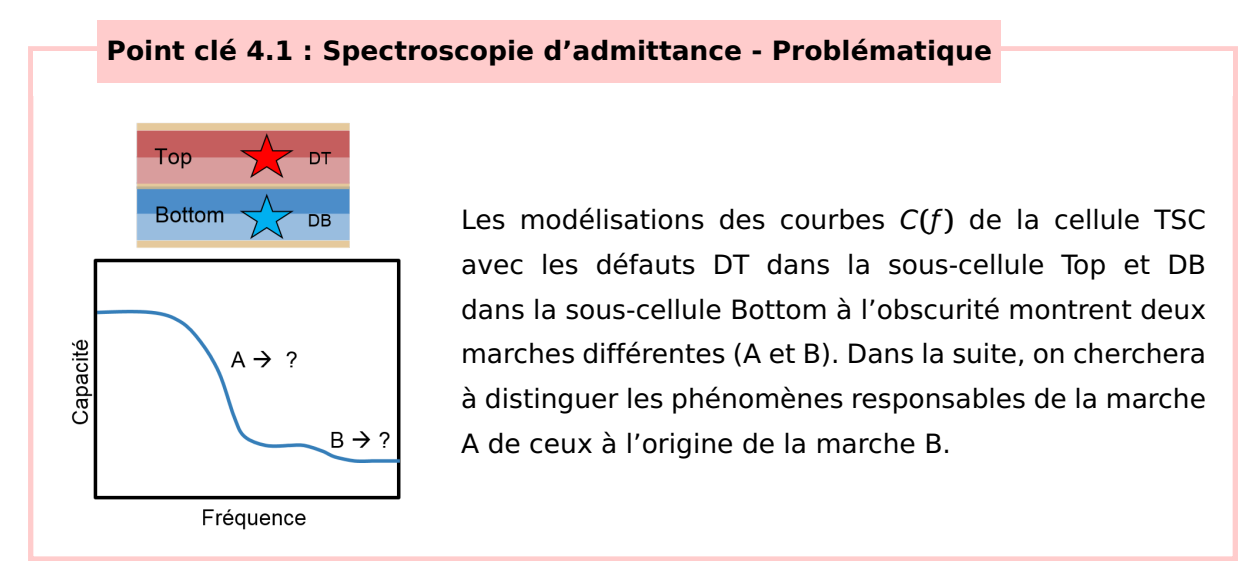

modélisations de la structure TSC<sup>(DT,DB)</sup> à partir des simulations sans défaut.

#### ♦ **Cas de la cellule TSC(0,0) à l'obscurité**

On réalise les modélisations de la structure TSC<sup>(0,0)</sup>, c'est à dire la cellule TSC sans aucun défaut dans les sous-cellules. Ces courbes sont représentées sur la **figure 4.10**.

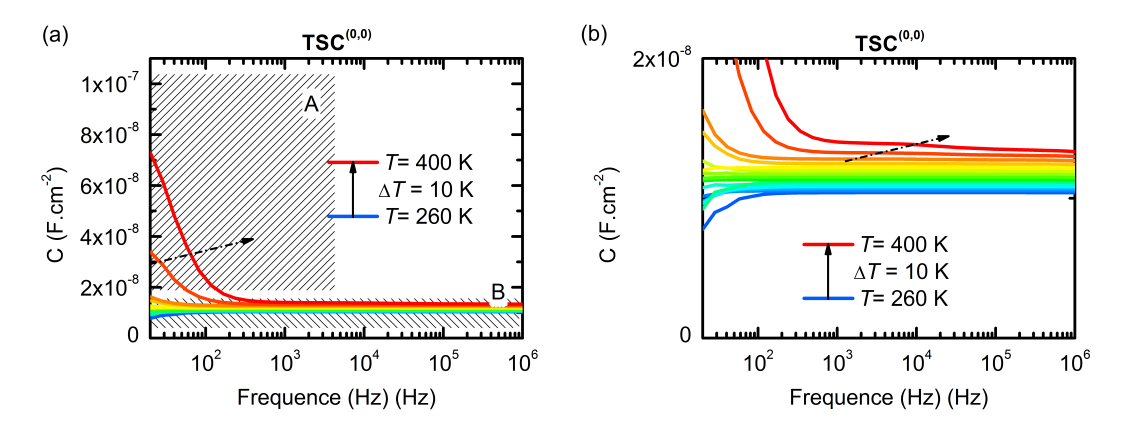

**Fig. 4.10 –** Courbes *C*(*f*, *T*) modélisées à partir de la structure TSC<sup>(0,0)</sup> à tension continue nulle. La figure **(b)** est un zoom de la région B.

En modélisant les courbes C(f, T) de la cellule TSC<sup>(0,0)</sup>, on observe des inflexions de la capacité de très faibles amplitudes dans la région B à haute température. En revanche, dans la région A, on peut clairement noter une augmentation de la capacité à basse fréquence et à haute température. On peut en déduire que l'évolution des courbes C**(**ƒ , T**)** dans les régions A et B ne dépendent pas uniquement de la présence des défauts dans la structure mais qu'un autre phénomène en est l'origine.

#### ♦ **Phénomène de diffusion et température**

D'après les **équations 2.27** et **2.28**, on sait que plus le courant d'obscurité est important et plus la capacité de diffusion et la conductance de diffusion sont grandes. Or, l'augmentation de la température de l'échantillon entraîne justement une augmentation du courant d'obscurité et par conséquent on ne peut pas toujours considérer les phénomènes de diffusion comme négligeables, même sous très faible polarisation continue.

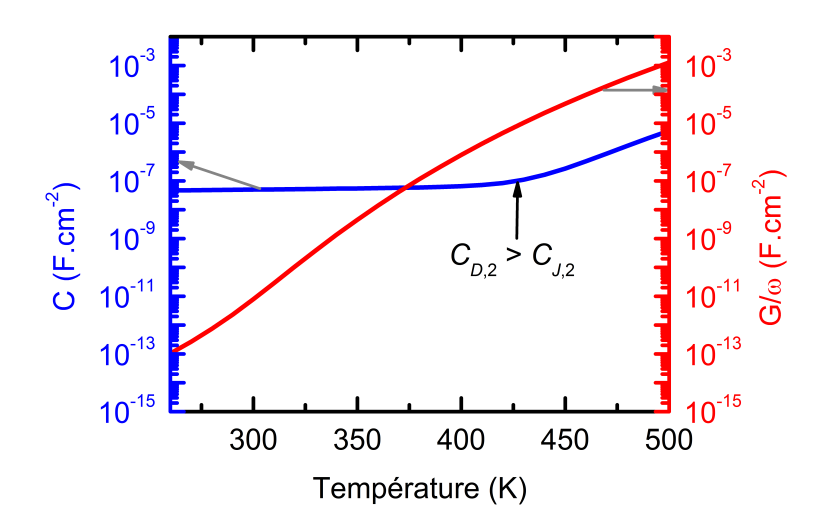

**Fig. 4.11 –** Évolution en température de la capacité et de la conductance à 20 Hz de la sous-cellule Bottom sans défaut à 0 V. Les échelles en ordonnées sont logarithmiques.

Les évolutions de la capacité et de la conductance à 20 Hz en fonction de la température pour la sous-cellule Bottom sans défaut sont représentées sur la **figure 4.11**. En dessous de 400 K, la capacité de diffusion de la sous-cellule Bottom est négligeable et on observe une faible croissance de la courbe bleue qui correspond alors à sa capacité de jonction,  $C_{1,2}$ . En augmentant la température, la capacité de diffusion,  $C_{D,2}$ , augmente jusqu'au point où, au delà de 400 K, elle domine la capacité de jonction. On peut alors observer un changement de pente de la courbe bleue qui correspond alors à l'évolution de la capacité de diffusion avec la température. On peut noter également des valeurs élevées de la conductance de diffusion, si bien que la grandeur  $G/\omega$  (courbe rouge) est supérieure à la capacité au delà de 360 K.

En comparaison, les mêmes courbes modélisées à partir de la sous-cellule Top sans défauts montrent un comportement très différent (**figure 4.12**). La conductance de diffusion (courbe rouge) reste très faible sur toute la plage de températures considérée. Pour pouvoir tout de même distinguer une évolution de la capacité avec la température, les échelles sont linéaires sur cette figure. On ne remarque aucun changement de pente sur la courbe

#### **Spectroscopies de la capacité appliquée aux cellules tandem**

bleue ce qui laisse supposer que la capacité de jonction domine la capacité de la souscellule Top sur toute la plage de températures. Les phénomènes de diffusion sont donc ici négligeables.

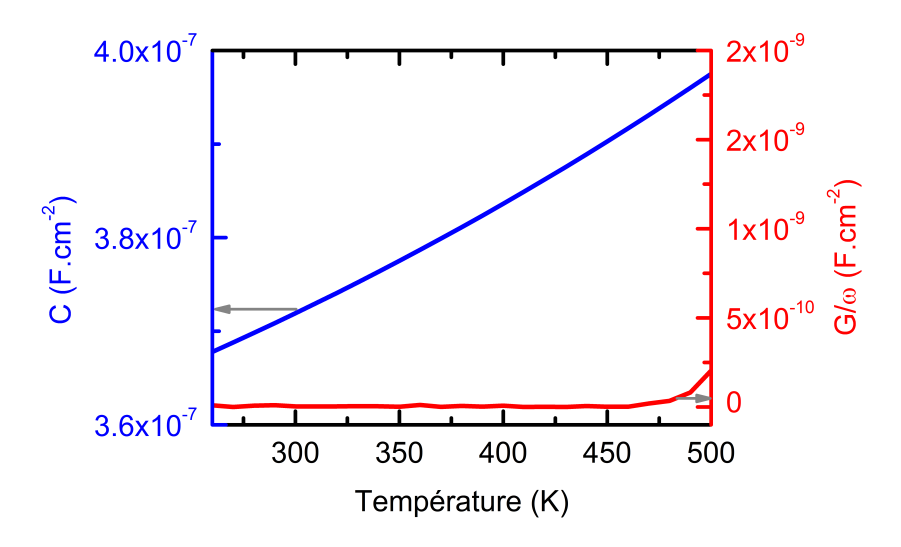

**Fig. 4.12 –** Évolution en température de la capacité et de la conductance à 20 Hz de la sous-cellule Top sans défaut à 0 V. Les échelles en ordonnée sont linéaires.

Même si la cellule tandem est à l'obscurité et que la tension appliquée est nulle, les phénomènes de diffusion dans la sous-cellule Bottom doivent donc être pris en compte à haute température. Le schéma équivalent de la cellule tandem est représenté sur la **figure 4.13**. On remarque que la situation est comparable au cas de la structure TSC lorsque la souscellule Bottom est éclairée à la différence que les phénomènes de diffusion ne sont pas induits par la polarisation positive de la sous-cellule Bottom mais par l'augmentation de la température.

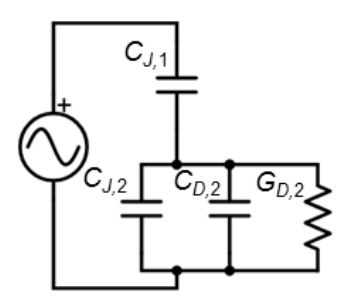

**Fig. 4.13 –** Schéma AC équivalent de la cellule TSC à l'obscurité et à haute température.

Pour des températures suffisamment élevées, on peut donc écrire que la capacité de la cellule tandem est égale à :

$$
C_{2T} = C_{J,1} \times \frac{C_2}{C_2 + C_{J,1}} \times \frac{\omega^2 + \left(\frac{G_{D,2}}{C_2}\right)^2 \frac{C_2}{C_2 + C_{J,1}}}{\omega^2 + \left(\frac{G_{D,2}}{C_2}\right)^2 \left(\frac{C_2}{C_2 + C_{J,1}}\right)^2}.
$$
(4.1)

Sur la **figure 4.14** on montre la courbe C**(**ƒ **)** de la cellule TSC à 440 K, 0 V et à l'obscurité. À basse fréquence, la capacité de la cellule tandem est égale à la capacité de la sous-cellule Top ( $C_{2T} = C_{J,1}$ ). À haute fréquence, la capacité de la cellule tandem correspond à la somme des contributions des deux sous-cellules ( $C_{2T} = \frac{C_{J,1} \times C_2}{C_{I,1} + C_2}$ CJ,1**+**C<sup>2</sup> ). Ceci induit une première marche dont le point d'inflexion est marqué par  $\omega_m$ . La capacité de diffusion de la sous-cellule Bottom décroît à haute fréquence ce qui induit une seconde marche marquée par  $\omega_{2m}$ .

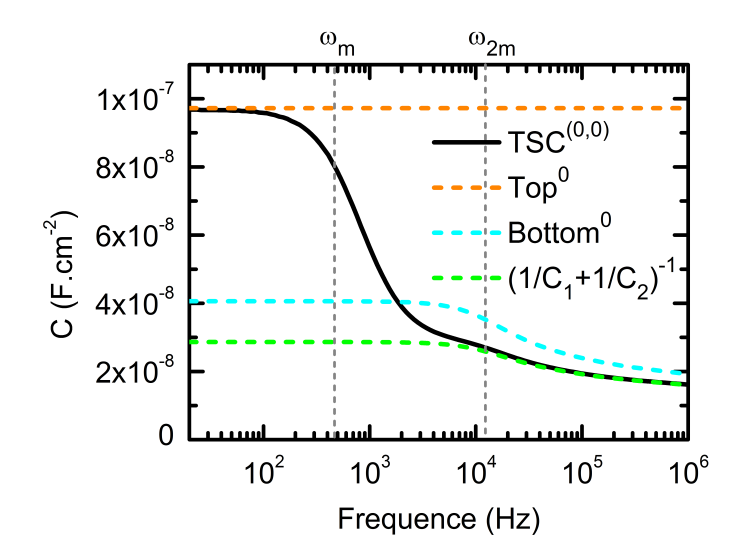

**Fig. 4.14 –** Courbes C(f) de la structure TSC<sup>(0,0)</sup>, des sous-cellules sans défaut et de la somme de leur contribution. Les modélisations sont réalisées à 0 V, 440 K et à l'obscurité. Pour éviter toute confusion, on note les isotypes sans défaut Top<sup>0</sup> et Bottom<sup>0</sup>.

Dans le chapitre précédent, on a montré que la position en fréquence du point d'inflexion de la première marche s'écrit :

$$
\omega_m = \frac{G_{D,2}}{\sqrt{3}(C_1 + C_2)}.
$$
\n(4.2)

L'évolution de  $\omega_m$  avec la température est représentée sur la figure 4.15. À haute température, la **figure 4.15** montre que  $\omega_m$  tend vers une valeur constante :

$$
\omega_m \to \frac{1}{\sqrt{3}\tau_{\text{eff},2}},\tag{4.3}
$$

129

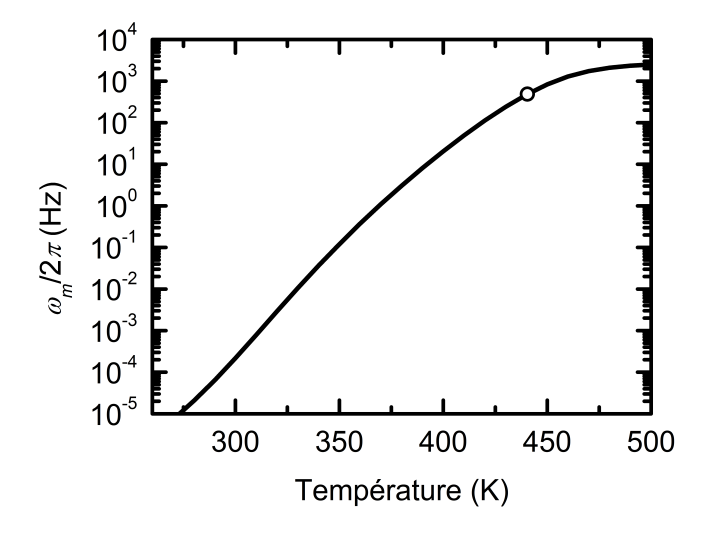

**Fig. 4.15 –** Évolution de  $ω<sub>m</sub>/2π$  en fonction de la température. Le point blanc représente la valeur à 440 K observable sur la **figure 4.14**.

En résumé, l'évolution de la capacité de la cellule tandem dans la région A de la **figure 4.10b** et qui ressemble à la signature d'un défaut, correspond en réalité au shunt de la capacité de la sous-cellule Bottom dû à l'augmentation des phénomènes de diffusion avec la température. Dans la région B, où les deux sous-cellules contribuent, les marches de faibles amplitudes sont occasionnées par la décroissance avec la fréquence de la capacité de diffusion de la sous-cellule Bottom. Dans la suite, on verra comment les signatures des défauts peuvent se confondre avec  $\omega_m$  et  $\omega_{2m}$ .

#### **Point clé 4.2 : Spectroscopie d'admittance - Phénomène de shunt**

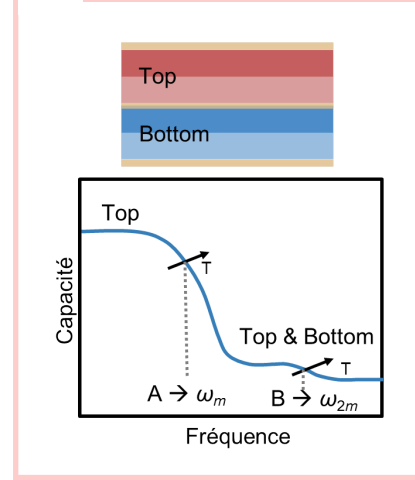

En modélisant la cellule tandem sans défauts à l'obscurité, les courbes C**(**ƒ , T**)** montrent tout de même des marches. Le shunt à basse fréquence de la cellule de silicium causé par les phénomènes de diffusion est à l'origine de la marche A. La décroissance en fréquence des phénomènes de diffusion est en partie à l'origine de la marche B. Leur dépendance avec la température modifie la position des marches. Elles peuvent donc être confondues avec la signature d'un défaut.

#### ♦ **Cas de la structure TSC(DT,0) à l'obscurité**

On reproduit les modélisations en ajoutant le défaut DT dans la sous-cellule Top (structure TSC(DT,0)). On compare sur la **figure 4.16**, les courbes <sup>C</sup>**(**ƒ , T**)** de la structure TSC(0,0) (**figures 4.16a** et **4.16b**) avec les courbes de la cellule TSC(DT,0) (**figures 4.16c** et **4.16d**).

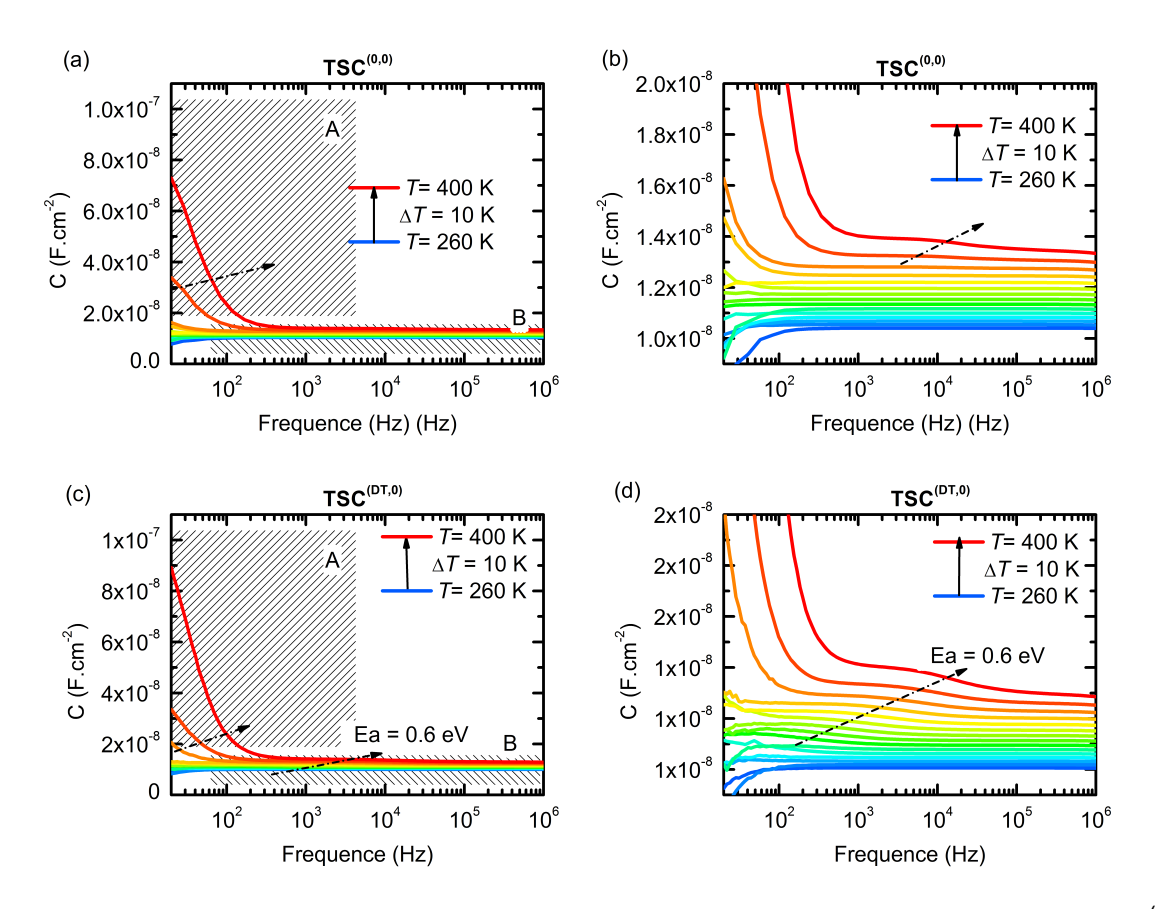

**Fig. 4.16 –** Courbes <sup>C</sup>**(**ƒ , T**)** à 0 V modélisées à partir de **(a)** et **(b)** la structure TSC(0,0), et  $(c)$  et  $(d)$  la structure  $\text{TSC}^{(\text{DT},0)}$ .

En comparant les deux séries de modélisations on peut noter plusieurs différences :

- (A). Dans la région A, l'évolution des courbes  $C(f, T)$  est similaire entre les cas TSC<sup>(DT,0)</sup> et TSC<sup>(0,0)</sup>. Cependant, la valeur de la capacité à basse fréquence et à haute température est plus grande lorsque le défaut DT est présent dans la structure.
- (B). Dans la région B, on observe des marches de faibles amplitudes dont on extrait une énergie d'activation de 0.6 eV. Cette valeur est proche de l'énergie d'activation du défaut DT (0.5 eV). Dans cette région, les deux sous-cellules contribuent à la capacité de la cellule tandem. Pour ces températures, la capacité  $C_1$  est grande devant  $C_2$ . L'amplitude des marches dues au défaut DT est donc faible, noyée dans la somme

#### **Spectroscopies de la capacité appliquée aux cellules tandem**

des contributions des deux sous-cellules. De plus, à haute température, la signature du défaut DT se mélange également avec  $\omega_{2m}$ . Ces raisons peuvent expliquer l'erreur sur la valeur de l'énergie d'activation extraite dans cette région.

Pour expliciter les différences observées dans la région A, on montre sur la **figure 4.17a** les courbes C(f) à 440 K de la sous-cellule Top avec et sans le défaut DT (notée Top<sup>0</sup>). On trace également la courbe <sup>C</sup>**(**<sup>ƒ</sup> **)** de la cellule TSC(DT,0). Lorsque le défaut DT est présent dans la structure, la capacité de la sous-cellule Top à basse fréquence est plus grande. Ceci explique pourquoi les courbes de la cellule TSC<sup>(DT,0)</sup> sont supérieures à basse fréquence aux courbes de la TSC<sup>(0,0)</sup>. Cela n'est vrai que lorsque la fréquence d'émission du défaut DT,  $1/\tau_{DT}$  est plus grande que  $\omega_m$ . Pour étudier le cas contraire, on modélise un défaut DT' avec une énergie d'activation supérieure (ici 0.8 eV) de sorte que la fréquence d'émission du défaut, 1/τ<sub>DT'</sub> soit plus faible que ω<sub>m</sub> (figure 4.17b). Dans ce cas, au lieu d'observer un niveau plus élevé à basse fréquence, on remarque une troisième inflexion qui correspond à la signature du défaut DT'.

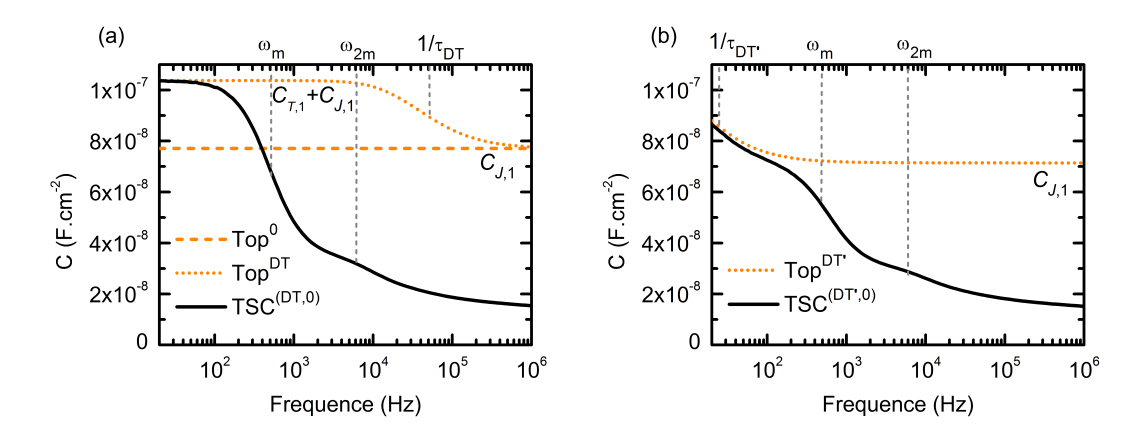

**Fig. 4.17 – (a)** Courbes  $C(f, T)$  à 0 V et 440 K modélisées à partir de la structure TSC<sup>(DT,0)</sup>, la sous-cellule Top<sup>0</sup> et la sous-cellule Top<sup>DT</sup>. (b) Courbes C(f, T) à 0 V et 440 K modélisées à partir de la structure TSC<sup>(DT',0)</sup> et de la sous-cellule Top<sup>DT'</sup> en prenant un défaut au niveau E<sup>T</sup> **−** E<sup>V</sup> **=** 0.8 eV au lieu de 0.5 eV.

#### $(b)$  $(a)$  $\mathsf{TSC}^{(0,0)}$  $TSC^{(0,0)}$  $2x10^{-8}$  $1x10$ A  $8x10^{-8}$  $T = 400 K$  $C(F.cm<sup>-2</sup>)$  $C(F.cm<sup>-2</sup>)$  $6x10^{-6}$  $\Delta T$  = 10 K  $T = 260 K$  $4x10^{-8}$  $T = 400 K$  $\Delta T$  = 10 K  $2x10^{-6}$ T= 260 K  $\mathbf 0$  $\overline{0}$  $10<sup>2</sup>$  $10<sup>2</sup>$  $10<sup>3</sup>$  $10<sup>5</sup>$  $10<sup>5</sup>$  $10<sup>4</sup>$  $10^6$  $10<sup>3</sup>$  $10<sup>4</sup>$  $10<sup>6</sup>$ Frequence (Hz) (Hz) Frequence (Hz) (Hz)  $TSC^{(0,DB)}$  $(c)$  $^{(d)}$ <sub>2x10<sup>-8</sup></sub>  $TSC^{(0,DB)}$  $1x10^{-7}$  $T = 400 K$ ۰Δ  $\Delta T$  = 10 K  $Ea = 0.33 eV$  $8x10^{-6}$ T= 260 K  $C(F.cm<sup>-2</sup>)$ C (F.cm<sup>-2</sup>)  $6x10^{-6}$  $4x10^{-8}$  $T = 400 K$  $Ea = 0.33 eV$  $2x10^{-8}$  $\Delta T$  = 10 K P T= 260 K  $\mathbf 0$  $\overline{0}$  $10<sup>2</sup>$  $10<sup>5</sup>$  $10^6$  $10<sup>3</sup>$  $10<sup>5</sup>$  $10<sup>6</sup>$  $10^3$  $10<sup>4</sup>$  $10<sup>2</sup>$  $10<sup>4</sup>$ Frequence (Hz) Frequence (Hz)

#### ♦ **Cas de la structure TSC(0,DB) à l'obscurité**

On s'intéresse ensuite au cas où seul le défaut DB est présent dans la sous-cellule Bottom (TSC<sup>(0,DB)</sup>). On compare sur la **figure 4.18** les courbes  $C(f, T)$  de la cellule TSC<sup>(0,0)</sup> (**figures 4.18a** et **4.18b**) et de la cellule TSC(0,DB) (**figures 4.18c** et **4.18d**) :

**Fig. 4.18 –** Courbes <sup>C</sup>**(**ƒ , T**)** à 0 V modélisées à partir de **(a)** et **(b)**, la structure TSC(0,0) et **(c)** et **(d)**, la structure TSC(0,DB) .

- (A). Dans la région A, on observe un décalage de  $\omega_m$  vers les plus hautes fréquences. La présence du défaut réduit la durée de vie des porteurs minoritaires dans la sous-cellule de silicium ce qui entraîne une augmentation de  $G_{D,2}$  et donc de  $\omega_m$ .
- (B). Dans la région B, les deux sous-cellules contribuent, mais la cellule de silicium domine. On retrouve donc une énergie d'activation (0.33 eV) proche de celle du défaut DB (0.4 eV).

#### ♦ **En résumé :**

- (A). Toutes les marches qui peuvent être observées sur des courbes C**(**ƒ , T**)** d'une tandem à l'obscurité ne sont pas forcément la signature d'un défaut. Dans le cas de la cellule TSC en AlGaAs/Si telle que modélisée, les phénomènes de diffusion habituellement négligeables à 0 V, augmentent avec la température dans la sous-cellule Bottom. Ceci occasionne deux inflexions des courbes dont la position varie en température : la première (marquée par  $\omega_m$ ) est liée au shunt de la capacité de la sous-cellule Bottom à basse fréquence. La seconde (marquée par  $\omega_{2m}$ ), est issue de la diminution de la capacité de diffusion de la cellule de silicium avec la fréquence.
- (B). Les signatures des défauts DT et DB sur les courbes C**(**ƒ , T**)** peuvent se retrouver mélangées et confondues avec  $\omega_m$  et  $\omega_{2m}$  ce qui rend impossible une extraction correcte des propriétés des défauts. Toutefois, si comme dans le cas modélisé, la contribution d'une des sous-cellules domine, alors il est possible d'observer des marches fortement marquées par la signature de son défaut.

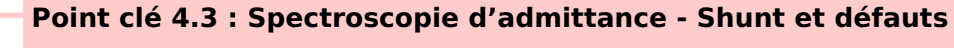

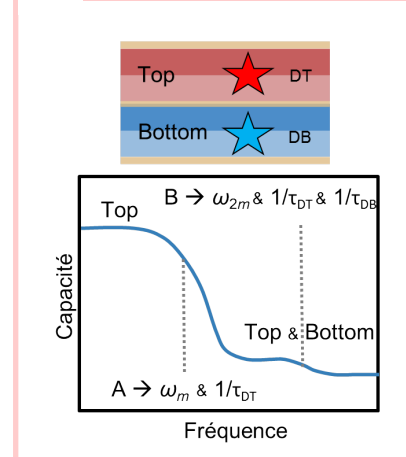

Le défaut DB dans la sous-cellule Bottom augmente l'importance des phénomènes de diffusion. La marche A est donc davantage visible. Les signatures des défauts DT et DB se mélangent avec les marches dues aux phénomènes de diffusion. Cela est particulièrement visible sur la marche B. Il paraît donc difficile d'extraire les propriétés des défauts à partir de la technique de spectroscopie d'admittance sur une cellule tandem à l'obscurité.

#### ♦ **Exemple de courbes expérimentales sur la structure AGASi**

On mesure les courbes C**(**ƒ , T**)** de la cellule tandem AGASi (dont la structure AlGaAs/Si est détaillée dans la **section 3.3.1**) à l'obscurité à l'aide du banc expérimental numéro 1 décrit dans la **section 2.5**.

Les mesures effectuées entre 100 et 400 K à 0 V en DC sont regroupées sur la **figure 4.19**. Les courbes C**(**ƒ , T**)** mesurées à l'obscurité sur la structure AGASi montrent des marches à basse fréquence et à haute température. Ceci pourrait tout à fait être la signature d'un défaut, mais on a vu précédemment que les résultats de spectroscopie d'admittance sur une cellule tandem à l'obscurité doivent être analysés avec prudence.

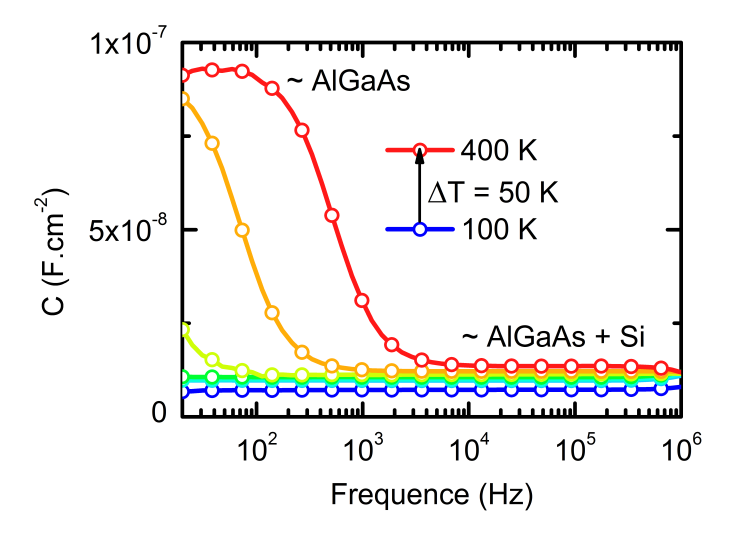

**Fig. 4.19 –** Courbes C**(**ƒ , T**)** mesurées sur la structure AGASi à l'obscurité et à 0 V DC.

D'autant que dans le cas présent, on peut remarquer que le niveau des courbes C**(**ƒ , T**)** à basse fréquence est proche de la valeur attendue pour la capacité de la sous-cellule Top d'AlGaAs (liée au dopage dans la base, 1 **×** 10<sup>17</sup> cm-3). En revanche, à haute fréquence on retrouve un niveau de la capacité mesurée plutôt proche de la valeur attendue lorsque les deux sous-cellules contribuent. Il est donc fortement probable que les marches observées soient la conséquence du shunt de la cellule de silicium dû à l'augmentation des phénomènes de diffusion avec la température plutôt que la conséquence d'un défaut.

Pour vérifier ces hypothèses, on présente dans la suite une méthode permettant de séparer les contributions des sous-cellules et vérifier si les marches observées sont la conséquence d'un défaut ou non.

#### **4.3.2 Sous éclairement sélectif**

Avec la technique de spectroscopie d'admittance comme pour la technique C**(**V**)**, le couplage des capacités pose problème pour extraire simplement les informations sur les défauts présents dans la structure. Dans le chapitre précédent on avait mis en place une méthode pour séparer les contributions de chaque sous-cellule en utilisant un éclairement sélectif. Avant de tester expérimentalement cette méthode en spectroscopie d'admittance sur la cellule AGASi, on vérifiera dans un premier temps par la modélisation que la méthode fonctionne au moins en principe. On utilisera dans les modélisations, les mêmes longueurs d'ondes que dans le chapitre précédent : un bias optique de 405 nm, entièrement absorbé dans la sous-cellule Top et un bias optique de 980 nm, entièrement absorbé dans la souscellule Bottom.

#### ♦ **Influence de la température sur la structure TSC sans défaut**

On cherche ici à caractériser la dépendance de  $\omega_m$  et  $\omega_{2m}$  avec la température lorsque la structure tandem est éclairée. On modélise pour cela les courbes C**(**ƒ , T**)** des structures tandem sans défaut sous un éclairement de 405 nm (TSC $_{405}^{(0,0)}$ ) et de 980 nm (TSC $_{980}^{(0,0)}$ ) sous une densité de puissance lumineuse de 1 mW.cm<sup>-2</sup>.

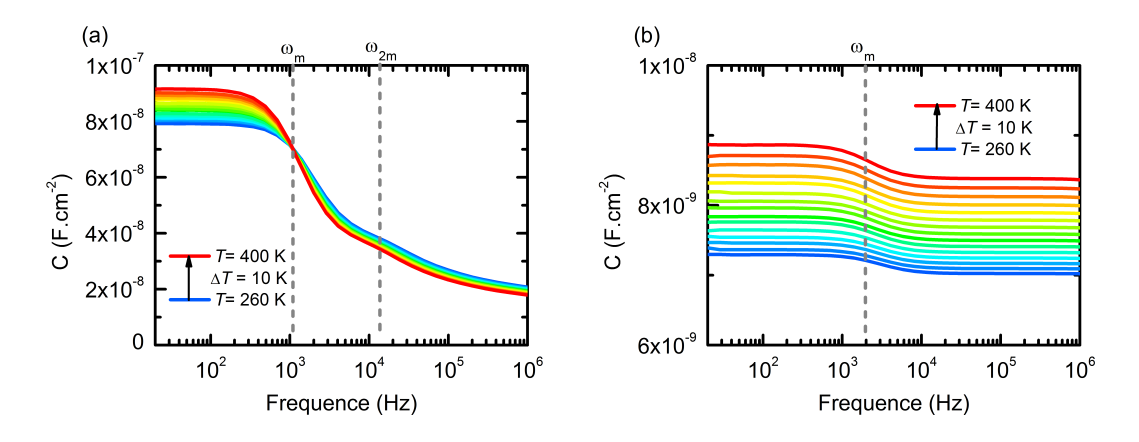

**Fig. 4.20 –** Courbes C(f, T) obtenues via la modélisation des structures (a) TSC<sup>(0,0)</sup> et (b) TSC**(**0,0**)** <sup>405</sup> sous une densité de puissance lumineuse de 1 mW.cm-2 à 0 V DC.

Alors qu'à l'obscurité  $\omega_m$  et  $\omega_{2m}$  sont très dépendants de la température, on n'observe aucune évolution notable de ces grandeurs avec la température lorsque la cellule TSC est éclairée. Cela s'explique en comparant les évolutions avec la température des capacités et des conductances de diffusion de la sous-cellule de silicium dans les cas TSC $_{\sf dark}^{(0,0)}$  et TSC $_{980}^{(0,0)}$  :

La **figure 4.21b** montre que lorsque la cellule tandem est éclairée, l'évolution de la

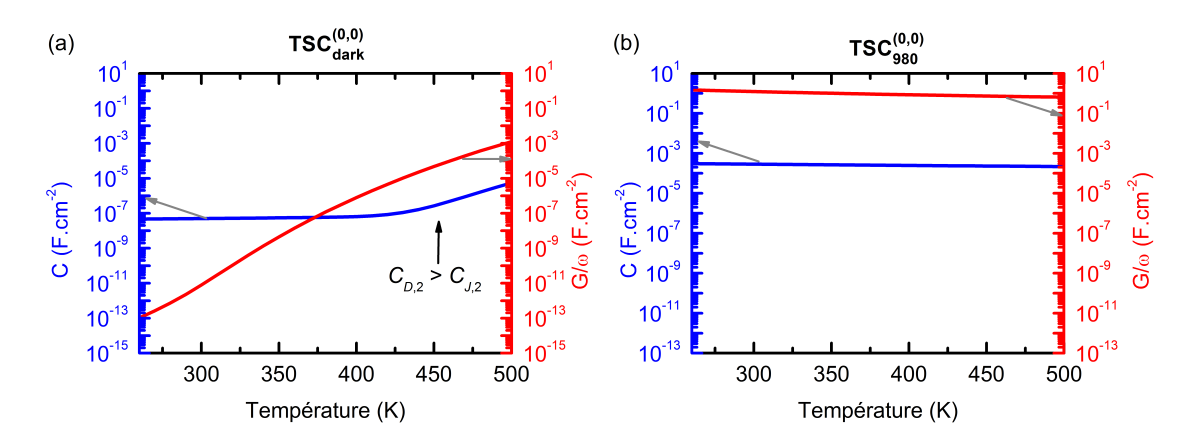

**Fig. 4.21 –** Évolution avec la température de la capacité et de la conductance basse fréquence de la sous-cellule de silicium dans la structure (a) TSC<sup>(0,0)</sup> et (b) TSC<sup>(0,0)</sup>

capacité et de la conductance avec la température est très différente du cas TSC $_{\rm dark}^{(0,0)}$ (**figure 4.21a**). La courbe rouge et la courbe bleue sur la **figure 4.21b** varient très peu ce qui explique pourquoi  $\omega_m$  reste constant avec la température. Dans le cas TSC $_{980}^{(0,0)}$ , la souscellule de silicium est polarisée en direct. Sa tension de circuit-ouvert va s'ajuster de sorte que le courant d'obscurité (qui est fortement dépendant de la température) compense le photocourant (qui, au premier ordre, est indépendant de la température). Au final, le courant d'obscurité reste constant malgré l'augmentation de la température pour compenser le photocourant. D'après les **équations 2.27** et **2.28**, le capacité de diffusion et la conductance de diffusion étant proportionnelles au courant d'obscurité, cela explique pourquoi ces grandeurs ne varient quasiment pas sur toute la plage de températures considérée. En conséquence, sous éclairement sélectif, il parait plus simple de faire la distinction entre les marches dues au shunt de la cellule éclairée et les marches dues aux défauts.

# ♦ **Cas de la cellule TSC(DT,DB) 405**

On modélise les courbes C(f, T) à 0 V de la structure TSC<sup>(DT,DB)</sup> sous une puissance lumineuse de 1 mW.cm-2 (<sup>λ</sup> **<sup>=</sup>** <sup>405</sup> nm). Sur la **figure 4.22**, on compare ces courbes avec celles de la cellule tandem à l'obscurité ainsi qu'avec celles de l'isotype Bottom à l'obscurité.

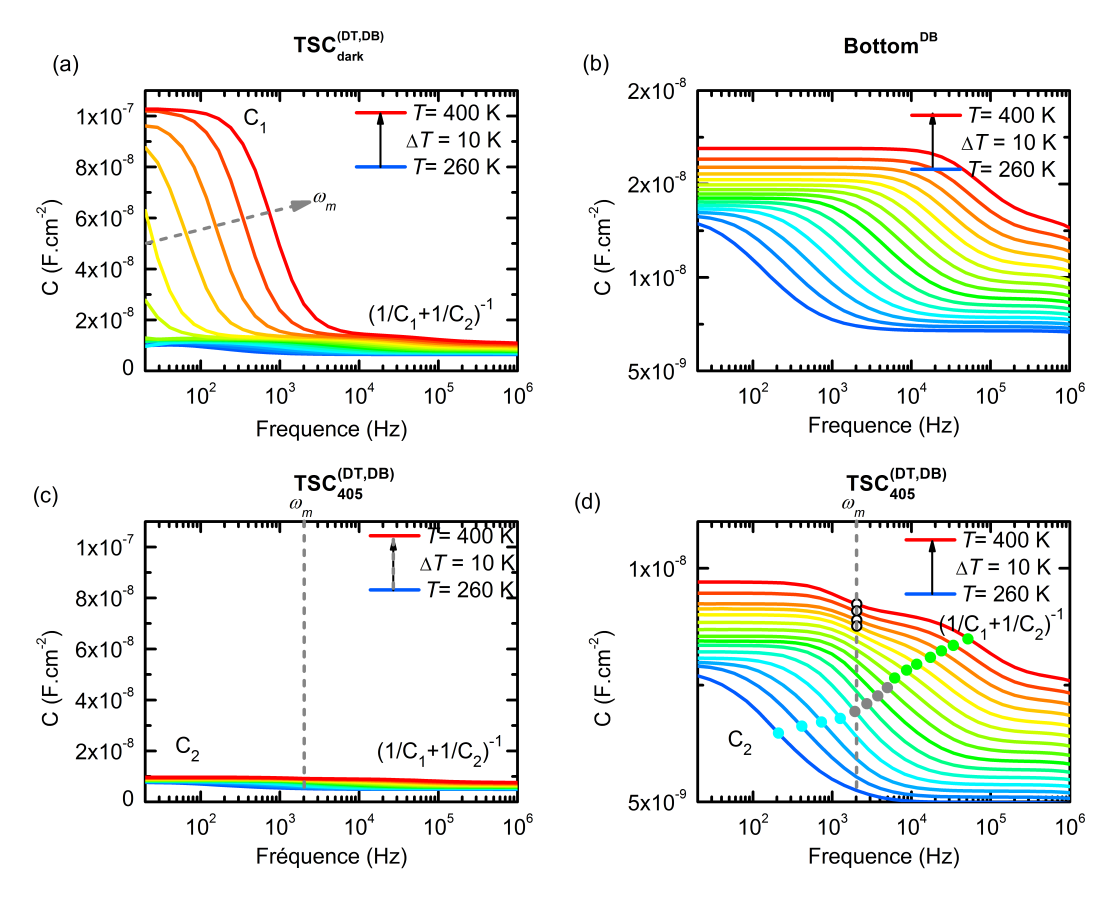

**Fig. 4.22 –** Courbes  $C(f, T)$  à 0 V obtenues via la modélisation des structures (a) TSC $_{\text{dark}}^{(\text{DT},\text{DB})}$ , **(b)** Bottom<sup>DB</sup>, **(c)** la structure  $TSC_{405}^{(DT,DB)}$  sous une puissance lumineuse de 1 mW.cm<sup>-2</sup>. La figure **(d)** représente un zoom de la figure (c). On représente les points d'inflexion dus au shunt de la capacité de la sous-cellule Top à basse fréquence en blanc, ceux correspondant à la signature du défaut DB dans la sous-cellule Bottom en cyan, ceux occasionnés par les défauts DT et DB en vert et ceux où les signatures des défauts se mélangent avec  $\omega_m$  en gris.

On remarque que l'utilisation du laser à 405 nm entraîne la disparition des marches présentes à basse fréquence sur la **figure 4.22a**. En effet, ω<sup>m</sup> est fixé par la valeur du flux lumineux et ne varie pas avec la température. Les marches marquées par  $\omega_m$  sont donc positionnées différemment et sont nettement moins visibles. Elles restent néanmoins identifiables sur la **figure 4.22d** où l'on représente un zoom de la **figure 4.22c**. La diminution de l'amplitude des marches marquées par  $\omega_m$  s'explique en considérant que la sous-cellule shuntée est différente dans les deux cas : dans le cas TSC $_{\rm dark}^{(\rm DT,DB)}$ , la capacité basse fré-

quence est égale à la capacité de la sous-cellule Top,  $C_1$ . Dans le cas TSC $_{405}^{(\text{DT},\text{DB})}$  la capacité basse fréquence de la cellule tandem est égale à  $C_2$ , avec  $C_2 \ll C_1$ .

Sur la **figure 4.22d** on retrouve quasiment la signature du défaut DB avec toutefois plusieurs différences notables : la sous-cellule Bottom au sein de la structure TSC $_{\rm 405}^{\rm (DT,DB)}$  est polarisée à -VOC,<sup>1</sup> tandis que la **figure 4.22b** montre les courbes C**(**ƒ , T**)** de la sous-cellule Bottom à 0 V. Cela explique pourquoi les valeurs de la capacité sur la **figure 4.22d** sont inférieures.

Les courbes C(f, T) de la TSC<sup>(DT,DB)</sup> montrent plusieurs inflexions que l'on marque par des points de couleurs sur la **figure 4.22d**. À haute température, les courbes C**(**ƒ , T**)** suivent une première marche dont la position est proche de  $\omega_m$  et qui ne varie pas avec la température. On peut donc supposer que ces marches correspondent au shunt à basse fréquence de la capacité de la sous-cellule Top. On représente ces points en blanc. Toutes les marches qui ont lieu à plus basse fréquence correspondent donc à la signature du défaut DB dans la sous-cellule Bottom (on représente ces points en cyan) tandis que les marches qui ont lieu à plus haute fréquence correspondent aux signatures des défauts DT et DB dans les deux sous-cellules (on représente ces points en vert). Lorsque les marches dues aux défauts sont trop proches de la position de  $\omega_m$ , il devient difficile de les distinguer. On représente alors, ces points d'inflexion en gris. On trace tous ces points avec les mêmes couleurs sur un graphique d'Arrhénius (**figure 4.23**).

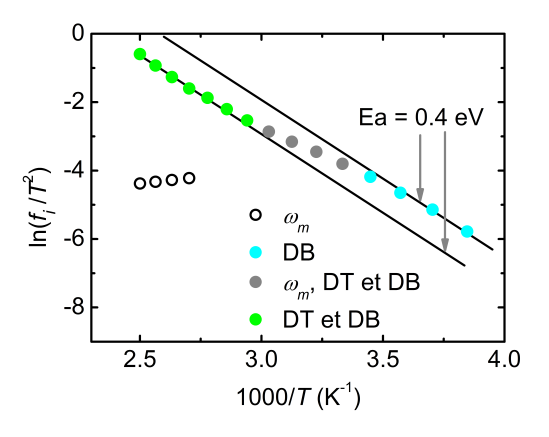

**Fig. 4.23 –** Graphique d'Arrhénius obtenu à partir des points d'inflexion des courbes C**(**ƒ , T**)** de la TSC $_{405}^{(DT,DB)}$  sous une puissance lumineuse de 1 mW.cm<sup>-2</sup>. On représente les points d'inflexion dus au shunt de la capacité de la sous-cellule Top à basse fréquence en blanc, ceux correspondant à la signature du défaut DB dans la sous-cellule Bottom en cyan, ceux occasionnés par les défauts DT et DB en vert et ceux où les signatures des défauts se mélangent avec  $\omega_m$  en gris.

Les points représentés en vert permettent d'extraire une énergie d'activation proche de l'énergie d'activation du défaut DB. On avait vu que dans cette région, la capacité de la cellule TSC est égale à la somme des deux capacités mais que celle de la sous-cellule

#### **Spectroscopies de la capacité appliquée aux cellules tandem**

en silicium domine. C'est d'autant plus vrai, ici, que la sous-cellule Top est polarisée en direct, ce qui rend sa contribution encore plus faible. C'est pourquoi malgré le mélange des contributions, on parvient à extraire les propriétés du défaut dans la sous-cellule Bottom. À plus basse température, la fréquence d'émission du défaut étant inférieur à  $\omega_m$ , les valeurs de la capacité de la cellule tandem correspondent à  $C_2$ , et les points d'inflexion représentés en cyan sur le graphique d'Arrhénius permettent d'obtenir l'énergie d'activation du défaut DB.

On augmente à présent la puissance du bias optique de 405 nm pour décaler  $\omega_m$  vers les plus hautes fréquences et ainsi obtenir  $C_{2T} = C_2$  sur toute la plage de fréquences considérée. Le graphique d'Arrhénius obtenu à partir des courbes C(f, T) du cas TSC<sup>(DT,DB)</sup> sous 1 W.cm-2 est représenté sur la **figure 4.24**. On peut observer que tous les points sont quasiment alignés avec la droite d'énergie d'activation 0.4 eV. Cependant on peut noter une légère déviation à mesure que la température varie. Ceci peut être dû à la diminution de  $V_{OC,1}$  avec la température qui implique une polarisation aux bornes de la sous-cellule Bottom qui est différente pour chaque température. En **annexe C.2**, on montre justement l'impact d'une polarisation changeante lors des simulations des courbes C**(**ƒ , T**)** sur la pente du tracé d'Arrhénius.

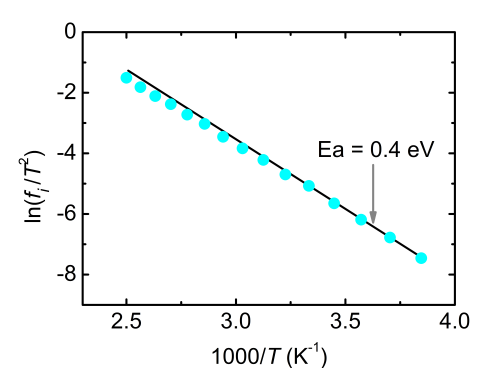

**Fig. 4.24 –** Graphique d'Arrhénius obtenu à partir des points d'inflexion des courbes C**(**ƒ , T**)** de la structure TSC $_{405}^{(DT,DB)}$  sous une puissance lumineuse de 1 W.cm<sup>-2</sup> à 0 V.

Pour corriger cela, plutôt que de réaliser les courbes C(f, T) du cas TSC<sup>(DT,DB)</sup> à 0 V, on applique sur la cellule tandem une polarisation égale à la tension de circuit-ouvert de la sous-cellule Top pour chaque température ∗ . De cette manière, on s'assure que la polarisation aux bornes de la sous-cellule Bottom est toujours égale à 0 V. D'ailleurs, si on compare cette nouvelle série de modélisations avec les courbes de la sous-cellule Bottom<sup>DB</sup> à 0 V (**figure 4.25a** et **4.25b**) on peut noter une ressemblance exacte des courbes C**(**ƒ , T**)**. De plus, les points d'inflexion représenté sur un graphique d'Arrhénius (**figure 4.25c**) sont

<sup>∗</sup>. Si cette étape est plutôt simple en simulation, elle est plus complexe à mettre en place expérimentalement. On discute plus en détails de la nécessité de cette étape en **annexe C.2**

alignés avec la droite d'énergie d'activation 0.4 eV sans que l'on observe de décalage progressif (contrairement à la **figure 4.24**).

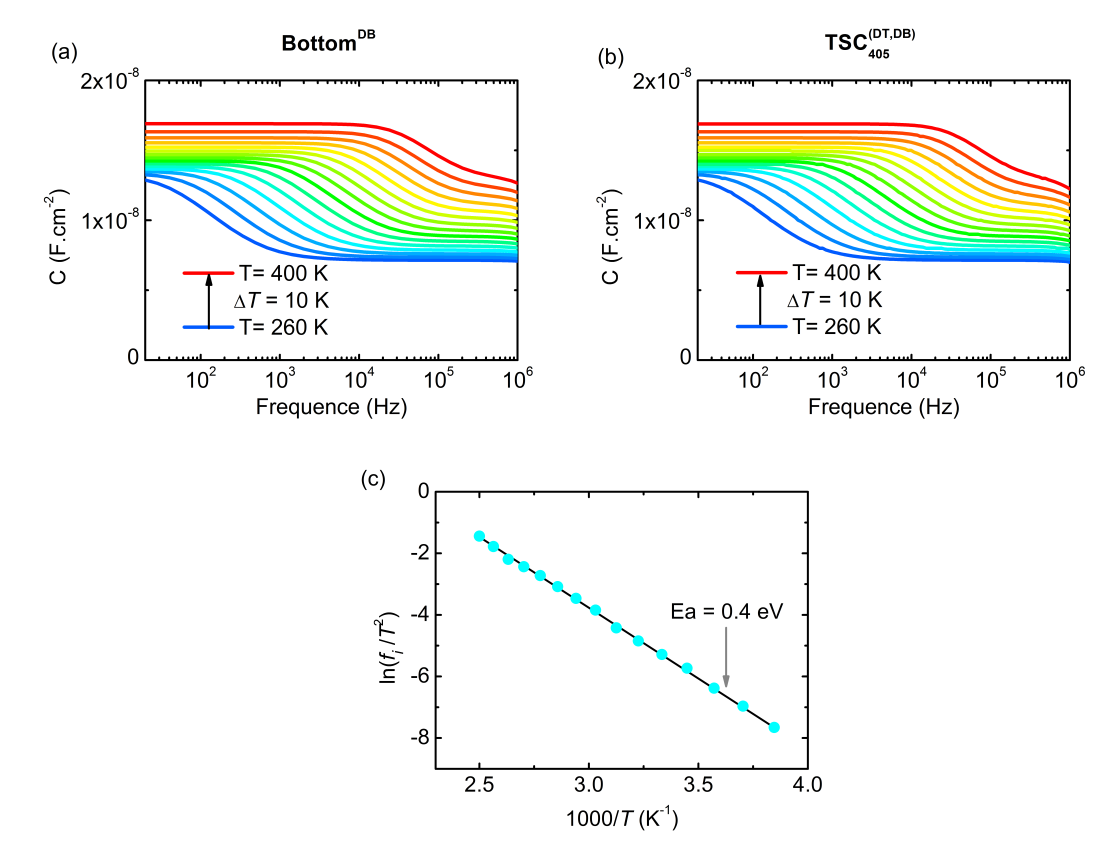

**Fig. 4.25 –** Courbes  $C(f, T)$  (a) de la sous-cellule Bottom<sup>DB</sup> à 0 V et (b) du cas TSC $_{405}^{(\text{DT,DB})}$ polarisée à la valeur V<sub>OC,1</sub> sous une puissance lumineuse de 1 W.cm<sup>-2</sup>. (c) Graphique d'Arrhénius obtenu à partir des points d'inflexion de la figure **(b)**.

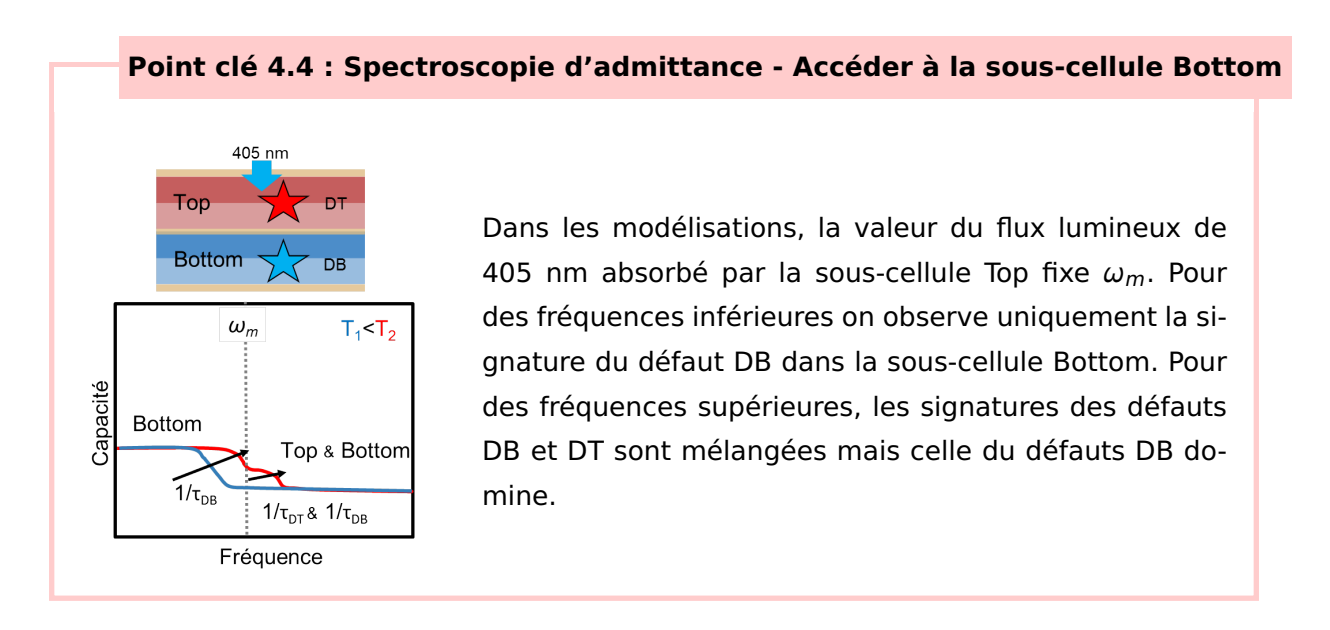

# ♦ **Cas de la structure TSC(DT,DB) 980**

On s'intéresse à présent au cas où la cellule tandem est éclairée par un bias optique de 980 nm (noté TSC<sup>(DT,DB)</sup>). On réalise les modélisations des courbes C(f, T) à 0 V de la structure TSC(DT,DB) <sup>980</sup> sous une puissance lumineuse de 1 mW.cm-2. Sur la **figure 4.26**, on compare ces courbes avec celles du cas TSC<sup>(DT,DB)</sup> (figure 4.26a) et de la sous-cellule TopDT (**figure 4.26c**).

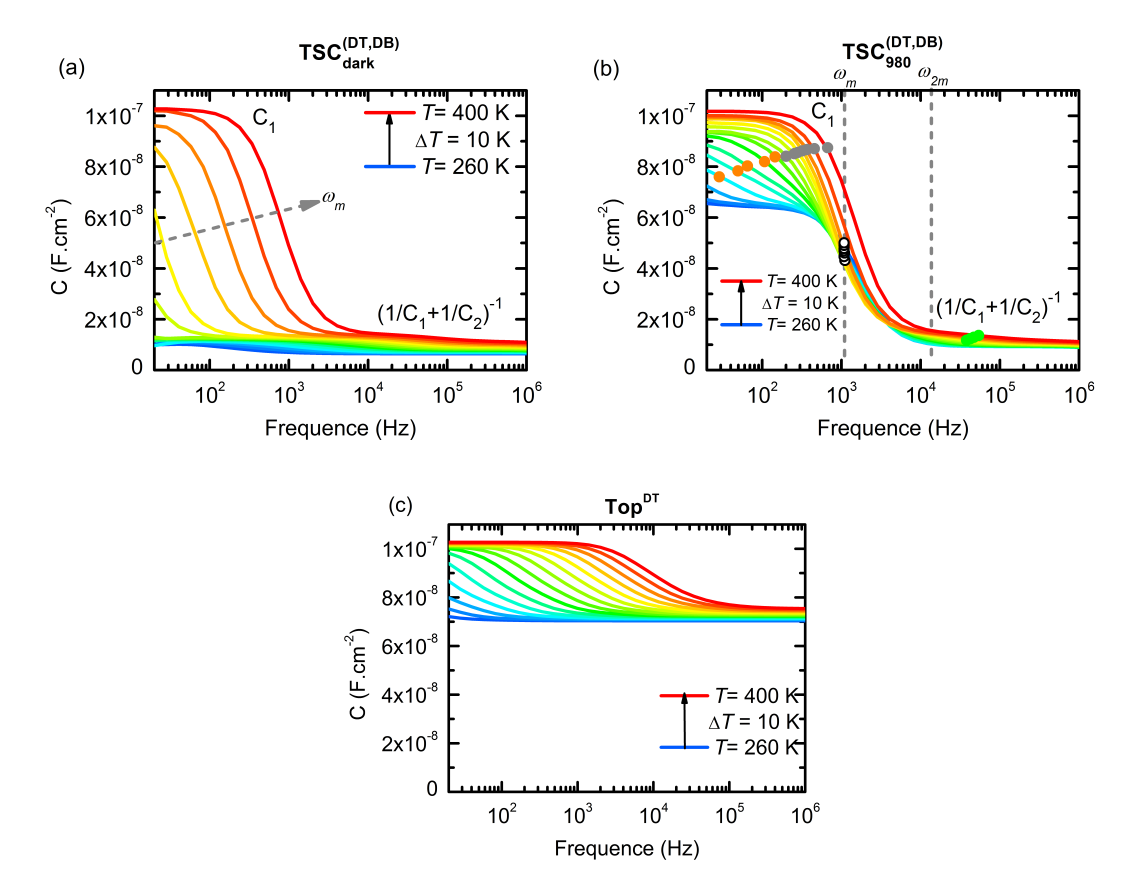

**Fig. 4.26 –** Courbes  $C(f, T)$  à 0 V obtenues via la modélisation des structures (a) TSC $_{dark}^{(DT,DB)}$ **(b)** TSC<sup>(DT,DB)</sup> sous une densité de puissance lumineuse de 0.1 mW.cm<sup>-2</sup> et **(c)** Top<sup>DT</sup>. On représente les points d'inflexion dus au shunt de la capacité de la sous-cellule Top à basse fréquence en blanc, ceux correspondant à la signature du défaut DT dans la sous-cellule Top en orange, ceux occasionnés par les défauts DT et DB ainsi que  $\omega_{2m}$  en vert et ceux où les signatures des défauts se mélangent avec  $\omega_m$  en gris.

L'utilisation du bias de 980 nm a pour conséquence de fixer  $\omega_m$ , comme lors de l'utilisation du bias de 405 nm. Cependant, puisque ce n'est pas la même sous-cellule qui absorbe la lumière, ce n'est pas la même sous-cellule qui est shuntée à basse fréquence et donc les niveaux des courbes C(f, T) à basse fréquence sont différents entre les cas TSC<sup>(DT,DB)</sup> et TSC(DT,DB) <sup>405</sup> . La capacité de la cellule TSC(DT,DB) <sup>980</sup> (**figure 4.26b**) à basse fréquence est égale à C<sub>1</sub> comme dans le cas TSC<sup>(DT,DB)</sup> (**figure 4.26a**).

Sur les courbes de la cellule TSC $_{980}^{(\text{DT},\text{DB})}$ , à basse température, une seule marche est visible dont la position ne varie pas en température. Les positions des points d'inflexion correspondent à ω<sup>m</sup> et sont représentés par un point blanc sur la **figure 4.26b** et sur un graphique d'Arrhénius (**figure 4.27**). À mesure qu'on augmente la température, on commence à voir apparaître à basse fréquence une deuxième marche. Pour ces fréquences, C2<sup>T</sup> **=** C1, on peut donc supposer que ces inflexions sont la conséquence du défaut DT dans la sous-cellule Top. D'autant que dans cette gamme de fréquences, on peut noter une similitude avec les courbes <sup>C</sup>**(**ƒ , T**)** de l'isotype TopDT(**figure 4.26c**). On représente ces points en orange et on les reproduit sur le graphique d'Arrhénius. L'énergie d'activation extraite permet de confirmer qu'il s'agit bien de la signature du défaut DT. Lorsque la température est trop élevée, il devient difficile de discerner le défaut DT de  $\omega_m$ . Les points d'inflexion sont alors représentés en gris. On peut remarquer également l'apparition d'une seconde marche à plus haute fréquence qui rappelle la marche à haute fréquence de la **figure 4.26a** où les défauts DB, DT et la décroissance en fréquence de la capacité de la sous-cellule en silicium (marquée par  $\omega_{2m}$ ) sont à l'origine de la marche. Ces points sont représentés en vert.

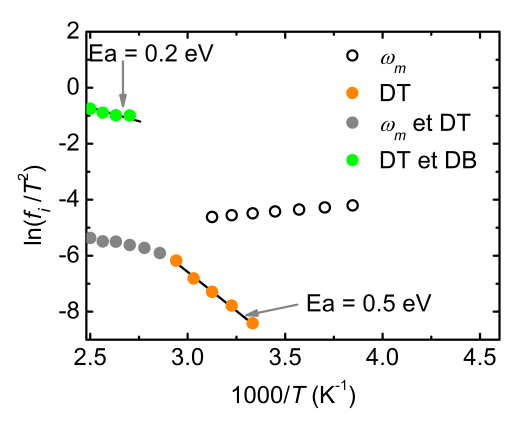

**Fig. 4.27 –** Graphique d'Arrhénius obtenu à partir des points d'inflexion des courbes C**(**ƒ , T**)** de la cellule TSC**(**DT,DB**)** <sup>980</sup> sous une puissance lumineuse de 0.1 mW.cm-2 à 0 V DC. On représente les points d'inflexion dus au shunt de la capacité de la sous-cellule Top à basse fréquence en blanc, ceux correspondant à la signature du défaut DT dans la sous-cellule Top en orange, ceux occasionnés par les défauts DT et DB ainsi que  $\omega_{2m}$  en vert et ceux où les signatures des défauts se mélangent avec  $\omega_m$  en gris.

Pour pouvoir observer uniquement l'influence du défaut DT dans l'isotype Top, on augmente la puissance lumineuse jusqu'à 1 W.cm<sup>-2</sup>. De plus, on applique sur la cellule TSC une polarisation qui correspond à la valeur de  $V_{OC,2}$  et ce, afin de s'assurer que la sous-cellule Top est toujours soumise à une polarisation nulle quelle que soit la température. En comparant sur la **figure 4.28** les courbes C**(**ƒ , T**)** de cette série de modélisations avec les courbes de l'isotype TopDT, on retrouve une correspondance exacte sur presque toute la gamme de fréquences considérée.
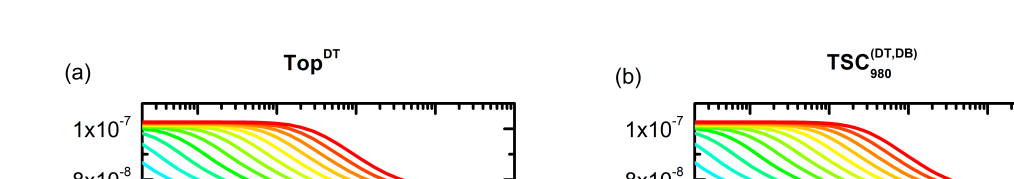

**Spectroscopies de la capacité appliquée aux cellules tandem**

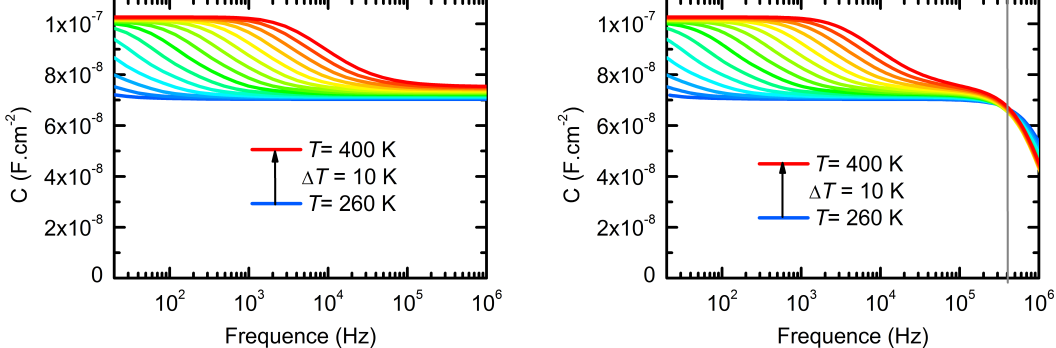

**Fig. 4.28 –** Courbes C**(**ƒ , T**)** obtenues via la modélisation de **(a)** l'isotype Top à 0 V et **(b)** la cellule TSC<sup>(DT,DB)</sup> sous une puissance lumineuse de 1 W.cm<sup>-2</sup> et polarisée à la valeur de  $V_{OC,2}$ .

Le graphique d'Arrhénius des points d'inflexion de la **figure 4.28b** permet de retrouver l'énergie d'activation du défaut DT : 0.5 eV.

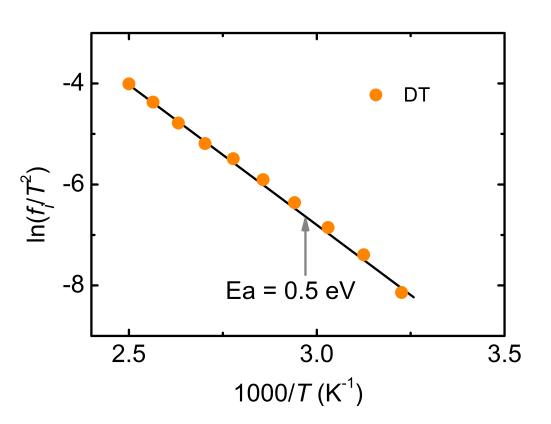

**Fig. 4.29 –** Graphique d'Arrhénius obtenu à partir des points d'inflexion des courbes C**(**ƒ , T**)** de la cellule TSC(DT,DB) sous une puissance lumineuse de 1 W.cm<sup>-2</sup>. Les modélisations ont été réalisées à 0 V DC.

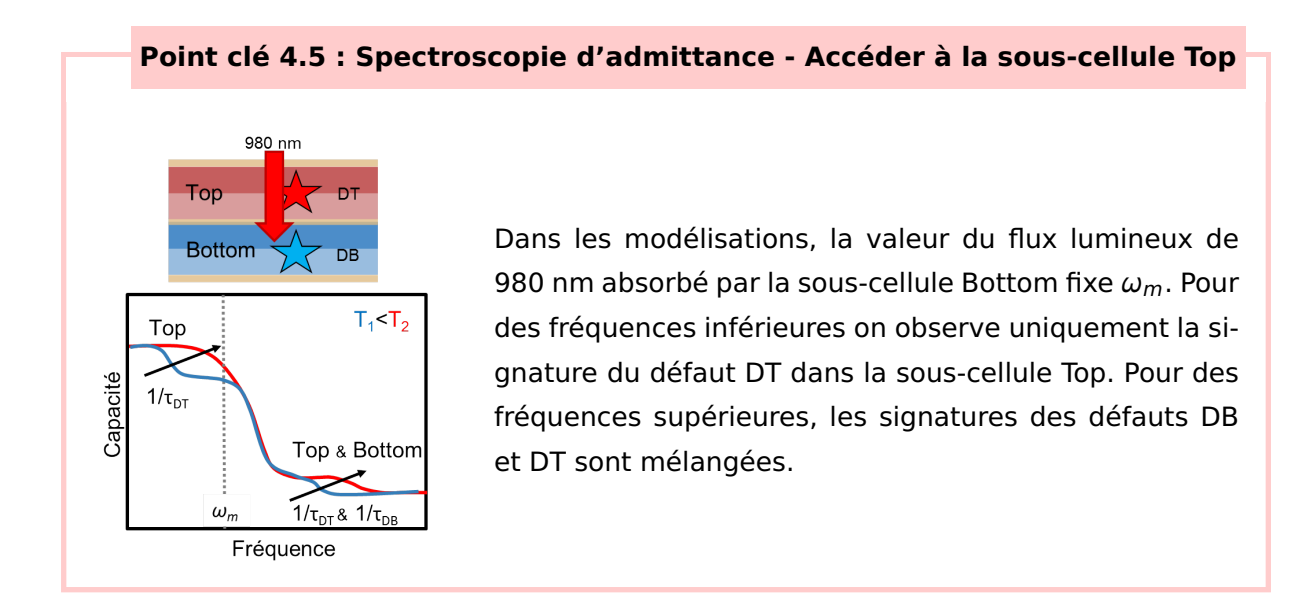

## ♦ **En résumé :**

D'après les modélisations, l'utilisation d'un éclairement sélectif sur une cellule tandem permet d'observer par spectroscopie d'admittance la signature d'un défaut présent dans la sous-cellule à l'obscurité. Cela permet également de discriminer les inflexions qui sont dues aux défauts de celles qui sont la conséquence d'autres phénomènes. Si la puissance lumineuse n'est pas suffisante, les marches occasionnées par des défauts peuvent être confondues avec celles liées aux phénomènes de diffusion. L'extraction des propriétés des défauts reste cependant possible avec peu d'erreurs à partir des inflexions à basse fréquence. Toutefois, pour éviter les erreurs, il est recommandé d'utiliser une puissance lumineuse suffisante pour décaler  $\omega_m$  hors de la plage de fréquences considérée. De plus, pour chaque température, la valeur de  $V_{OC}$  de la cellule éclairée doit être connu pour pouvoir appliquer une correction sur la cellule tandem et maintenir une polarisation constante sur la sous-cellule à l'obscurité. C'est d'autant plus important si l'on considère un défaut localisé spatialement (voir **annexe C.2**).

#### ♦ **Illustration expérimentale sur la structure AGASi**

On mesure les courbes C**(**ƒ , T**)** de la cellule tandem AGASi (dont la structure AlGaAs/Si est détaillée dans la **section 3.3.1**) cette fois-ci sous éclairement sélectif. Pour cela, on place au dessus du cryostat le système optique permettant l'arrivée des lasers de 405 nm et 980 nm (décrit dans la **section 2.5**). Les mesures effectuées à 0 V DC entre 100 et 400 K sur la cellule AGASi sous 405 nm (AGASi405) sont regroupées sur la **figure 4.30a** et celles effectuées sur la cellule AGASi sous 980 nm (AGASi980) sont regroupées sur la **figure 4.30b**.

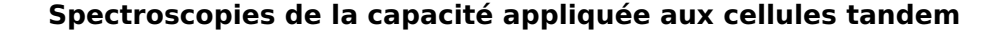

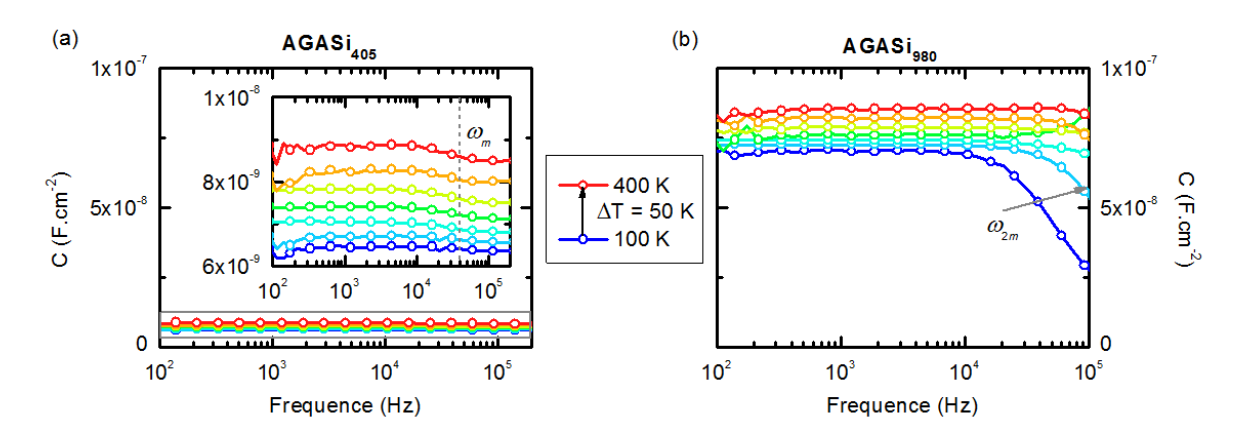

**Fig. 4.30 –** Courbes C(f, T) mesurées sur la cellule (a) AGASi<sub>405</sub> et (b) AGASi<sub>980</sub> à 0 V DC. L'insert de la figure (a) présente un zoom de la zone encadrée en gris.

On peut remarquer dans un premier temps que les marches observées à basse fréquence sur les courbes C**(**ƒ , T**)** de la cellule AGASi à l'obscurité (**figure 4.19**) n'apparaissent ni sous 405 nm ni sous 980 nm. Il est donc très probable que ces marches soient en effet occasionnées par le shunt de la sous-cellule de silicium à cause des phénomènes de diffusion plutôt que la signature d'un défaut. Le laser de 405 nm n'est pas suffisamment puissant pour décaler ω<sup>m</sup> hors de la plage de fréquences considérée et on peut observer sur la **figure 4.30a** la marche a priori due au shunt de la cellule éclairée autour de 40 kHz. En dehors de cette observation, les courbes C**(**ƒ , T**)** semblent relativement plates. On peut donc en conclure qu'aucun défaut éventuellement présent dans la sous-cellule Bottom n'est observable pour les gammes de fréquences et de températures considérées. Le laser 980 nm n'est également pas suffisant pour décaler  $\omega_{2m}$  hors de la plage de fréquences considérée. Il est donc probable que la décroissance des courbes C**(**ƒ , T**)** à basse température sur la **figure 4.30b** soit due à la diminution de la capacité de diffusion avec la fréquence. Cependant, au delà de 100 kHz, des phénomènes de résonances et autres contributions du circuit électrique viennent perturber les mesures, il est donc difficile d'analyser d'avantage les phénomènes observables à hautes fréquences. À plus basses fréquences, les courbes C**(**ƒ , T**)** mesurées sur l'AGASi<sub>980</sub> sont relativement plates. On peut en conclure qu'aucun défaut éventuellement présent dans la sous-cellule Top n'est observable pour les gammes de fréquences et de températures considérées.

## **4.4 Technique DLTS appliquée sur une cellule tandem à l'obscurité**

## **4.4.1 À l'obscurité**

On s'intéresse désormais à la technique de DLTS. Les spectres DLTS des isotypes modélisées ont été présentés dans la **section 4.2**. On veut vérifier s'il est possible de retrouver ces informations à partir de la structure tandem. On s'intéressera dans un premier temps au cas où la cellule TSC est à l'obscurité avant d'ajouter un éclairement sélectif. La technique DLTS nécessite d'appliquer un créneau de tension DC sur la structure en plus d'un signal AC de faible amplitude à une fréquence donnée (généralement **≈** 1 MHz). L'influence de la fréquence ayant déjà été traitée dans les sections précédentes, elle ne sera pas étudiée dans la suite. Simplement, à l'obscurité on peut considérer qu'à 1 MHz,  $C_{27} = (1/C_1 + 1/C_2)^{-1}$ . L'objet principal de cette section est de comprendre comment se répartit la tension entre les sous-cellules d'une cellule tandem en régime transitoire.

## ♦ **Cas de la cellule TSC(DT,DB) à l'obscurité et problématique**

On modélise les courbes <sup>C</sup>**(**t, T**)** de la TSC(DT,DB) à l'obscurité et soumise à un créneau de tension de 0.02 s. La tension initiale est de -1 V tandis que la tension durant le créneau est de 0 V. On définit le repère t **=** 0 comme correspondant à la fin du créneau lorsque la tension chute brutalement de 0 à -1 V. On montre sur la **figure 4.31b**, les courbes de la capacité en transitoire en fonction de la température après le créneau de tension. On peut observer deux régions labélisées par les lettres A et B où l'on note une évolution particulière de C2T. Lorsqu'on représente le spectre DLTS sur la **figure 4.31c** à partir des fenêtres 1, 2, 3 et 4 définies dans le **tableau 4.2**, on remarque que l'évolution de la capacité dans la région A occasionne des pics de formes inhabituelles à haute température. Au contraire, l'évolution de la capacité dans la région B entraîne des pics de DLTS plus habituels à plus basse température. On peut noter une forte ressemblance entre ces pics et le spectre de DLTS réalisé à partir de la modélisation de la sous-cellule BottomDB (**figure 4.7**). D'ailleurs, en représentant le graphique d'Arrhénius correspondant sur la **figure 4.31d**, on obtient une énergie d'activation de 0.4 eV correspondant au défaut DB. En revanche, le graphique d'Arrhénius obtenu à partir des spectres DLTS de la région A donne une énergie d'activation de 1 eV, très différente des valeurs des défauts DT et DB.

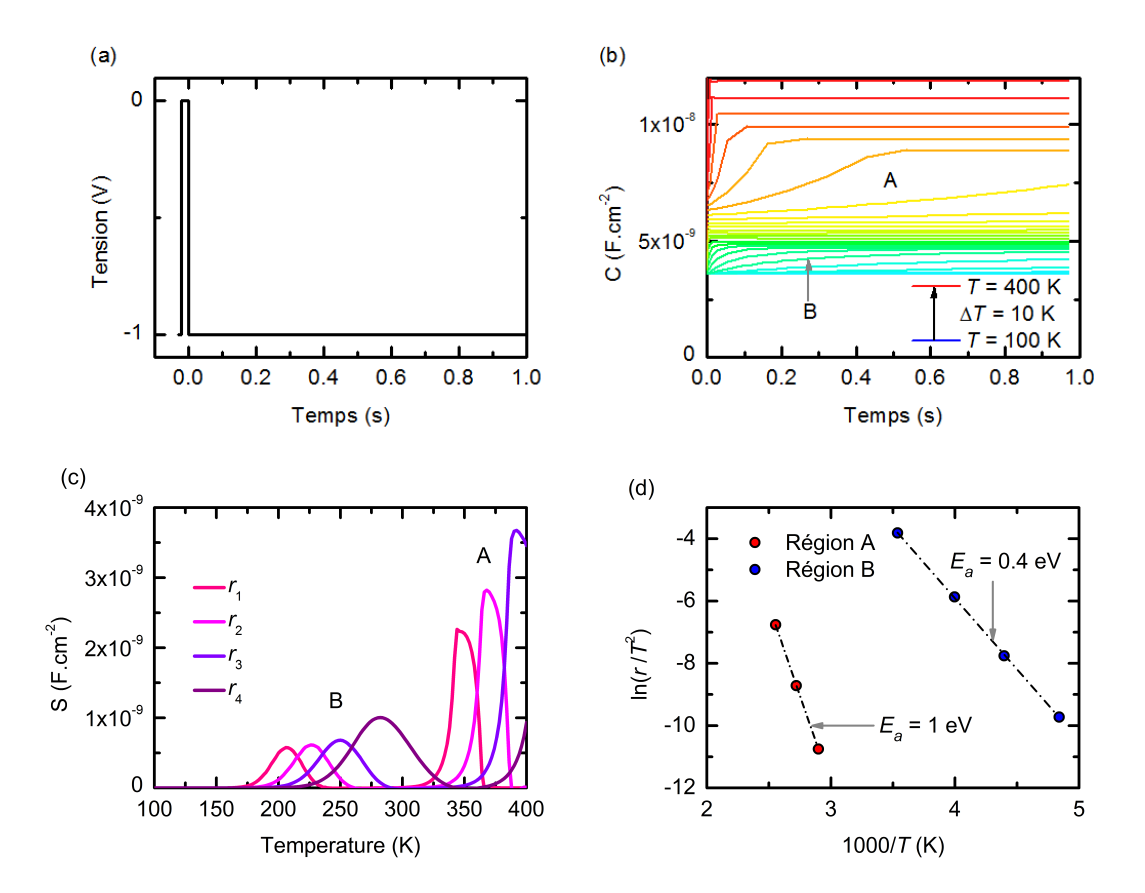

Fig. 4.31 - (a) Représentation du créneau de tension imposé à la cellule TSC<sup>(DT,DB)</sup>. **(b)** Courbes <sup>C</sup>**(**t, T**)** de la cellule TSC(DT,DB) à l'obscurité après le créneau de tension. **(c)** Spectres DLTS obtenus d'après ces courbes à partir des fenêtres définies dans le **tableau 4.2** et **(d)** graphique d'Arrhénius correspondant.

On peut alors faire le parallèle avec la technique de spectroscopie d'admittance appliquée à la cellule TSC à l'obscurité :

- (A). Les "énergies d'activation" extraites à partir des pics de DLTS à haute température et des marches sur les courbes C**(**ƒ , T**)** à basse fréquence sont identiques. On peut alors supposer que ces phénomènes ont la même origine que l'on explicitera.
- (B). En spectroscopie d'admittance, si la signature du défaut DB domine, elle reste néanmoins altérée par le défaut DT et par  $\omega_{2m}$ . En revanche, en DLTS, l'impact du défaut DB est clairement visible et ne semble pas être altéré.

#### **Point clé 4.6 : DLTS - Problématique**

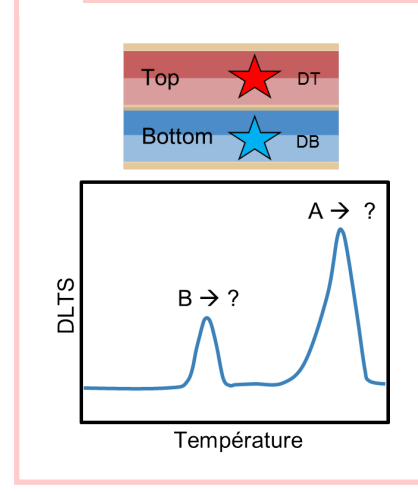

Les modélisations du spectre DLTS de la cellule TSC avec les défauts DT dans la sous-cellule Top et DB dans la sous-cellule Bottom à l'obscurité montrent deux pics différents (A et B). Dans la suite, on cherchera à distinguer les phénomènes responsables du pic A de ceux à l'origine du pic B.

#### ♦ **Comparaison avec et sans défauts**

Pour vérifier et expliquer les hypothèses énoncées plus haut, on compare sur la **figure 4.32** les modélisations à basse température (250 K, correspondant à la région B) et à haute température (390 K, correspondant à la région A) de la structure TSC avec et sans défauts.

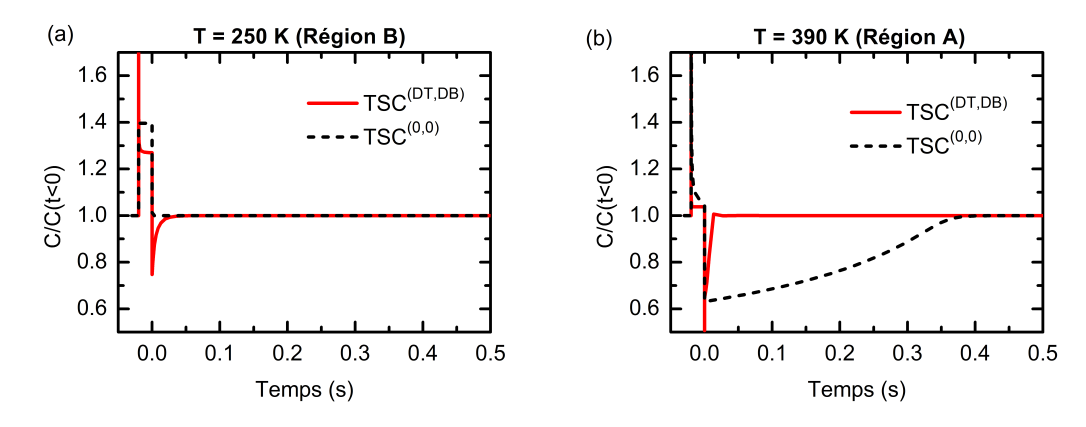

Fig. 4.32 – Courbes C(t) modélisées à partir des structures TSC<sup>(0,0)</sup> et TSC<sup>(DT,DB)</sup> à l'obscurité et **(a)** à 250 K (région B) et **(b)** à 390 K (région A). Les valeurs de la capacité sont normalisées par rapport aux valeurs de la capacité en régime stationnaire lorsque t **−→** ∞.

À basse température, la courbe <sup>C</sup>**(**t**)** de la structure TSC(0,0) ne présente aucune variation temporelle après le créneau contrairement au cas TSC(DT,DB). Les pics de DLTS obtenus dans la région B de la **figure 4.31c** sont donc effectivement la conséquence de la présence des défauts. À 390 K, la courbe <sup>C</sup>**(**t**)** de la structure TSC(0,0) varie pendant quelques centaines de ms après le créneau de tension. La variation de  $C_{2T}$  dans la région A ne semble donc

### **Spectroscopies de la capacité appliquée aux cellules tandem**

pas être occasionnée par les défauts même si la présence de ces derniers semble réduire cette durée et augmenter l'amplitude de variation.

Dans la suite on va s'intéresser à la manière dont se répartit la tension entre les souscellules de la cellule tandem suite au créneau de tension.

## ♦ **Répartition de la tension à basse température**

Si on considère la structure tandem simplement comme deux capacités en séries (comme représenté sur la **figure 4.33b**), on peut alors en déduire la manière dont se répartit la tension. Un diviseur de tension donne :

$$
\begin{cases}\n\Delta V_1 = \Delta V_{2T} \times \frac{Z_1}{Z_1 + Z_2} \\
\Delta V_2 = \Delta V_{2T} \times \frac{Z_2}{Z_1 + Z_2}'\n\end{cases}
$$
\n(4.4)

avec  $Z_1$ , l'impédance complexe de la sous-cellule Top et  $Z_2$  l'impédance complexe de la sous-cellule Bottom. La répartition des tensions s'écrit alors :

$$
\begin{cases}\n\Delta V_1 = \Delta V_{2T} \times \frac{C_2}{C_1 + C_2} \\
\Delta V_2 = \Delta V_{2T} \times \frac{C_1}{C_1 + C_2} = \Delta V_{2T} - \Delta V_1\n\end{cases} (4.5)
$$

En considérant les ordres de grandeurs des capacités : C<sup>1</sup> **≈** 10**−**<sup>7</sup> F.cm-2 et C<sup>2</sup> **≈** 10**−**<sup>8</sup> F.cm-2, on obtient alors :

$$
\begin{cases}\n\Delta V_1 \approx \Delta V_{2T} \times 0.1 \\
\Delta V_2 \approx \Delta V_{2T} \times 0.9\n\end{cases}
$$
\n(4.6)

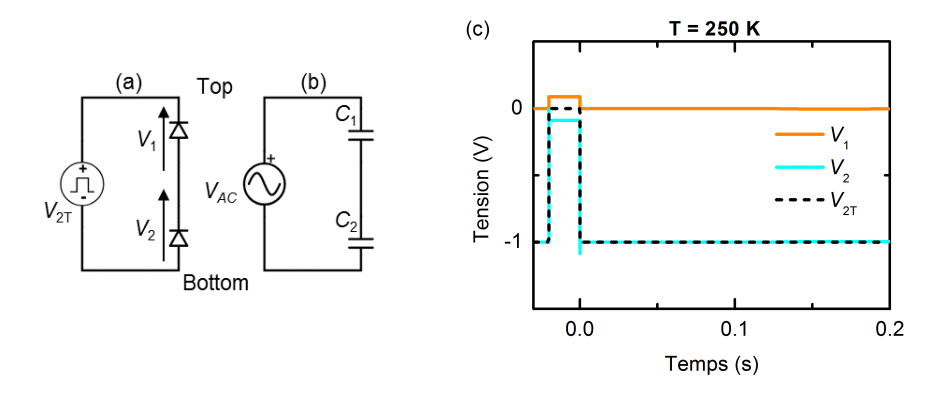

**Fig. 4.33 – (a)** et **(b)** Schéma DC et AC de la cellule TSC(0,0) . **(c)** Répartition de la tension lors de l'application du créneau sur la cellule TSC<sup>(0,0)</sup> à 250 K.

Si on compare ces équations avec la manière dont se répartit la tension entre les souscellules de la TSC modélisée à 250 K (**figure 4.33c**), on observe un bon accord :

- **•** En statique, lorsque -1 V est appliqué sur la cellule TSC avant le créneau de tension, la sous-cellule Bottom limite le courant dans la structure ce qui impose à la sous-cellule Top d'être polarisée proche de 0 V et à la sous-cellule Bottom d'être proche de -1 V.
- **•** À t **=** -0.02 s, au début du créneau, la tension appliquée sur la cellule tandem passe brutalement à 0 V (ΔV2<sup>T</sup> **=** 1 V). On remarque alors sur la **figure 4.33c** que la tension dans la sous-cellule Bottom évolue de -1 V à -0.1 V (ΔV<sub>2</sub> = 0.9 V) et que la tension dans la sous-cellule Top transite de 0 V à 0.1 V (ΔV<sub>1</sub> = 0.1 V).
- **•** À t **=** 0, à la fin du créneau. La tension appliquée sur la cellule tandem retourne à -1 V (ΔV2<sup>T</sup> **=** -1 V). On remarque alors sur la **figure 4.33c** que la tension dans la souscellule Bottom retourne à son niveau initial de -0.1 V à -1 V (ΔV<sub>2</sub> = -0.9 V) tout comme la tension dans la sous-cellule Top passe de 0.1 V à 0 V (ΔV<sub>1</sub> = -0.1 V).

Ceci permet d'expliquer pourquoi lorsque le défaut DB est présent dans les modélisations, sa signature est autant visible à basse température : non seulement  $C_2$  domine  $C_{2T}$ , mais en plus, le créneau de tension s'applique principalement dans la sous-cellule Bottom. La concentration de défauts remplis dans la sous-cellule Top ne varie presque pas. Contrairement à la technique de spectroscopie d'admittance, le défaut DT n'a quasiment aucune influence et donc seul le défaut DB est visible.

À l'obscurité, on ne peut pas "choisir" comment se répartit le créneau de tension et donc on ne peux pas "choisir" quelle sous-cellule sonder. D'autant que si le créneau de tension se répartit de manière équitable entre les deux sous-cellules, on pourrait alors se retrouver dans un cas similaire à la spectroscopie d'admittance, où les deux défauts contribuent en même temps et où leurs impacts se mélangent, faussant les énergies d'activation que l'on pourrait déduire des spectres de DLTS.

Sur la **figure 4.33c**, on peut remarquer un comportement particulier de la courbe bleue au début et à la fin du créneau de tension. On a en réalité, une légère variation progressive et opposée des tensions V<sup>1</sup> et V<sup>2</sup> sur une plage de temps très courte (**≈** 10**−**<sup>8</sup> s, visible sur la **figure 4.34c**) qui peut s'expliquer si l'on considère les effets des résistances séries.

#### ♦ **Effets des résistances séries**

La résistance d'une cellule peut se calculer en fonction de l'épaisseur de la couche, e, des concentrations de dopants et des mobilités des porteurs de charge  $\mu$ . Pour la sous-cellule Top, comme pour la sous-cellule Bottom, la base étant bien plus épaisse que l'émetteur on peut déterminer une valeur approchée de la résistance uniquement à partir des propriétés des bases de type P :

$$
R = \rho e \approx \frac{1}{qN_{ba}\mu_p} \times e,\tag{4.7}
$$

### **Spectroscopies de la capacité appliquée aux cellules tandem**

avec ρ la résistivité de la base.

Pour la cellule de silicium, cette résistance est environ de 0.5 Ω.cm<sup>2</sup> tandis que pour la souscellule Top, on peut calculer une résistance dix mille fois plus petite puisque la concentration de dopants dans la base est cent fois plus importante et que l'épaisseur de la couche est cent fois plus petite. On comprend alors que l'on peut négliger cette dernière. On note  $R<sub>2</sub>$ , la résistance de la sous-cellule Bottom que l'on représente en série sur le circuit électrique de la **figure 4.34b**. Dans ce cas, le système d'équation qui décrit la répartition de la tension dans la structure TSC s'écrit différemment :

$$
\begin{cases}\n\Delta V_1 = \Delta V_{2T} \times \frac{\frac{1}{j\omega C_1}}{\frac{1}{j\omega C_1} + \frac{1}{j\omega C_2} + R_2} \\
\Delta V_2 = \Delta V_{2T} \times \frac{\frac{1}{j\omega C_2} + R_2}{\frac{1}{j\omega C_1} + \frac{1}{j\omega C_2} + R_2}.\n\end{cases}
$$
\n(4.8)

En utilisant la transformée de Laplace, s, on peut écrire :

$$
\begin{cases}\n\Delta V_1 = \frac{\Delta V_{2T}}{s} \times \frac{\frac{1}{sC_1}}{\frac{1}{sC_1} + \frac{1}{sC_2} + R_2} \\
\Delta V_2 = \frac{\Delta V_{2T}}{s} \times \frac{\frac{1}{sC_2} + R_2}{\frac{1}{sC_1} + \frac{1}{sC_2} + R_2}\n\end{cases} (4.9)
$$

En appliquant une transformation de Laplace inverse, on obtient :

$$
\begin{cases}\n\Delta V_1 = \Delta V_{2T} \frac{C_2}{C_1 + C_2} \left( 1 - e^{-\frac{t(C_1 + C_2)}{C_1 C_2 R_2}} \right) \\
\Delta V_2 = \Delta V_{2T} - \Delta V_{2T} \frac{C_2}{C_1 + C_2} \left( 1 - e^{-\frac{t(C_1 + C_2)}{C_1 C_2 R_2}} \right) = \Delta V_{2T} - \Delta V_1\n\end{cases} (4.10)
$$

La distribution des tensions entre les sous-cellules évolue avec le temps comme le montre la **figure 4.34c** et tend, au delà d'un certain temps de réponse caractéristique vers la solution en régime stationnaire donnée par les **équations 4.5**.

Si l'on étudie le cas de matériaux fortement dopés ou bien moins épais (R<sup>2</sup> **−→** 0), alors le comportement transitoire devrait être extrêmement court voire complètement disparaître.

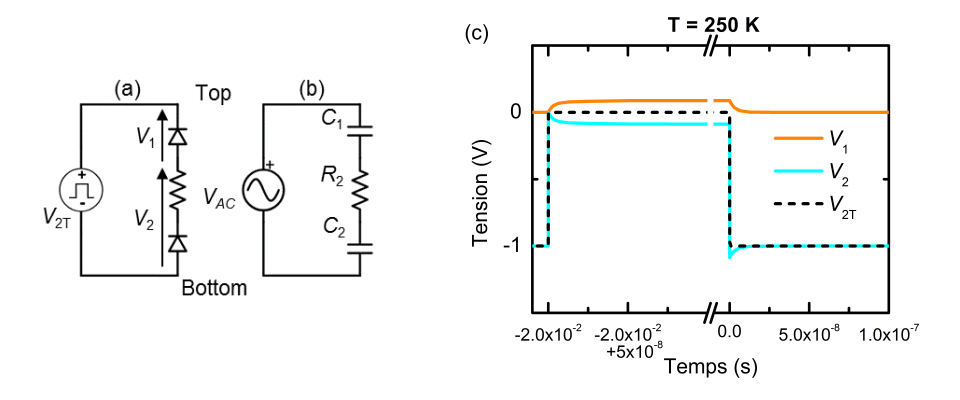

Fig. 4.34 - (a) et (b) Schéma DC et AC de la TSC<sup>(0,0)</sup>. (c) Répartition de la tension lors de l'application du créneau sur la cellule TSC $(0,0)$  à 250 K.

## ♦ **Répartition de la tension à haute température**

À plus haute température, on sait que l'on doit aussi considérer les phénomènes de diffusion dans la sous-cellule de silicium. Le schéma équivalent AC de la structure  $TSC^{(0,0)}$ représenté sur la **figure 4.35b** fait intervenir la conductance de diffusion de la cellule de silicium,  $G_{D,2}$ , en plus de  $C_1$ ,  $C_2$  et  $R_2$ . Dans ce cas, le diviseur de tension donne :

$$
\begin{cases}\n\Delta V_1 = \Delta V_{2T} \frac{\frac{1}{j\omega C_1}}{\frac{1}{j\omega C_1} + \frac{1}{j\omega C_2 + G_{D,2}} + R_2} \\
\Delta V_2 = \Delta V_{2T} \frac{\frac{1}{j\omega C_2 + G_{D,2}} + R_2}{\frac{1}{j\omega C_1} + \frac{1}{j\omega C_2 + G_{D,2}} + R_2}\n\end{cases} (4.11)
$$

En utilisant la transformée de Laplace puis en appliquant une transformée de Laplace inverse, on obtient :

$$
\begin{cases}\n\Delta V_1 = \Delta V_{27} - \Delta V_2 \\
\Delta V_2 = \frac{\Delta V_{2T}}{2\sqrt{D}} \left[ (C_1 - C_2 + C_1 G_{D,2} R_2 + \sqrt{D}) e^{-t\theta_+} + (-C_1 + C_2 - C_1 G_{D,2} R_2 + \sqrt{D}) e^{-t\theta_-} \right]'\n\end{cases}
$$
\n(4.12)

avec D :

$$
D = (C_1 + C_2 + G_{D,2}C_1R_2)^2 - 4C_1C_2G_{D,2}R_2, \qquad (4.13)
$$

et  $-\theta_+$  et  $-\theta_-$ :

$$
-\theta_{\pm} = \frac{-(C_1 + C_2 + G_{D,2}C_1R_2) \pm \sqrt{D}}{2C_1C_2R_2}.
$$
\n(4.14)

**p**

Cette dernière équation peut également se réécrire :

$$
-\theta_{\pm} = \frac{C_1 + C_2 + G_{D,2}C_1R_2}{2C_1C_2R_2} \left( -1 \pm \sqrt{1 - \frac{4C_1C_2G_{D,2}R_2}{(C_1 + C_2 + G_{D,2}C_1R_2)^2}} \right).
$$
(4.15)

Lorsque  $V_2$  n'est pas trop grand en direct et que  $G_{D,2}R_2 \ll 1$ , on a :

$$
C_1 + C_2 > D_{D,2} C_1 R_2,\tag{4.16}
$$

et

$$
(C_1 + C_2 + G_{D,2}C_1R_2)^2 >> 4C_1C_2G_{D,2}R_2.
$$
\n(4.17)

Or, le développement limité au premier ordre en 0 de **<sup>p</sup>** 1 **−** est 1**−** 2 . On peut alors réécrire que :

$$
\theta_{-} \approx \frac{C_1 + C_2}{C_2 C_1 R_2},\tag{4.18}
$$

et

$$
\theta_{+} \approx \frac{G_{D,2}}{C_2 + C_1} = -\sqrt{3}\omega_m. \tag{4.19}
$$

De plus, on a <sup>θ</sup>**<sup>+</sup>** >> θ**−**. La variation de la tension dans les sous-cellules suit donc deux exponentielles avec deux constantes de temps d'ordres de grandeur très différents : <sup>1</sup>/θ**<sup>+</sup> <sup>≈</sup>** 10**−**<sup>2</sup> s et 1/θ**<sup>−</sup> ≈** 10**−**<sup>8</sup> s.

La **figure 4.35c** montre la répartition des tensions entre les sous-cellules de la structure TSC modélisée à 390 K. Sur cette figure, seule la variation la plus lente est clairement visible mais on discerne en effet au début et à la fin du créneau une variation bien plus rapide de la répartition des tensions. Aussi, à mesure que la tension évolue dans les sous-cellules, les valeurs des capacités, de la conductance et de la résistance évoluent également. Les temps de réponse du circuit varient donc au cours du temps ce qui peut entraîner des variations autres qu'exponentielles. Par exemple, les résultats des modélisations montrent une évolution exponentielle au début du créneau lorsque la sous-cellule Top est polarisée en inverse et la sous-cellule Bottom en direct. Puis, à la fin du créneau de tension, lorsque les polarisations s'inversent, l'évolution semble quasi-linéaire.

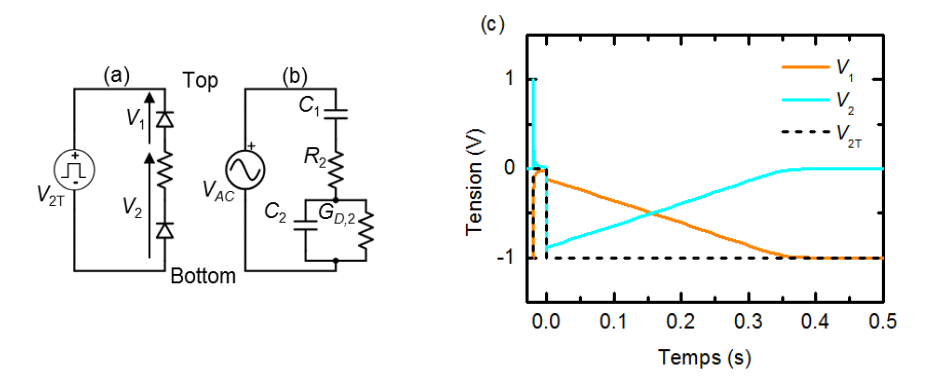

**Fig. 4.35 – (a)** et (b) Schémas DC et AC de la cellule TSC<sup>(0,0)</sup> à haute température. (c) Répartition de la tension lors de l'application du créneau sur la cellule  $TSC^{(0,0)}$  à 390 K.

Forcément, une telle variation des tensions dans les sous-cellules va modifier la valeur de la capacité de la cellule tandem. La **figure 4.36** représente l'évolution temporelle des capacités des sous-cellules (courbes orange et cyan) ainsi que la grandeur **(**1/C<sup>1</sup> **+** 1/C2**) −**1 (représentée par des cercles verts) comparée avec la courbe modélisée à partir de la structure TSC sans défaut (en noir). On arrive donc à expliquer l'évolution de la capacité de la cellule tandem à haute température simplement en considérant la manière dont se répartit la tension entre les sous-cellules et ce, même si aucun défaut n'est présent dans la structure.

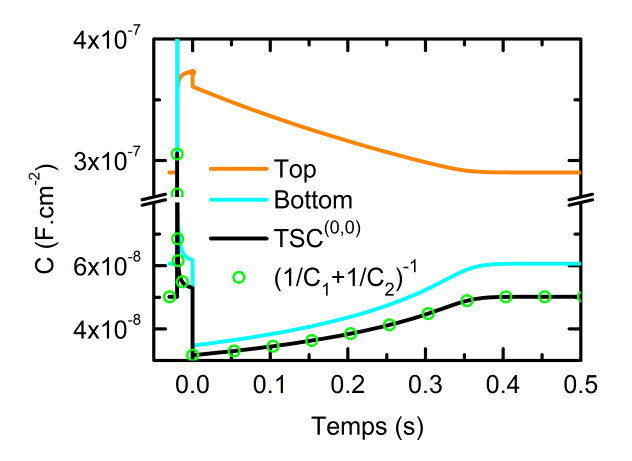

**Fig. 4.36 –** Courbes  $C(t)$  des sous-cellules et de la grandeur calculée  $(1/C_1 + 1/C_2)^{-1}$ comparée avec les résultats de la modélisation de la cellule TSC sans défaut.

En spectroscopie d'admittance à l'obscurité, les phénomènes de diffusion à haute température sont à l'origine du shunt de la capacité de la sous-cellule Bottom pour des fréquences inférieures à  $\omega_m$ . En DLTS, ces mêmes phénomènes sont à l'origine d'un changement dans la répartition des tensions entre les sous-cellules au sein de la structure TSC. Cet effet transitoire est caractérisé par un temps, que l'on note  $t_m$  et qui est défini comme :

$$
t_m = \frac{1}{\theta_+} = \frac{C_1 + C_2}{G_{D,2}} = \frac{1}{\sqrt{3}\omega_m}.
$$
 (4.20)

Lorsque l'on augmente la température de la cellule, en spectroscopie d'admittance, on observe un décalage des marches marquées par ω<sup>m</sup> vers les hautes fréquences (**figure 4.9a**). En DLTS, en augmentant la température de la cellule, on observe une diminution du temps caractéristique t<sup>m</sup> de la variation de la capacité de la structure TSC (**figure 4.31b**) ce qui entraîne la présence de pics sur le spectre de DLTS (figure 4.31c). t<sub>m</sub> et ω<sub>m</sub> étant liés aux mêmes grandeurs ( $\frac{G_{D,2}}{C_1+C_2}$ ), lorsque l'on trace les points d'inflexion marqués par ω<sub>m</sub> et les pics de DLTS liés à  $t_m$  sur des graphiques d'Arrhénius, on retrouve alors les mêmes "énergies d'activations" (**figures 4.9a** et **4.31d**). En spectroscopie d'admittance comme en DLTS à l'obscurité, les phénomènes de diffusion dans la sous-cellule en silicium peuvent donc être aisément confondus avec la signature d'un défaut.

### **Point clé 4.7 : DLTS - Temps de réponse et défauts**

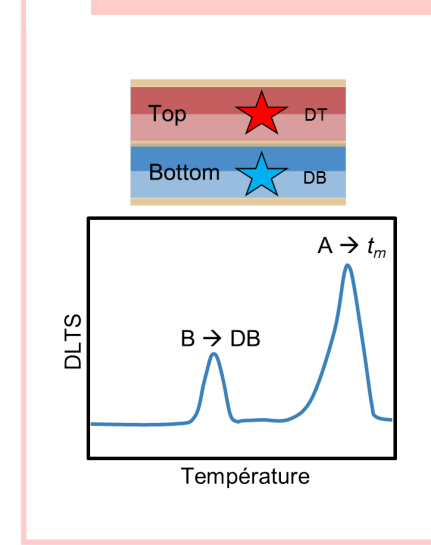

À basse température, le temps de réponse des souscellules à l'application d'une tension est très rapide. Le pulse de tension ne s'applique quasiment que dans la sous-cellule Bottom. Le pic de DLTS B correspond dont à la signature du défaut DB dans la sous-cellule Bottom. À haute température, les phénomènes de diffusion apparaissent. Ils modifient la répartition des tensions entre les sous-cellules et ralentissent leur temps de réponse, noté  $t_m$ , qui est inversement proportionnel à la grandeur  $\omega_m$ . Le pic de DLTS A dépend donc des phénomènes de diffusion.

## **4.4.2 Sous éclairement sélectif**

Dans cette partie, on va vérifier que les défauts présents dans la cellule TSC peuvent être retrouvés en combinant la technique de DLTS avec un éclairement sélectif. On considérera la résistance série de la cellule de silicium comme négligeable pour simplifier les raisonnements. Le schéma électrique de la cellule tandem sous éclairement sélectif est représenté sur la **figure 4.37**.

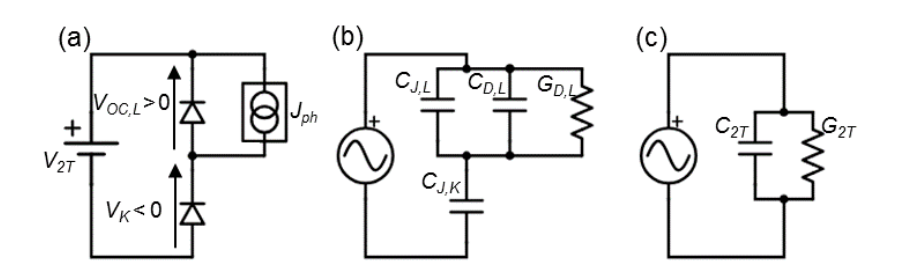

**Fig. 4.37 –** Schémas **(a)** DC, **(b)** et **(c)** AC de la structure tandem lorsqu'une des deux sous-cellules est illuminée.

À partir d'un diviseur de tension on peut écrire que :

 $\sqrt{ }$  $\int$ 

 $\overline{\mathcal{L}}$ 

$$
\Delta V_L = \Delta V_{2T} \frac{\frac{1}{j\omega C_L + G_L}}{\frac{1}{j\omega C_L + G_L} + \frac{1}{j\omega C_K}}
$$
  
\n
$$
\Delta V_K = \Delta V_{2T} \frac{\frac{1}{j\omega C_K}}{\frac{1}{j\omega C_L + G_L} + \frac{1}{j\omega C_K}}
$$
\n(4.21)

En utilisant une transformée de Laplace puis en appliquant une transformée inverse, on obtient alors les équations suivantes :

$$
\begin{cases}\n\Delta V_L = \frac{\Delta V_{2T}C_K}{C_K + C_L} e^{-t \frac{G_L}{(C_K + C_L)}} \\
\Delta V_K = \Delta V_{2T} - \frac{\Delta V_{2T}C_K}{C_K + C_L} e^{-t \frac{G_L}{(C_K + C_L)}} = \Delta V_{2T} - \Delta V_L\n\end{cases} (4.22)
$$

Puisque la cellule à l'obscurité est polarisée en inverse alors que la cellule éclairée est polarisée en direct, on peut considérer que dans la plupart des cas :  $C_K << C_L$ . Par conséquent, la polarisation qui s'applique sur la cellule éclairée va très peu varier autour de sa polarisation statique :  $V_{OC,L}$ . En conséquence, toute l'amplitude du créneau de tension est appliquée dans la sous-cellule à l'obscurité dont seule la concentration de défauts remplis va varier. Si on prend comme exemple le cas de la structure TSC sans défaut éclairée par le bias de 405 nm (TSC $_{405}^{(0,0)}$ ), on voit bien sur la **figure 4.38** que le créneau s'applique uniquement sur la cellule Bottom à l'obscurité. On remarque cependant une légère variation temporelle des tensions (encadrée en gris sur la **figure 4.38**) comme décrit par les **équations 4.22**. On peut remarquer que dans le terme exponentiel, on retrouve **p** 1  $\frac{1}{t_m} = \frac{G_L}{C_K + G}$  $\frac{G_L}{C_K+C_L}$  = √3ω<sub>m</sub>. On peut donc s'attendre à ce que le temps caractéristique, varie avec la température et le flux lumineux. Dans la suite on vérifiera l'impact de ces paramètres sur la variation temporelle de la répartition des tensions.

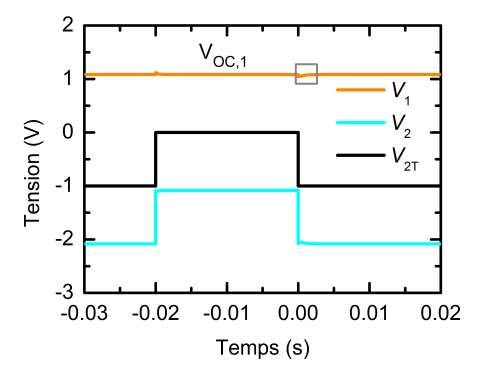

**Fig. 4.38 –** Répartition du créneau de tension entre les sous-cellules de la structure TSC<sup>(0,0)</sup><br>éclairée par le bias de 405 nm avec une densité de puissance lumineuse de 0.1 mW.cm<sup>−2</sup>.

#### ♦ **Influence du flux lumineux et de la température**

On représente sur la **figure 4.39a**, la courbe  $V_1(t)$  pour deux températures différentes. Pour bien visualiser les variations de V<sub>1</sub>, on se limite au cadre gris de la figure 4.38 et on normalise les valeurs de la tension par la valeur  $V_{OC,1}$ . On observe aucune variation de  $t_m$ avec la température. En effet, on avait montré dans la **section 4.3.2**, que dans une cellule tandem sous éclairement sélectif,  $\omega_m$  et donc  $t_m$  sont très peu dépendant de la température. En revanche, l'augmentation de la température entraîne une diminution de  $V_{OCL}$  ce qui se traduit par une diminution de la valeur de  $C_L$  et une augmentation de  $C_K$ . L'amplitude de la variation de  $V_L$  à  $t = 0$  augmente donc à mesure que la température augmente. Si les fenêtres utilisées pour l'analyse DLTS couvrent cette plage de variation (exemple avec les fenêtres 3 et 4 sur la figure **figure 4.39b**), on peut alors observer un signal DLTS qui augmente avec la température (**figure 4.39c**). Dans l'exemple de la structure considérée, les pics de DLTS dus au défauts sont au moins dix fois plus grands. Par conséquent, le signal de DLTS dû à la réponse du circuit équivalent peut être considéré comme négligeable. Cependant si l'on considère des concentrations de défauts plus faibles, ce signal peut éventuellement modifier la forme, la position, l'amplitude des pics de DLTS occasionnés par les défauts. Cependant, on sait que l'augmentation du flux lumineux permet d'augmenter la valeur de  $\omega_m$  et donc diminuer la valeur de  $t_m$ . Si on modélise la répartition des tensions au sein de la cellule TSC $_{405}^{(0,0)}$  à 300 K pour plusieurs densités de puissances lumineuses (**figure 4.40**), on peut effectivement observer une diminution du temps de réponse du circuit équivalent. En conséquence et étant donné les fenêtres sélectionnées, les variations induites par les phénomènes de diffusion n'ont plus d'influence sur le spectre DLTS réalisé à partir de la structure TSC<sup>(DT,DB)</sup> éclairée par une densité de puissance lumineuse supérieure à 0.01 W.cm**−**<sup>2</sup> .

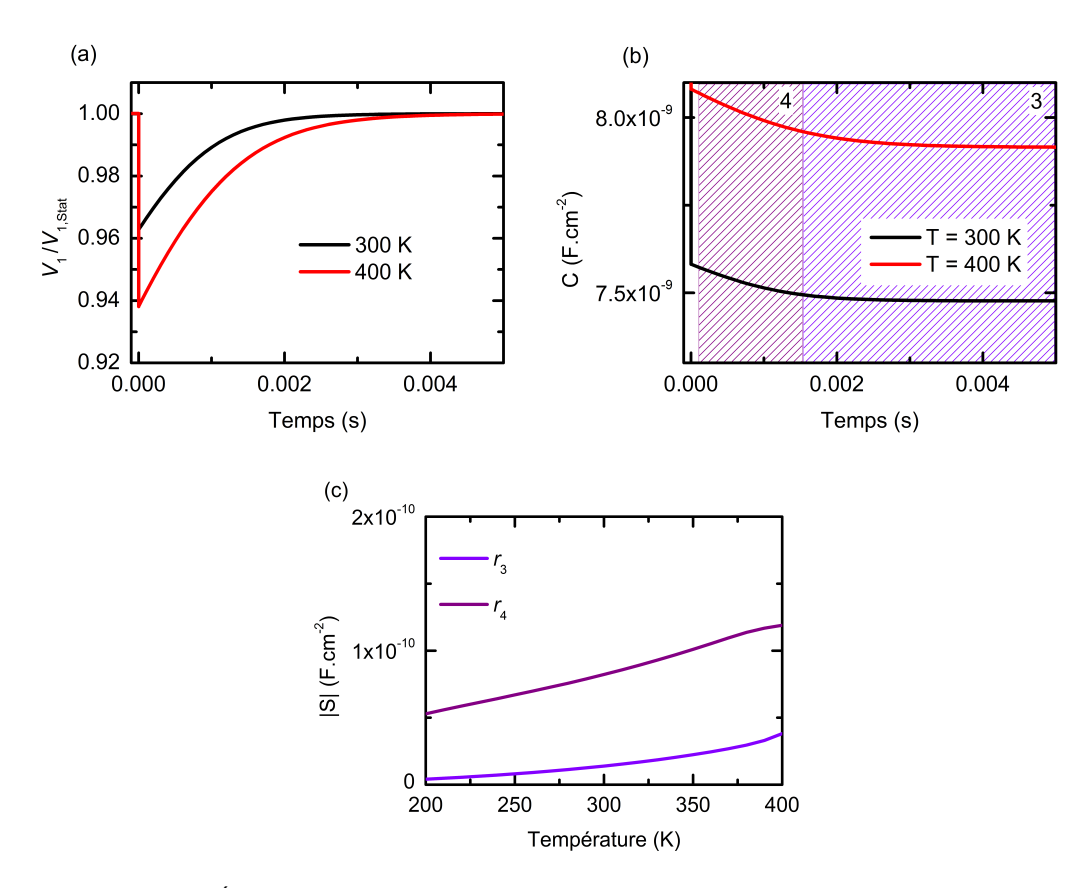

**Fig. 4.39 – (a)** Évolution temporelle de la tension dans la sous cellule Top au sein de la structure TSC<sup>(0,0)</sup> pour deux températures. Les valeurs sont normalisées par rapport aux valeurs des  $V_{OC,1}$ . (b) Évolution de la capacité de la TSC $_{405}^{(0,0)}$  induite par la variation de la tension dans les sous-cellules. **(c)** Spectre de DLTS correspondant.

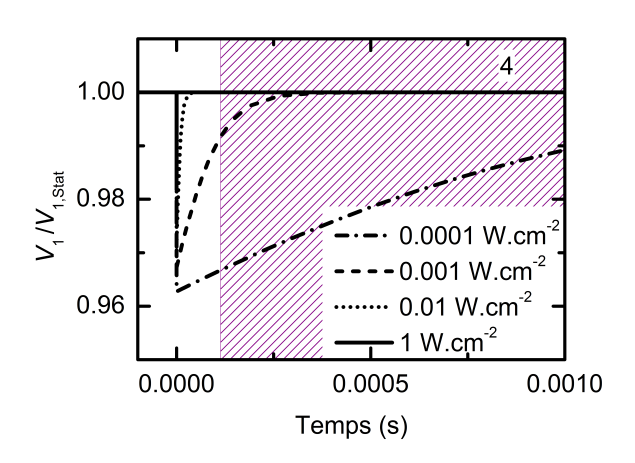

**Fig. 4.40 –** Répartition de la tension dans la sous-cellule Top au sein de la cellule TSC<sup>(0,0)</sup><br>pour plusieurs densités de puissances lumineuses. Les valeurs de la tension sont normalisées par la valeur de  $V_{OC,1}$ . Une partie de la fenêtre 4 est également représentée.

## **Spectroscopies de la capacité appliquée aux cellules tandem**

## ♦ **Extraction des propriétés des défauts**

On réalise le spectre DLTS modélisé à partir des structures TSC(DT,DB) <sup>405</sup> (**figure 4.41b**) et TSC(DT,DB) <sup>980</sup> (**figure 4.41d**) sous une densité de puissance lumineuse de 1 W.cm**−**<sup>2</sup> et polarisées à la valeur  $V_{OCL}$  de la sous-cellule éclairée. En comparant ces figures avec les spectres DLTS des isotypes BottomDB (**figure 4.41a**) et TopDT (**figure 4.41c**), on obtient un bon accord. De plus, à partir des graphiques d'Arrhénius de la TSC $_{405}^{(\rm DT,DB)}$  et de la TSC $_{980}^{(\rm DT,DB)}$ (**figure 4.42**) on retrouve les énergies d'activation des défauts DT et DB.

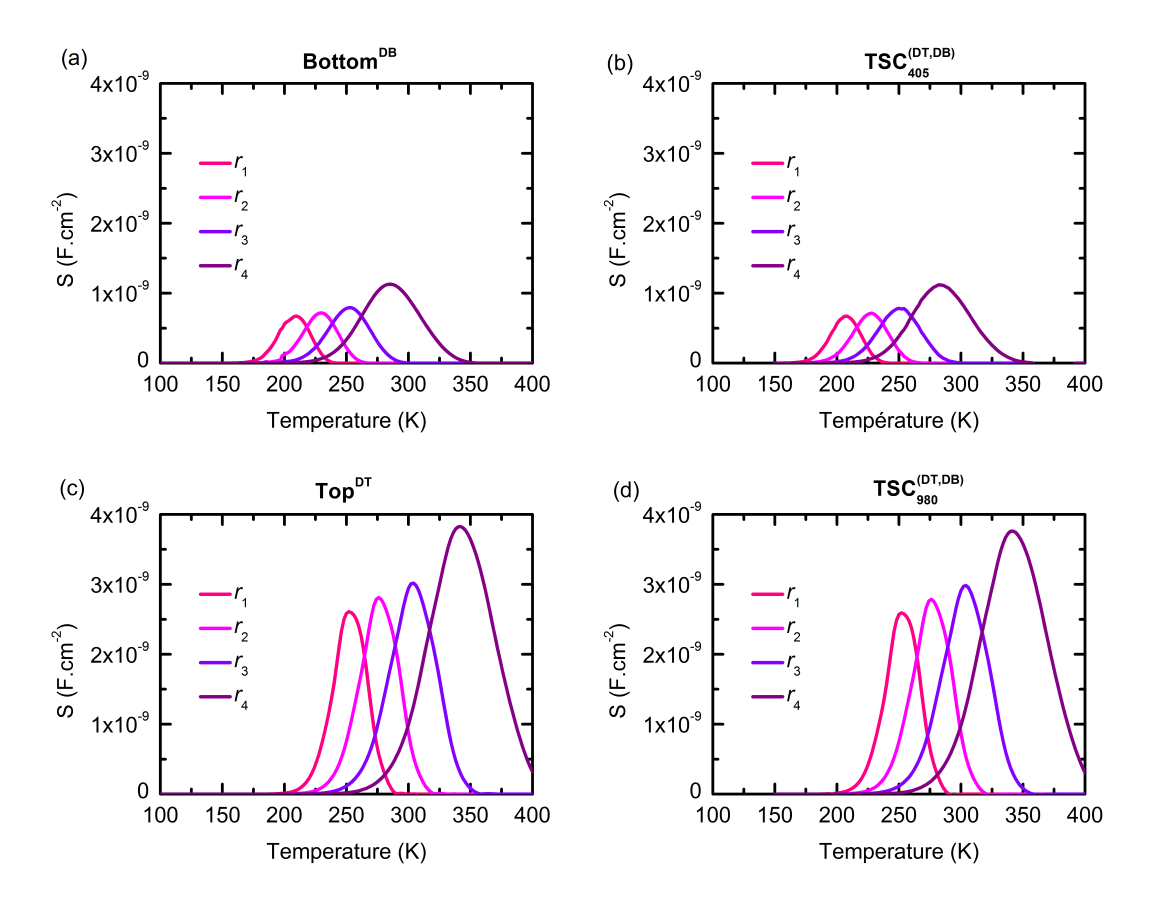

**Fig. 4.41 –** Spectres DLTS réalisés à partir des fenêtres 1, 2, 3 et 4 sur les courbes C**(**t, T**)** des structures (a) Bottom<sup>DB</sup>, (b) TSC<sup>(DT,DB)</sup>, (c) Top<sup>DT</sup> et (d) TSC<sup>(DT,DB)</sup>.

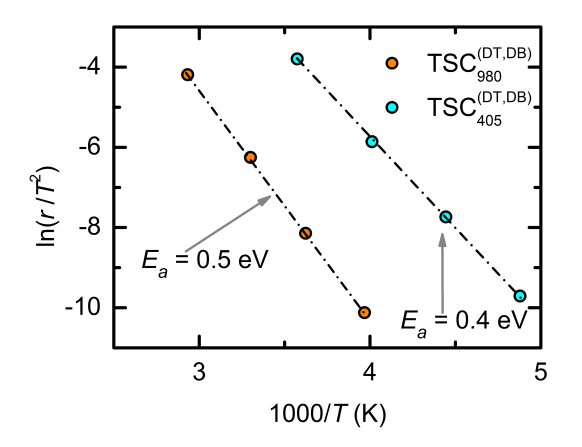

**Fig. 4.42 –** Graphiques d'Arrhénius obtenus à partir des spectres DLTS des structures  $\overline{\text{TSC}}_{405}^{(\text{DT},\text{DB})}$  et TSC $_{980}^{(\text{DT},\text{DB})}$ . Les structures TSC $_{405}^{(\text{DT},\text{DB})}$  et TSC $_{980}^{(\text{DT},\text{DB})}$  sont éclairées par une densité de puissance lumineuse de 1 W.cm**−**<sup>2</sup> .

## ♦ **En résumé :**

- **•** L'utilisation d'un éclairement sélectif permet d'appliquer la quasi-totalité du créneau de tension aux bornes de la sous-cellule à l'obscurité permettant ainsi de ne faire varier que la concentration de défauts remplis dans la cellule à l'obscurité.
- **•** Sous éclairement sélectif, les phénomènes de diffusion n'occasionnent pas de pics dans le spectre de DLTS mais peuvent éventuellement perturber les signatures des défauts si leur concentrations sont faibles.
- **•** L'augmentation de la densité de puissance lumineuse permet de réduire le temps de réponse,  $t_m$ , du circuit équivalent à la cellule tandem.
- **•** Les mesures de la capacité dans la technique de DLTS se font à haute fréquence. Il est également préférable d'utiliser une densité de puissance lumineuse élevée pour s'assurer en plus que la capacité de la sous-cellule éclairée est correctement shuntée.
- **•** Enfin, comme en spectroscopie d'admittance, il est utile d'appliquer la tension de circuit-ouvert de la cellule éclairée aux bornes de la cellule tandem pour corriger la répartition des tensions.

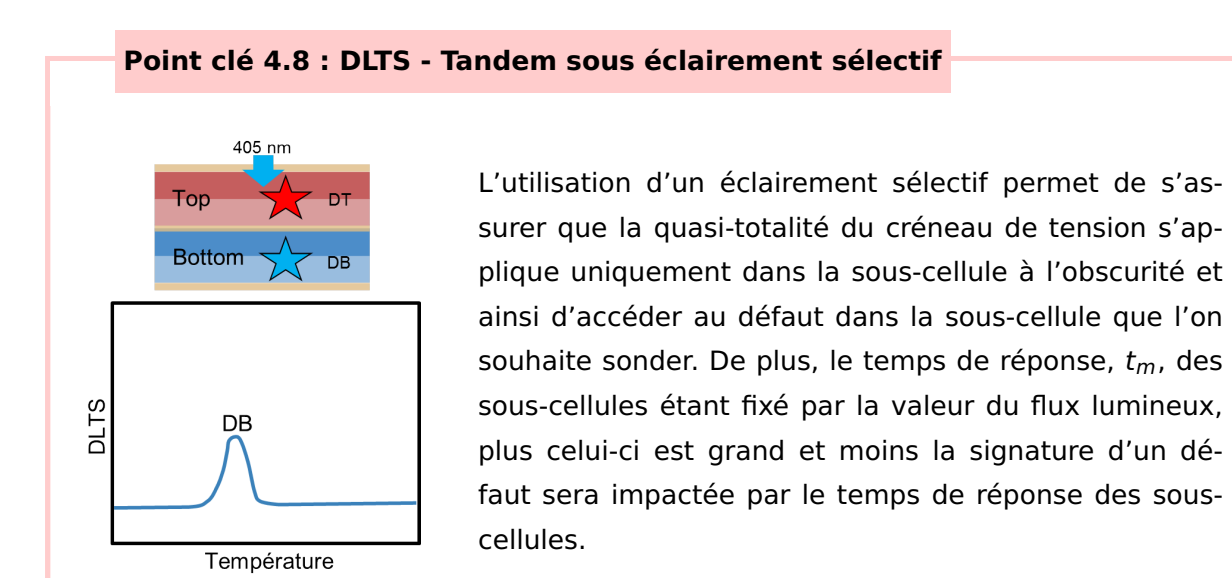

#### **Spectroscopies de la capacité appliquée aux cellules tandem**

## **4.5 Conclusion**

Si les deux techniques de caractérisation étudiées dans ce chapitre sont appliquées aux cellules tandem à l'obscurité, on se retrouve face à deux problèmes principaux : (i) les signatures des défauts (pics de DLTS ou inflexions des courbes C**(**ƒ , T**)**) peuvent se mélanger, si bien qu'il paraît difficile d'extraire les propriétés des défauts et de déterminer dans quelle sous-cellule ils sont localisés ; (ii) l'augmentation des phénomènes de diffusion dans la sous-cellule en silicium peut occasionner des marches sur les courbes C**(**ƒ , T**)** et des pics de DLTS qui peuvent être confondus avec la signature d'un défaut. En spectroscopie d'admittance, ces marches dont la position est repérée par  $\omega_m$  qui dépend des valeurs des capacités et des conductances) sont la conséquence du shunt de la capacité de la souscellule en silicium pour des fréquences inférieures à  $\omega_m$ . En DLTS, ces pics observables à haute température, sont la conséquence d'une répartition changeante en régime transitoire des tensions au sein de la cellule tandem. Le temps caractéristique de cette variation,  $t_m$  est inversement proportionnel à  $\omega_m$ .

En appliquant sur la cellule tandem un éclairement sélectif (c'est à dire qu'une seule des deux sous-cellules absorbe la lumière incidente), on peut fixer la polarisation en direct de la sous-cellule qui absorbe la lumière, à sa tension de circuit-ouvert. Ceci a des conséquences différentes sur les deux techniques : (i) en spectroscopie d'admittance, cela signifie que les phénomènes de diffusion seront importants uniquement dans la sous-cellule qui absorbe la lumière. Pour des fréquences inférieures à  $\omega_m$ , la capacité de la sous-cellule qui absorbe la lumière est shuntée. Toutes les marches sur les courbes C**(**ƒ , T**)** qui ont lieu à plus basse fréquence sont donc la conséquence du défaut dans la sous-cellule à l'obscurité uniquement. (ii) En DLTS, la majeure partie du pulse de tension va s'appliquer dans la sous-cellule à l'obscurité. Par conséquent, seules les défauts de cette sous-cellule seront observables. Cependant les phénomènes de diffusion qui sont importants dans la sous-cellule qui absorbe la lumière induisent une variation temporelle de la répartition des tensions entre les sous-cellules dont le temps caractéristique est  $t_m$ .

Ce temps caractéristique en DLTS ( $t_m$ ) et cette pulsation ( $\omega_m$ ) qui limite la plage de fréquence pendant laquelle on ne mesure, en spectroscopie d'admittance, que la capacité de la sous-cellule à l'obscurité ( $\omega_m$ ), peuvent rendre plus complexe l'extraction des propriétés des défauts. En effet, les marches sur les courbes C**(**ƒ , T**)** et les pics de DLTS dus aux défauts peuvent être plus difficilement identifiables. Heureusement, la capacité et la conductance de diffusion au sein de la sous-cellule qui absorbe la lumière et qui se retrouve polarisée en direct, sont quasiment indépendantes de la température, ce qui facilite la différenciation de  $\omega_m$  et  $t_m$  de la signature d'un défaut. De plus, en augmentant l'intensité du flux lumineux, on peut décaler  $\omega_m$  de sorte que l'on ne mesure plus que la capacité de la sous-cellule à l'obscurité et ce, sur toute la plage des fréquences considérée en spectroscopie d'admittance. D'autre part, l'augmentation de la densité de puissance lumineuse va entraîner une diminution du temps de réponse des sous-cellules en régime transitoire,  $t_m$ , au point que ce phénomène peut ne plus avoir d'impact sur les pics de DLTS qui sont dus aux défauts.

En conclusion, pour une cellule tandem sous éclairement sélectif, lorsque l'intensité lumineuse envoyée sur la cellule tandem est suffisamment importante, il est possible d'extraire les propriétés des défauts dans la sous-cellule à l'obscurité en utilisant la technique de DLTS ou de spectroscopie d'admittance.

## **Spectroscopies de la capacité appliquée aux cellules tandem**

## **5 | Conclusion générale**

Les techniques de caractérisation basées sur les mesures de la capacité et de l'admittance sont connues et utilisées sur des jonctions simples depuis des décennies. Les mesures de la capacité en fonction de la tension (mesures C**(**V**)**) permettent de remonter à la concentration de dopants dans la base d'une jonction PN, de connaître la largeur de la zone de charge d'espace à l'équilibre et sa variation avec la polarisation, ainsi que de déterminer le potentiel de diffusion interne de la jonction PN à l'équilibre. La technique de spectroscopie d'admittance, basée sur des mesures de l'admittance d'une jonction PN en fonction de la fréquence du signal alternatif de mesure et de la température de l'échantillon permet d'obtenir des informations sur la présence et les propriétés des défauts électriquement actifs dans le gap énergétique du matériau. Ces mêmes informations peuvent être obtenues en utilisant la technique de DLTS où l'on mesure la capacité de la jonction PN en régime transitoire après l'application d'un pulse de tension.

Cependant, on trouve dans la littérature peu d'études dans lesquelles sont appliquées ces techniques de caractérisation sur des cellules multijonctions. Pourtant ces dernières font l'objet d'un intérêt certain puisqu'elles offrent la possibilité de dépasser la limite de Shockley-Queisser pour une cellule simple et donc d'atteindre des rendements largement supérieurs à 30 %. Ces cellules multijonctions sont constituées de plusieurs jonctions PN (sous-cellules) qui sont associées en série. De par cette association en série des souscellules, on comprend pourquoi il peut être complexe d'appliquer des techniques de caractérisation qui jusqu'à présent n'avaient été principalement utilisées que pour caractériser des cellules simples. Dans une cellule multijonctions, les sous-cellules sont couplées : un couplage optique dû à leur superposition au sein de la structure et un couplage électrique dû à leur association en série. C'est principalement ce dernier point qui pose problème lorsque l'on cherche à appliquer la technique C**(**V**)**, la technique de spectroscopie d'admittance et la technique de DLTS (qui sont des techniques de caractérisation électrique) sur des cellules multijonctions. Au cours de cette thèse, il a donc fallu identifier les mécanismes qui empêchaient le bon fonctionnement de ces techniques de caractérisation sur des cellules multijonctions afin de pouvoir proposer des solutions.

Dans le **chapitre II**, on a présenté les différentes techniques de caractérisation considérées dans ce travail (C**(**V**)**, spectroscopie d'admittance et DLTS) que l'on a appliqué, pour l'exemple, sur des diodes Schottky. Dans le **chapitre III**, on s'est intéressé au cas d'une cellule tandem de type III-V/Si que l'on a pu, dans un premier temps, modéliser pour adopter une approche théorique avant de pouvoir ensuite, vérifier expérimentalement un certain

## **Conclusion générale**

nombre de points clefs pour adapter la technique de caractérisation par C**(**V**)** aux cellules multijonctions. Enfin, dans le **chapitre IV**, on s'est servi des conclusions du chapitre précédent pour adapter les deux autres techniques de caractérisation considérées (spectroscopie d'admittance et DLTS) aux cellules multijonctions.

## ♦ **Récapitulatif**

On résume ici, les principales difficultés qui empêchent la caractérisation par C**(**V**)**, par spectroscopie d'admittance et par DLTS des cellules multijonctions à l'obscurité :

- **•** Lorsque l'on mesure la capacité d'une cellule multijonctions, le premier obstacle est le couplage des capacités des sous-cellules, d'autant, qu'à l'obscurité, celles-ci sont polarisées à des points de fonctionnement a priori inconnus. Par conséquent, lorsque l'on mesure la caractéristique C**(**V**)** d'une cellule multijonctions à l'obscurité, **(1) on ne sait pas comment se répartit la tension que l'on applique sur toute la structure** et **(2) la capacité mesurée est un mélange des contributions de chaque sous-cellule**. Impossible alors, en utilisant des mesures C**(**V**)** sur une cellule multijonctions à l'obscurité, de remonter aux propriétés des sous-cellules.
- **•** Avec la technique de spectroscopie d'admittance, on fait face aux deux mêmes obstacles. Donc a priori, il paraît difficile d'extraire les propriétés des défauts au sein d'une cellule multijonctions à l'obscurité et de déterminer dans laquelle des sous-cellules les défauts sont présents. Mais en plus, on a pu identifier un troisième point limitant : l'augmentation de la température de l'échantillon pour les mesures de spectroscopie d'admittance (mesures C**(**ƒ , T**)**) peut occasionner des phénomènes de diffusion importants dans les matériaux dont les durées de vie des porteurs minoritaires sont élevées. Or, si les phénomènes de diffusion sont importants dans une des sous-cellules, celle-ci peut se retrouver "shuntée" à haute température et à basse fréquence ce qui impacte l'allure des courbes  $C(f, T)$  mesurées. Plus particulièrement, (3) on a pu montrer **que l'impact des phénomènes de diffusion sur les courbes C(f,T) peut être confondu avec la signature d'un défaut** et donc entraîner des erreurs lors de l'analyse des mesures C**(**ƒ , T**)** sur une cellule multijonctions à l'obscurité.
- **•** En DLTS, on rencontre également les trois mêmes points limitants. Les mesures sont effectuées en régime transitoire et les phénomènes de diffusion peuvent occasionner un changement progressif dans la manière dont se répartit la tension entre les sous-cellules au cours du temps. Mais la problématique de la répartition de la tension appliquée est d'autant plus importante que **(4) la possibilité d'observer ou non les spectres DLTS des défauts dépend de la manière dont se répartit le créneau de tension entre les sous-cellules de la cellule multijonctions.**

On a ensuite proposé une méthode pour contourner ces quatre points limitants et vérifier que l'on pouvait extraire les informations sur les sous-cellules à partir de ces trois techniques de caractérisation.

- **•** En utilisant sur la cellule tandem un éclairement sélectif, c'est à dire qu'une des souscellules absorbe la lumière tandis que l'autre reste à l'obscurité, on sait comment se répartit la tension entre les sous-cellules de la cellule tandem. Pour des tensions appliquées inverses ou faiblement en direct, **(1) la sous-cellule qui absorbe la lumière est polarisée à sa tension de circuit-ouvert tandis que la sous-cellule à l'obscurité est polarisée à la valeur de la tension appliquée moins la tension de circuit-ouvert de la sous-cellule qui absorbe**. Parce que la sous-cellule qui absorbe la lumière est polarisée en direct, les phénomènes de diffusion y sont importants. Par conséquent, **(2) lorsque les mesures C(V) sont effectuées à suffisamment basse fréquence, la capacité de la sous-cellule qui absorbe la lumière est shuntée, on ne mesure plus que la capacité de la sous-cellule à l'obscurité**. On a pu montrer également qu'il était possible d'élargir cette plage de fréquences en augmentant l'intensité du flux lumineux. On peut donc désormais obtenir les propriétés de la sous-cellule à l'obscurité.
- **•** Pour pouvoir obtenir les propriétés des défauts dans les sous-cellules de la cellule tandem par spectroscopie d'admittance, on peut utiliser la même méthode en cherchant à élargir au maximum la plage de fréquences pour laquelle on ne mesure que la capacité de la sous-cellule à l'obscurité. Mais l'utilisation d'un éclairement sélectif va également avoir pour conséquence de rendre la capacité et la conductance de diffusion de la sous-cellule qui absorbe la lumière, quasiment indépendantes de la température. Par conséquent, **(3) il est beaucoup plus simple de distinguer l'impact des phénomènes de diffusion sur les courbes C(f,T) des signatures des défauts**.
- **•** L'utilisation d'un éclairement sélectif, en fixant la tension dans la sous-cellule qui absorbe la lumière, permet **(4) de s'assurer en DLTS que la quasi-totalité du pulse de tension ne s'applique que dans la sous-cellule à l'obscurité**. On peut donc extraire les propriétés des défauts dans la sous-cellule à l'obscurité. Seulement, l'augmentation des phénomènes de diffusion dans la sous-cellule qui absorbe la lumière occasionne une légère variation de la répartition des tensions avant que celles-ci ne se stabilisent. Il faut donc maximiser le flux lumineux afin de rendre ce temps de variation le plus court possible.

#### ♦ **Perspectives**

La vérification expérimentale des conclusions des développements théoriques et numériques sur l'application des techniques de caractérisation par C**(**V**)**, par spectroscopie d'admittance et par DLTS est d'une grande importance, dans un premier temps, parce que cela permet de valider la méthode proposée et dans un second temps parce que cela permet d'étudier des cas particuliers qui peuvent sortir du cadre des modélisations.

Par exemple, on a pu extraire par mesures C**(**V**)** les propriétés des sous-cellules d'une cellule tandem III-V/Si après avoir contourné le problème du couplage radiatif qui n'avait pas été implémenté dans les modélisations. Cependant, pour les techniques de spectroscopie d'admittance et de DLTS, lorsqu'elles ont été appliquées expérimentalement sur cet échantillon, seule la problématique de l'impact des phénomènes de diffusion sur les courbes C**(**ƒ , T**)** à l'obscurité et sous éclairements sélectifs a pu être vérifiée. Malheureusement, aucun défaut n'a pu être expérimentalement détecté avec ces techniques de caractérisation appliquées à cet échantillon de cellule tandem.

On peut donc se demander s'il existe un mécanisme physique ou un paramètre expérimental non-implémenté dans les modélisations qui empêcherait l'observation des défauts dans la cellule tandem ou si l'échantillon ne possède tout simplement pas de défauts observables dans les gammes de fréquence, de température et de temps qui sont accessibles par nos appareils de mesures.

Deuxièmement, a priori, la méthode proposée dans cette thèse pourrait également s'appliquer (i) à d'autre techniques de caractérisation basées sur les mesures de la capacité et de l'admittance, (ii) à des cellules multijonctions constituées de plus que de deux souscellules et (iii) à des cellules faites de matériaux autres que de type III-V et de type silicium.

Tout au long de cette thèse on a pu voir que le comportement capacitif d'une jonction était principalement dominé par sa concentration de dopants dans la base et par la durée de vie des porteurs minoritaires. Or, les matériaux de type III-V sont représentatifs des matériaux avec une forte concentration de dopants dans la base et une faible durée de vie des porteurs minoritaires. Un matériau de type silicium est représentatif des matériaux avec une faible concentration de dopants dans la base et une grande durée de vie des porteurs minoritaires. Il pourrait être intéressant d'étudier un cas hybride, comme par exemple un matériau pérovskite avec une faible concentration de dopants et une faible durée de vie des porteurs minoritaires.

Il pourrait être intéressant également de vérifier qu'il est possible d'obtenir des informations sur les sous-cellules d'une cellule multijonctions constituée de plus que deux jonctions. Pour une cellule triple, par exemple, on peut supposer que pour extraire les concentrations de dopants dans les bases des sous-cellules par mesure C**(**V**)** il faudrait se munir

de trois bias optiques de longueurs d'onde telles que chaque bias n'est absorbé que dans une seule des sous-cellules. On peut alors raisonnablement suggérer que la caractéristique C**(**V**)** mesurée lorsque la cellule triple est éclairée par deux des trois bias correspondrait à la caractéristique C**(**V**)** de la sous-cellule à l'obscurité.

## **Conclusion générale**

# **A | Spectres solaires**

On présente ici, différents spectres solaires. On considère que le soleil est suffisamment loin, de sorte que les rayons émis par celui-ci sont parallèles. Le spectre émis par le soleil est représenté en rouge sur la **figure A.1**. Lorsque la lumière du soleil pénètre

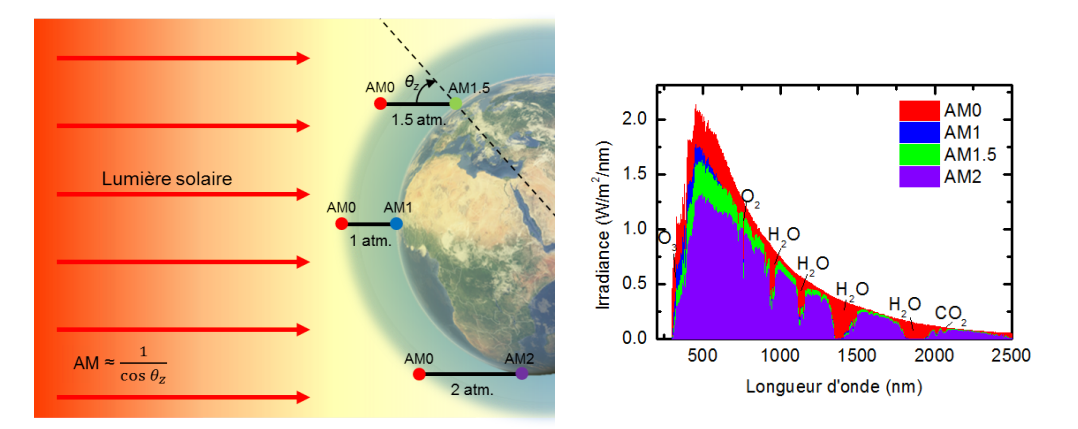

**Fig. A.1 –** Représentation schématique de quelques chemins parcourus par la lumière solaire dans l'atmosphère et les spectres correspondants : AM0, AM1, AM1.5 et AM2 réalisés à l'aide du logiciel NREL Smart.<sup>66,67</sup>  $\theta$ <sub>z</sub> représente l'angle zénithal. On montre également sur les spectres, les principales molécules responsables de l'absorption de la lumière du soleil.

l'atmosphère, une partie sera absorbée et réfléchie par les molécules qui la composent. Par exemple, l'ozone  $(O_3)$  va absorber une partie de l'ultra-violet tandis que la vapeur d'eau absorbera une partie des rayonnements infrarouges. Par conséquent, la composition exacte du spectre solaire qui atteint la surface terrestre dépend de beaucoup de paramètres : la composition atmosphérique à un instant t, la longueur du chemin parcouru par la lumière dans l'atmosphère qui dépend de l'heure, de la date, de l'emplacement sur terre... Par exemple, proche de l'équateur, vers midi, le soleil est à son zénith, et le chemin parcouru par la lumière du soleil dans l'atmosphère est le plus court possible. On appelle cette distance une "atmosphère" et on note le spectre solaire, AM1 (pour Air Mass 1). Si on est plutôt proches des cercles polaires, alors la distance parcourue par la lumière dans l'atmosphère est double et on note le spectre solaire, AM2. Par opposition on appelle AM0 le spectre solaire extraterrestre. Le choix d'un spectre de référence dépend du domaine d'application : pour le domaine spatial, le spectre AM0 est la référence tandis que pour les applications terrestres, on choisit le spectre AM1.5 comme étant le spectre de référence. Celui-ci correspond au type d'éclairement que l'on peut recevoir en moyenne en Europe, en Asie et en

## **Spectres solaires**

Amérique du nord où la lumière parcourt 1.5 "atmosphère".

## **B | Modélisation avec Silvaco Atlas**

## **B.1 Organisation de Silvaco Atlas**

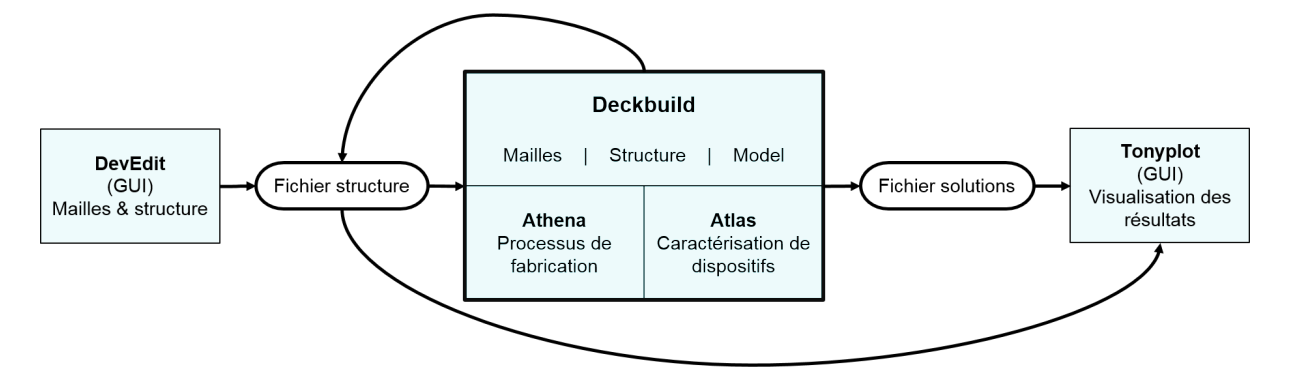

**Fig. B.1 –** Organisation des différents éléments permettant les modélisations de dispositifs avec Silvaco Atlas.

Silvaco Atlas est un simulateur permettant de modéliser en deux ou trois dimensions, des dispositifs à base de matériaux semiconducteurs afin de déterminer leurs performances électriques, optiques ou thermiques. L'utilisateur doit dans un premier temps créer une structure en utilisant une interface graphique (logiciel DevEdit) ou directement dans l'éditeur (logiciel Deckbuild). L'utilisateur peut également simuler des processus de fabrication en faisant appel dans Deckbuild au simulateur Athena afin de générer sa structure. Une fois la structure construite, il est possible de l'exporter dans un fichier "structure" et de la visualiser à l'aide d'une interface graphique (logiciel Tonyplot). Il est également possible d'appliquer des conditions extérieures (potentiel, courant, éclairement, température...) en régime DC, AC ou transitoire en faisant appel au simulateur Atlas. Les équations de transport ainsi que toutes les équations dont les modèles sont implémentés dans les simulations sont résolues en chaque point d'un maillage et seront contenues dans un fichier "structure". Un second type de fichier "solutions" contient les résultats des équations aux électrodes et peut être exporté et visualisé à l'aide de Tonyplot.

Dans la suite, on modélise pour l'exemple une simple homojonction PN en silicium en détaillant les différentes lignes de code utilisées dans l'éditeur, de la création de la structure jusqu'à l'extraction des courbes C**(**V**)**.

## **B.2 Exemple de code avec Silvaco Atlas**

Ci-dessous est présenté un exemple de simulation de graphique Mott-Schottky pour une jonction PN en silicium cristallin.

```
# Declare la version a utiliser
go atlas simflags="-V_5.25.1.C_-P_4"
##################################################
             Creation de la structure
##################################################
# Definition du maillage (orientation, position (um), espacement (um))
mesh space . mult=1
# Positions (um) et espacements (um) des mailles horizontales
x .mesh loc=0 spac=100
x .mesh loc=1000 spac=100
# Positions (um) et espacements (um) des mailles verticales
y .mesh loc=0 spac=0.1
y .mesh loc=1 spac=0.01
y .mesh loc=2 spac=0.1
# Definition des regions (noms, numero, position (um), materiau)
region name=Region_P num=1 x.min=0 x.max=1000 y.min=0 y.max=1 material=silicon
region name=Region N num=2 x .min=0 x .max=1000 y .min=1 y .max=2 material=silicon
# Definition des electrodes (nom, numero, position)
electrode name=cathode number=1 top
electrode name=anode number=2 bottom
# Definition des dopages ( Distribution, type, nom, concentration (cm–3))
doping uniform p.type name=Region_P concentration=1e16
doping uniform n.type name=Region N concentration=1e16
# Definition ou redefinition de certain parametres materiaux
material name=Region P eg300=1.12 a f f init y = 4.05 permittivity = 11.7
material name=Region_N eg300=1.12 affinity=4.05 permittivity=11.7
# Definition des contacts (nom, travail de sortie relatif)
contact name=cathode neutral
contact name=anode neutral
##################################################
# Specifications des calculs
##################################################
# Choix des modeles physiques
models fermi
# Choix des grandeurs en sortie des calculs
output band .param con .band val .band qfp qfn
# Definition de la methode numerique de resolution
method it limit=60 maxtraps=5
##################################################
                    Calculs
##################################################
# Equilibrium
solve init
# Sauvegarde la structure ainsi que les grandeurs en sortie predeclaree
save outf="PN.str"
# Creer un fichier contenant les futurs resultats
log outfile=PN_Vsweep+AC.log
# Applique une rampe de tension (debut (V), pas (V), fin (V), contact, type, frequence (Hz))
solve vanode=−2 vstep=0.1 vfinal=2 name=anode ac freq=1e5
# Extraxtion du graphique Mott-Schottky dans un autre fichier
extract name="r" curve(v. "anode"-v. "cathode", 1/(c. "anode" "cathode")^2) outf="PN_1sC2V. dat"
log off
quit
```
## **B.2.1 Création de la structure**

La commande "region" permet de définir les régions de la structure que l'on crée en 2D. On définit ici deux régions notées "Region P" et "Region N" épaisses de 1 µm et de largeur 1000 µm. On associe à chaque région un matériau. Dans cet exemple on choisit le silicium. # Definition des regions (noms, numero, position (um), materiau)

```
region name=Region_P num=1 x.min=0 x.max=1000 y.min=0 y.max=1 material=silicon
region name=Region_N num=2 x.min=0 x.max=1000 y.min=1 y.max=2 material=silicon
```
Il peut arriver qu'un matériau ne soit pas prédéfini dans la base de données du simulateur ou que ses paramètres ne soient pas ceux désirés. Dans ce cas, on peut définir ou redéfinir les paramètres des matériaux en utilisant la commande "material". Dans l'exemple, on choisit de redéfinir les valeurs de l'énergie du gap à 300 K, de l'affinité électronique et de la permittivité diélectrique relative pour les matériaux des régions "Region\_P" et "Region\_N" :

```
# Definition ou redefinition de certain parametres materiaux
material name=Region P eg300=1.12 a f f init v = 4.05 permittivity=11.7
material name=Region_N eg300=1.12 a f f init y = 4.05 permittivity = 11.7
```
La commande "doping" permet de paramétrer le dopage dans chaque région. Ici, la première région appelée "Region\_P" est définie comme étant dopée uniformément de type P avec une concentration de 10<sup>16</sup> cm<sup>−3</sup>. Il en va de même pour la seconde région, appelée "Region N", à la différence que le dopage est de type N.

```
# Definition des dopages ( Distribution, type, nom, concentration (cm-3))
doping uniform p.type name=Region_P concentration=1e16
doping uniform n.type name=Region_N concentration=1e16
```
Pour pouvoir imposer des conditions électriques sur la structure on ajoute des régions, au-dessus et en-dessous de la jonction, dédiées à être des électrodes en utilisant la commande "electrode" :

```
# Definition des electrodes (nom, numero, position)
electrode name=cathode number=1 top
electrode name=anode number=2 bottom
```
Par défaut, les électrodes sont en métal transparent à la lumière et d'épaisseur nulle. On peut ajouter des précisions sur un certain nombre de propriétés de ces électrodes en utilisant la commande "contact". Ici, on s'assure juste que les contacts soient ohmiques.

```
# Definition des contacts (nom, travail de sortie relatif)
contact name=cathode neutral
contact name=anode neutral
```
On définit également les points dans la structure où seront résolues les équations de transport en définissant des axes horizontaux et verticaux que l'on appelle "mailles". Les

```
calculs seront effectués à chaque intersection entre ces axes.
```

```
# Definition du maillage (orientation, position (um), espacement (um))
mesh space.mult=1
# Positions (um) et espacements (um) des mailles horizontales
x \cdot \text{mesh} \log 0 = 0 spac=100
x .mesh loc=1000 spac=100
```
## **Modélisation avec Silvaco Atlas**

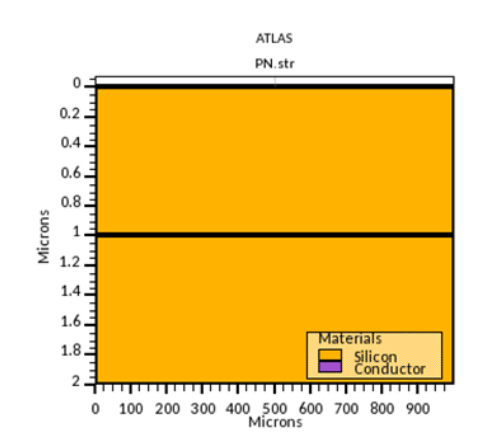

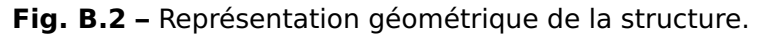

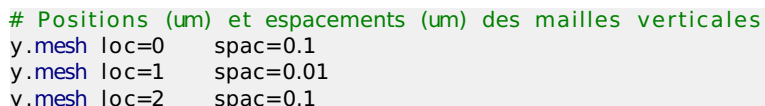

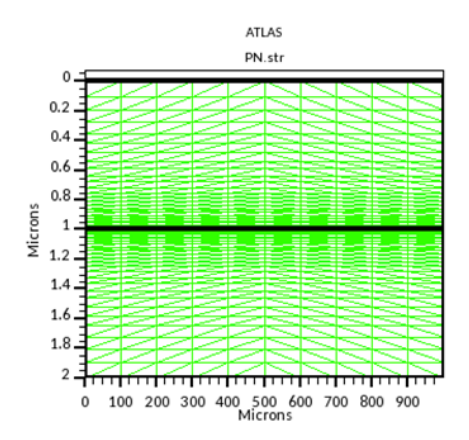

**Fig. B.3 –** Représentation géométrique des mailles dans la structure.

## **B.2.2 Spécifications sur les calculs**

La commande "models" permet de définir les modèles physiques à prendre en compte dans les calculs. Il y a un certain nombre de modèles par défaut dont la statistique de Maxwell-Boltzmann. Ici on spécifie simplement que l'on souhaite utiliser la statistique de Fermi-Dirac.

# Choix des modeles physiques models fermi

La commande "method" permet de spécifier des paramètres pour la résolution de l'algorithme de calcul. Par défaut, il s'agit de l'algorithme de Newton. Dans cet exemple, on précise le nombre d'itérations et le nombre de tentatives en cas de problème de convergence.

```
# Definition de la methode numerique de resolution
method it limit=60 maxtraps=5
```
La commande "output" permet de spécifier les grandeurs à stocker dans les fichiers "structures" issus des calculs. Ici on précise que les paramètres des bandes de conduction, de valence, et les quasi-niveaux de Fermi doivent être stockés.

```
# Choix des grandeurs en sortie des calculs
output band .param con .band val .band qfp qfn
```
## **B.2.3 Résultats des calculs**

La commande "solve" permet d'imposer des conditions sur la structure. Pour commencer, "solve init" impose les conditions initiales (conditions d'équilibre thermodynamique).

```
# Equilibrium
solve init
```
La commande "save" permet de sauvegarder la structure dans les conditions imposées précédemment en spécifiant le nom du fichier de sortie.

```
# Sauvegarde la structure ainsi que les grandeurs en sortie predeclaree
save outf="PN.str"
```
Le fichier "PN.str" contient une représentation géométrique de la structure (**figure B.2**), les mailles définies précédemment (**figure B.3**) ainsi que les propriétés des bandes d'énergies et d'autres paramètres par défaut (affinités électroniques, concentrations de dopants...). Pour obtenir ces valeurs, on peut réaliser une coupe dans la structure (ligne rouge sur la **figure B.4a**) et représenter les bandes d'énergies en fonction de la profondeur (**figure B.4b**). Pour obtenir une bonne résolution de la courbure des bandes d'énergies à l'interface de la jonction PN, on a dû définir un maillage plus fin dans cette région.

Pour obtenir le graphique Mott-Schottky de la structure, on commence par créer un fichier vide pour stocker les résultats avec la commande "log". On spécifie le nom du fichier :

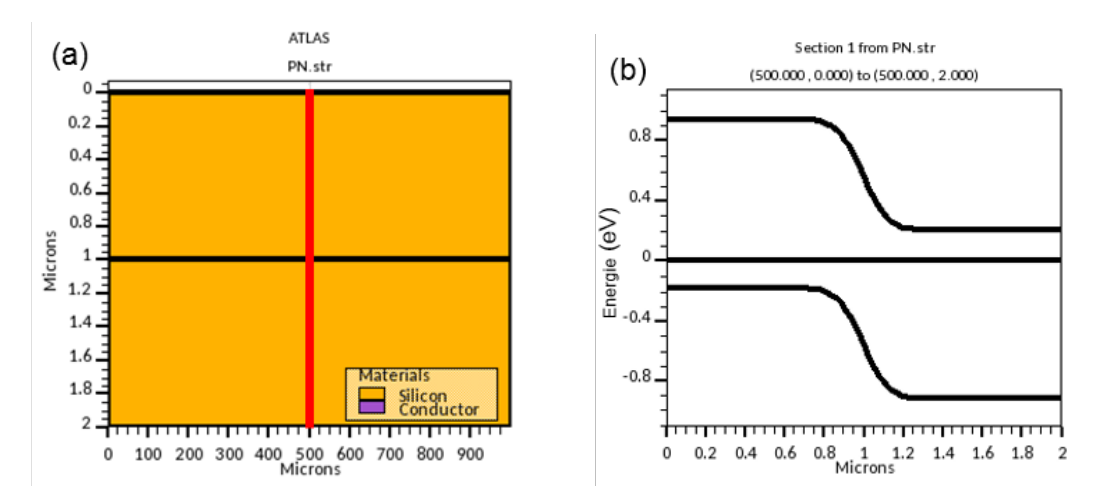

**Fig. B.4 – (a)** Représentation géométrique des mailles dans la structure. La ligne rouge représente la coupe effectuée. **(b)** Diagramme des bandes d'énergies obtenu à partir d'une coupe verticale dans la structure.

"PN\_Vsweep+AC.log". On utilise la commande "solve" pour appliquer une rampe de tensions DC sur l'anode dont on spécifie le point de départ, le pas et le point final. On précise l'ajout d'un signal AC à une fréquence d'oscillation de 100 kHz. Par défaut l'amplitude du signal alternatif est de 20 mV. Silvaco Atlas calcule alors les caractéristiques AC de la structure en régime sinusoïdal permanent.<sup>48,68</sup> Le fichier "PN\_Vsweep+AC.log" contient, après le calcul, les grandeurs AC de la jonction PN : La capacité et la conductance. Par exemple, on trace sur la **figure B.5**, l'évolution de la capacité entre les contacts "anode" et "cathode" de la structure en fonction de la tension appliquée.

# Creer un fichier contenant les futurs resultats log outfile=PN\_Vsweep+AC.log # Applique une rampe de tension (debut (V), pas (V), fin (V), contact, type, frequence (Hz)) solve vanode=−2 vstep=0.1 vfinal=2 name=anode ac freq=1e5

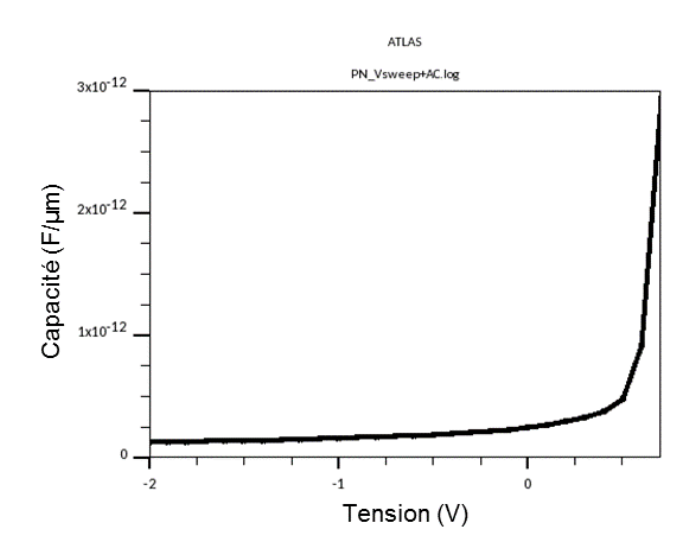

**Fig. B.5 –** Courbe C**(**V**)** obtenue après l'application de la rampe de tension.

On peut aussi extraire le graphique Mott-Schottky correspondant en utilisant la commande "extract" et en définissant les grandeurs à extraire et le fichier de sortie, "PN\_1sC2V.dat". La commande "log off" permet de fermer le fichier ".log" après l'extraction. Le graphique Mott-Schottky contenu dans le fichier "PN\_1sC2V.dat" est tracé sur la **figure B.6**.

```
# Extraction du graphique Mott–Schottky dans un autre fichier
extract name="r" curve(v."anode"-v."cathode", 1/(c."anode""cathode")^2) outf="PN_1sC2V.dat"
log off
```
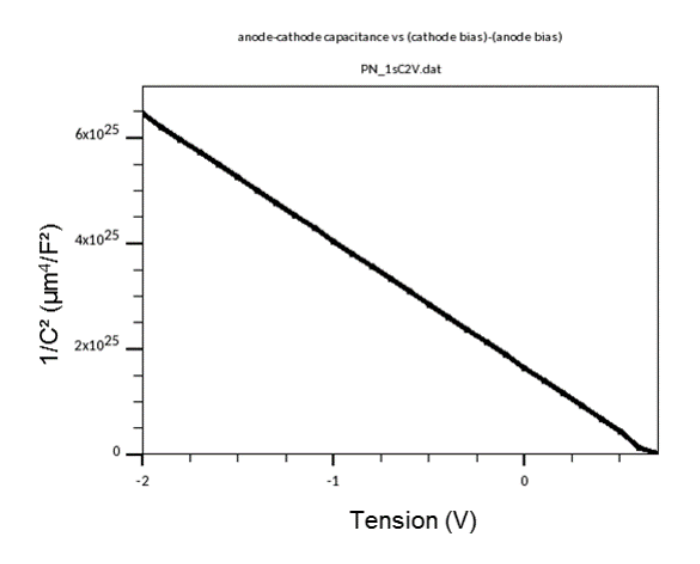

**Fig. B.6 –** Graphique Mott-Schottky extrait du fichier "PN\_Vsweep+AC.log".
## **B.3 Paramètres des matériaux utilisés dans les modélisations**

#### **B.3.1 c-Si**

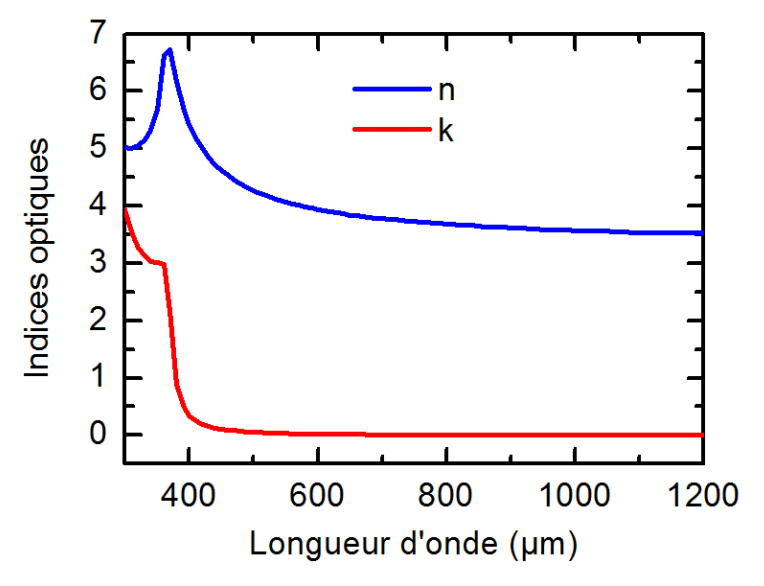

**Fig. B.7 –** Indices optiques à 300 K du silicium utilisés dans les modélisations Silvaco. D'après [Refractiveindex.info.](https://refractiveindex.info/?shelf=main&book=Si&page=Green-2008)

| Catégorie      | Unité             | Valeur                 |
|----------------|-------------------|------------------------|
| Matériau       |                   | c-Si                   |
| Eg             | eV                | 1.12                   |
| X              | eV                | 4.05                   |
| $\epsilon_{s}$ |                   | 11.9                   |
| $N_C$          | $cm-3$            | $2.8 \times 10^{19}$   |
| $N_V$          | $cm-3$            | $1.04 \times 10^{19}$  |
| $\mu_n$        | $cm2.V-1.s-1$     | 1300                   |
| $\mu_{p}$      | $cm2.V-1.s-1$     | 491                    |
| $V_{th,n}$     | $m.s^{-1}$        | $2.3 \times 10^{5}$    |
| $V_{th,p}$     | $m.s^{-1}$        | $1.65 \times 10^{5}$   |
| $t_n$          | S                 | $1 \times 10^{-3}$     |
| $t_p$          | S                 | $1 \times 10^{-3}$     |
| $C_{A,n}$      | $cm^{6}.s^{-1}$   | $0.3 \times 10^{-30}$  |
| $C_{A,p}$      | $cm^{6}.s^{-1}$   | $1.1 \times 10^{-30}$  |
| $C_R$          | $\rm cm^3.s^{-1}$ | $4.73 \times 10^{-10}$ |

**Tab. B.1 –** Paramètres à 300 K utilisés dans les codes Silvaco Atlas pour modéliser le matériau de c-Si. D'après [ioffe.ru.](http://www.ioffe.ru/SVA/NSM/Semicond/Si/index.html)

#### **B.3.2 AlGaAs**

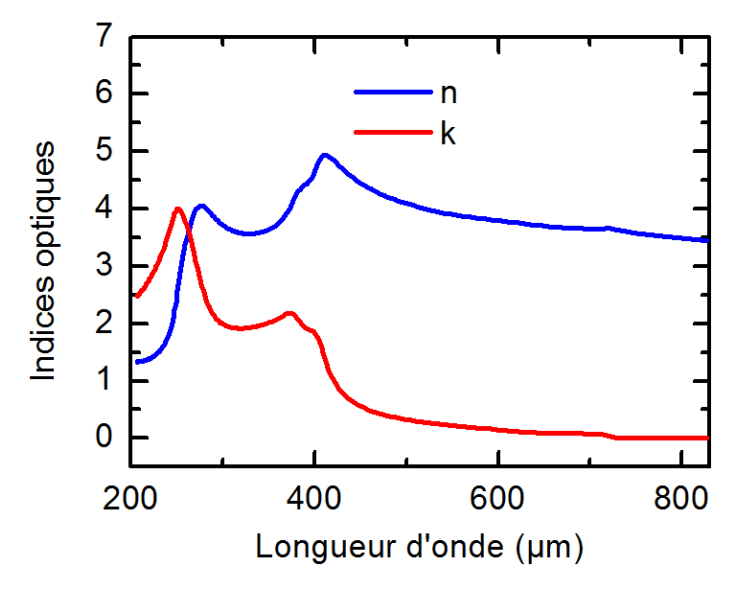

Fig. B.8 - Indices optiques à 300 K de l'Al<sub>0.3</sub>Ga<sub>0.7</sub>As utilisés dans les modélisations Silvaco. D'après [Refractiveindex.info](https://refractiveindex.info/?shelf=other&book=AlAs-GaAs&page=Aspnes-31.5)

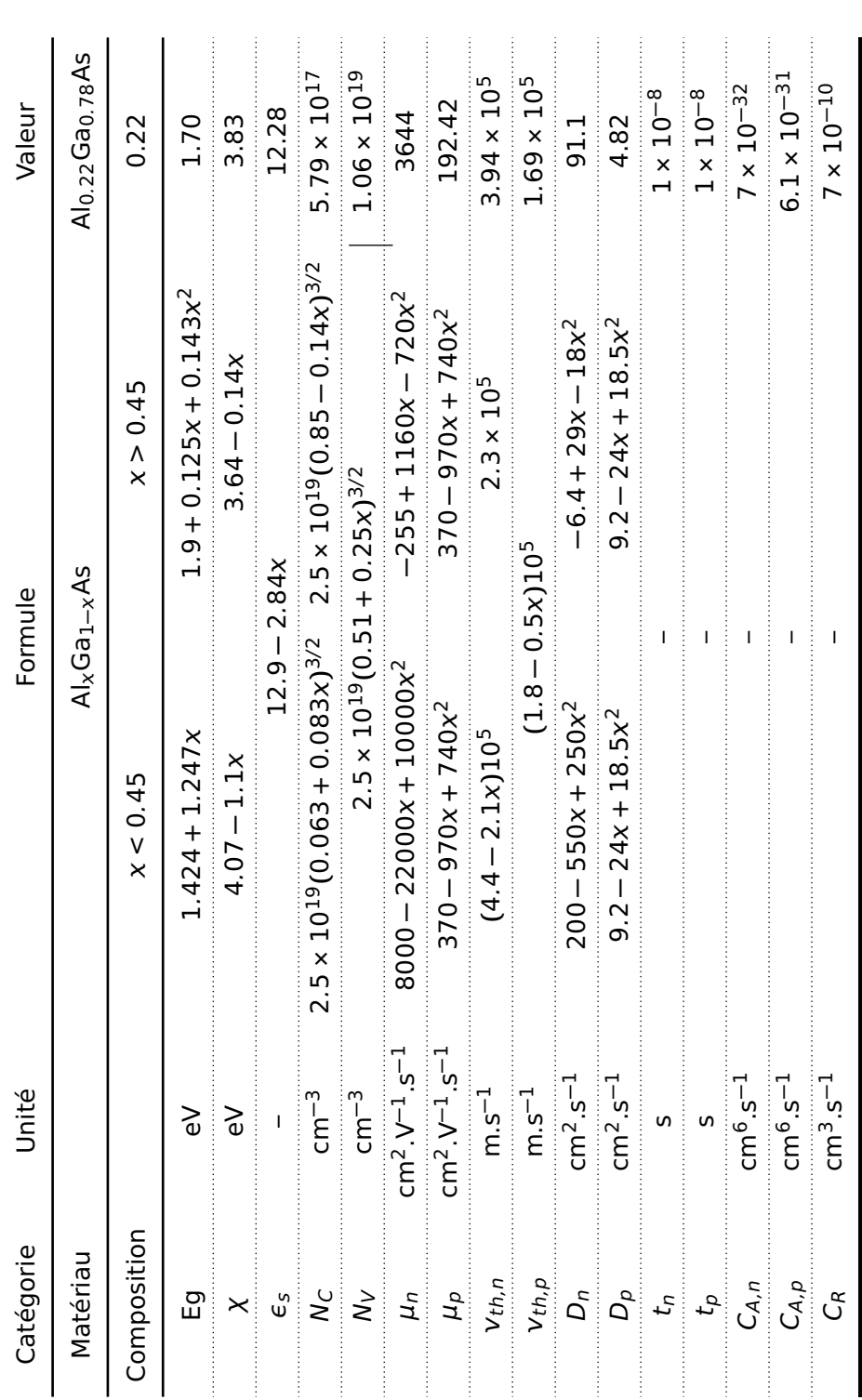

Tab. B.2 - Paramètres à 300 K utilisés dans les codes Silvaco Atlas pour modéliser le matériau d'AlGaAs. D'après ioffe.ru. **Tab. B.2 –** Paramètres à 300 K utilisés dans les codes Silvaco Atlas pour modéliser le matériau d'AlGaAs. D'après [ioffe.ru.](http://www.ioffe.ru/SVA/NSM/Semicond/AlGaAs/index.html)

### **B.4 Modélisation de la couche intermédiaire dans une tandem**

Il n'est pas toujours simple de modéliser correctement une jonction tunnel d'autant que les temps de calcul peuvent devenir assez important. Or, dans cette thèse, où l'on cherche à obtenir les propriétés des sous-cellules, modéliser simplement une couche permettant le passage du courant à travers la structure est suffisant. D'ailleurs, des études cherchent également à remplacer les jonctions tunnel dans les cellules multijonctions par des contacts transparents.69 Dans cette section on comparera les caractéristiques <sup>J</sup>**(**V**)** sous lumière d'une cellule tandem avec différentes couches intermédiaires.

Si on prend l'exemple des sous-cellules Top et Bottom dont les schémas sont représentés sur les **figures 3.1b** et **3.1c** on peut déterminer à partir de leur caractéristique J**(**V**)** quelle devrait être celle de la cellule tandem dans un cas idéal (sans que la couche intermédiaire n'induise de pertes optiques ou électriques). Les caractéristiques J**(**V**)** sous lumière de la sous-cellule Top, de la sous-cellule Bottom et de la cellule tandem dans un cas idéal sont représentées sur la **figure B.9** (la sous-cellule Top est éclairée par une lumière de 405 nm à 1 W/cm-2, la sous-cellule Bottom par une lumière de 980 nm à 1 W/cm-2 et la cellule tandem par les deux lumières simultanément).

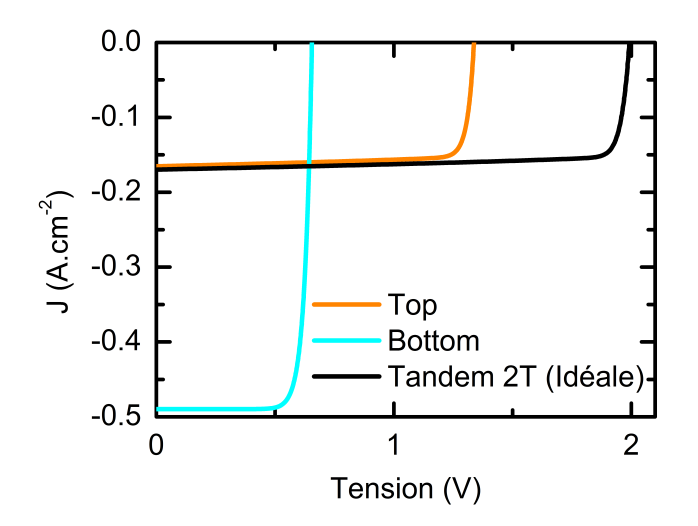

**Fig. B.9 –** Caractéristiques <sup>J</sup>**(**V**)** de la sous-cellule Top sous 405 nm à 1 W/cm-2, de la souscellule Bottom sous 980 nm à 1 W/cm<sup>-2</sup> et de la cellule tandem dans un cas idéal où elle est éclairée par les deux lumières simultanément.

On modélise ensuite avec Silvaco Atlas, la cellule tandem constituée des sous-cellules Top et Bottom avec une jonction tunnel de GaAs comme couche intermédiaire d'épaisseur

#### **Modélisation de la couche intermédiaire dans une tandem**

50 nm. On reproduit ensuite la structure modélisée en remplaçant la jonction tunnel par une couche d'ITO (oxyde d'indium-étain), conductrice transparente et de faible résistivité (0.54 mΩ.cm). Dans Silvaco Atlas, il est également possible de définir cette couche comme une "électrode". D'un point de vue purement pratique, ceci facilite l'extraction des propriétés des sous-cellules. Par exemple, définir cette couche comme une électrode permet de connaître le potentiel interne de cette couche et donc de déduire simplement la répartition des tensions entre les sous-cellules. Il est possible de modifier la résistivité et les indices optiques de cette couche afin d'en faire une couche transparente et peu résistive. Seulement ceci crée également une voie de sortie pour le courant. Pour éviter de court-circuiter une des sous-cellules, on précise dans les modélisations une très forte résistance en sortie de cette électrode. Les schémas électriques équivalents des structures modélisées avec comme couche intermédiaire une jonction tunnel, une couche d'ITO et une "électrode" intermédiaire sont représentés sur la **figure B.10**. Les caractéristiques J**(**V**)** obtenues lors de la modélisation des trois structures comparées avec la courbe de la cellule tandem idéale sont représentées sur la **figure B.11**.

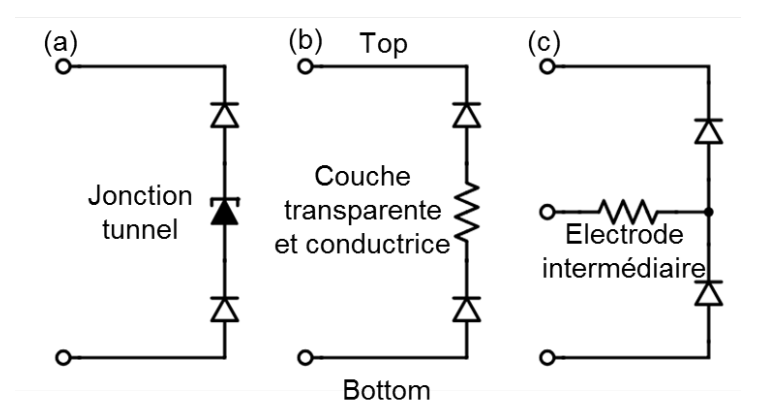

**Fig. B.10 –** Schémas électriques équivalents d'une cellule tandem dont la couche intermédiaire est modélisée par **(a)** une jonction tunnel, **(b)** une couche d'ITO et **(c)** une "électrode" transparente.

Les caractéristiques J**(**V**)** dans tous les cas étudiés étant sensiblement identiques, on a choisi dans cette thèse de modéliser la cellule tandem avec une électrode intermédiaire. Ceci permet d'obtenir plus facilement des informations sur les sous-cellules (contrairement aux cas avec l'ITO et la jonction tunnel) tout en évitant des temps de calculs trop longs (contrairement au cas de la jonction tunnel).

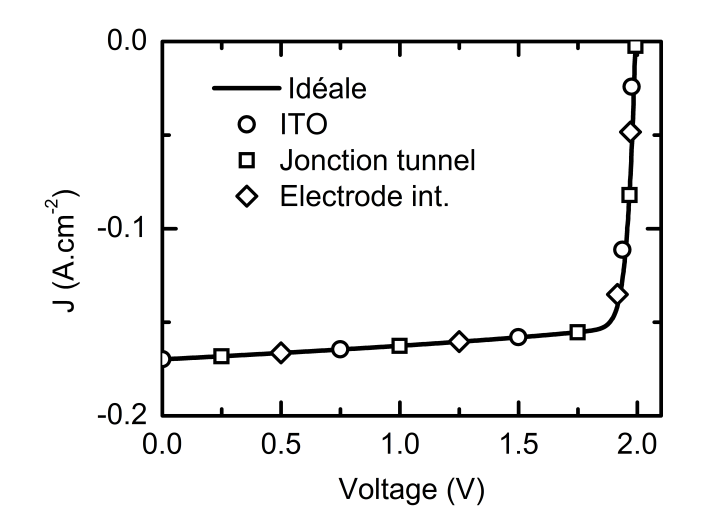

**Fig. B.11 –** Caractéristiques J**(**V**)** des structures tandem modélisées sous les lumières de 405 nm à 1 W/cm-2 et de 980 nm à 1 W/cm-2 avec une couche intermédiaire d'ITO, une jonction tunnel et une électrode intermédiaire, comparées avec la caractéristique J**(**V**)** attendue dans un cas idéal.

## **C | Études complémentaires**

## **C.1 Impact des propriétés des défauts sur les courbes C(f,T)**

À partir de la structure Top<sup>DT</sup>, on réalise des modélisations des courbes  $C(f, T)$  en modifiant les propriétés du défaut DT pour mettre en évidence leurs impacts sur les courbes C**(**ƒ , T**)**. Le **tableau C.1** regroupe les valeurs des propriétés des défauts modélisés.

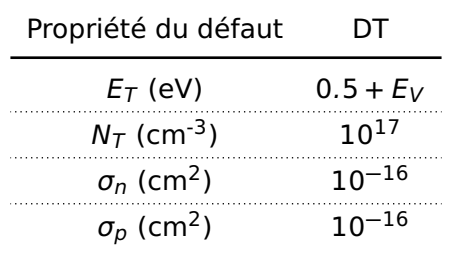

**Tab. C.1 –** Propriétés du défaut DT utilisées dans les modélisations avec Silvaco Atlas :  $E_T$  la position du défaut dans le gap énergétique par rapport à la bande de valence,  $N_T$  la concentration de défauts,  $\sigma_n$  la section efficace de capture des électrons et  $\sigma_p$  la section efficace de capture des trous.

#### **C.1.1 Impact de la concentration de défauts**

On réalise les modélisations de la structure Top<sup>DT</sup> avec deux fois moins de défauts. Toutes les autres propriétés sont identiques :

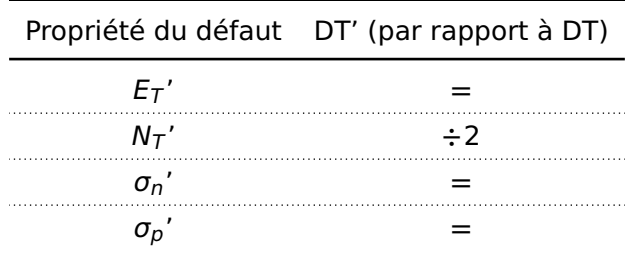

**Tab. C.2 –** Propriétés du défaut DT' relatives à celles du défaut DT (**tableau C.1**). Sa concentration est deux fois plus faible.

La **figure C.1** regroupe les courbes C(f, T) modélisées à partir de la structure Top<sup>DT</sup> (**figure C.1a**) et TopDT' (**figure C.1b**).

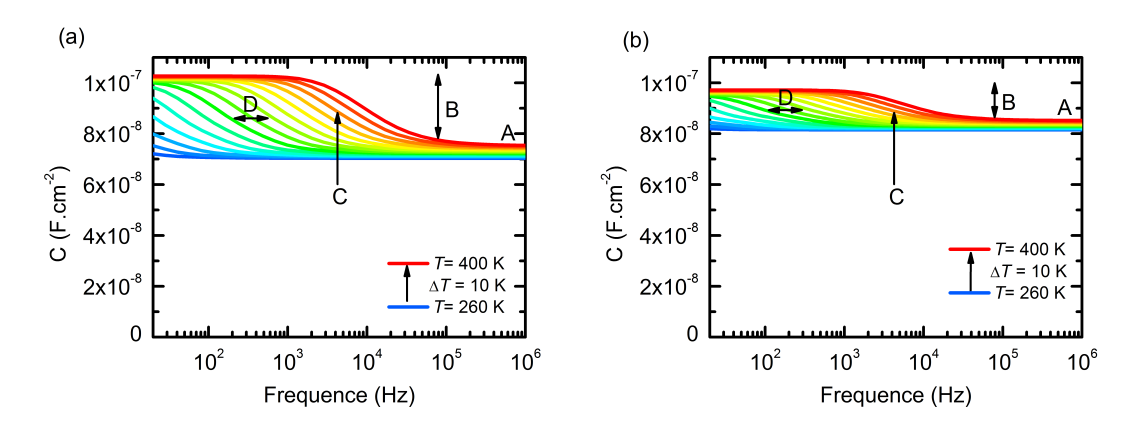

**Fig. C.1 –** Courbes C(f, T) modélisées à partir des structures (a) Top<sup>DT</sup> (b) et Top<sup>DT'</sup>. Les propriétés des défauts sont identiques à l'exception de la concentration du défaut DT' qui est deux fois moins grande. Dans le texte, on détaille l'influence des propriétés des matériaux et des défauts sur le niveau des courbes à haute fréquence (A) ; l'amplitude de la marche (B) ; la position de la marche à une température donnée (C) ; ainsi que l'écart horizontal entre les courbes (D).

- (A) Le niveau des courbes C**(**ƒ , T**)** à haute fréquence est impacté par la concentration de défauts dans la structure. En effet, pour ces fréquences, la capacité de la structure est dominée par la capacité de jonction qui est elle-même dominée par la concentration de dopants dans la base de type P. La présence d'un défaut proche de la bande de valence est à l'origine de la capture de trous depuis cette même bande ce qui diminue la concentration de charges dans la base. La concentration de défauts DT' étant ici plus faible que la concentration de défauts DT, la concentration de charges dans la structure Top<sup>DT'</sup> est plus importante que dans la structure Top<sup>DT</sup>. On a une modification du dopage apparent. Par conséquent, le niveau des courbes C**(**ƒ , T**)** à haute fréquence est plus important sur la **figure C.1b** que sur la **figure C.1a**.
- (B) L'amplitude des marches sur les courbes C**(**ƒ , T**)** est liée à la réponse capacitive du défaut qui s'ajoute à basse fréquence à la capacité de jonction. Plus la concentration de défauts est grande plus la capacité liée au défaut est importante. Par conséquent, l'amplitude des marches est plus faible sur la **figure C.1b** que sur la **figure C.1a**.
- (C) La position d'une marche à une température donnée n'est pas impactée par la concentration de défauts.
- (D) L'écart horizontal entre les courbes n'est pas impacté par la concentration de défauts.

#### **C.1.2 Impact des sections efficaces de capture**

On réalise les modélisations de la structure Top<sup>DT</sup> en modifiant les sections efficaces de capture. Étant donné que la base est de type P est que le défaut est proche de la bande de valence, seule la section efficace de capture des trous aura un impact sur les modélisations et seul ce cas est traité. Toutes les autres propriétés sont identiques :

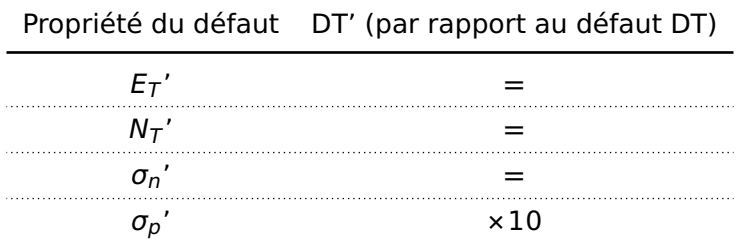

**Tab. C.3 –** Propriétés du défaut DT' relatives à celles du défaut DT (**tableau C.1**). La section efficace de capture des trous est dix fois plus grande.

La **figure C.2** regroupe les courbes  $C(f, T)$  modélisées à partir de la structure Top<sup>DT</sup> (**figure C.2a**) et TopDT' (**figure C.2b**).

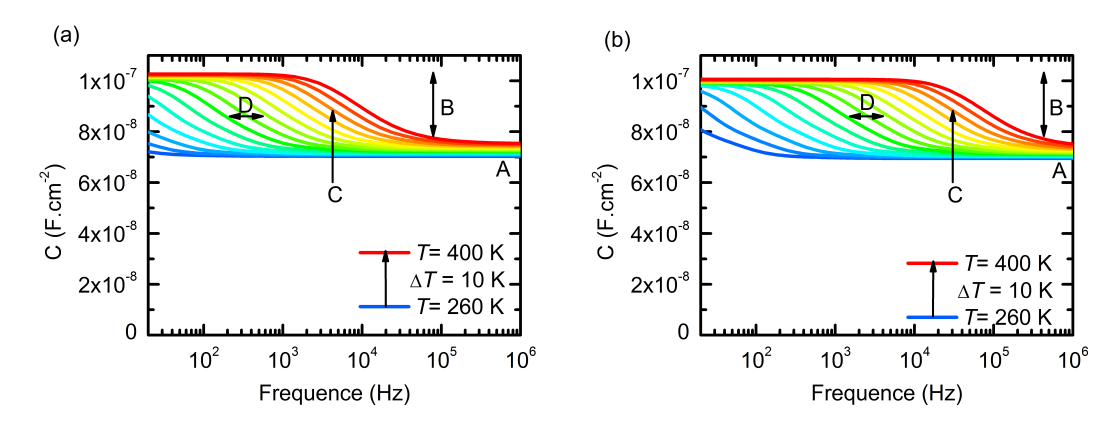

**Fig. C.2 –** Courbes C(f, T) modélisées à partir des structures (a) Top<sup>DT</sup> (b) et Top<sup>DT'</sup>. Les propriétés des défauts sont identiques à l'exception de la section efficace de capture des trous qui est dix fois plus grande sur la figure (b). Dans le texte, on détaille l'influence des propriétés des matériaux et des défauts sur le niveau des courbes à haute fréquence (A) ; l'amplitude de la marche (B) ; la position de la marche à une température donnée (C) ; ainsi que l'écart horizontal entre les courbes (D).

- (A) Le niveau des courbes C**(**ƒ , T**)** à haute fréquence n'est pas impacté par la section efficace de capture.
- (B) L'amplitude des marches sur les courbes C**(**ƒ , T**)** n'est pas impacté par la section efficace de capture.
- (C) La position d'une marche à une température donnée est impactée par la section efficace de capture des trous. D'après l'**équation 2.51**, si la section efficace de capture des trous augmente, alors la fréquence d'émission des trous augmente et donc les

positions des marches sur la **figure C.2a** se retrouvent décalées vers les plus hautes fréquences sur la **figure C.2b**.

(D) L'écart horizontal entre les courbes n'est pas impacté par la section efficace de capture.

#### **C.1.3 Impact de l'énergie d'activation**

On réalise les modélisations de la structure Top<sup>DT</sup> en modifiant la position du défaut dans le gap. Toutes les autres propriétés sont identiques :

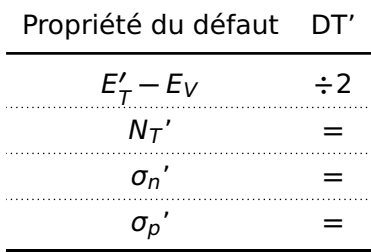

**Tab. C.4 –** Propriétés du défaut DT' relatives à celles du défaut DT (**tableau C.1**). Le défaut est deux fois plus proche de la bande de valence.

La **figure C.3** regroupe les courbes  $C(f, T)$  modélisées à partir de la structure Top<sup>DT</sup> (**figure C.3a**) et TopDT' (**figure C.3b**).

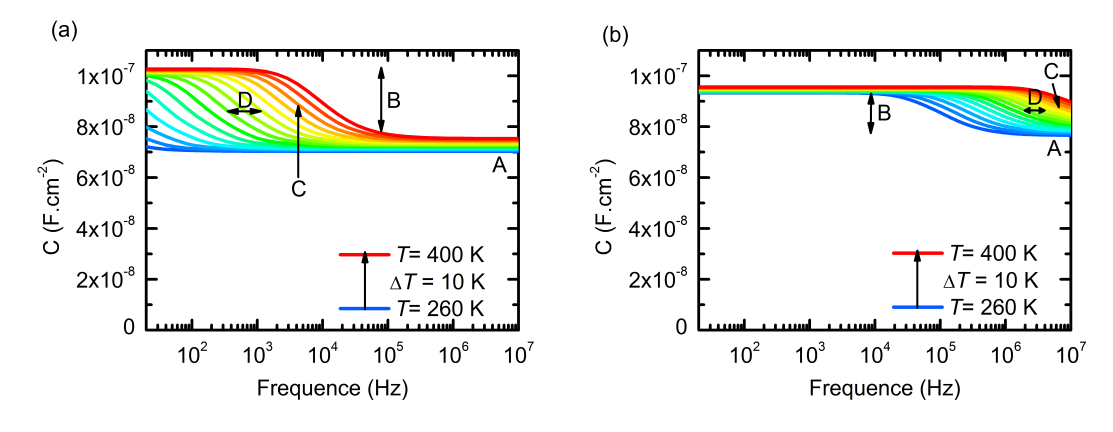

**Fig. C.3 –** Courbes  $C(f, T)$  modélisées à partir des structures (a) Top<sup>DT</sup> (b) et Top<sup>DT'</sup>. Les propriétés des défauts sont identiques à l'exception de la position du défaut qui est deux fois plus proche de la bande de valence sur la figure (b). Dans le texte, on détaille l'influence des propriétés des matériaux et des défauts sur le niveau des courbes à haute fréquence (A) ; l'amplitude de la marche (B) ; la position de la marche à une température donnée (C) ; ainsi que l'écart horizontal entre les courbes (D).

(A) Le niveau des courbes C**(**ƒ , T**)** à haute fréquence est impacté par l'énergie d'activation. La présence d'un défaut donneur dans la base P va diminuer la concentration de dopants effective. Cependant, si l'énergie du défaut est proche de l'énergie de la bande de valence, alors le défaut est majoritairement rempli en électrons et donc sont effet est moins visible. À l'inverse, un défaut accepteur aura pour conséquence d'augmenter la concentration de dopants effective. Ceci est d'autant plus important lorsque le défaut est majoritairement rempli par des électrons. Par conséquent, dans les deux cas de figure, la concentration de dopants effective est plus grande lorsqu'un défaut est proche de la bande valence ce qui augmente alors la capacité de jonction de la sous-cellule Top par rapport à un défaut plus profond.

- (B) L'amplitude des marches sur les courbes C**(**ƒ , T**)** est impactée par l'énergie d'activation. À basse fréquence, lorsque le défaut répond aux signal alternatif, il va émettre ou capturer des charges dans la zone de charges d'espace ce qui a pour conséquence de réduire sa largeur. Ceci est d'autant plus vrai si le défaut est profond et que les charges sont émises ou capturées proche de l'interface de la jonction. En conclusion, moins le défaut est profond dans le gap et moins l'effet capacitif du défaut à basse fréquence est important.
- (C) La position d'une marche à une température donnée est impactée par la position du défaut dans le gap. D'après l'**équation 2.51**, si l'énergie d'activation diminue, alors la fréquence d'émission des trous augmente et donc les positions des marches sur la **figure C.3a** se retrouvent décalées vers les plus haute fréquences sur la **figure C.3b**. Autrement dit, plus un défaut est proche d'une des bandes et plus le temps de réponse du défaut est faible.
- (D) L'écart horizontal est impacté par la position énergétique du défaut dans le gap. Plus un défaut est proche d'une des bandes et moins le temps de réponse du défaut est sensible aux variations de la température.

## **C.2 Importance de la correction de la tension appliquée sur une cellule tandem pour la détermination de l'énergie d'activation d'un défaut**

On a vu que dans une cellule multijonctions, l'utilisation de bias optiques pour sonder la cellule à l'obscurité entraîne un décalage entre la tension appliquée sur toute la structure et la tension qui s'applique réellement aux bornes de la sous-cellule à l'obscurité. Ce décalage étant égal à la somme des tensions de circuit-ouvert des sous-cellules éclairées, il décroît à mesure que la température de l'échantillon augmente. Expérimentalement, lorsque l'on utilise les techniques de DLTS et de spectroscopie d'admittance, mesurer les valeurs de  $V_{OC}$ des sous-cellules éclairées pour chaque température afin de corriger la tension appliquée peut être contraignant. Dans cette partie on vérifiera si cette correction est nécessaire en modélisant la cellule simple Bottom en silicium (dont la structure est schématisée sur la **figure 3.1c**) avec le défaut DB (dont les propriétés sont résumées dans le **tableau 4.1**. On discernera deux cas de figure : dans un premier temps on s'intéressera à un défaut uniformément réparti sur toute la profondeur de la structure puis on détaillera le cas d'un défaut davantage localisé en profondeur. Pour chaque cas, on comparera les courbes C**(**ƒ , T**)** de la structure BottomDB à 0 V avec les courbes <sup>C</sup>**(**ƒ , T**)** de cette même structure mais dont la polarisation diminue en inverse lorsque la température augmente. De cette manière, on reproduit l'évolution de la tension aux bornes d'une sous-cellule Bottom dans une cellule tandem dont la sous-cellule Top est éclairée.

#### **C.2.1 Cas d'un défaut uniformément réparti en profondeur**

La figure C.4 compare les courbes  $C(f, T)$  modélisées à partir de la structure Bottom<sup>DB</sup> lorsqu'elle est polarisée à 0 V (**figure C.4a**) et lorsque la polarisation évolue entre -1 V et 0 V (**figure C.4b**).

Si les niveaux des capacités sont différents entre les deux figures, les marches semblent avoir lieu quasiment aux mêmes fréquences. D'ailleurs, si on compare les tracés d'Arrhénius des marches de ces deux figures (représentés sur la **figure C.5**) on n'observe qu'un très faible écart entre leur pentes. Un tel écart est justement observable sur la **figure 4.24** où est représenté le tracé d'Arrhénius de la structure TSC $_{405}^{DB}$  polarisée à 0 V (donc sans correction de la valeur de  $V_{OC}$  de la sous-cellule Top éclairée).

On peut donc en déduire que pour un défaut dont la concentration est uniforme sur toute la profondeur d'une sous-cellule d'une cellule tandem, la valeur extraite peut être très légèrement erronée si la tension appliquée aux bornes de la cellule tandem n'est pas corrigée de la valeur de la tension de circuit-ouvert de la sous-cellule éclairée pour chaque

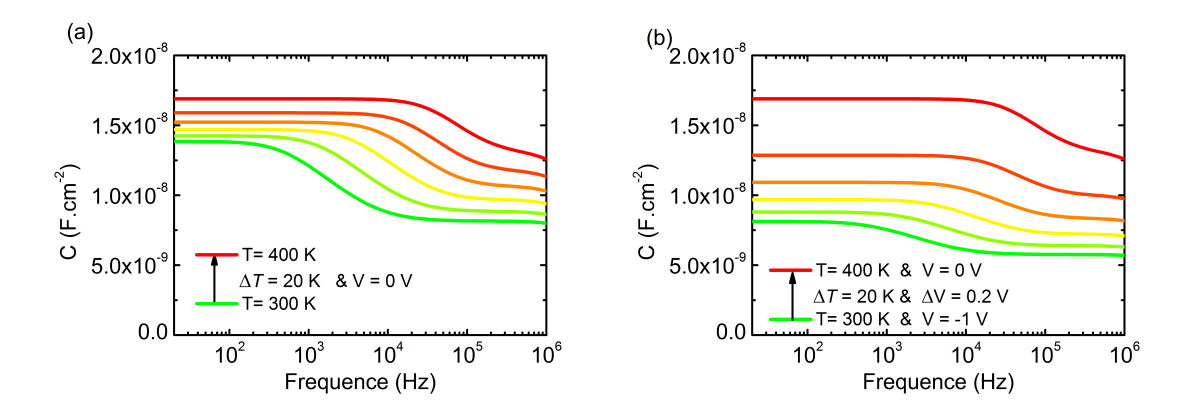

**Fig. C.4 –** Courbes C(f, T) modélisées à partir de la structure Bottom<sup>DB</sup> polarisée (a) à 0 V et **(b)** de -1 V à 0 V.

température.

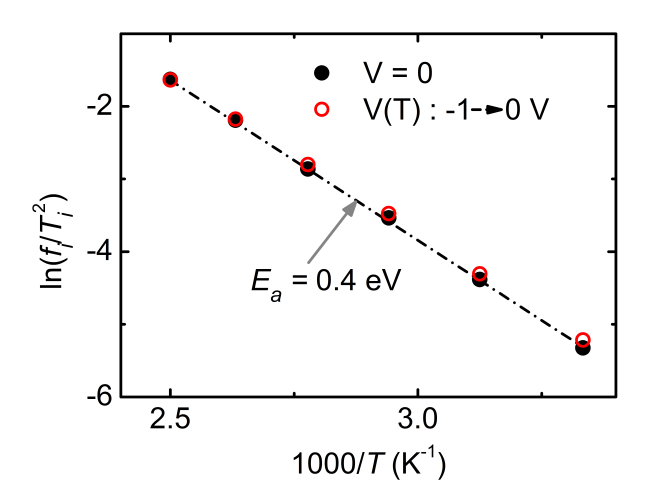

**Fig. C.5 –** Courbes C(f, T) modélisées à partir de la structure Bottom<sup>DB</sup> polarisée (a) à 0 V et **(b)** de -1 V à 0 V.

#### **C.2.2 Cas d'un défaut localisé en profondeur**

On modélise la cellule Bottom de silicium avec le défaut DB localisé de sorte que sa signature dans les courbes C**(**ƒ , T**)** soit visible à 0 V. On sait qu'un défaut est visible avec la technique de spectroscopie d'admittance si son niveau d'énergie croise le niveau de Fermi de la jonction (**±** l'amplitude du signal alternatif, voir **section 2.4.2**). Pour être observable à 0 V, le défaut DB dans la cellule Bottom seule est donc modélisé au niveau de la jonction entre les régions N et P comme l'illustre la **figure C.6a**. Si la cellule Bottom se retrouve polarisée en inverse, la séparation des quasi-niveaux de Fermi peut être suffisante pour

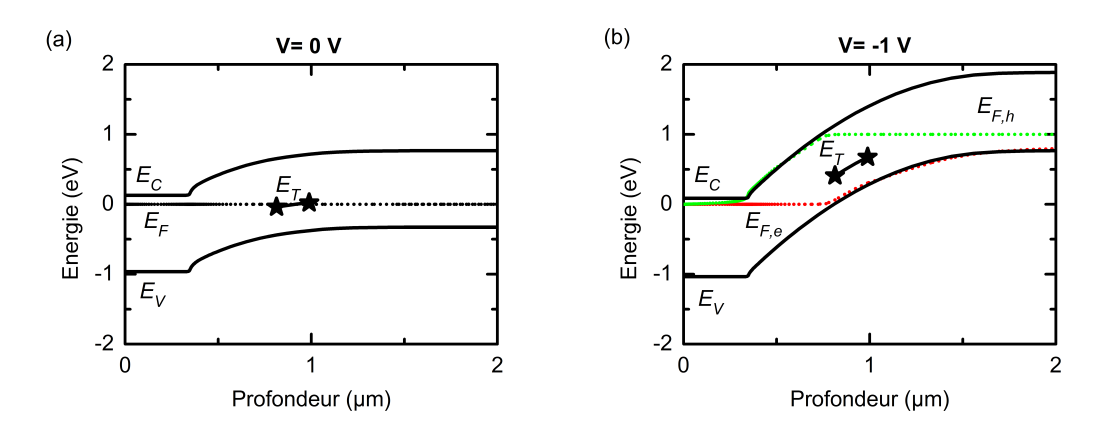

Fig. C.6 - Diagrammes de bande modélisés à partir de la structure Bottom<sup>DB</sup> polarisée (a) à 0 V et **(b)** à -1 V et dont le défaut est localisé au niveau de la jonction.

que l'énergie du défaut ne croise plus les quasi-niveaux de Fermi. C'est le cas, par exemple à -1 V comme illustré sur la **figure C.6b**.

Si on modélise les courbes C**(**ƒ , T**)** d'une telle structure en diminuant en inverse la polarisation appliquée sur la cellule (pour simuler le cas d'une sous-cellule Bottom lorsque la sous-cellule Top est éclairée), on voit clairement sur la **figure C.7**, que les marches ne sont pas visibles pour des polarisations trop importantes en inverse. Si on imagine un cas où pour ces polarisations, on sonde en réalité un second défaut dont les propriétés sont différentes du premier, alors on pourrait se retrouver avec plusieurs signatures de défauts qui pourraient se mélanger dans les courbes C**(**ƒ , T**)**. D'où l'importance de s'assurer que la polarisation appliquée sur une sous-cellule dans une cellule tandem est toujours la même lorsque l'on réalise des mesures de spectroscopie d'admittance.

En conclusion, lors des mesures de spectroscopie d'admittance sur une cellule tandem sous éclairements sélectifs, il est important de corriger la tension appliquée par la valeur de la tension de circuit-ouvert de la sous-cellule éclairée. De cette manière on s'assure que pour chaque température, on "sonde" les défauts à une même profondeur dans la souscellule à l'obscurité. En revanche, étant donné le temps et la difficulté que peut représenter cette étape, la mesure de la valeur de  $V_{OC}$  pour chaque température n'a en théorie pas besoin d'être extrêmement précise. En effet, à partir du moment où un même défaut est sondé, on a vu que si la polarisation varie un peu, l'erreur sur l'énergie d'activation extraite est très faible.

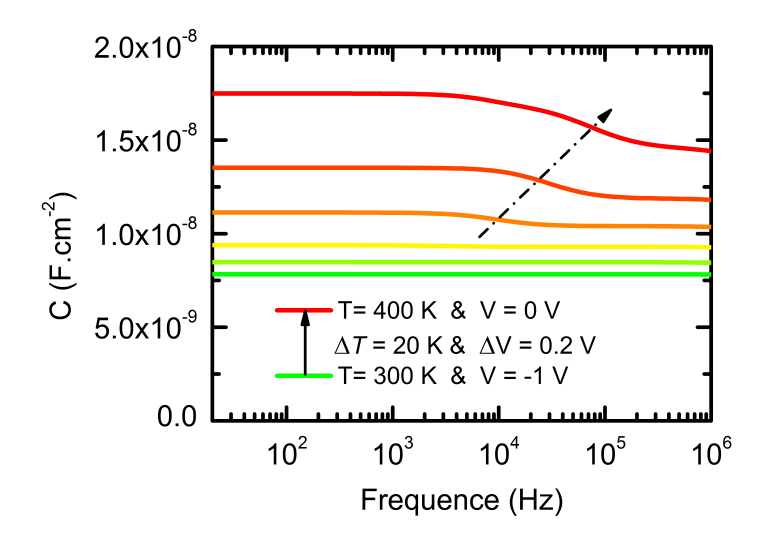

**Fig. C.7** – Courbes C(f, T) modélisées à partir de la structure Bottom<sup>DB</sup> dont le défaut est localisé au niveau de la jonction et dont la polarisation diminue en inverse avec la température.

#### **Études complémentaires**

# **Table des figures**

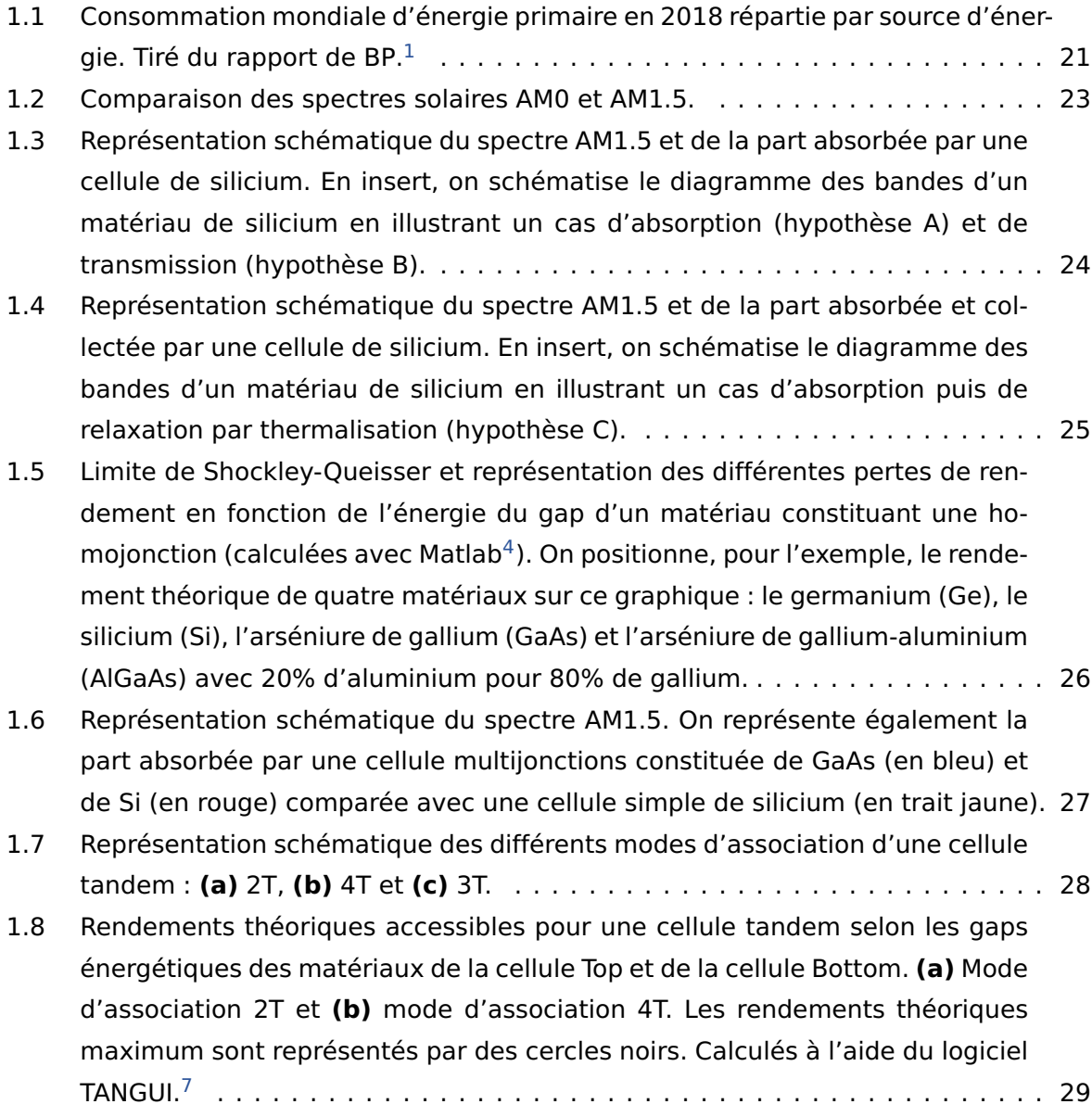

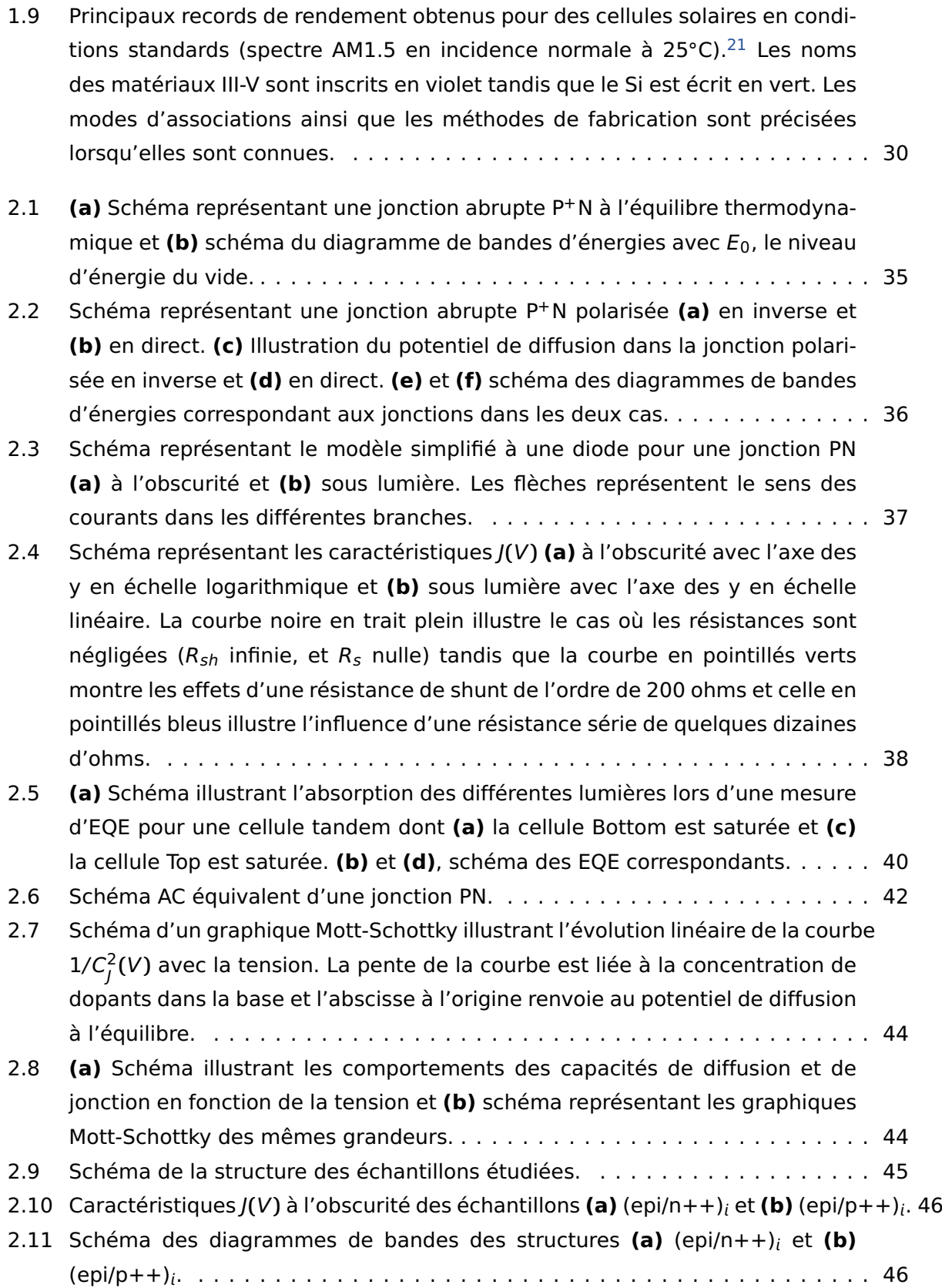

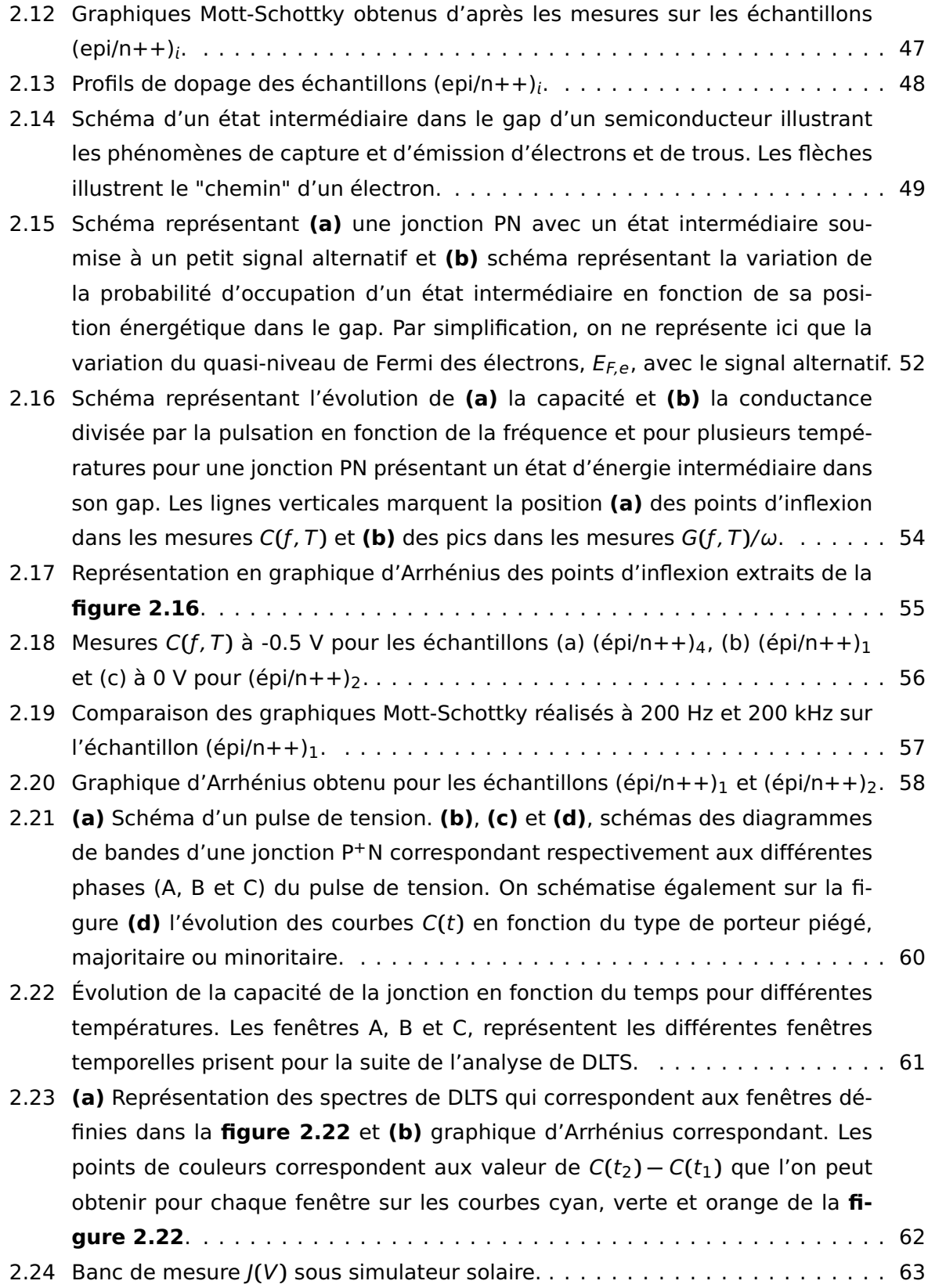

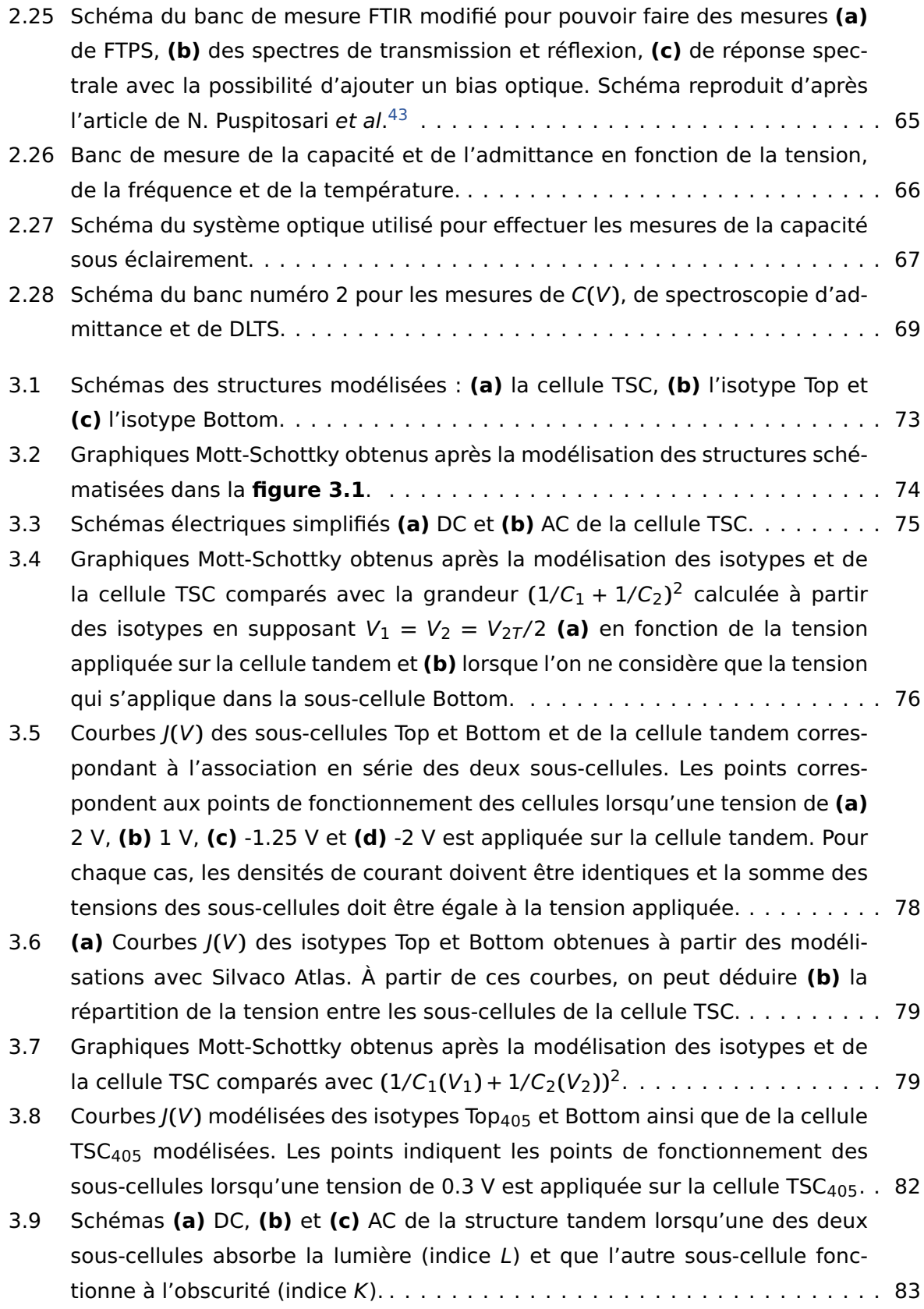

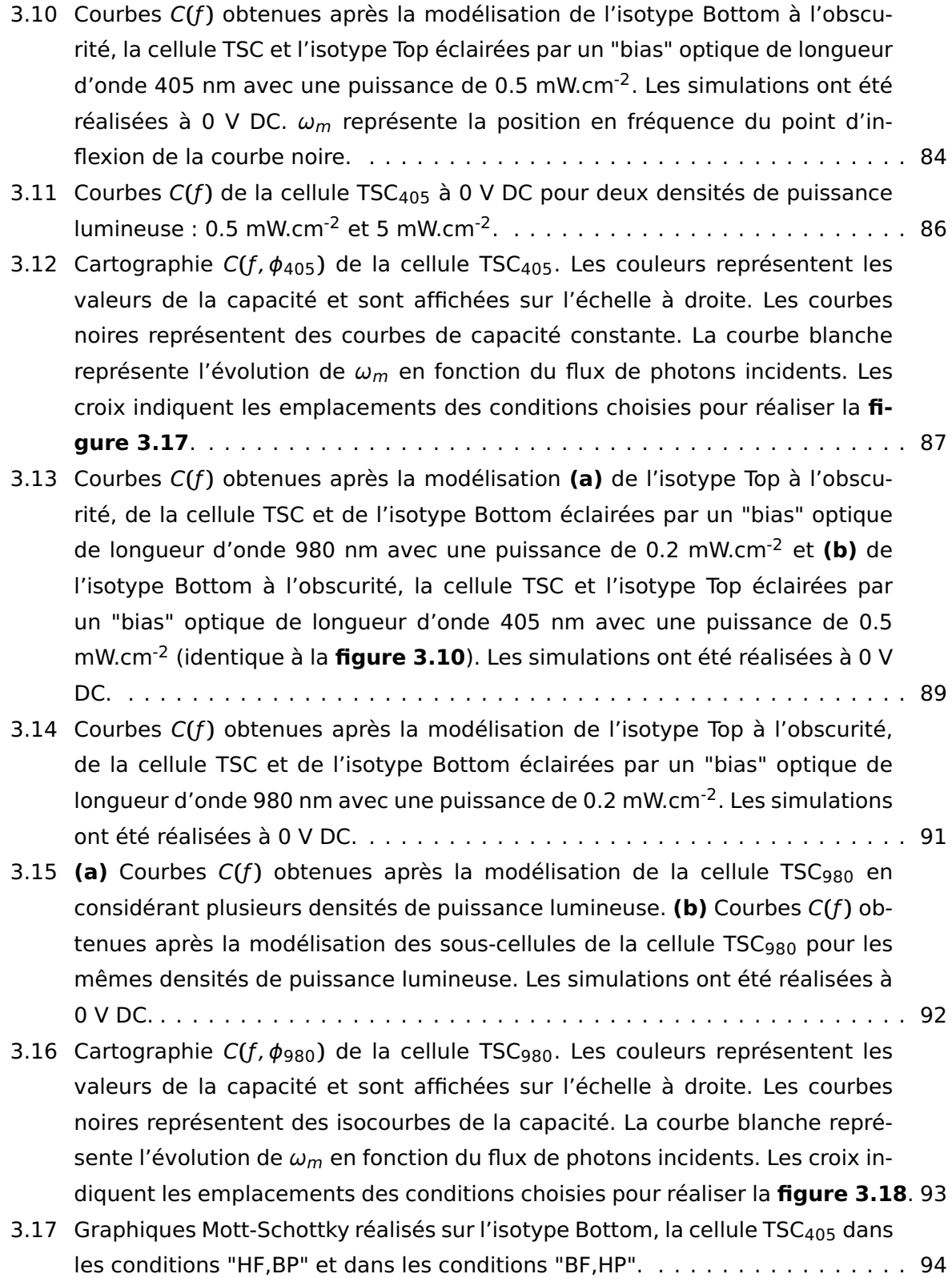

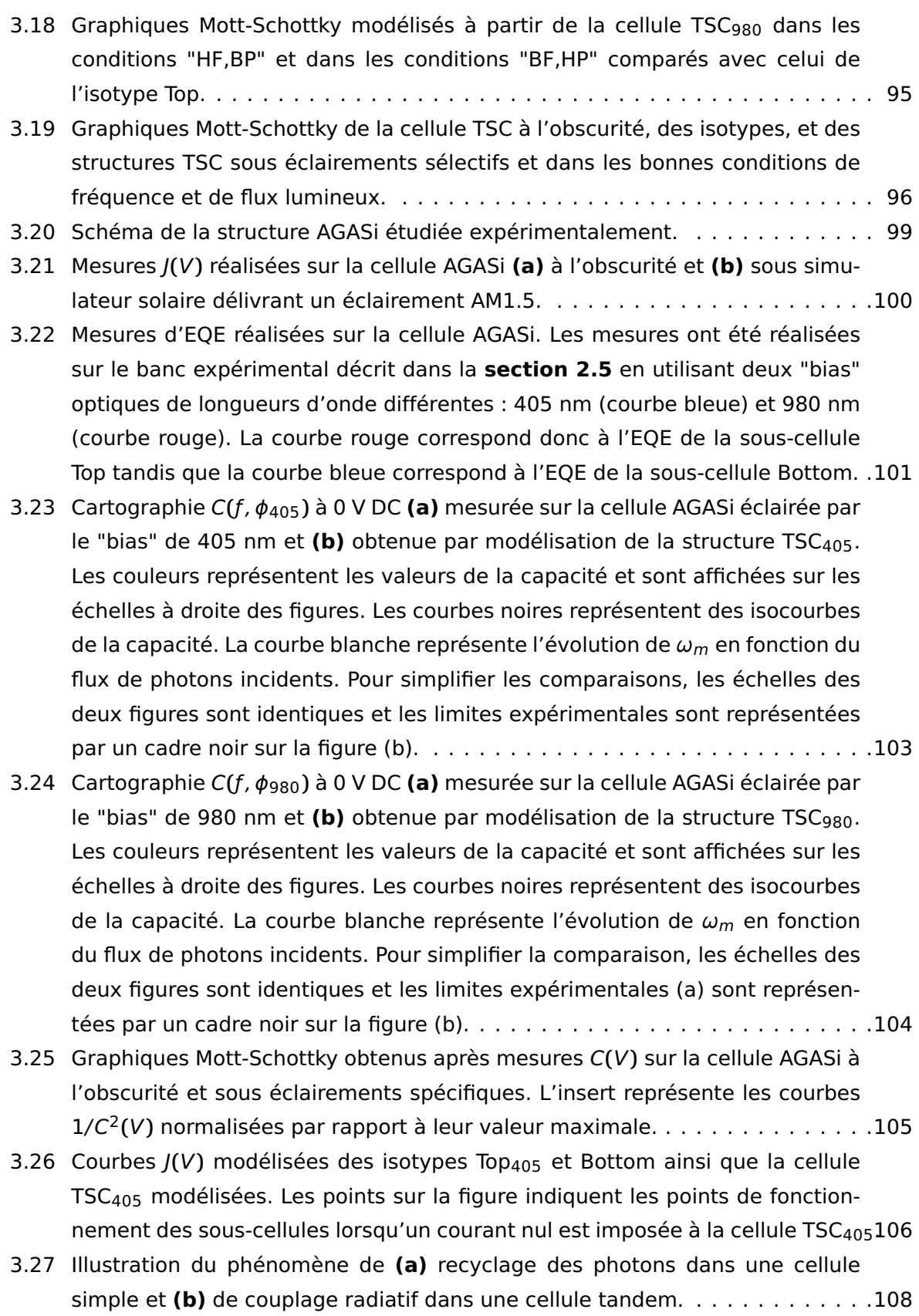

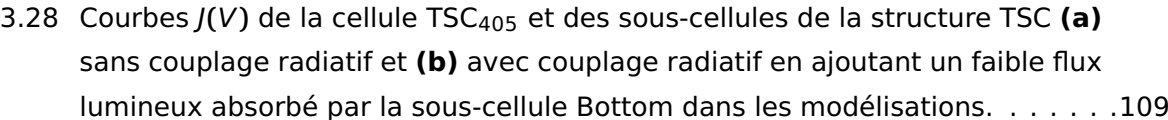

- 3.29 Impact du couplage radiatif sur les mesures de  $V_{OC}$  de la sous-cellule Top. Les courbes  $J(V)$  de la cellule TSC<sub>405</sub> et des sous-cellules de la cellule tandem sont représentées **(a)** sans couplage radiatif et **(b)** avec couplage radiatif en ajoutant un faible flux lumineux absorbé par la sous-cellule Bottom dans les modélisations. . . . . . . . . . . . . . . . . . . . . . . . . . . . . . . . . . . . . . . . . . .110
- 3.30 **(a)** Mesures de la tension à courant nul de l'AGASi<sup>405</sup> et de la différence entre l'AGASi405**+**<sup>980</sup> et l'AGASi<sup>980</sup> en variant la puissance du laser de 405 nm (celle du laser 980 nm étant fixé à 200 mW). **(b)** Extraction des valeurs de Vb (**équation 3.23**) à partir des deux séries de mesures de la figure (a). .113
- 4.1 Diagramme des bandes d'énergies modélisé à partir de la structure TSC constituée de la sous-cellule  $Top^{DT}$  et de la sous-cellule Bottom<sup>DB</sup>. On représente les niveaux d'énergie des défauts DT et DB, notés  $E_{DB}$  et  $E_{DT}$ . L'interface entre les sous-cellules est un contact transparent peu résistif. . . . . . .118
- 4.2 Courbes C**(**ƒ , T**)** modélisées à tension DC nulle à partir de **(a)** la structure Top<sup>DT</sup> et (b) la structure Bottom<sup>DB</sup>. En insert, on montre un zoom de la partie encadrée en gris sur la figure (b). Dans le texte, on détaille l'influence des propriétés des matériaux et des défauts sur le niveau des courbes à haute fréquence (A) ; l'amplitude de la marche (B) ; la position de la marche à une température donnée (C) ; ainsi que l'écart horizontal entre les courbes (D). . .119
- 4.3 Graphiques d'Arrhénius obtenus à partir des points d'inflexion des courbes <sup>C</sup>**(**ƒ , T**)** des isotypes TopDT et BottomDB. . . . . . . . . . . . . . . . . . . . . . . . . .120
- 4.4 **(a)** Courbes C**(**t, T**)** de l'isotype Top. **(b)** zoom sur l'évolution de la capacité à des temps proches du début et de la fin du créneau de tension. Les fenêtres 1, 2, 3 et 4 représentent les fenêtres temporelles utilisées dans la suite de l'analyse DLTS. . . . . . . . . . . . . . . . . . . . . . . . . . . . . . . . . . . . . . . . . . .121
- 4.5 Spectre DLTS obtenu à partir des courbes C**(**t, T**)** de l'isotype Top et des fenêtres temporelles 1, 2, 3 et 4. Dans le texte, on détaille plus loin l'influence des propriétés des matériaux et des défauts sur le niveau des courbes C**(**t, T**)** lorsque t tend vers l'infini; l'amplitude des pics de DLTS (B); la position d'un pic (C) ; ainsi que l'écart horizontal entre les courbes (D). . . . . . . . . . . . . . .122
- 4.6 **(a)** Courbes C**(**t, T**)** de l'isotype Bottom. **(b)** zoom sur la capacité à des temps proches du début et de la fin du créneau de tension. Les fenêtres 1, 2, 3 et 4 représentent les fenêtres utilisées pour la suite de l'analyse DLTS. . . . . . . . .122

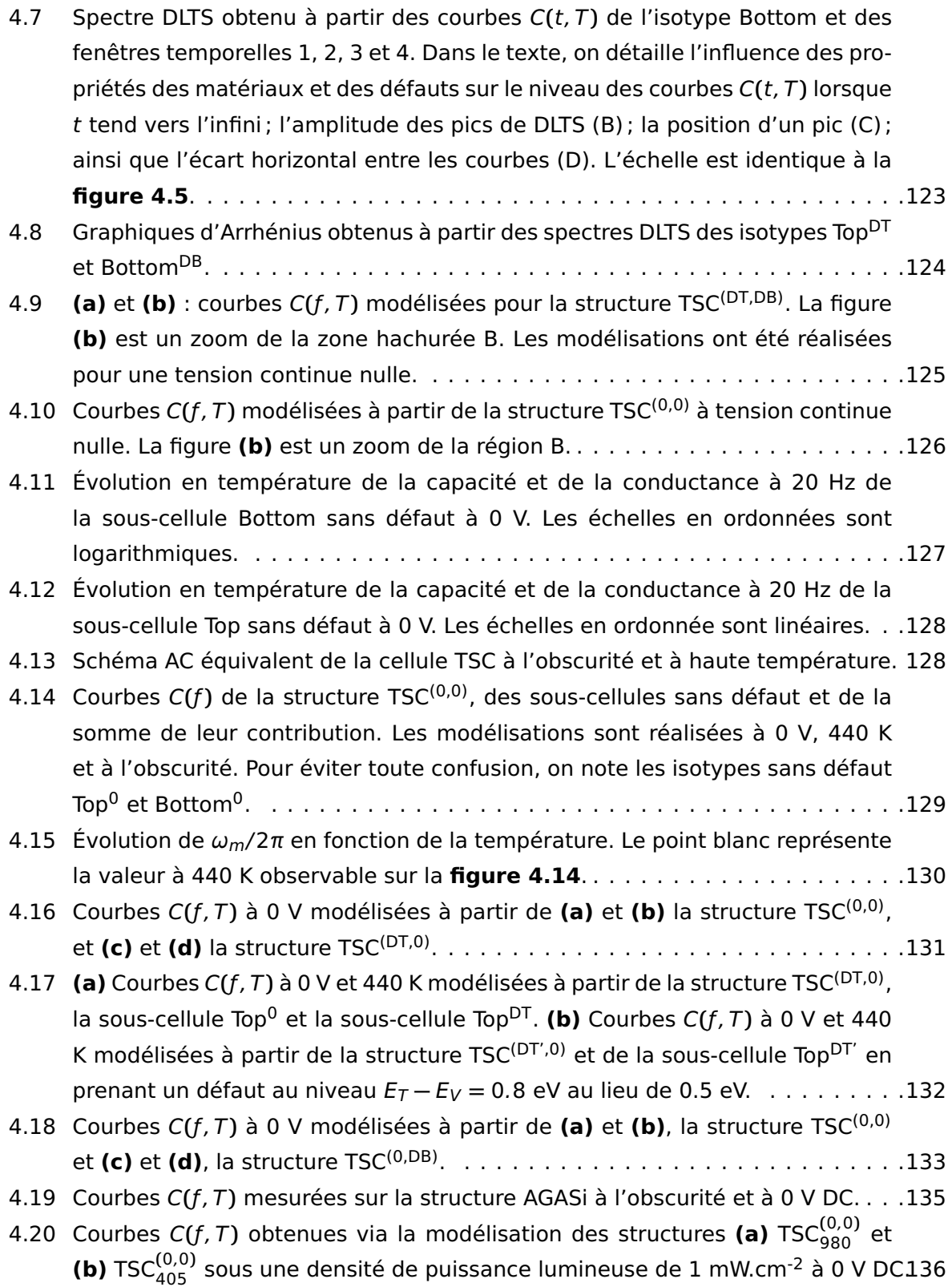

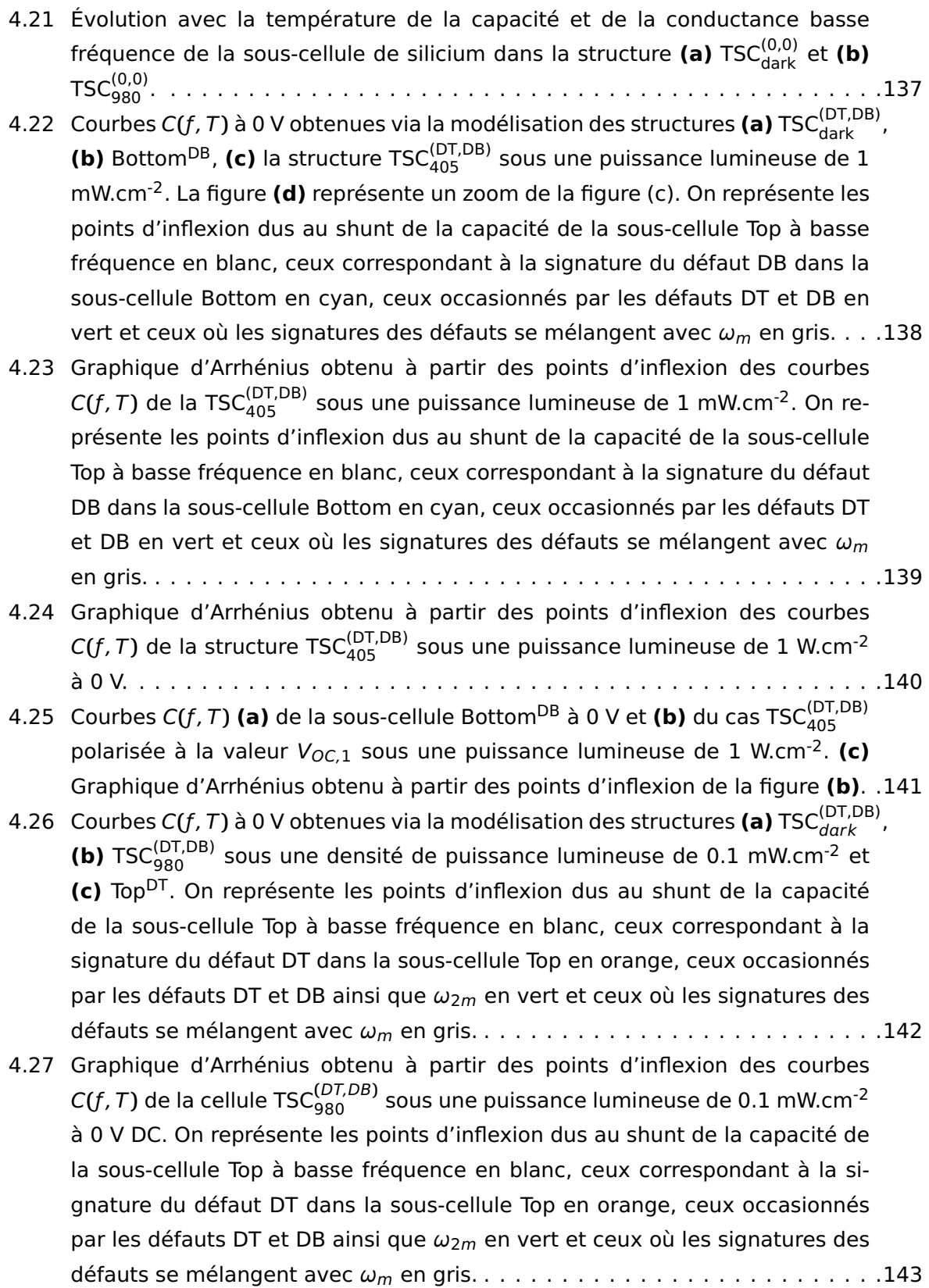

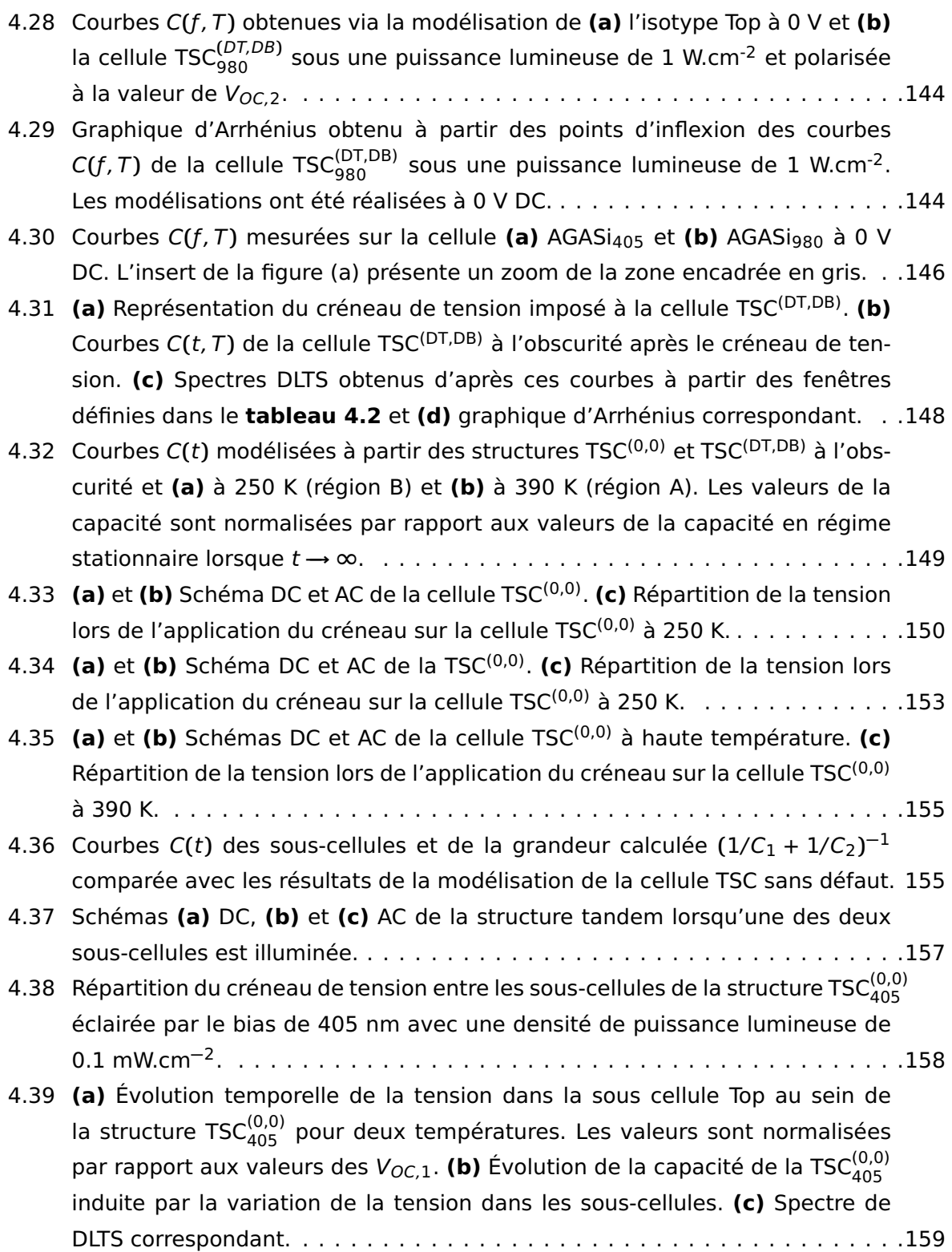

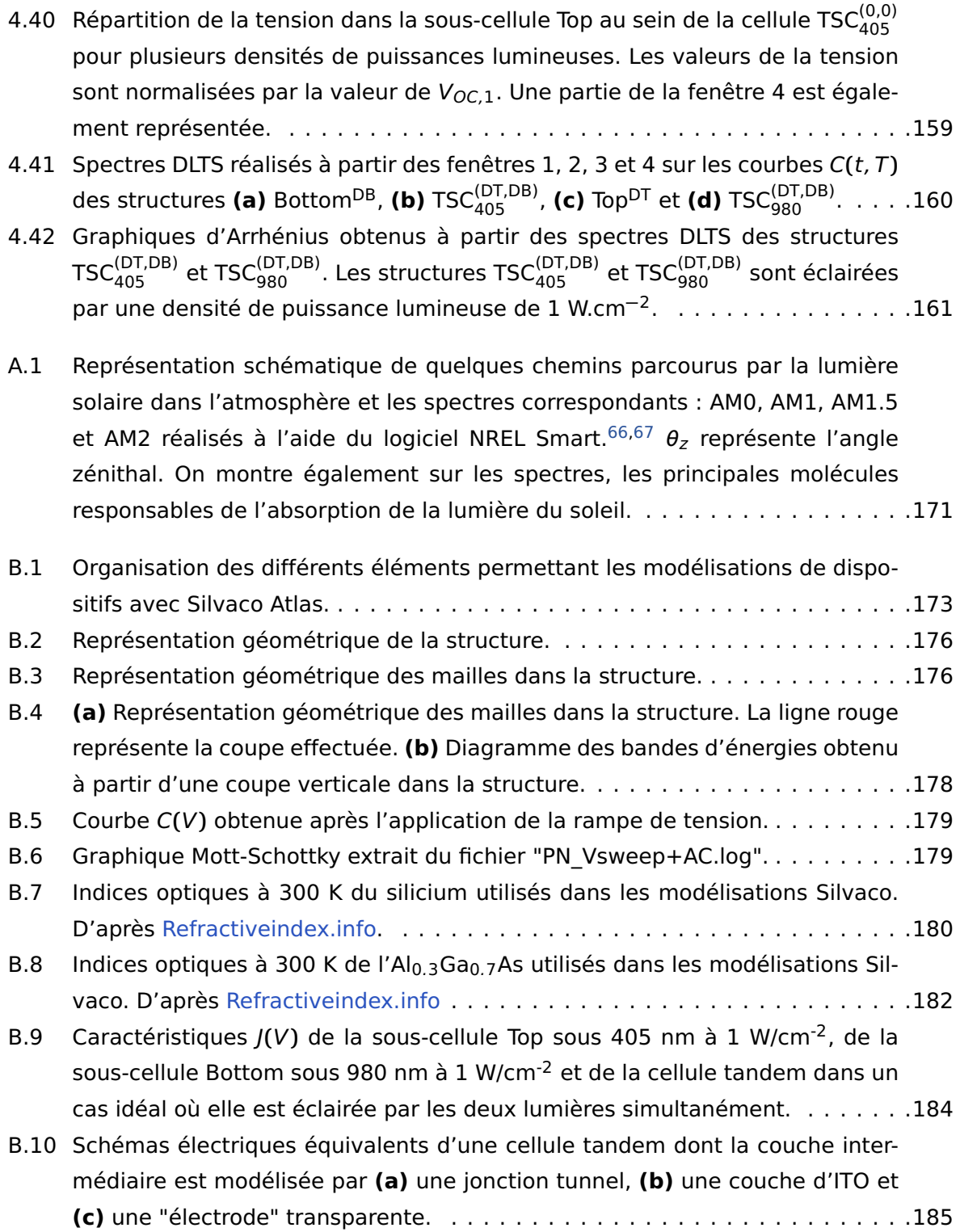

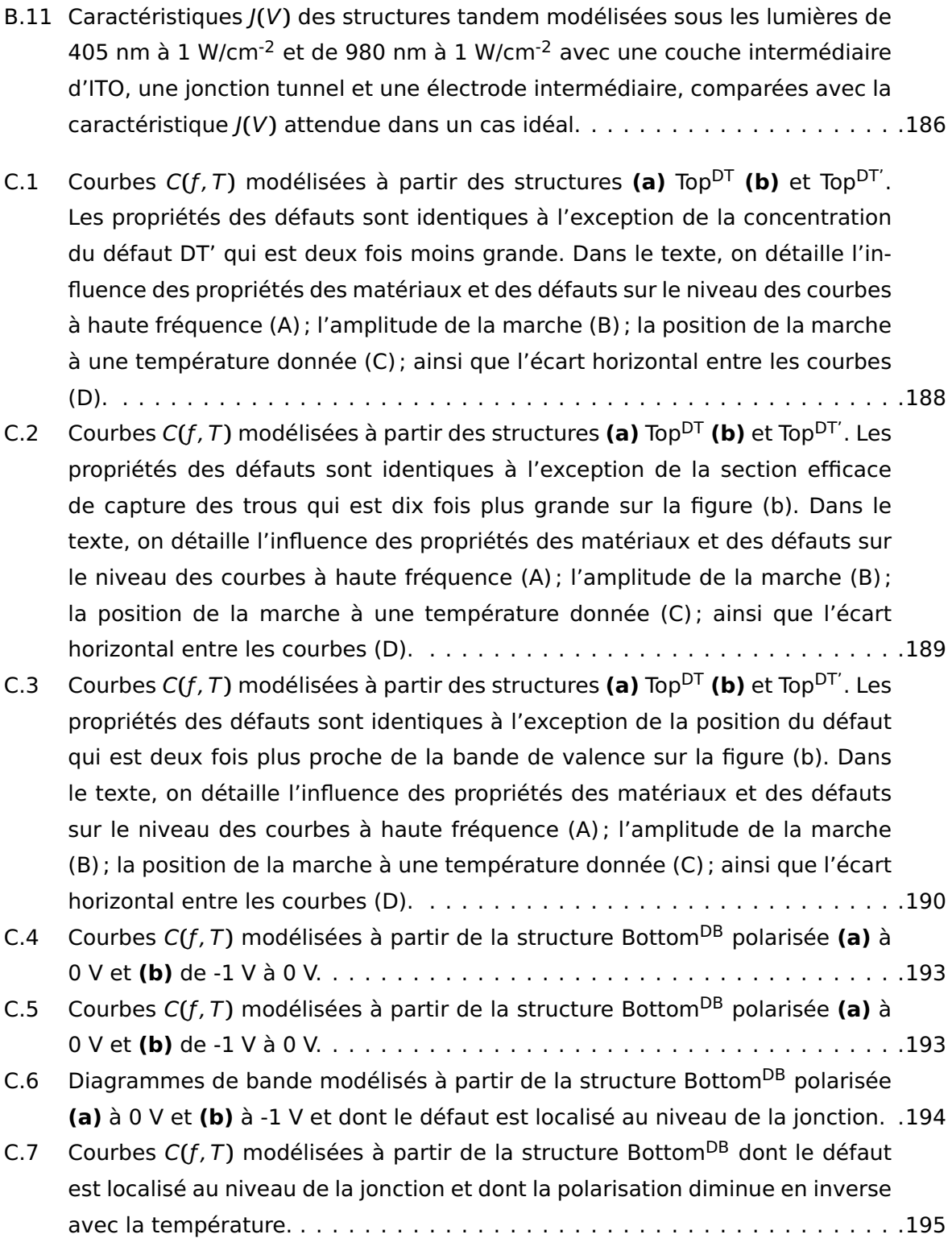

## **Liste des tableaux**

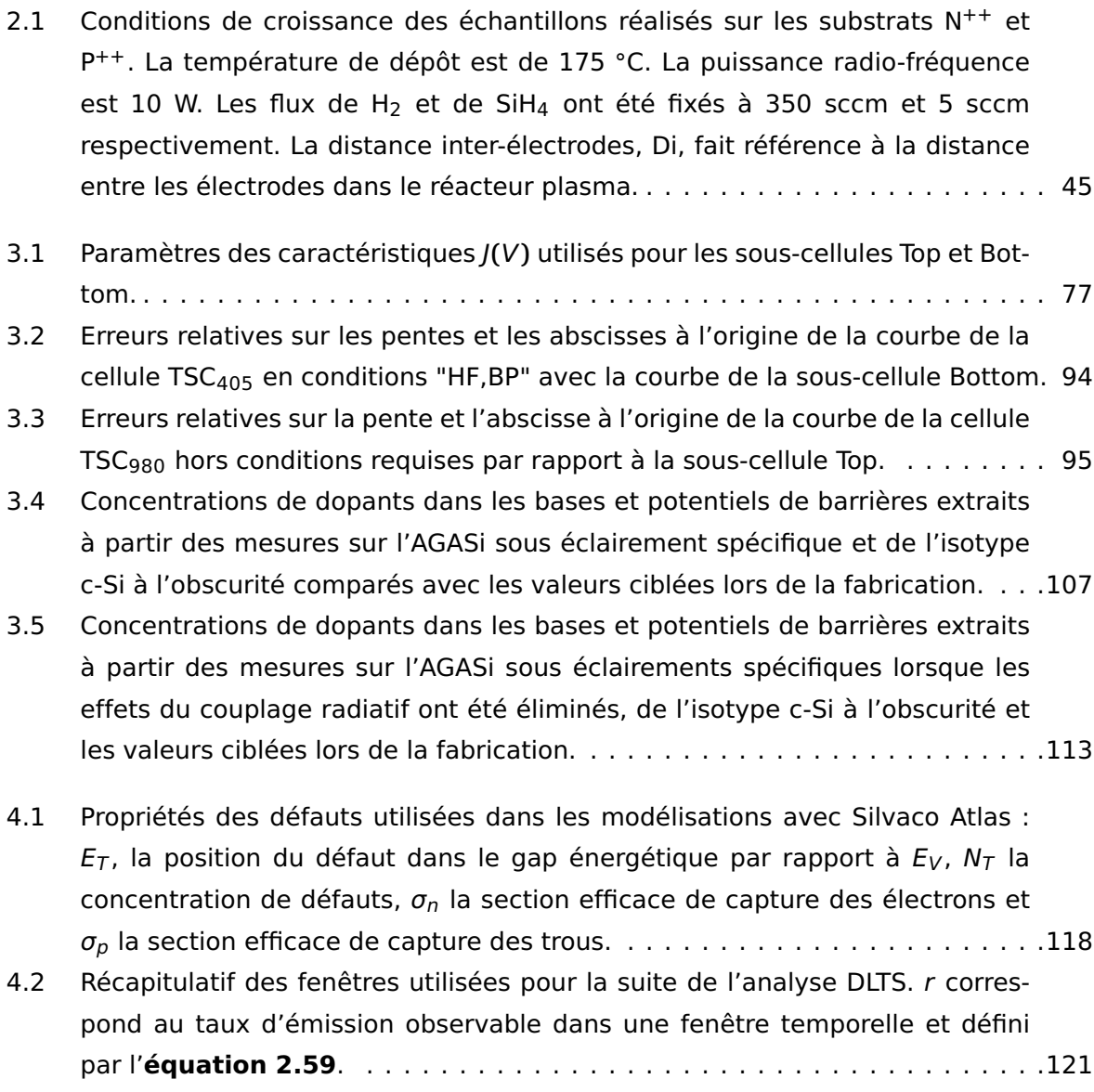

#### **LISTE DES TABLEAUX**

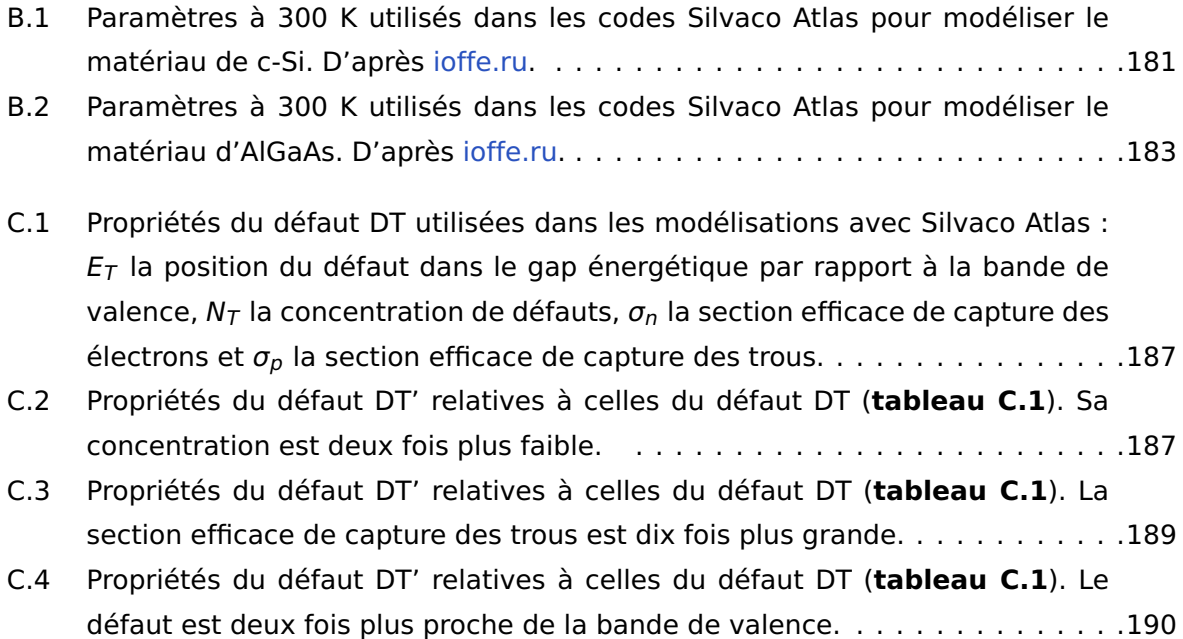

## **Liste des points clés**

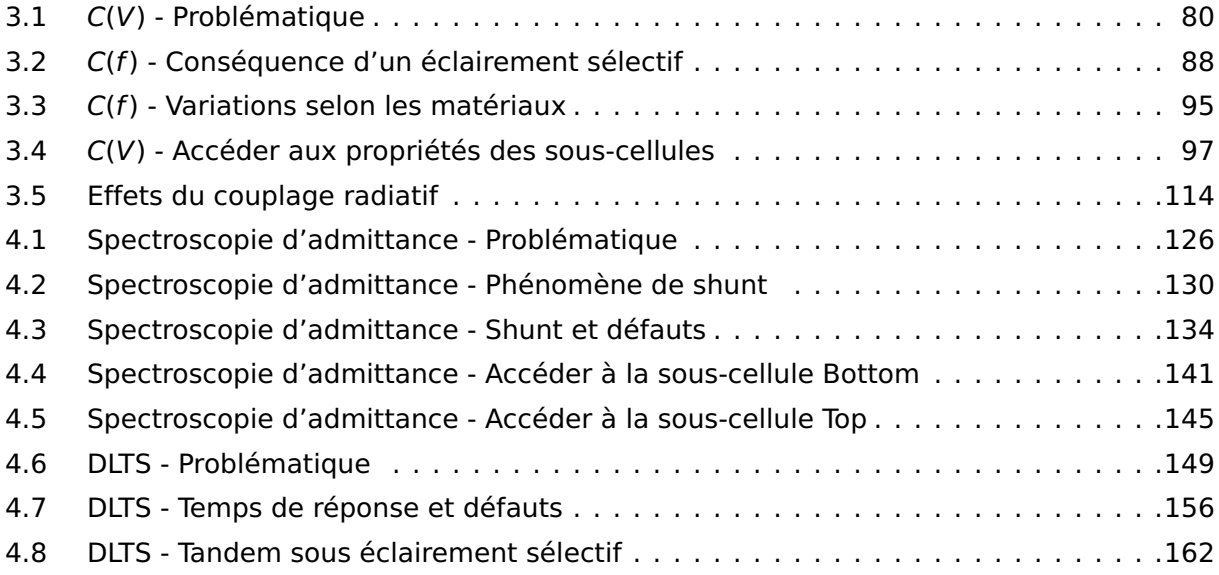

#### **LISTE DES POINTS CLÉS**

## **Contributions scientifiques**

### **Publications**

- 1. J.-P. Kleider, Z. Djebbour, A. Migan-dubois, W. El-huni, C. Leon, M.-E. Gueunier-Farret, and J. Connolly. Three-Terminal Tnadem Solar Cells Combining Bottom Interdigitated Back Contact and Top Heterohunction Subcells: a New Architecture for High Power Conversion Efficiency. In 35th European Photovoltaic Solar Energy, pages 35–38, 2018
- 2. C. Leon, S. Le Gall, M.-E. Gueunier-Farret, A. Brézard-Oudot, A. Jaffré, N. Moron, L. Vauche, K. Medjoubi, E. Veinberg Vidal, C. Longeaud, and J.-P. Kleider. Capacitance-Voltage Characterization Technique Adapted to Tandem Solar Cell. In 36th European Photovoltaic Solar Energy Conference and Exhibition, Marseille, France, 2019
- 3. C. Leon, S. Le Gall, M.-E. Gueunier-Farret, A. Brézard-Oudot, A. Jaffré, N. Moron, L. Vauche, K. Medjoubi, E. Veinberg Vidal, C. Longeaud, and J.-P. Kleider. Understanding and monitoring the capacitance-voltage technique for the characterization of tandem solar cells. Progress in Photovoltaics, 28:1–8, 2020
- 4. C. Leon, S. Le Gall, M.-E. Gueunier-Farret, J.-P. Kleider, and P. Roca i Cabarrocas. Electrical characterization of low temperature plasma epitaxial Si grown on highly doped Si substrates. EPJ Photovoltaics, 11:4, 2020

### **Conférences**

#### ♦ **Présentations orales**

- 1. C. Leon, A. Brézard-Oudot, S. Le Gall, M.-E. Gueunier-Farret, C. Longeaud, J.-P. Kleider, L. Vauche, K. Medjoubi, and E. Veinberg Vidal. Application de la technique de caractérisation Capacité-Tension à l'étude des cellules tandem. In Journées Nationales du PhotoVoltaïque (JNPV), Dourdan, France, 2018
- 2. C. Leon, S. Le Gall, M.-E. Gueunier-Farret, J.-P. Kleider, and P. Roca i Cabarrocas. Electrical characterization of low temperature plasma epitaxial Si grown on highly doped

#### **CONTRIBUTIONS SCIENTIFIQUES**

Si substrates. In 28th International Conference on Amorphous and nanocrystalline Semiconductors (ICANS 28), Palaiseau, France, 2019 **Prix étudiant de la meilleur présentation orale**

3. C. Leon, S. Le Gall, M.-E. Gueunier-Farret, A. Brézard-Oudot, A. Jaffré, N. Moron, L. Vauche, K. Medjoubi, E. Veinberg Vidal, C. Longeaud, and J.-P. Kleider. Capacitance-Voltage Characterization Technique Adapted to Tandem Solar Cell. In 36th European Photovoltaic Solar Energy Conference and Exhibition, Marseille, France, 2019 **Finaliste prix étudiant de la meilleur présentation orale**

#### ♦ **Présentations de posters**

- 1. J. Connolly, Z. DJEBBOUR, J.-P. Kleider, C. Leon, S. Le Gall, and M.-E. Farret-Gueunier. Interface Design for Three Terminal Selective Band Offset Tandems. 28th International Conference on Amorphous and nanocrystalline Semiconductors (ICANS 28), 2019. Poster
- 2. C. Leon, S. Le Gall, M.-E. Gueunier-Farret, A. Brezard-Oudot, A. Jaffré, K. Medjoubi, R. Cariou, and J.-P. Kleider. Application de la spectroscopie d'admittance aux cellules multi-jonctions. JNPV 2019, 2019. Poster
- 3. K. Ahanogbe, J. Connolly, C. Leon, S. Le Gall, M.-E. Gueunier-Farret, D. Sapori, S. Berson, A.S. Ozanne, Z. Djebbour, and J.-P. Kleider. Optimisation de cellules solaires tandem à trois terminaux à base de pérovskites. JNPV, 2019. Poster
- 4. C. Leon, S. Le Gall, M.-E. Gueunier-Farret, A. Brezard-Oudot, A. Jaffré, K. Medjoubi, R. Cariou, and J.-P. Kleider. Application de la spectroscopie d'admittance aux cellules multi-jonctions. Les Houches 2020 Physics of Solar Cells: from basic principles to advanced characterization, 2020. Poster

#### **Prix du meilleur poster**

# **Bibliographie**

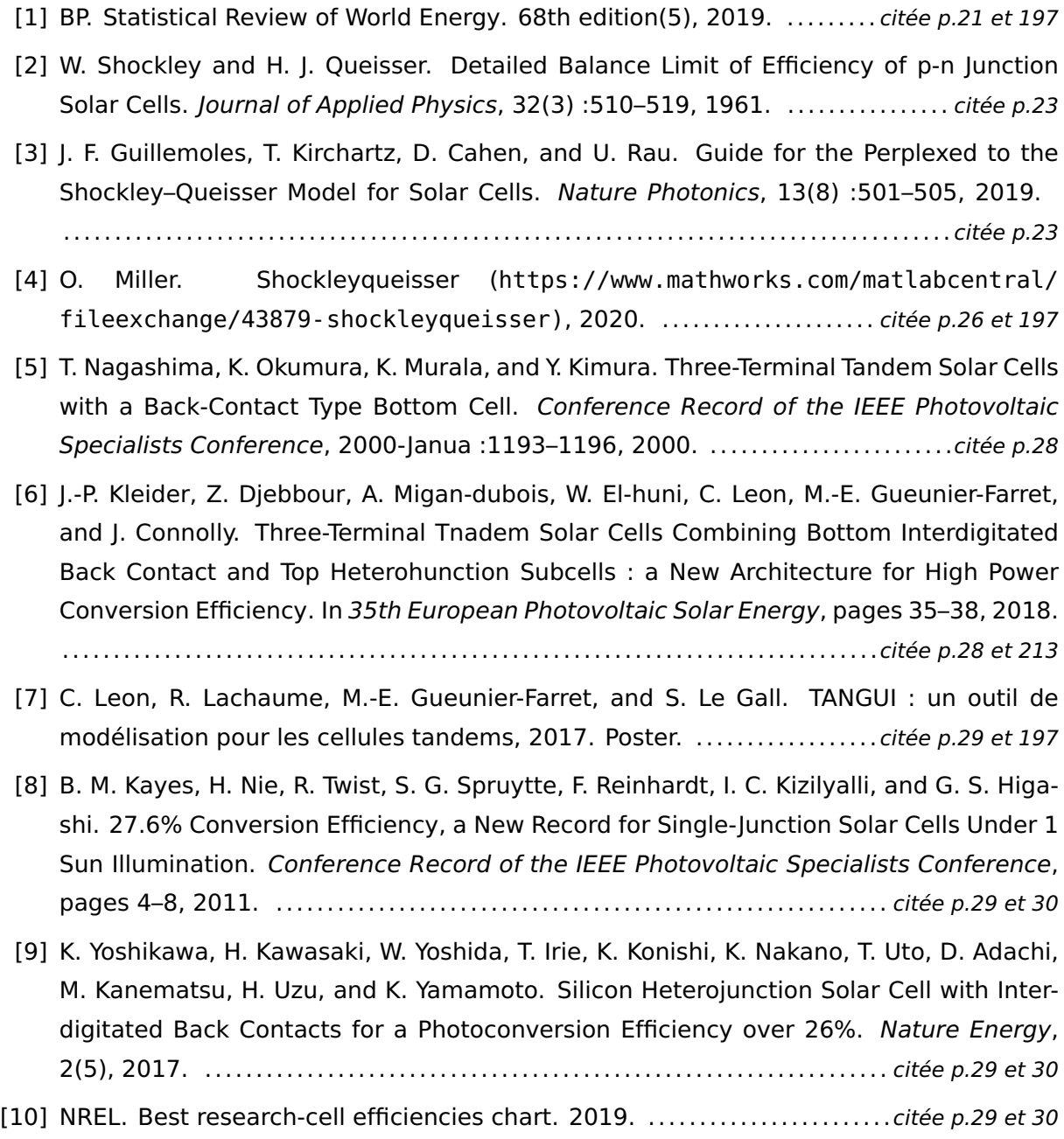
- [11] R. Kamada, T. Yagioka, S. Adachi, A. Handa, K. F. Tai, T. Kato, and H. Sugimoto. New World Record Cu(In,Ga)(Se,S) 2 Thin Film Solar Cell Efficiency Beyond 22%. 2017 IEEE 44th Photovoltaic Specialist Conference, PVSC 2017, pages 1–5, 2017. citée p.29 et 30
- [12] J. F. Geisz, R. M. France, K. L. Schulte, M. A. Steiner, A. G. Norman, H. L. Guthrey, M. R. Young, and T. Moriarty. Six-Junction III–V Solar Cells with 47.1% Conversion Efficiency under 143 Suns Concentration. Nature Energy, 5 :326–335, 2020. . . . . . citée p.29 et 30
- [13] T. J. Grassman, D. J. Chmielewski, S. D. Carnevale, J. A. Carlin, and S. A. Ringel. GaAs0.75 P0.25/Si dual-junction solar cells grown by MBE and MOCVD. IEEE Journal of Photovoltaics, 6(1) :326–331, 2016. . . . . . . . . . . . . . . . . . . . . . . . . . . . . . . . . . . . . . . . . . . . . . citée p.30
- [14] M. Feifel, D. Lackner, J. Ohlmann, K. Volz, T. Hannappel, J. Benick, M. Hermle, and F. Dimroth. Advances in epitaxial gainp/gaas/si triple junction solar cells. pages 0194– 0196, 2020. . . . . . . . . . . . . . . . . . . . . . . . . . . . . . . . . . . . . . . . . . . . . . . . . . . . . . . . . . . . . . . . . . . . . . . . . citée p.30
- [15] D. Lackner, O. Höhn, R. Müller, P. Beutel, P. Schygulla, H. Hauser, F. Predan, G. Siefer, M. Schachtner, J. Schön, J. Benick, M. Hermle, and F. Dimroth. Two-terminal direct wafer-bonded gainp/algaas//si triple-junction solar cell with am1.5g efficiency of 34.1%. Solar RRL, 4(9) :2000210, 2020. . . . . . . . . . . . . . . . . . . . . . . . . . . . . . . . . . . . . . . . . .citée p.30
- [16] S. Essig, C. Allebé, T. Remo, J. F. Geisz, M. A. Steiner, K. Horowitz, L. Barraud, J. S. Ward, M. Schnabel, A. Descoeudres, D. L. Young, M. Woodhouse, M. Despeisse, C. Ballif, and A. Tamboli. Raising the One-Sun Conversion Efficiency of III-V/Si Solar Cells to 32.8% for Two Junctions and 35.9% for Three Junctions. Nature Energy, 2(9), 2017. citée p.30
- [17] https ://www.oxfordpv.com/news/oxford-pv-perovskite-solar-cell-achieves-28efficiency. . . . . . . . . . . . . . . . . . . . . . . . . . . . . . . . . . . . . . . . . . . . . . . . . . . . . . . . . . . . . . . . . . . . . . . . . . . citée p.30
- [18] Lg elec. . . . . . . . . . . . . . . . . . . . . . . . . . . . . . . . . . . . . . . . . . . . . . . . . . . . . . . . . . . . . . . . . . . . . . . . . . . . . . citée p.30
- [19] K. Sasaki, T. Agui, K. Nakaido, N. Takahashi, R. Onitsuka, and T. Takamoto. Development Of InGaP/GaAs/InGaAs Inverted Triple Junction Concentrator Solar Cells. AIP Conference Proceedings, 1556 :22–25, 2013. . . . . . . . . . . . . . . . . . . . . . . . . . . . . . . . . . . . citée p.30
- [20] P. T. Chiu, D. C. Law, R. L. Woo, S. B. Singer, D. Bhusari, W. D. Hong, A. Zakaria, J. Boisvert, S. Mesropian, R. R. King, and N. H. Karam. 35.8% Space and 38.8% Terrestrial 5J Direct Bonded Cells. 2014 IEEE 40th Photovoltaic Specialist Conference, PVSC 2014, pages 11–13, 2014. . . . . . . . . . . . . . . . . . . . . . . . . . . . . . . . . . . . . . . . . . . . . . . . . . . . . . . . . . . . . . . . .citée p.30
- [21] M. A. Green, E. D. Dunlop, J. Hohl-Ebinger, M. Yoshita, N. Kopidakis, and X. Hao. Solar Cell Efficiency Tables (Version 57). Progress in Photovoltaics : Research and Applications, 29(1) :3–15, 2021. . . . . . . . . . . . . . . . . . . . . . . . . . . . . . . . . . . . . . . . . . . . . . . . . . . .citée p.30 et 198
- [22] S. M. Sze. Physics of Semiconductor Devices, volume 23. Wiley-Interscience, Murray Hill, New Jersey, 2nd edition, 1981. . . . . . . . . . . . . . . . . . . . . . . . . .citée p.34, 35, 41, 42, 46 et 90

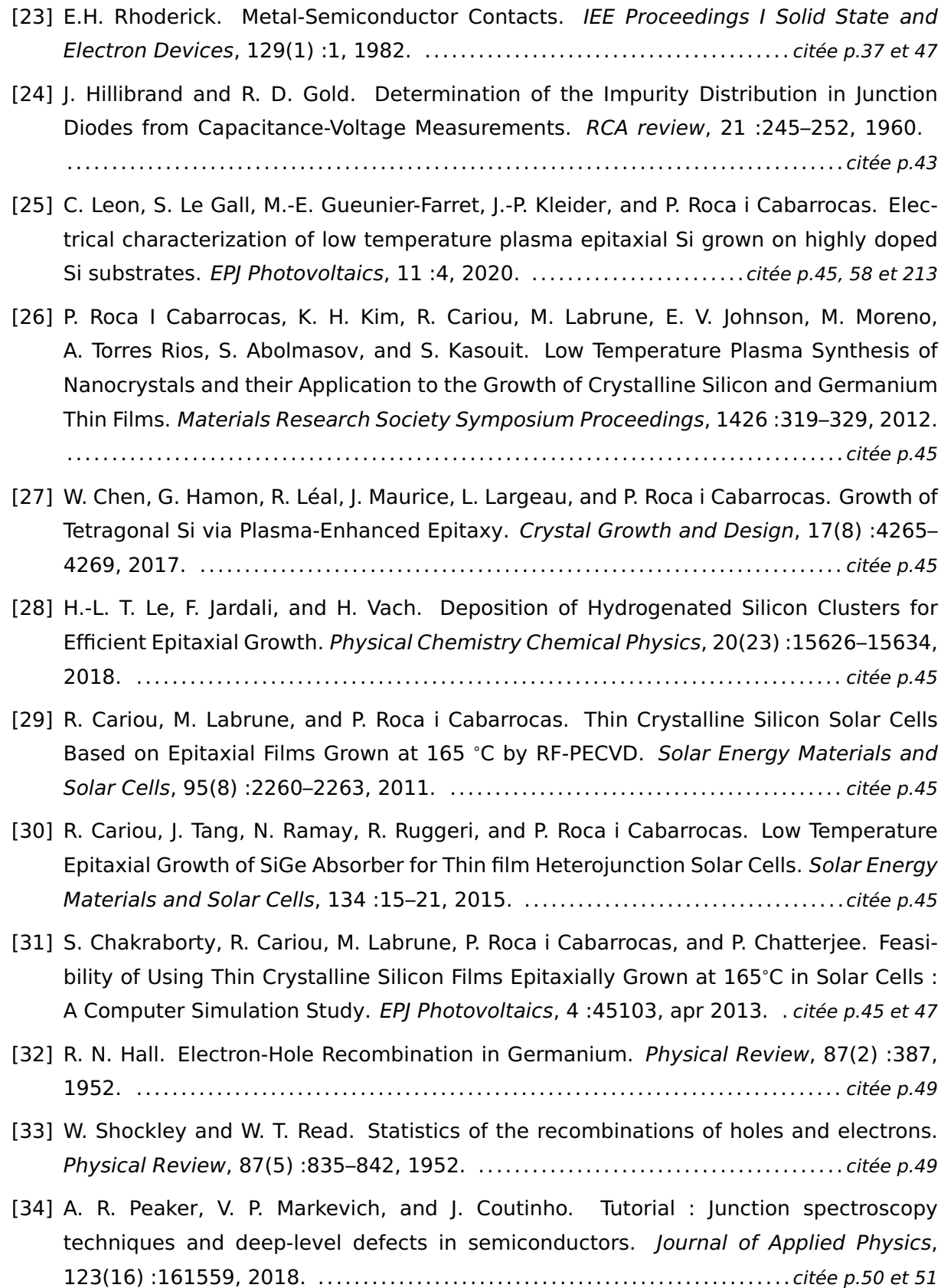

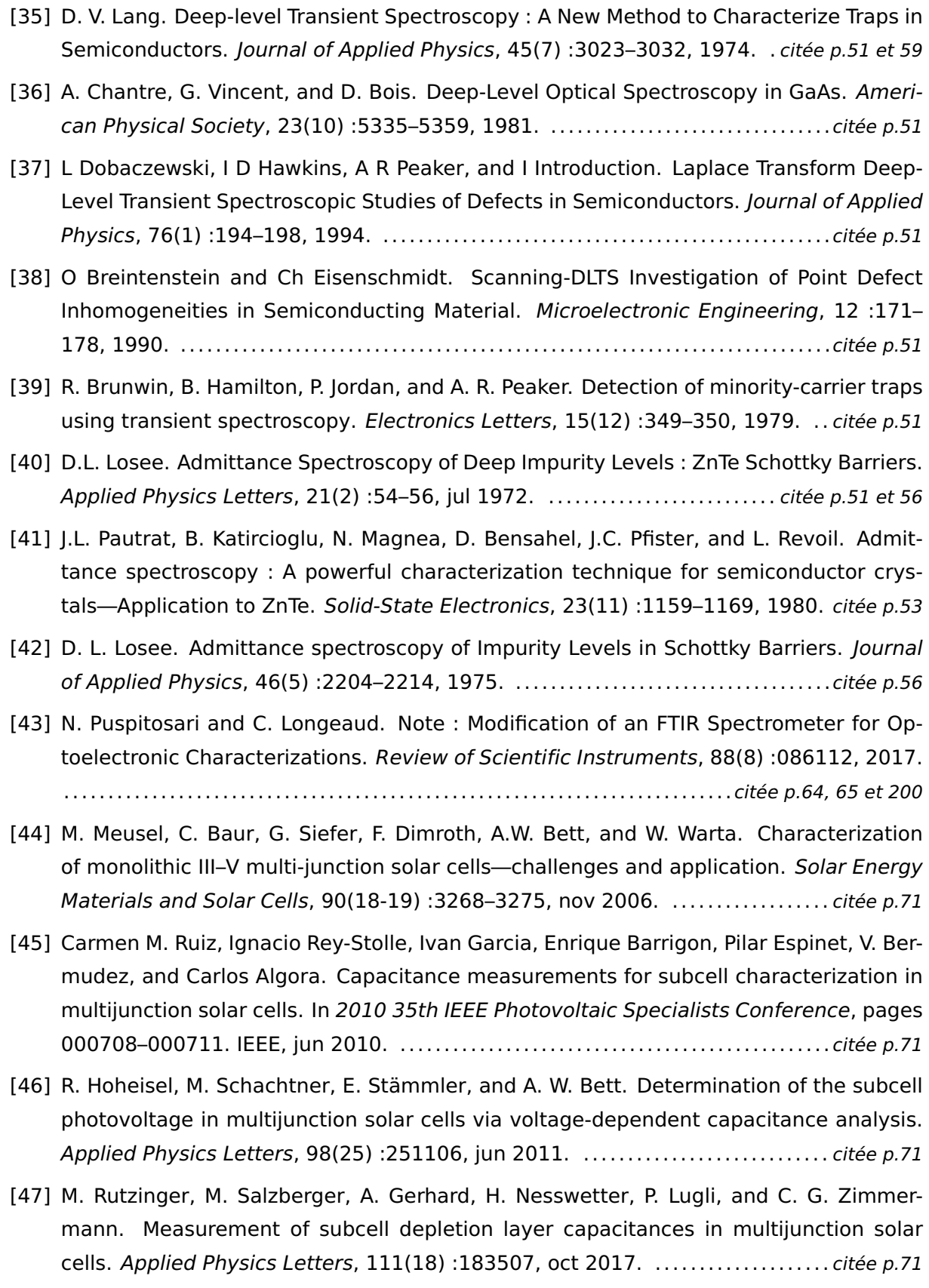

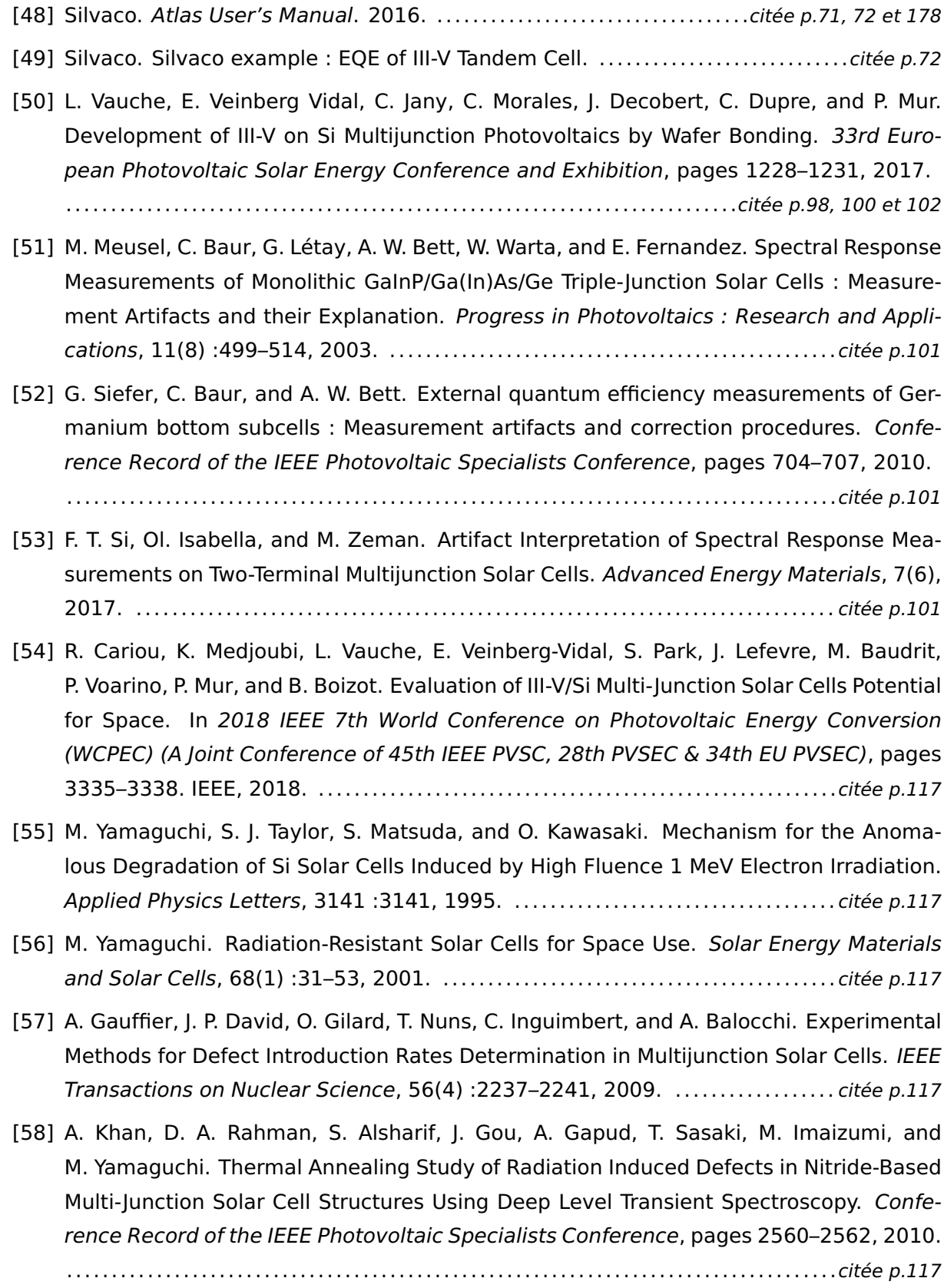

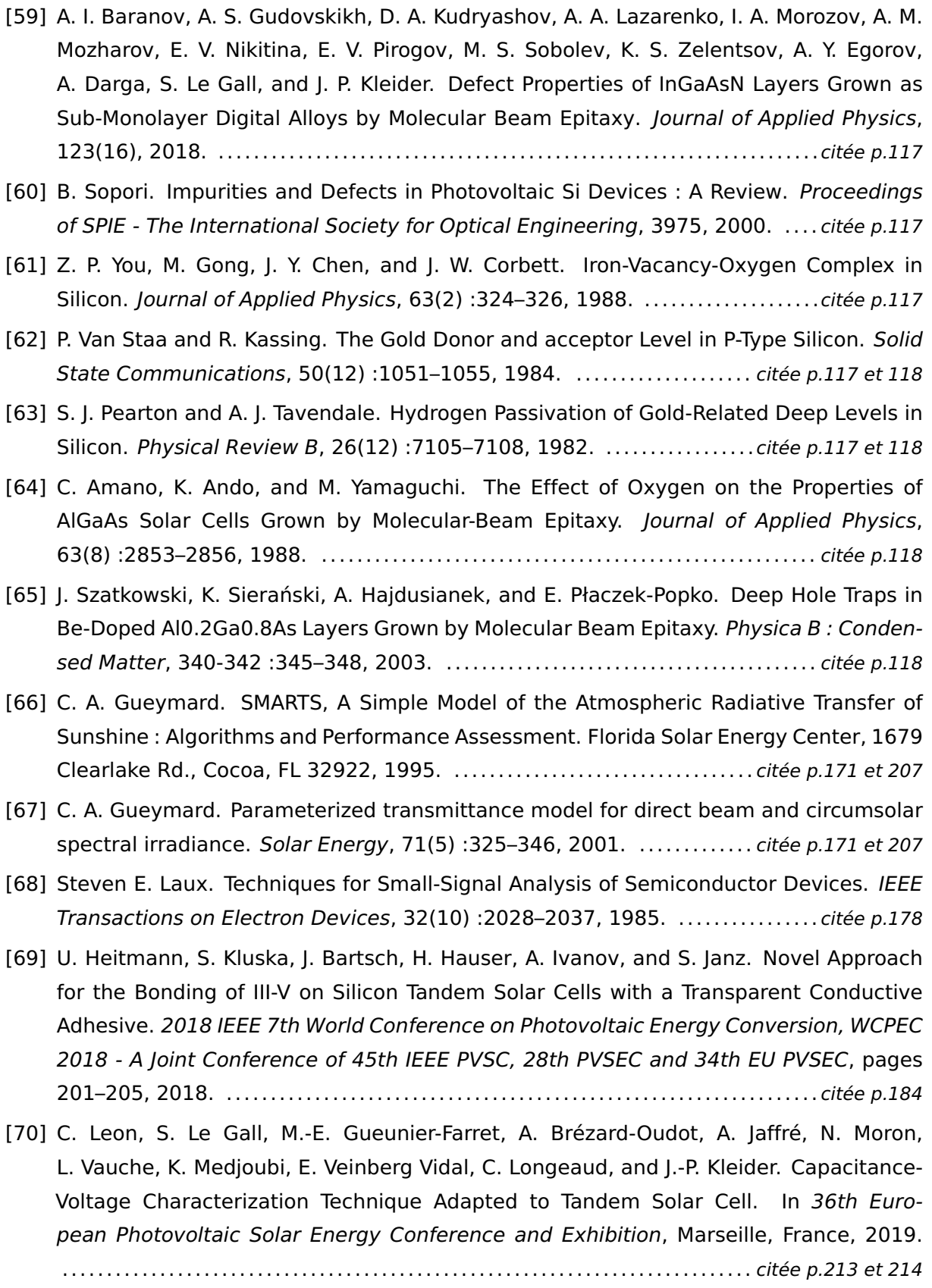

- [71] C. Leon, S. Le Gall, M.-E. Gueunier-Farret, A. Brézard-Oudot, A. Jaffré, N. Moron, L. Vauche, K. Medjoubi, E. Veinberg Vidal, C. Longeaud, and J.-P. Kleider. Understanding and monitoring the capacitance-voltage technique for the characterization of tandem solar cells. Progress in Photovoltaics, 28 :1–8, 2020. . . . . . . . . . . . . . . . . . . . . . . . . . citée p.213
- [72] C. Leon, A. Brézard-Oudot, S. Le Gall, M.-E. Gueunier-Farret, C. Longeaud, J.-P. Kleider, L. Vauche, K. Medjoubi, and E. Veinberg Vidal. Application de la technique de caractérisation Capacité-Tension à l'étude des cellules tandem. In Journées Nationales du PhotoVoltaïque (JNPV), Dourdan, France, 2018. . . . . . . . . . . . . . . . . . . . . . . . . . . . . . . . .citée p.213
- [73] C. Leon, S. Le Gall, M.-E. Gueunier-Farret, J.-P. Kleider, and P. Roca i Cabarrocas. Electrical characterization of low temperature plasma epitaxial Si grown on highly doped Si substrates. In 28th International Conference on Amorphous and nanocrystalline Semiconductors (ICANS 28), Palaiseau, France, 2019. ............................. citée p.213
- [74] J. Connolly, Z. DJEBBOUR, J.-P. Kleider, C. Leon, S. Le Gall, and M.-E. Farret-Gueunier. Interface Design for Three Terminal Selective Band Offset Tandems. 28th International Conference on Amorphous and nanocrystalline Semiconductors (ICANS 28), 2019. Poster. . . . . . . . . . . . . . . . . . . . . . . . . . . . . . . . . . . . . . . . . . . . . . . . . . . . . . . . . . . . . . . . . . . . . . . . . . . . . . citée p.214
- [75] C. Leon, S. Le Gall, M.-E. Gueunier-Farret, A. Brezard-Oudot, A. Jaffré, K. Medjoubi, R. Cariou, and J.-P. Kleider. Application de la spectroscopie d'admittance aux cellules multi-jonctions. JNPV 2019, 2019. Poster. . . . . . . . . . . . . . . . . . . . . . . . . . . . . . . . . . . . . . . citée p.214
- [76] K. Ahanogbe, J. Connolly, C. Leon, S. Le Gall, M.-E. Gueunier-Farret, D. Sapori, S. Berson, A.S. Ozanne, Z. Djebbour, and J.-P. Kleider. Optimisation de cellules solaires tandem à trois terminaux à base de pérovskites. JNPV, 2019. Poster. ......... citée p.214
- [77] C. Leon, S. Le Gall, M.-E. Gueunier-Farret, A. Brezard-Oudot, A. Jaffré, K. Medjoubi, R. Cariou, and J.-P. Kleider. Application de la spectroscopie d'admittance aux cellules multi-jonctions. Les Houches 2020 Physics of Solar Cells : from basic principles to advanced characterization, 2020. Poster. . . . . . . . . . . . . . . . . . . . . . . . . . . . . . . . . . . . . . . citée p.214

# **ÉCOLE DOCTORALE** Physique et ingénierie: **UNIVERSITE** Electrons, Photons, **PARIS-SACLAY** Sciences du vivant (EOBE)

Titre: Adaptation des techniques de caractérisation basées sur des mesures de capacité et d'admittance aux cellules solaires multijonctions : expériences et modélisations.

Mots clés: Cellules solaires tandem, Cellules solaires multijonctions, Caractérisation électrique, Modélisation, Capacité, Spectroscopie d'admittance, DLTS

Résumé: La limite de rendement théorique de Shockley-Queisser pour une cellule solaire à simple jonction ( 30%) est particulièrement difficile à atteindre y compris dans la filière la plus répandue, la filière silicium, dont les records de rendement sont aujourd'hui proches de 27%. Les cellules à multijonctions (MJ), basées sur l'association de plusieurs cellules à jonctions PN appelées sous-cellules, font donc l'objet d'un intérêt tout particulier puisqu'elles permettent d'atteindre, et même de dépasser la limite de 30% de rendement. Pour autant, les travaux de caractérisation de cellules MJ sont plus délicats à mettre en œuvre et moins répandus. Dans cette thèse, nous nous intéressons au développement de techniques de caractérisation basées sur des mesures de capacité et d'admittance appliquées aux cellules MJ: capacité-tension (C(V)), spectroscopie d'admittance et spectroscopie des états profonds en régime transitoire (DLTS). Ces techniques, utilisées dans la caractérisation de cellules solaires simples pour déterminer notamment des concentrations de dopants (C(V)) ou la présence de défauts électriquement actifs (spectroscopie d'admittance et DLTS), ont été très peu développées pour des cellules MJ. En effet, dans le cas de cellules MJ monolithiques, le couplage optique et électrique des sous-cellules rend particulièrement délicat la caractérisation de chaque sous-cellule indépendamment. En nous appuyant sur des développements théoriques et numériques, ainsi que sur des validations expérimentales, nous proposons ici une méthode permettant de séparer les contributions capacitives de chaque sous-cellule. Cette méthode est basée sur l'ajout d'éclairements spécifiques de sorte que la jonction que l'on souhaite caractériser soit en conditions d'obscurité tandis que les autres sous-cellules absorbent la lumière. A partir de résultats expérimentaux et de modélisation obtenus pour des cellules tandem III-V/Si, nous analysons en détail ces techniques : propriétés physiques de chaque sous-cellule qu'il est possible de déterminer (concentration de dopants, défauts électriquement actifs), influence de différents paramètres expérimentaux (tension de polarisation DC, fréquence du signal AC, température, intensité du flux lumineux, etc..), limites et difficultés de chacune des techniques. L'application de ces techniques à d'autres types de cellules tandem, en particulier des cellules perovskite/silicium, et à des cellules MJ avec plus de 2 souscellules, fait partie des nombreuses perspectives qu'offre ce travail de thèse.

Title: Capacitance and admittance based characterization techniques adapted to multijunctions solar cells

Keywords: Tandem solar Cells, Multijunctions solar cells, Electrical Characterization, Modeling, Capacitance, Admittance Spectroscopy, DLTS

Abstract: The theoretical Shockley-Queisser radiative efficiency limit for single solar cells is around 30% and even silicon solar cells, which dominate the PV market, are very close to their performance limit with a record efficiency around 27%. The multi-junction (MJ) architecture is a strategy to reach or go over the 30% efficiency by combining semiconductor absorbers with appropriate bandgaps. However, the characterization of MJ solar cells can be much more complex than single junction cells. Indeed, for the two-terminal MJ architecture, the optical and electrical coupling between the subcells makes it challenging to characterize each subcell independently. In this thesis, we develop characterization techniques based on capacitance and admittance measurements and applied to MJ solar cells: capacitance-voltage (C(V)), admittance spectroscopy and deep-level transient spectroscopy (DLTS) techniques. These techniques are commonly used for

single solar cells to determine doping densities  $(C(V))$  or to study electrically active defects (admittance spectroscopy and DLTS), but only a few studies have been published about their use to characterize MJ cells at the subcell level. We show here it is possible to separate each subcell's contribution to the cell capacitance by choosing illuminations such that one subcell is in the dark whereas the others absorb the light. Based on theoretical and numerical developments as well as experimental results performed on III-V/Si tandem cells, we present a detailed analysis of the techniques: subcell properties that can be extracted, influence of several experimental parameters (DC bias, frequency, temperature, light power. . . ), limits and difficulties of the techniques. This work can be extended to other types of tandem cells like perovskite/Si or to MJ with more than two subcells.